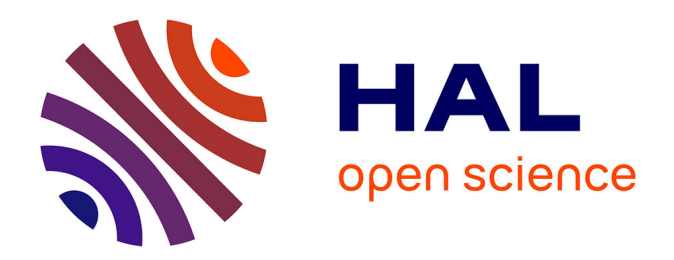

#### **Contribution à la conception énergétique de quartiers : simulation, optimisation et aide à la décision**

Nicolas Perez

#### **To cite this version:**

Nicolas Perez. Contribution à la conception énergétique de quartiers : simulation, optimisation et aide à la décision. Génie civil. Université de La Rochelle, 2017. Français. NNT : 2017LAROS017.  $tel-01753803$ 

#### **HAL Id: tel-01753803 <https://theses.hal.science/tel-01753803>**

Submitted on 29 Mar 2018

**HAL** is a multi-disciplinary open access archive for the deposit and dissemination of scientific research documents, whether they are published or not. The documents may come from teaching and research institutions in France or abroad, or from public or private research centers.

L'archive ouverte pluridisciplinaire **HAL**, est destinée au dépôt et à la diffusion de documents scientifiques de niveau recherche, publiés ou non, émanant des établissements d'enseignement et de recherche français ou étrangers, des laboratoires publics ou privés.

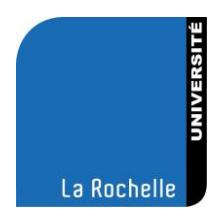

### **THÈSE DE DOCTORAT DE L'UNIVERSITÉ DE LA ROCHELLE**

École doctorale Sciences et Ingénierie en Matériaux, Mécanique, Énergétique et Aéronautique (SI-MMEA)

Laboratoire des Sciences de l'Ingénieur pour l'Environnement (LaSIE)

Spécialité : Génie Civil

Présentée par

#### **Nicolas PEREZ**

#### **Contribution à la conception énergétique de quartiers : simulation, optimisation et aide à la décision**

Sous la direction de : Christian Inard et Peter Riederer

Soutenue publiquement le 3 Octobre 2017

Membres du jury :

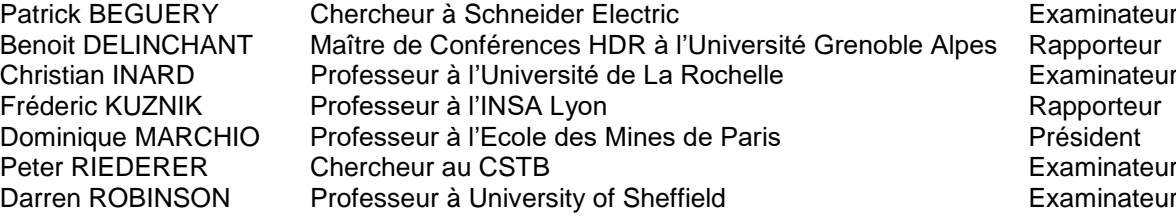

## Résumé

L'intégration de la recherche d'efficacité énergétique au sein de la démarche de planification urbaine est primordiale au vu du contexte actuel de transition énergétique et environnementale. Cependant, la réduction de l'empreinte énergétique à l'échelle du quartier est une nouvelle approche qui doit être accompagnée de développements spécifiques. Ainsi, les contributions relatives à la recherche des meilleures conceptions énergétiques concernent trois éléments principaux : la plateforme de simulation, la procédure d'optimisation et enfin la méthode d'aide à la décision.

La plateforme de simulation DIMOSIM (DIstrict MOdeller and SIMulator) a été développée pour modéliser et simuler dynamiquement les systèmes multi-énergétiques complexes à l'échelle urbaine. Fondé sur un ensemble de modèles physiques structurés (bâtiment, production, réseaux, etc.), cet outil permet de représenter le comportement des flux énergétiques d'un quartier intégré dans son environnement.

Cette plateforme a été utilisée pour optimiser la conception énergétique de quartiers. Les spécificités inhérentes à la complexité de ce problème ont été appréhendées à l'aide d'une procédure d'optimisation multiobjectif et multi-étagée intégrant l'algorithme génétique NSGA-II. Cette approche transversale combine les aspects énergétiques, économiques et environnementaux afin de faire émerger les configurations garantissant les meilleures performances globales.

Une fois l'ensemble des solutions optimales déterminées, la sélection de l'action préférentielle a été facilitée par l'utilisation d'une nouvelle méthode d'analyse multicritère développée dans le cadre de ce travail. La méthode de surclassement généraliste, ATLAS (Assistance TooL for decision support to Assess and Sort), a été élaborée dans le but d'assister la prise de décision en fournissant une évaluation détaillée des différents concepts de quartier.

In fine, les aménageurs ont l'intégralité des données leur permettant d'effectuer un choix correspondant le mieux à leurs attentes. La procédure complète d'accompagnement dédiée à la conception énergétique de quartier a d'ores et déjà été appliquée avec succès à des premiers projets réels d'aménagement urbain.

## Mots-clefs

Quartier ; Modélisation ; Simulation énergétique ; Optimisation multiobjectif ; Aide à la décision multicritère

### Abstract

The integration of the research of energy efficiency into the urban planning process is essential in the current context of energy and environmental transition. However, reducing the energy footprint at the district level is a new approach that must be complemented by specific developments. Thus, the contributions related to the research of the best energy concepts concern three main elements: the simulation platform, the optimization procedure and finally the decision-making method.

The DIMOSIM simulation platform (DIstrict MOdeller and SIMulator) has been developed to dynamically model and simulate complex multi-energy systems at the urban scale. Based on a set of structured physical models (building, production, networks, etc.), this tool allows to represent the behavior of the energy flows of a district integrated in its environment.

This platform was used to optimize the energy concept of districts. The specific characteristics of the problem complexity were studied by means of a multi-objective and multi-level optimization procedure integrating the NSGA-II genetic algorithm. This crosscutting approach combines energy, economic and environmental aspects in order to create configurations that guarantee the best overall performance.

Once the set of optimal solutions is determined, the selection of the preferential action is facilitated by the use of a new multicriteria analysis method which was developed within this work. The generalist outranking method, ATLAS (Assistance TooL for Decision Support to Assess and Sort), was developed to assist decision-making by providing a detailed assessment of the different district concepts.

Eventually, the planners have all the data enabling them to make the choice that best meets their expectations. Built upon these different modules, the complete procedure dedicated to district energy system design was successfully applied to some real urban development projects.

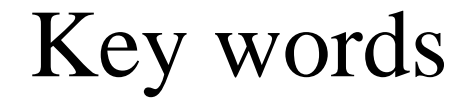

District; Energy modelling; Simulation; Multi-objective optimisation; Multicriteria decision support

« *Dessine-moi un mouton…* »

Le petit prince d'Antoine de Saint-Exupéry

« *Ils ne savaient pas que c'était impossible, alors ils l'ont fait.* » Mark Twain

## Remerciements

La réalisation de cette thèse a été supportée financièrement et humainement par le CSTB et le LaSIE de l'Université de La Rochelle que je tiens donc à remercier pour m'avoir fourni d'excellentes conditions de travail.

Tout d'abord, j'aimerais spécialement remercier Christian Inard et Peter Riederer qui ont codirigé et accompagné la réalisation de cette thèse durant ces trois dernières années. Je souhaite donc leur exprimer toute ma gratitude pour leur confiance, pour l'implication et la complémentarité dont ils ont fait preuve dans l'encadrement de ces travaux.

J'adresse mes chaleureux remerciements à l'ensemble des membres du jury pour avoir accepté de participer à l'évaluation de ma thèse et pour le temps qu'ils ont consacré à ce rôle : M. Marchio pour avoir présidé mon jury de soutenance ; M. Delinchant et M. Kuznik qui se sont investis dans l'évaluation de ce manuscrit ; M. Beguery et M. Robinson qui ont participé à l'analyse de cette thèse. Leurs appréciations, leurs critiques et leurs suggestions constructives ont ouvert de multiples perspectives et ont rendu la soutenance très agréable.

Je tiens à remercier Vincent Partenay qui a eu le courage d'être mon voisin de bureau et qui a donc dû subir avec plaisir mes sélections musicales. Par ailleurs, son investissement ainsi que son expertise et ses conseils avisés m'ont apporté une aide précieuse tout au long de ma thèse. Je remercie également Yassine Abdelouadoud pour sa disponibilité, son efficacité et pour les échanges intéressants que nous avons pu avoir.

Merci à tous mes collègues du CSTB que j'ai eu le plaisir de côtoyer quotidiennement et particulièrement l'ensemble de mon équipe : Fattiha Ait Slimane, Simon Boddaert, Dominique Caccavelli, Claude Da Costa, Salma Derkaoui, Charly Gay, Thierry Guiot, Julien Mercier et Xiaoqin Zhang.

Merci aussi à tous les doctorants du CSTB que j'ai pu rencontrer et avec lesquels j'ai eu l'occasion de partager et de travailler, dont en particulier : Adélaïde Mailhac pour sa collaboration sur les aspects environnementaux ; et Laura Burneau pour les idées échangées sur nos sujets de recherche respectifs mais aussi pour tous les bons moments passés ensemble qui ont grandement contribué à ma motivation ces deux dernières années.

Enfin, un grand merci à ma famille et à tous mes proches pour leur présence et leur confiance tout au long de mon doctorat. Ils m'ont procuré l'équilibre nécessaire à l'aboutissement de ce travail, notamment grâce à leurs encouragements et à leur soutien sans faille.

Il m'est impossible d'être exhaustif et je tiens donc à remercier tous les « oubliés » qui ont pu contribuer directement ou indirectement au bon déroulement de cette thèse.

## Table des matières

#### *Chapitre 1 Introduction*

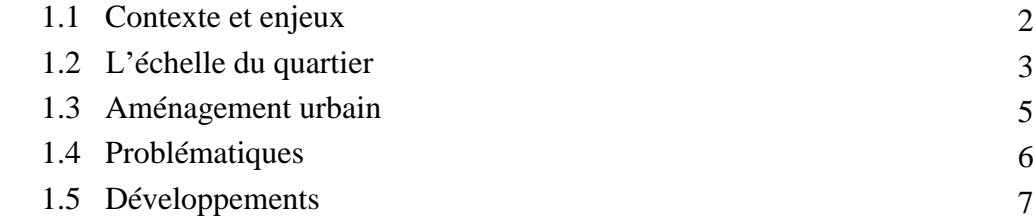

#### *Chapitre 2 Plateforme de modélisation et de simulation de quartiers*

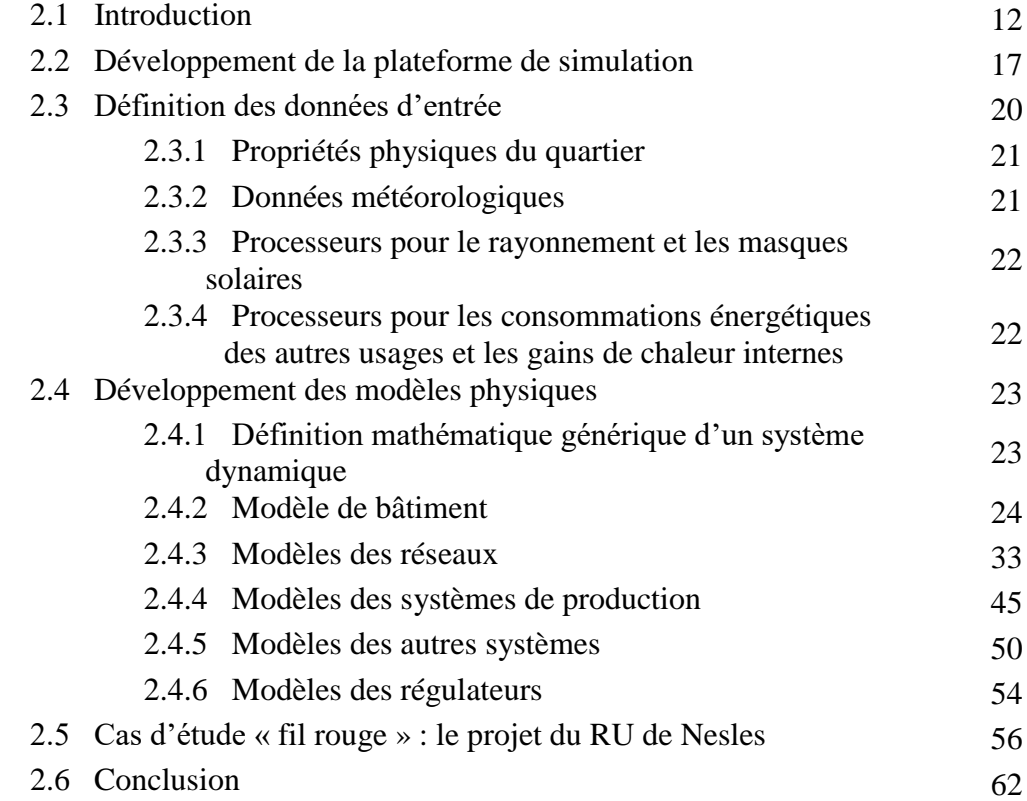

#### *Chapitre 3 Optimisation multiobjectif*

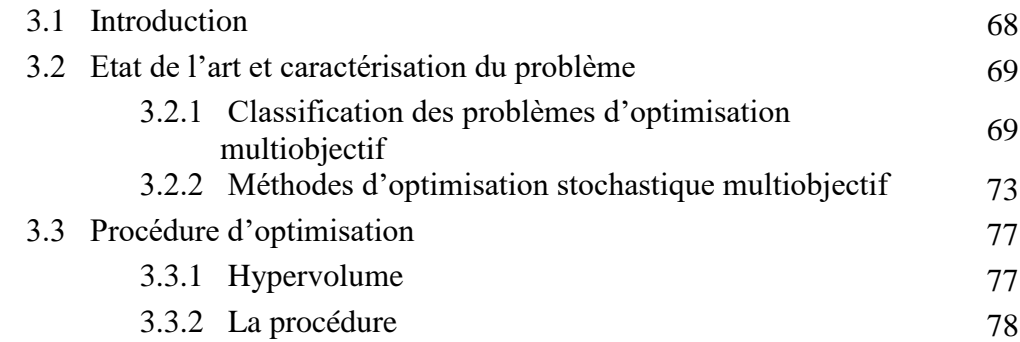

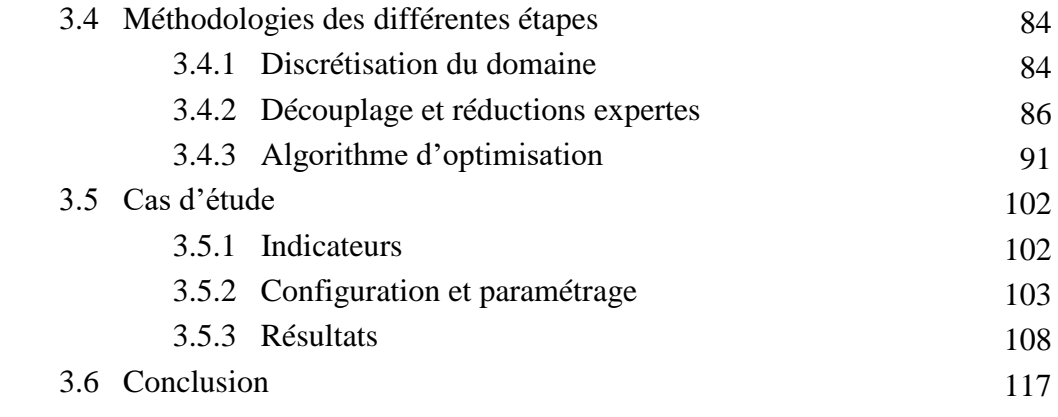

#### *Chapitre 4 Méthode d'analyse multicritère*

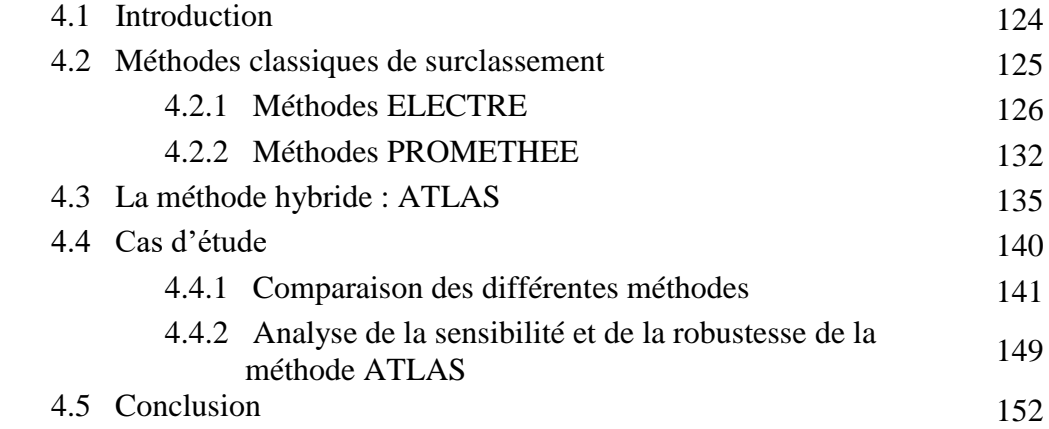

#### *Chapitre 5 Cas d'étude : ZAC Portes du Vercors*

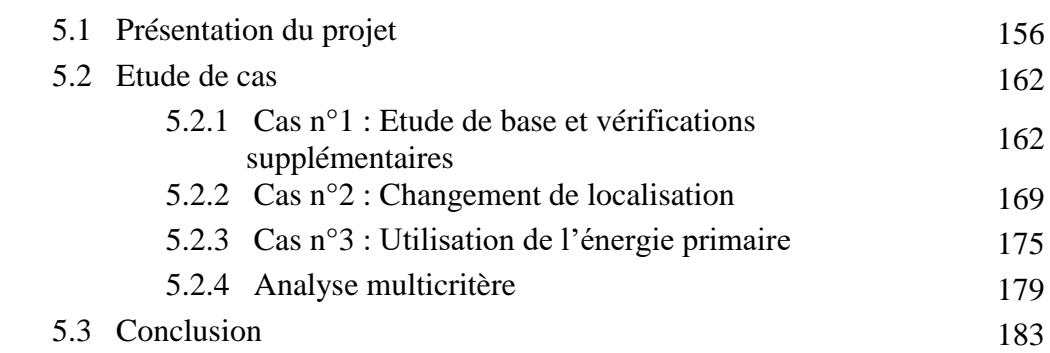

#### *Chapitre 6 Conclusions*

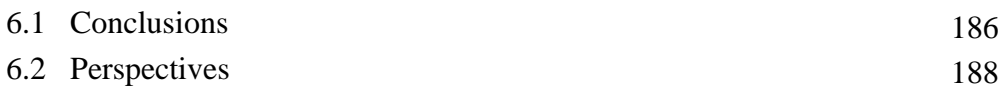

## Nomenclature

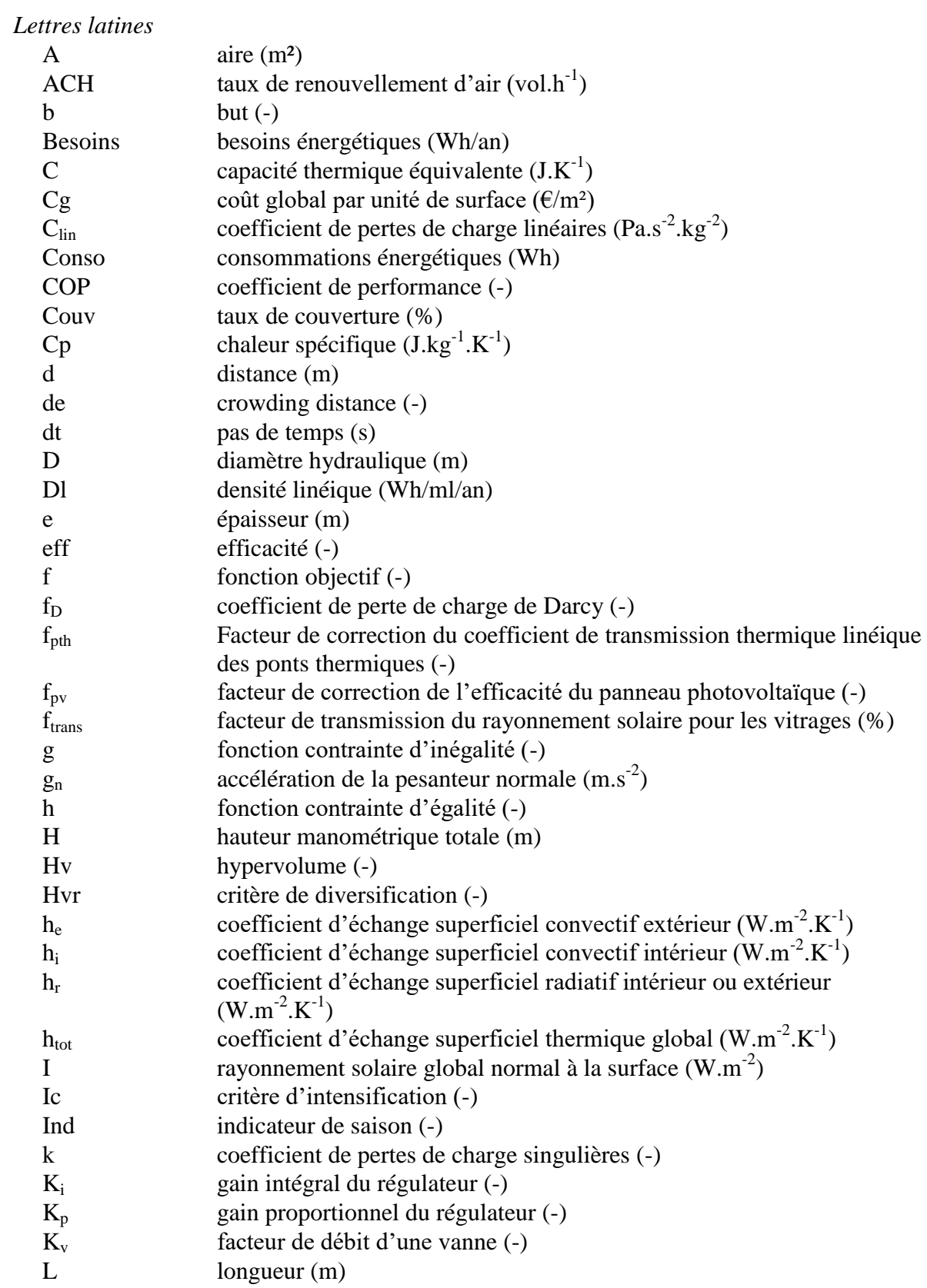

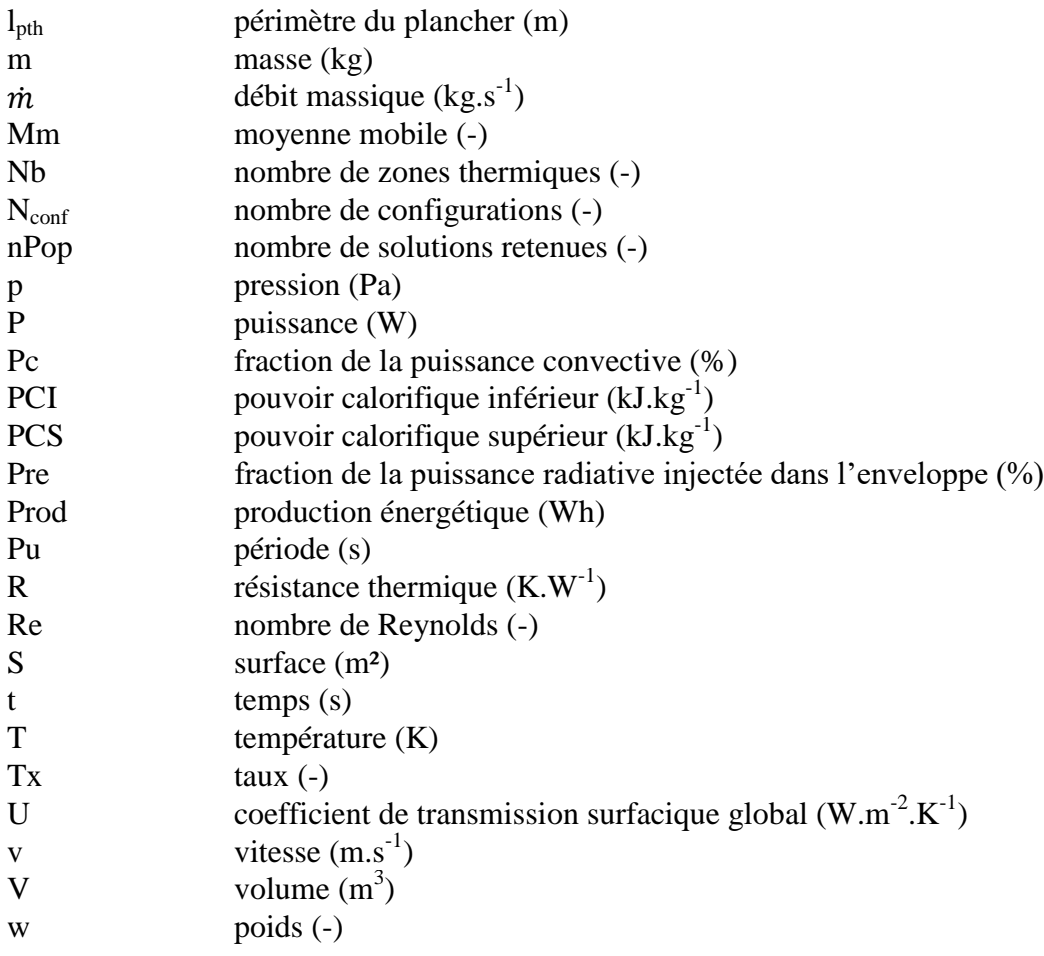

#### *Lettres grecques*

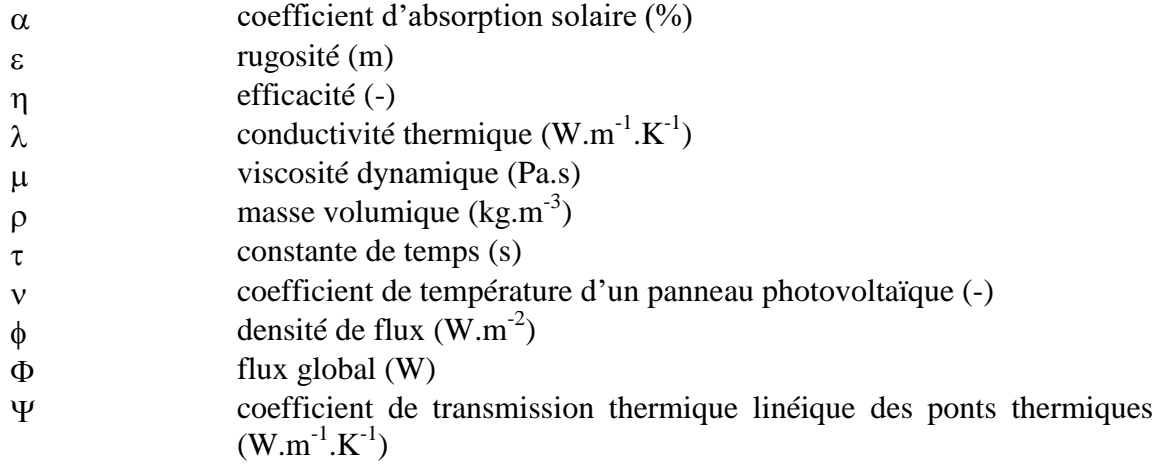

#### *Indices*

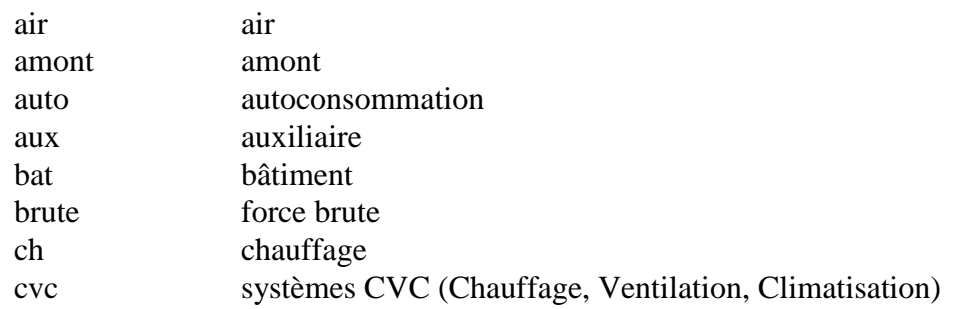

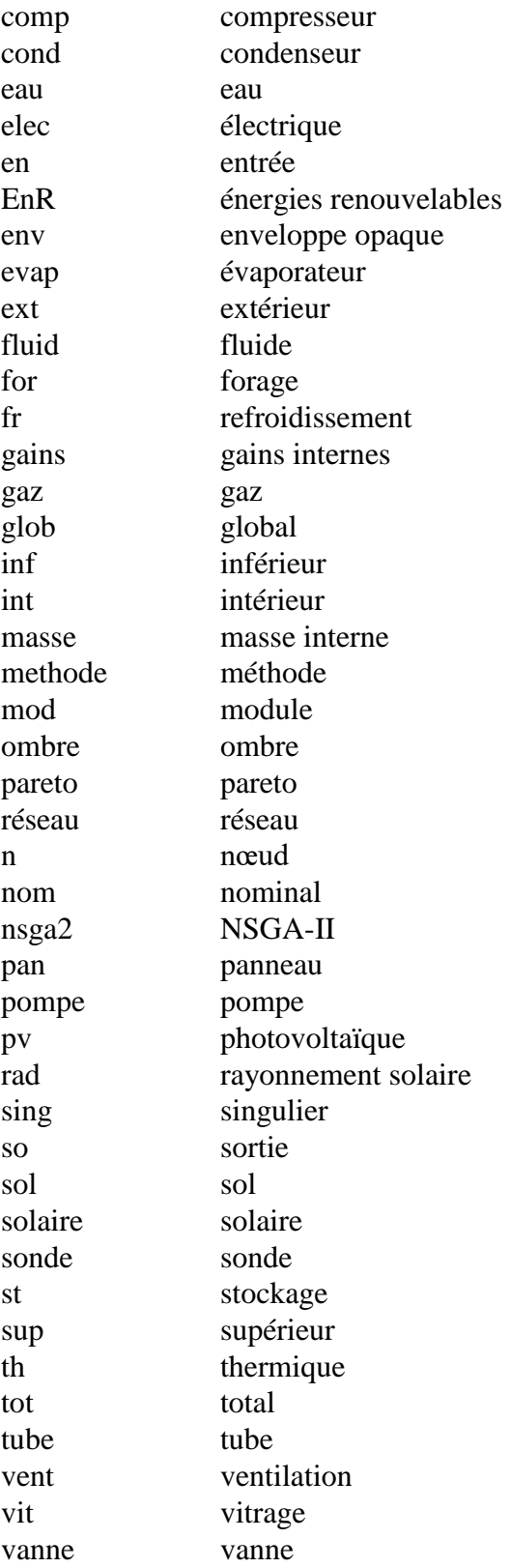

## Chapitre 1

## Introduction

#### **1.1 Contexte et enjeux**

Le changement climatique est devenu l'une des principales problématiques à laquelle l'humanité doit faire face. La prise de conscience à propos de cet enjeu planétaire est généralisée depuis la fin des années 80. La formalisation de cet intérêt s'est traduite par l'adoption de la Convention Cadre des Nations Unies sur les Changements Climatiques en 1992, au cours du premier Sommet de la Terre. En 1997, un accord international ayant pour objectif la réduction des émissions de gaz à effet de serre (GES) est venu s'ajouter à cette convention cadre : le protocole de Kyoto. Sa mise en application a été effective en 2005 et visait à réduire de 5% entre 2008 et 2012 les émissions de GES par rapport au niveau de 1990. Ces mesures ont clairement formalisé le besoin de réduire l'impact des activités humaines sur leur environnement et ont initié une responsabilisation collective sur cet important problème.

Concrètement, il est actuellement à déplorer une augmentation de 125% d'émissions de GES depuis le début des années 70 (Service de l'Observation et des Statistiques, 2017b). Ces émissions de GES sont intrinsèquement liées à l'augmentation de la consommation d'énergie au fil des années : 41% entre 1973 et 2015 (International Energy Agency, 2016) ; et au recours massif aux énergies fossiles.

Les initiatives locales peuvent être encore plus exigeantes que les accords internationaux. Les pays membres de l'Union Européenne se sont engagés dans un triple objectif à l'horizon 2030 : réduire leurs émissions de gaz à effet de serre de 40% par rapport au niveau de 1990, porter la part des énergies renouvelables à 27% du mix énergétique européen et enfin réaliser 27% d'économie d'énergie par rapport aux projections estimées par la Commission Européenne (Conseil Européen, 2014). Plus récemment, la loi française de transition énergétique pour la croissance verte de 2015 est venue compléter ces engagements européens : réduire de 40% les émissions de gaz à effet de serre en 2030 par rapport à 1990, porter la part des énergies renouvelables à plus de 30% de la consommation d'énergie finale en 2030 et baisser à 50% la part du nucléaire dans la production d'électricité à horizon 2025.

En parallèle, le contexte économique s'est largement tendu depuis le premier choc pétrolier de 1973. Afin de limiter les consommations (objectif de réduction de 25%) et pour œuvrer en faveur d'une certaine indépendance énergétique, la première réglementation thermique pour le secteur du bâtiment a été instaurée en 1974 en France. D'autres ont ensuite suivi dans le but de continuer à améliorer l'efficacité énergétique des nouveaux bâtiments afin de faire baisser davantage la facture énergétique. Actuellement, son augmentation avoisine les 300% par rapport à 1970 (Service de l'Observation et des Statistiques, 2017a). L'évolution du prix de l'énergie qui est principalement indexé sur le cours du pétrole, incite à évoluer vers un nouveau paradigme où la gestion optimisée de l'énergie est un sujet central. Par ailleurs, la mise en place d'objectifs et de contraintes de ce type sont à l'origine d'une stimulation de l'économie grâce à la « croissance verte ». La règlementation de la consommation oblige nécessairement l'ensemble des acteurs à une adaptation constante aux nouvelles exigences ce qui favorise l'innovation technologique et le développement de compétences expertes pour être en mesure de satisfaire ces limites légales.

Les réductions des émissions de GES et de la facture énergétique sont donc directement dépendantes de la réduction de la consommation d'énergie. Les liens entre environnement, économie et énergie ont été clairement identifiés et une évolution des usages concernant le recours à l'énergie est inévitablement une des solutions majeures pour répondre aux problématiques soulevées. Ainsi, l'atteinte des objectifs fixés est conditionnée par l'intégration des enjeux de la transition énergétique et écologique à toutes les démarches à venir.

En France, près de 40% de la consommation d'énergie finale et 25% des émissions de gaz à effet de serre sont actuellement issues du secteur du bâtiment (ADEME, 2013). Ce levier d'action important représente donc un gisement d'économies d'énergie et il est de ce fait essentiel d'explorer l'ensemble des solutions permettant de réduire les consommations énergétiques dans ce secteur. Cette problématique peut être résolue à l'aide de la maîtrise de la demande, de la maîtrise de la production ou encore de l'amélioration des performances des systèmes. Cependant, la réflexion ne doit plus seulement se limiter au niveau d'un bâtiment pour respecter les engagements européens et nationaux. Il est nécessaire de l'élargir au niveau de l'îlot, du quartier ou même de la ville entière, pour détecter les améliorations jusqu'alors peu voire pas encore identifiées.

#### **1.2. L'échelle du quartier**

Les premières mesures pour l'amélioration des performances énergétiques étaient initialement focalisées sur l'échelle du bâtiment, notamment avec les différentes réglementations thermiques : RT 1974, RT 1982, RT 1988, RT 2000, RT 2005 et RT 2012. Les labels jouent également un rôle dans cette recherche d'efficacité avec la mise en place par exemple du label Bâtiment Basse Consommation (BBC) ou plus récemment avec les labels Bâtiment à énergie positive (Bepos) ou bâtiments à énergie positive et bas carbone (E+C-), qui préfigurent d'ailleurs les futures réglementations. Des progrès sont encore envisageables à cette échelle, la preuve en est que les exigences de performances sont régulièrement actualisées. Néanmoins, les perspectives sont encore plus prometteuses en étendant le spectre d'étude à une dimension plus large comme celle du quartier. La mise en place du Fond Chaleur, qui permet de faciliter financièrement le déploiement de solutions de production de chaleur renouvelable ou de récupération, est une illustration de cette volonté de montée en échelle.

Une somme d'éléments performants ne constituant pas nécessairement un ensemble performant, cette nouvelle façon d'appréhender la performance énergétique en considérant l'intégralité d'un quartier est à privilégier. En plus d'intégrer les phénomènes relatifs à l'environnement urbain, les opportunités d'amélioration sont plus nombreuses à cette échelle. En effet, l'optimisation des consommations, de la production ainsi que de la distribution de l'énergie est rendue possible à trois niveaux distincts : le système, le bâtiment et surtout le quartier. Les synergies entre les différentes entités peuvent donc être identifiées et valorisées, en particulier avec l'apport de nouvelles possibilités comme la gestion centralisée ou encore la mutualisation de la production d'énergie avec l'apport d'un réseau de chaleur urbain. L'exploitation des gisements d'énergie (e.g. solaire, géothermique, récupération, etc.) est ainsi facilitée par la prise en compte du partage des installations et l'intégration de systèmes centralisés se justifie en prenant en considération l'intégralité des éléments constitutifs du quartier. Finalement, la définition détaillée des différents comportements des systèmes énergétiques à l'échelle du quartier fournit les informations essentielles pour l'élaboration d'un projet d'aménagement.

Cette approche plus complexe a déjà fait l'objet d'études dédiées. Une recherche du mot clef « district » (i.e. quartier en français) a été effectuée sur l'ensemble des articles de la bibliothèque de ScienceDirect qui traitent des sujets suivants : Energie, Ingénierie et Science Environnementale. Les articles trouvés ont ensuite été regroupés en fonction de leur année de parution et la Figure 1.1 illustre les résultats obtenus. L'intérêt grandissant porté par la communauté scientifique à l'égard de cette échelle d'étude est clairement mis en évidence.

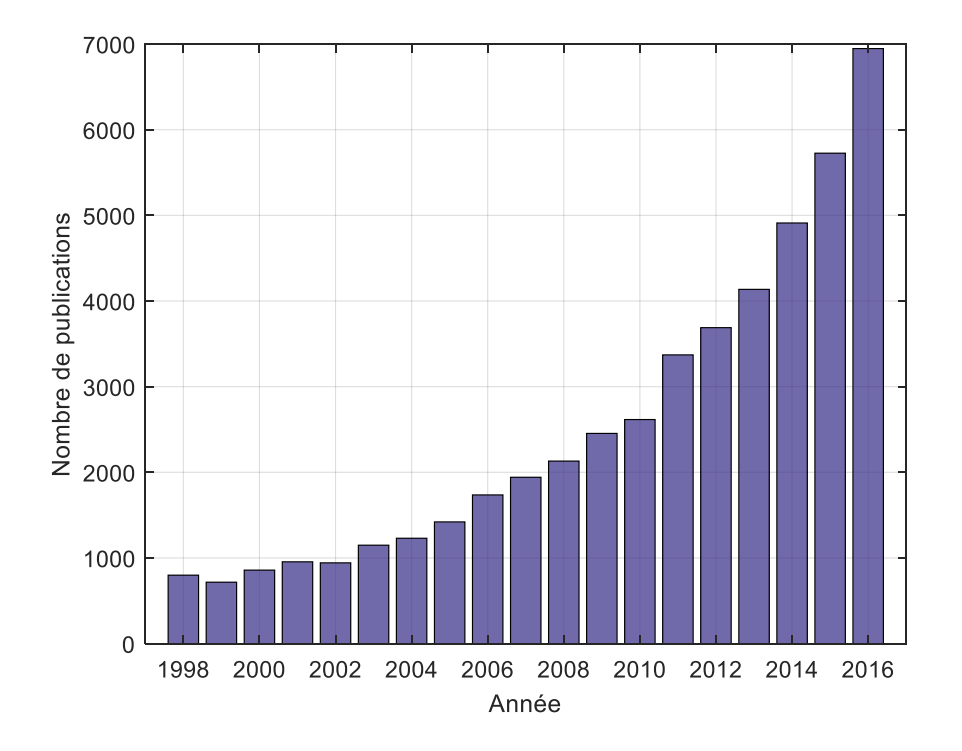

Figure 1.1. Nombre annuel de publications disponibles dans ScienceDirect avec le mot clef « district », pour les sujets : Energy, Engineering, Environmental Science

#### **1.3. Aménagement urbain**

Les recherches menées sont à l'origine d'avancées scientifiques dans le domaine de la conception urbaine et ont pour finalité d'être intégrées au processus d'aménagement. La planification urbaine est l'étude qui permet d'organiser les actions publiques en faisant converger la totalité des connaissances scientifiques requises pour l'élaboration d'un projet d'aménagement. La conception optimisée d'un quartier nécessite donc l'application d'une démarche intégrant les analyses expertes issues de divers domaines. Dès lors, la problématique ne se restreint pas à la seule réduction des émissions de GES et des consommations énergétiques mais s'élargit à un ensemble cohérent d'objectifs.

En particulier, une approche contemporaine portant sur la conception de quartier repose sur cette notion de multidisciplinarité : l'écoquartier. Le terme écoquartier est l'association du préfixe « éco » avec le substantif « quartier », pour faire référence à l'écologie et/ou à l'économie à cette échelle spécifique. Aucune définition générique n'est disponible mais dans les faits, il s'agit d'une nouvelle façon de concevoir, de construire et de gérer durablement une aire urbaine. Ainsi, l'écoquartier s'apparente à une démarche qui est fondée sur les exigences fondamentales du développement durable et a pour objectif l'adaptation globale du projet d'aménagement au contexte territorial. L'Etat français a d'ailleurs créé un label national, nommé explicitement « EcoQuartier », afin d'en promouvoir les principes et de valoriser les initiatives performantes qui en sont issues. La démarche peut être structurée à l'aide de 4 dimensions :

L'élaboration :

Il faut mobiliser la totalité des parties prenantes (élus, gestionnaires et usagers) en les intégrant à la démarche de gestion de projet, de la conception jusqu'à l'exploitation. Une évaluation continue est la garantie de qualité sur l'ensemble du projet et permet d'informer sur la situation afin d'être en mesure de l'améliorer ou de la rectifier si besoin. Cet accompagnement est notamment facilité par l'intégration des technologies numériques qui rendent service à l'efficacité de la démarche.

Le cadre de vie :

Le bien être des usagers, dont en particulier leur confort, est primordial. Au centre des réflexions, la facilitation de l'appropriation du site passe par un développement des systèmes de mobilité intégrés au tissu urbain mais également par l'instauration d'une mixité d'usages, fonctionnelle et sociale. L'instauration d'un bon fonctionnement social urbain est favorisée par une responsabilisation des usagers grâce à leur implication dans « la vie du quartier ».

Le développement territorial :

La reconquête des sites délaissés et plus généralement, la régénération du tissu urbain font partie des intentions à l'origine du projet. L'aménagement urbain doit contribuer au dynamisme du territoire dans lequel il s'inscrit, notamment en y accroissant l'attractivité et en contribuant activement à la vitalité économique locale.

L'environnement :

Dans le but de soutenir la transition énergétique, le quartier devra être le plus sobre possible. A l'aide d'une conception performante et d'une intégration adaptée à son environnement, le projet doit permettre la préservation des ressources locales, la valorisation du potentiel énergétique mais aussi l'optimisation de la gestion des déchets, des eaux et de l'énergie.

Finalement, cette démarche synthétise l'ensemble des objectifs identifiés comme étant primordiaux pour la conception à l'échelle urbaine. En y associant les contraintes économiques inévitablement inhérentes à tout type de projet et celles réglementaires concernant l'impact énergétique et environnemental, le panorama décisionnel devient complet. La mise en application de cette démarche vertueuse consiste ainsi à encadrer les projets d'aménagement et à trouver les meilleurs compromis possibles au regard du contexte géographique, social, environnemental et économique.

Le développement de cette thèse s'inscrit spécifiquement dans les dimensions se référant à l'élaboration puisqu'il s'agit d'un accompagnement à la conception ; de l'environnement pour répondre aux problématiques liées à la transition énergétique ; et de cadre de vie pour assurer un certain confort d'utilisation. D'ailleurs, l'intégration du volet énergétique à la planification urbaine a été identifiée comme étant l'un des principaux contributeurs de complexité (Cajot et al., 2015).

Le concept d'écoquartier s'applique tout au long du cycle de vie d'un projet d'aménagement (création ou rénovation) qui est décrit à l'aide de 5 phases principales :

- La conception : étude de faisabilité puis définition des caractéristiques techniques du projet ;
- La planification : organisation temporelle de la mise en œuvre ;
- La mise en œuvre : réalisation des ouvrages ;
- La réception : livraison des bâtiments au maître d'ouvrage ;
- L'exploitation : occupation et utilisation des bâtiments et autres aménagements.

#### **1.4. Problématiques**

La réduction de l'empreinte énergétique à l'échelle du quartier est une nouvelle approche qui doit être accompagnée par des développements spécifiques. Ces travaux s'inscrivent principalement dans la première phase d'un projet d'aménagement et ont pour but de répondre aux problématiques suivantes :

- Déterminer les configurations énergétiques optimales pour la conception d'un quartier ;
- Détecter les améliorations énergétiques pouvant provenir d'une optimisation de la demande, de la production et/ou de la distribution ;
- Mettre à profit les gisements locaux d'énergie, en particulier d'énergies renouvelables (solaire, géothermique, etc.) ;
- Justifier la mutualisation de la production d'énergie en la centralisant à l'échelle du quartier et en déployant un réseau thermique ;
- Caractériser les solutions préférentielles en considérant de multiples critères ;
- Accompagner la prise de décision par l'apport d'un soutien dédié.

#### **1.5. Développements**

La recherche des solutions garantissant les meilleures performances du système énergétique urbain se doit d'être globale pour accompagner les acteurs dans leur choix final, c'est-à-dire que les aspects techniques, énergétiques, économiques et environnementaux doivent être intégrés à la démarche. Dans le but de disposer des éléments essentiels à l'optimisation des systèmes énergétiques à l'échelle du quartier, cette thèse s'articule autour des objectifs suivants :

- Contribuer au développement d'une plateforme de simulation permettant la modélisation et la simulation dynamique de systèmes multi-énergétiques complexes pour l'échelle du quartier : DIMOSIM (DIstrict MOdeller and SIMulator) ;
- Développer une procédure d'optimisation multiobjectif adaptée ;
- Développer une méthodologie d'aide à la décision spécifique ;
- Appliquer l'intégralité des outils à des projets réels : les démonstrateurs.

La démarche complète pour l'accompagnement de la prise de décision relative à la conception énergétique de quartier est présentée par la Figure 1.2. Trois principales briques technologiques la composent : la plateforme de simulation, la procédure d'optimisation et enfin la méthode d'aide à la décision.

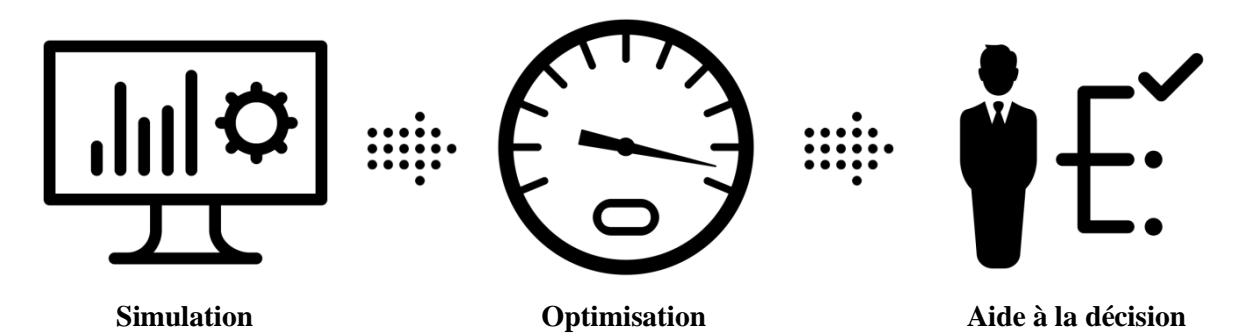

Figure 1.2. Schématisation de la démarche complète adoptée dans le cadre de la présente thèse

L'élaboration de ce type de démarche a déjà été partiellement abordée pour des cas d'applications connexes. Avec une conceptualisation de la démarche similaire, Armand Decker (Armand Decker, 2015) a développé une procédure pour la conception de bâtiment en bois comprenant une optimisation couplée à une analyse multicritère. A une échelle plus large, Rivallain (Rivallain, 2013) a traité le sujet de la rénovation séquentielle pour un parc de bâtiments et a abordé la réflexion autour de l'accompagnement des acteurs, notamment à l'aide d'une optimisation multiobjectif. D'autre part, la simulation et l'optimisation des systèmes centralisés associés à leur réseau de distribution ont également fait l'objet de développements par Weber (Weber, 2008). Ces études permettent d'attester de la faisabilité et de l'utilité de la mise en place d'une telle stratégie d'accompagnement pour la conception énergétique de quartiers.

La plateforme de simulation est l'élément de base de la démarche complète. La montée en échelle de ce type d'outil, largement répandu pour l'étude d'un bâtiment, a suscité l'émergence de travaux de recherche qui justifient les perspectives des approches systémiques. La demande constamment croissante d'études énergétiques à l'échelle du quartier a déjà fait émerger certaines solutions dédiées, en particulier : CitySim (Robinson et al. 2009) et City Energy Analyst (Fonseca et al. 2016). L'outil développé, DIMOSIM, tend à représenter précisément le fonctionnement dynamique du système énergétique urbain. Cette plateforme réunit un ensemble de modèles physiques qui sont organisés autour d'un cœur de calcul. A partir des propriétés physiques et géométriques du quartier, la dynamique des flux énergétiques est appréhendée grâce à la modélisation fine des phénomènes et des comportements concernant les différents systèmes, que ce soit au niveau local ou central. Les résultats obtenus sont alors structurés et leur analyse permet l'obtention des informations indispensables pour accompagner la prise de décision, notamment pour la recherche des meilleures configurations du système énergétique urbain complet.

L'optimisation de la conception énergétique du quartier repose sur l'utilisation de cette plateforme de simulation. En balayant l'espace de recherche le plus vaste possible, la procédure appliquée résout le complexe problème d'optimisation qui est généré par ce type d'étude. Par ailleurs, la recherche du concept énergétique préférentiel ne doit pas seulement se restreindre à la validation d'un unique critère énergétique réglementaire. Désormais, il est fondamental d'adopter une approche transversale combinant les aspects énergétiques, économiques et environnementaux, pour faire émerger les meilleures configurations. Cette propriété est essentielle pour inscrire la procédure dans la démarche d'écoquartier et plus largement, pour répondre aux objectifs relatifs au développement durable. La procédure d'optimisation multiobjectif élaborée est multi-étagée et intègre l'algorithme évolutionnaire NSGA-II pour s'adapter à toutes ces spécificités et in fine, obtenir les meilleures solutions conceptuelles.

Une fois que le concept énergétique du quartier a été optimisé, l'ensemble des solutions obtenues doit être analysé pour être en mesure d'effectuer une sélection éclairée. A cet effet, l'utilisation d'une méthode d'analyse multicritère est proposée afin d'obtenir une comparaison détaillée des configurations et ainsi mettre en évidence la solution préférentielle

suivant le point de vue de l'aménageur ou plus généralement du décideur. La méthode de surclassement généraliste élaborée, ATLAS (Assistance TooL for decision support to Assess and Sort), répond à ce but spécifique et fournit donc l'aide à la décision appropriée pour les projets d'aménagement urbain.

La démarche complète d'accompagnement pour l'élaboration du concept énergétique à l'échelle du quartier est ainsi composée d'une base physique, la plateforme de simulation DIMOSIM, sur laquelle repose la procédure d'optimisation dédiée caractérisant les meilleures solutions. Leurs performances sont ensuite post-traitées à l'aide de la méthode ATLAS dans le but de fournir un classement final. Ces développements trouvent leur utilité dans la phase de conception de projets d'aménagement urbain, spécialement lorsque la démarche d'écoquartier y est intégrée. D'ailleurs, les capacités des méthodes et outils développés sont mises en évidence sur deux cas d'application réels de conception d'Ecoquartiers : les projets d'aménagement du RU de Nesles (94) et de la ZAC des Portes du Vercors (38).

#### **Références**

- ADEME. 2013. Les chiffres clés du bâtiment. Sophia Antipolis, France, ISBN 978-2- 35838-601-2
- Armand Decker, S., 2015. Développement d'une méthode d'optimisation multiobjectif pour la construction bois : prise en compte du confort des usagers, de l'impact environnemental et de la sécurité de l'ouvrage. Thèse de doctorat, Université de Bordeaux
- Cajot, S., Peter, M., Bahu, J.-M., Koch, A., Maréchal, F., 2015. Energy planning in the urban context: Challenges and perspectives, Energy Procedia 78, 6th International Building Physics Conference, p. 3366–3371
- Conseil Européen, 2014. EUCO 169/14 Conseil européen (23 et 24 octobre 2014) Conclusions
- Fonseca, J. A., Nguyen, T.-A., Schlueter, A., Marechal, F., 2016. City Energy Analyst (CEA): Integrated framework for analysis and optimization of building energy systems in neighborhoods and city districts. Energy and Buildings 113, p.202-226
- International Energy Agency, 2016. Key world energy statistics
- Rivallain, M., 2013. Etude de l'aide à la décision par optimisation multicritère des programmes de réhabilitation énergétique séquentielle des bâtiments existants. Thèse de doctorat, Université Paris-Est
- Robinson, D., Haldi, F., Kämpf, J. H., Leroux, P., Perez, D., Rasheed, A., Wilke, U., 2009. CitySim: comprehensive micro-simulation of resource flows for sustainable urban planning. Eleventh International IBPSA Conference, p.1083-1090
- Service de l'Observation et des Statistiques, 2017(a). Chiffres clés de l'énergie Edition 2016
- Service de l'Observation et des Statistiques, 2017(b). Chiffres clés du climat : France et Monde
- Weber, C. I., 2008. Multi-objective design and optimization of district energy systems including polygeneration energy conversion technologies. Thèse de doctorat, Ecole Polytechnique Fédérale de Lausanne

## Chapitre 2

# Plateforme de modélisation et de simulation de quartiers

#### Résumé

Les outils d'aide à la planification urbaine deviennent des éléments incontournables pour prédire les effets des interventions et des mesures pouvant être effectuées sur différentes échelles temporelles. L'intégration à cette démarche du volet énergétique est évidemment primordiale au vu du contexte actuel de transition énergétique. A cet effet, la plateforme de simulation DIMOSIM (DIstrict MOdeller and SIMulator) a été conçue pour modéliser et simuler dynamiquement les systèmes énergétiques urbains. Cet outil s'articule autour d'une structure faisant appel à un ensemble de modèles physiques dont le développement a spécifiquement été dédié à cette échelle. En effet, la modélisation doit correctement représenter le comportement des systèmes réels mais également pouvoir être adaptable à un large éventail d'études : faisabilité, conception et stratégies de contrôle. Cette flexibilité est une caractéristique importante, afin de maîtriser le temps de calcul et la précision, pour son ajustement au cas d'étude.

Ce chapitre décrit le fonctionnement de la plateforme de simulation DIMOSIM et présente la majorité des modèles physiques qui y sont implémentés. Le fonctionnement global de cet outil est ensuite illustré par un cas d'étude qui permettra de définir ses aptitudes.

#### **2.1 Introduction**

La recherche d'efficacité énergétique trouve son origine dans la volonté de réduire l'empreinte des activités de l'homme sur son environnement. Le développement durable prend ainsi une place centrale dans les réflexions visant à améliorer les recours à l'énergie. En particulier, la planification urbaine est directement influencée par les conséquences engendrées par la transition énergétique actuelle. Historiquement menés à l'échelle du bâtiment, les développements se portent désormais également sur une nouvelle échelle : le quartier. Au lieu de scinder l'étude du système énergétique urbain en plusieurs petits sousensembles, la prise en compte est globale ce qui facilite la représentation des interactions physiques et l'intégration du quartier dans son environnement urbain.

Cette échelle d'étude permet d'explorer un ensemble élargi de solutions technologiques. Au niveau bâtiment, les modes constructifs (i.e. matériaux, type d'isolation, vitrages, etc.) et la totalité des systèmes énergétiques délocalisés (i.e. chauffage, ventilation et climatisation, production d'Eau Chaude Sanitaire, panneaux solaires, etc.) sont conservés pour la conception des bâtiments. D'autre part, les systèmes de production d'énergie centralisés à l'échelle du quartier, associés à l'installation de micro-réseaux pour la distribution de l'énergie aux bâtiments, font partie des possibilités qui sont offertes. Ces solutions peuvent être à l'origine d'une réduction de l'impact environnemental, économique ou encore énergétique par rapport à certaines solutions de production locale. Les opportunités concernent notamment l'utilisation d'un large panel de sources d'énergie pouvant être classiques, électricité et gaz, ou bien provenir d'Energies Renouvelables et de Récupération (EnR²) comme le solaire, la géothermie, les déchets urbains, la biomasse, ou encore la récupération d'énergie fatale. De plus, l'intégration de la génération d'énergie intermittente est facilitée et supportée par l'ensemble du quartier. Cette possibilité de mutualisation des équipements et la prise en compte globale du quartier, comprenant les phénomènes physiques qui lui sont propres, permet de justifier l'intégration de technologies mais également de stratégies de gestion au concept énergétique urbain, que ce soit au niveau local ou central. Les informations nécessaires à la prise de décision pour la conception d'un quartier sont fournies par l'analyse des performances de différentes configurations.

Un des principaux éléments orientant la création de modèles physiques et plus largement de plateforme de simulation concerne les données d'entrée. Il est essentiel de trouver un bon compromis entre précision, temps de calcul et disponibilité de ces données pour être en mesure de développer un outil adapté. La qualité et le niveau de détail des propriétés des données d'entrée constituent un des points sensibles de la modélisation car de légères déviations peuvent engendrer de grandes différences au niveau des résultats. Cette assertion a été notamment appuyée par une étude énergétique à l'échelle de la ville comparant les résultats de simulation dont la qualité des paramètres d'entrée a été modifiée (Wolisz et al., 2014). A l'échelle du quartier, les bases de données géo-référencées doivent avoir un niveau de détail minimal pour être exploitable et l'élaboration préalable d'une maquette numérique est la situation préférentielle, en particulier lorsqu'un Système d'Information Géographique (SIG) y est associé afin d'analyser, d'interpréter et de visualiser la totalité de ces données.

Un des autres aspects conditionnant l'élaboration d'une plateforme de simulation énergétique concerne l'approche de développement utilisée. Les deux possibilités pouvant être mises en application sont :

- Top-Down (descendante) : conceptualisation à partir d'une vue d'ensemble ;
- Bottom-Up (ascendante) : élaboration à partir d'éléments de base.

Les approches descendantes sont plutôt adaptées pour l'analyse de données alors que celles ascendantes vont les générer à partir de briques physiques élémentaires.

Un état de l'art de la simulation urbaine (Reinhart et Cerezo Davila, 2016) a permis l'identification d'un grand nombre d'outils de simulation, principalement basés sur des statistiques et sur l'utilisation de données types caractérisant les bâtiments pour compléter les informations requises pour le fonctionnement de l'outil. En fonction de l'application, des simplifications peuvent également être apportées. Plus généralement, la simulation énergétique à l'échelle urbaine peut être abordée à l'aide de 3 différentes méthodes répondant chacune à des objectifs distincts et faisant donc preuve d'une certaine complémentarité. Le Tableau 2.1 les rassemble et définit les applications génériques réalisables via leur utilisation.

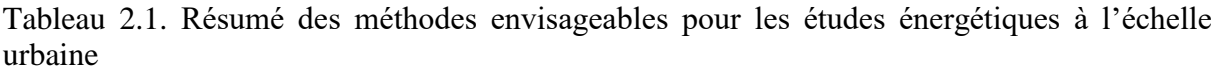

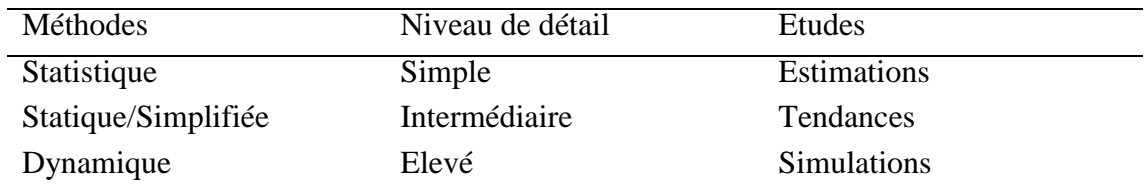

Une description des différentes méthodes est fournie ci-dessous en fonction de leur niveau de détail :

• Simple

Ces outils s'appuient sur le traitement de la donnée brute pour obtenir des estimations. Leur affichage dans une interface dédiée facilite leur analyse.

**·** Intermédiaire

La modélisation simplifiée est particulièrement adaptée pour la prévision de la demande en énergie annuelle à grande échelle (Strzalka et al., 2010) ou pour la planification énergétique à l'échelle urbaine, en particulier pour la conception de réseaux thermiques (Delmastro et al., 2016). EnerGis (Girardin et al., 2010) est, par exemple, une plateforme de simulation de ce type dédiée à l'échelle de la ville et qui repose sur l'utilisation d'un système d'information géographique. Usuellement enrichies de statistiques et de paramétrages types, ces démarches fournissent des résultats annuels statiques parfaitement appropriés pour obtenir des tendances ou des estimations des consommations d'énergie. Leur analyse se restreint à la seule étude de la maîtrise de la demande en énergie (MDE) annuelle. Néanmoins, l'apport d'une modélisation physique basique autorise la représentation d'une évolution, en particulier pour les grandes échelles (Bahu et al., 2013). La légitimité de l'utilisation des méthodes simplifiées provient de leur simplicité et de leur efficacité pour fournir des résultats ne nécessitant pas la captation d'une dynamique précise.

Elevé

Pour élargir le champ des actions pouvant être traitées, il faut donc développer un outil de simulation énergétique dynamique afin de produire les informations nécessaires à l'évaluation de la performance énergétique. A partir d'une modélisation précise et complète, la simulation énergétique fournit l'évolution de l'ensemble des flux énergétiques (thermique et électrique) et permet d'y associer les couplages de la dynamique des appels de puissance, de la production, du stockage et du transport de l'énergie. Les perspectives offertes par ce type de plateforme sont nombreuses : dimensionnement de l'ensemble des systèmes énergétiques, optimisation du concept énergétique complet, MDE aux pas de temps fins, gestion opérationnelle globale (production, distribution, consommation), etc.

A cet effet, une première approche consiste à utiliser plusieurs outils spécifiquement dédiés à l'étude d'une partie du système énergétique urbain (i.e. bâtiment, distribution, production, stockage, gestion) pour effectuer de la co-simulation. Les outils utilisés sont initialement dédiés à une application différente de la simulation du système énergétique complet à l'échelle urbaine, mais ils sont reconnus pour leurs aptitudes respectives. Des états de l'art détaillés relatifs aux outils de simulation énergétique utilisables pour des études à l'échelle du quartier ont d'ailleurs été effectués pour en faciliter la sélection (Markovic et al., 2011) (Mendes et al., 2011). L'avantage principal de cette stratégie répandue pour l'évaluation des performances d'un quartier (Vreenegoor et al., 2010), consiste donc à utiliser chaque outil pour l'application spécifique lui étant originellement attribuée. Différents développements de co-simulateurs ont confirmé leurs capacités à simuler un quartier associé à son réseau local (Huber et al., 2011 ; Molitor et al., 2014) afin, par exemple, d'en optimiser les consommations et le mix énergétique (Barbieri et al., 2014). D'autres systèmes sont également capables d'effectuer la simulation des différents systèmes thermiques jusqu'à l'échelle du territoire, notamment pour des études concernant l'extension et la création de réseaux de chaleur (Möller et Lund, 2010).

Plusieurs options de couplage d'outils sont alors envisageables pour faire communiquer les différents outils utilisés : la co-simulation statique (couplage faible) qui consiste à effectuer les simulations séparément de manière séquentielle ou parallèle ; ou la co-simulation dynamique (couplage fort) qui consiste à communiquer les résultats issus des outils à chaque pas de temps. Dans tous les cas, un système de couplage doit être mis en place pour que chaque outil puisse interagir avec les autres.

Toutefois, la quantité de paramètres d'entrée est importante pour pouvoir tirer profit de la modélisation fine des différentes plateformes et la gestion des données s'avère être complexe. De plus, les temps de calcul sont souvent importants et la mise en place de la communication entre plateforme est lourde à mettre en place. Il est donc difficile d'obtenir des performances rivalisant avec celles d'un système de simulation unique et homogène dédié à cette tâche spécifique.

La seconde approche consiste donc à développer une plateforme unique qui combine les simulations détaillées et dynamiques de tous les éléments du quartier :

- Bâtiment (matériaux, systèmes, régulations, etc.) ;
- Distribution (réseaux électrique et thermique) ;
- Systèmes de production ;
- Gestion/Contrôle-commande.

En outre, l'intégration des phénomènes physiques liés à cette échelle est facilitée par cette prise en considération globale. Par rapport à la première approche, l'investissement est bien plus important en termes de développements, mais l'absence de couplage et une modélisation adaptée aux applications rendent les outils relativement plus performants, notamment en temps de calcul.

Une recherche des solutions logicielles complètes pour la simulation à l'échelle du quartier a conduit en partie à des systèmes commerciaux dont la qualité et les spécificités ne sont pas complètement détaillées : Forcity, CoSMO (Complex System MOdelling) et IES Virtual Environment. Certains outils ont des objectifs complémentaires à ceux de la simulation énergétique des quartiers comme la détermination du microclimat urbain : Envi-met (Bruse et al., 1998), SOLENE-Microclimat et EnviBatE (Gros et al., 2016). D'autres encore, comme la plateforme de simulation multi-échelle (jusqu'à la ville) TEASER (Remmen et al., 2017), sont dédiés au calcul des besoins énergétiques pour des ensembles de bâtiments mais sans prise en compte des systèmes. Le premier outil spécifiquement dédié à la simulation du système énergétique urbain provient des travaux de Yamaguchi et al. (Yamaguchi et al., 2003) qui visaient à analyser les stratégies d'intégration de systèmes de production à l'échelle du quartier.

Finalement, les 3 principaux outils qui se démarquent de cet état de l'art sont :

- Citysim (Robinson et al., 2009 : Initialement développé sous le nom de SUNtool (Robinson et al., 2007), cet outil reconnu pour son modèle solaire très avancé a évolué et s'est enrichi de nouvelles fonctionnalités pour devenir la référence de la simulation énergétique à l'échelle urbaine. La plateforme de simulation permet de simuler les besoins énergétiques des bâtiments, la nature stochastique de la présence et du comportement des occupants, l'approvisionnement en énergie ainsi que les systèmes de chauffage, de ventilation et de climatisation couramment utilisés.
- Smart-E (Berthou et al., 2015) : Dédié à l'échelle de la ville, cet outil permet la modélisation dynamique des consommations d'énergie en se basant sur des modèles physiques de bâtiment et de leurs systèmes énergétiques. Les données d'entrée sont principalement statistiques et cette plateforme est plutôt vouée à l'étude des réseaux électriques ainsi qu'à leur gestion, donc des études précises pour la MDE.
- City Energy Analyst (CEA) (Fonseca et al., 2016) : Cette plateforme est la plus récemment distribuée. Elle est composée d'une structure faisant appel à des modèles physiques et économiques permettant une simulation dynamique globale. Le domaine d'application couvert est large et les capacités du logiciel pour l'optimisation de la gestion du système énergétique urbain ont été démontrées.

Afin de disposer d'une plateforme propriétaire de modélisation et de simulation dynamique pour appréhender le comportement physique de quartiers intégrés dans leur environnement, DIMOSIM (District MOdeller and Simulator) a été développé (Riederer et al., 2015). Cet outil doit permettre la représentation et l'évaluation des flux d'énergie à l'échelle urbaine afin d'assister la prise de décision pour un large champ d'application : construction, rénovation et gestion.

Grace à l'adoption de l'approche Bottom-Up pour son élaboration qui peut être qualifiée d'holistique, de nombreux modèles ont été implémentés afin de représenter avec un niveau de détail adapté les différents systèmes énergétiques (e.g. bâtiment, production ou réseau) ainsi que les interactions relatives. Plusieurs niveaux de détail de modélisation sont intégrés et la conception à la fois modulaire et modulable de DIMOSIM permet aisément d'en ajouter d'autres. La plateforme de simulation prend en compte l'environnement dans lequel le quartier s'inscrit : le climat, l'irradiation solaire, la morphologie du site ; ainsi que l'utilisation qui en est faite : l'occupation. La définition des caractéristiques physiques principales des différents systèmes est essentielle pour leur modélisation.

L'intérêt de DIMOSIM se situe dans le fait d'être une plateforme unique intégrant :

- La modélisation de l'ensemble des systèmes énergétiques constitutifs d'un quartier (bâtiments, équipements CVC dont la production, la distribution, la gestion, etc.) et des phénomènes physiques ;
- La simulation des besoins :
- La simulation des consommations :
- Une visualisation des résultats.

Son utilisation est légitimée par la conciliation de la robustesse, la justesse et la rapidité de résolution pour la simulation énergétique d'un quartier.

Par ailleurs, cette solution logicielle permet d'obtenir une évaluation multicritère (énergétique, économique et environnementale) de la combinaison technologique scénarisée d'un quartier grâce à l'apport de modules d'extension dédiés à une application spécifique : calcul de coûts économiques ou environnementaux.

Finalement, DIMOSIM doit permettre l'évaluation de la conception énergétique à l'échelle d'un quartier et plus largement l'accompagnement des collectivités dans l'élaboration de politique publique d'urbanisme sur le volet énergie et climat à l'échelle d'un territoire.

La structure de cette plateforme de simulation, les données d'entrée et les modèles la constituant sont décrits dans ce chapitre. Un cas d'application permet ensuite de mettre en avant certaines des capacités de cet outil.

#### **2.2 Développement de la plateforme de simulation**

Le développement de la plateforme de modélisation et de simulation énergétique des quartiers, DIMOSIM, a été réalisé exclusivement à l'aide de l'environnement de programmation MATLABTM. Cet outil est structuré simplement à l'aide de 3 phases principales : l'initialisation, la simulation et le post-traitement. Des données d'entrée sont requises afin de fournir les informations nécessaires au fonctionnement des modèles physiques et plus globalement de la plateforme. En plus du paramétrage de l'outil, la description du quartier et les données météorologiques doivent être spécifiées et si besoin, complétées par des modules d'enrichissement. Par ailleurs, des modules d'extension sont disponibles afin d'ajouter des fonctionnalités pour le post-traitement des résultats qui ne sont pas initialement intégrées à la plateforme.

Une interface graphique a également été développée pour faciliter l'utilisation de la plateforme ainsi que l'affichage et la manipulation des informations d'entrée et de sortie. Cependant, les données de sortie peuvent aussi être exportées dans des outils dédiés à cette tâche (i.e. une maquette numérique urbaine).

La Figure 2.1 donne une vue d'ensemble de la structure fonctionnelle de la plateforme DIMOSIM.

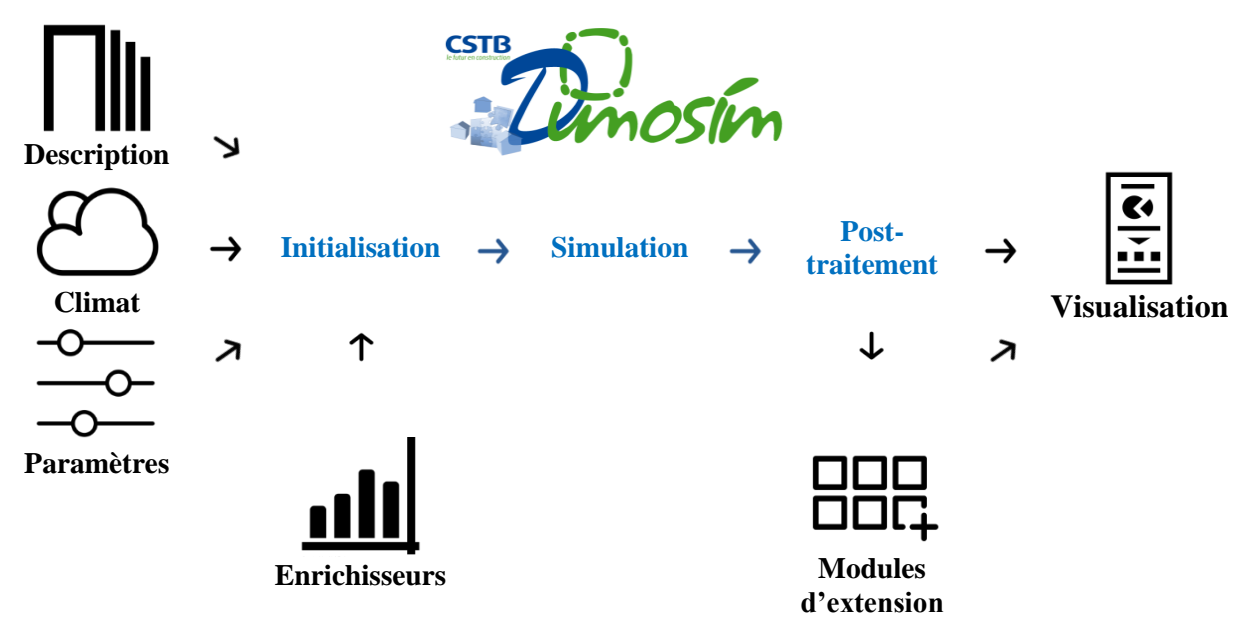

Figure 2.1. Structure de l'ensemble logiciel de la plateforme DIMOSIM

Cette plateforme est composée d'un cœur de calcul autour duquel s'articulent de multiples briques technologiques. A l'instar du jeu de construction Lego® , l'assemblage

d'éléments modulaires interdépendants constitue un ensemble cohérent et complet. L'intégration dans un même environnement a facilité la mise en place de l'automatisation des interactions des différents modèles entre eux. Ainsi, la Figure 2.2 présente les liens établis entre les macro-modules composant la plateforme de simulation.

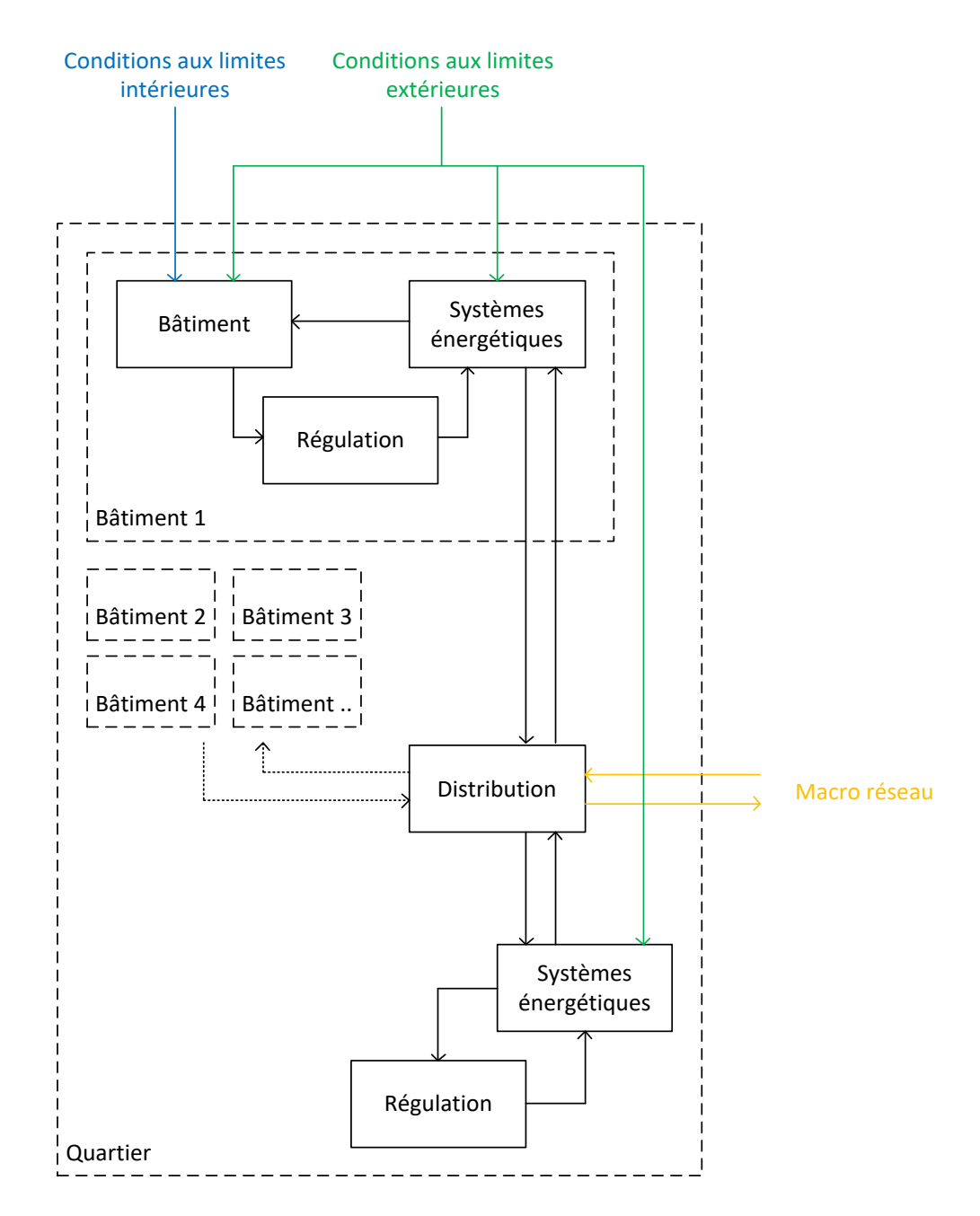

Figure 2.2. Interactions entre les différents modèles de la plateforme DIMOSIM

La première des trois phases constituant le cœur de calcul, l'initialisation, est à l'origine de l'agrégation des informations d'entrée, de la génération des conditions aux limites et de la modélisation physique des composants avec leur dimensionnement. Cet outil donne la possibilité de choisir entre des solutions énergétiques centrales ou locales à l'échelle du quartier, pour couvrir en même temps le chauffage, le refroidissement, la production d'eau chaude sanitaire (ECS), le stockage et la consommation d'électricité.

Parmi les paramètres disponibles, l'horizon de temps de la simulation est contrôlable pour s'adapter aux différents cas d'étude : de quelques semaines pour les études de contrôle, à un an pour les études concernant les consommations d'énergie et jusqu'à plusieurs années pour du stockage saisonnier d'énergie par exemple. Le pas de temps peut quant à lui être ajusté de la seconde jusqu'à quelques heures en fonction de la dynamique à représenter avec une forte recommandation de ne pas passer au-dessus de l'heure.

La phase de simulation s'effectue de manière séquentielle, c'est-à-dire que la procédure est exécutée, ou itérée, à chaque pas de temps. Pour chacun des pas de temps, les modèles sont appelés en séquence ou, pour les composants fortement couplés, dans un système global d'équations mises sous forme matricielle.

Enfin, toutes les sorties pertinentes de la simulation sont enregistrées pour le pas de temps courant dans une structure de données de sortie. Ces résultats sont consultables à la fin de la simulation, notamment pour l'analyse et l'évaluation des performances du système énergétique complet.

L'adjonction de modules d'extension est différente suivant leur fonctionnalité. Si le lien est dynamique, le cœur de calcul est appelé par le module pour obtenir les résultats nécessaires à son fonctionnement (e.g. optimisation), mais il peut également s'agir d'un post-traitement et dans ce cas, le module est branché en série (e.g. analyse économique ou environnementale).

Le Tableau 2.2 fournit la procédure de fonctionnement de la plateforme DIMOSIM.
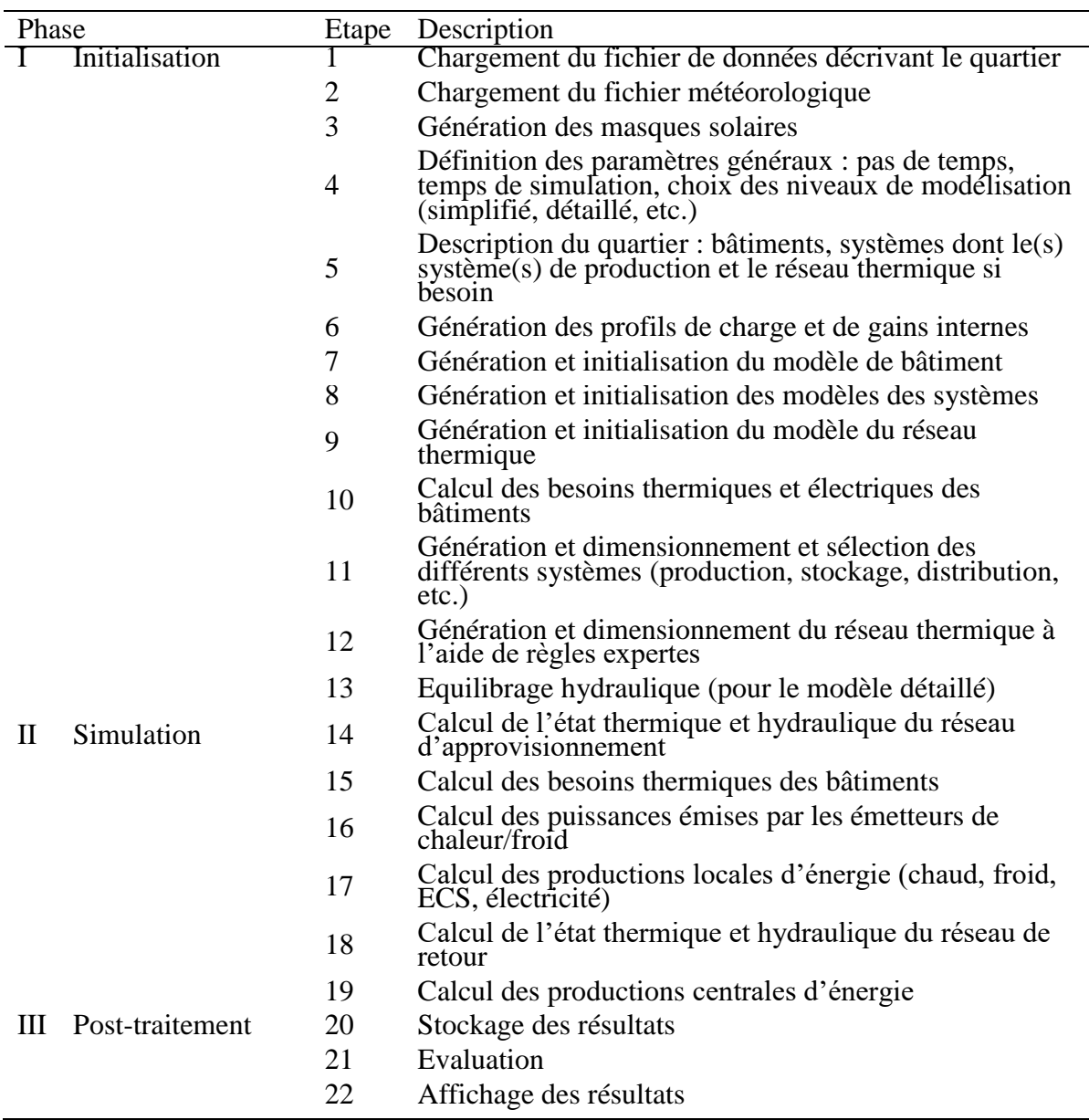

Tableau 2.2. Procédure de fonctionnement de la plateforme de simulation

# **2.3 Définition des données d'entrée**

Les données d'entrée sont à la base du fonctionnement des modèles et plus généralement de la plateforme de simulation. Ces dernières définissent les conditions aux limites intérieures et extérieures mais aussi les propriétés des systèmes qui sont indispensables à la modélisation.

## *2.3.1 Propriétés physiques du quartier*

La description du quartier est indispensable pour être en mesure d'en effectuer sa modélisation. Tout d'abord, la géolocalisation et la description géométrique 3D des bâtiments, des routes et de tout autre élément urbain, doivent être renseignées manuellement ou à l'aide du format sémantique ouvert : le City Geography Markup Language ou CityGML (Gröger et al., 2012). Ce format basé sur le métalangage XML est utilisé comme standard dans la plateforme. Il peut contenir plusieurs niveaux de détail, ou LoD (Level of Detail), concernant la définition des objets. Les LoD 0 (empreinte) LoD 1 (boîte extrudée) et LoD 2 (structures géométriques sémantiquement décrites) peuvent être lus et intégrés à la maquette de DIMOSIM. L'environnement dans lequel se situe le quartier affectant son comportement énergétique, les bâtiments aux alentours de la zone étudiée sont modélisés avec un niveau de détail minimum (LoD 0) et la topographie peut être intégrée à l'aide d'un modèle numérique de terrain. Enfin, il faut définir les propriétés physiques requises pour la modélisation des différents systèmes et matériaux choisis. Les exigences de précision et de quantité concernant les informations à fournir dépendent du niveau de modélisation de chacun des modèles.

Les caractéristiques des éléments constitutifs du quartier sont tributaires des sources dont elles sont issues : données officielles, BD Topo® , audit, enrichisseurs statistiques, etc. Ceci a une influence directe sur le niveau de détail et la précision de l'ensemble des données. Pour l'échelle urbaine, elles sont souvent limitées en quantité et peuvent contenir de grandes incertitudes, ce qui est une des origines des limites de précision attendues pour les résultats provenant des simulations.

## *2.3.2 Données météorologiques*

Les données météorologiques proviennent principalement d'EnergyPlus™. Les fichiers sont définis de manière conventionnelle et contiennent toutes les informations usuelles : la température d'air, la température de la voûte céleste, l'humidité, l'irradiation solaire, etc. Cet ensemble de données a été reconstruit à partir des 50 dernières années de mesures climatologiques obtenues grâce à des stations in situ et à partir de satellites géostationnaires. Le traitement de ces enregistrements de données historiques permet d'obtenir une année typique (Typical Meteorological Year : TMY) fournie avec un pas de temps horaire. En fonction des coordonnées géographiques (i.e. latitude et longitude), le fichier météorologique le plus proche est recherché. Les fichiers météorologiques ne sont pas exactement adaptés au quartier qui n'a pas la même localisation et donc les mêmes conditions. Un biais est donc introduit mais il pourra être corrigé avec une étude précise du microclimat. Il est possible d'utiliser d'autres fichiers tant que le format initial est respecté, comme par exemple les fichiers météorologiques utilisés dans le cadre de la réglementation thermique française (RT). Pour des pas de temps différents de celui du fichier météorologique type, une interpolation ou une moyenne est effectuée afin d'avoir les données nécessaires pour chaque pas de temps. Le rayonnement solaire est ensuite traité à l'aide d'un processeur de rayonnements solaires couplé à un processeur de masques solaires pour obtenir les entrées requises des modèles en fonction des orientations.

## *2.3.3 Processeurs pour le rayonnement et les masques solaires*

Les équations utilisées pour le calcul du rayonnement solaire (i.e. projections, etc.) ne sont pas présentées ici car elles sont globalement similaires à celles utilisées dans d'autres environnements de modélisation/simulation (e.g. TRNSYS<sup>TM</sup>) et concernent principalement des aspects géométriques (TRNSYS, 2014). Le processeur calcule, grâce aux données d'irradiation et aux propriétés géométriques, le rayonnement solaire reçu par m² en fonction de l'orientation et de l'inclinaison de la surface considérée. Les rayonnements solaires directs et diffus sont filtrés à l'aide des masques solaires pour être finalement fournis à chaque pas de temps aux bâtiments.

Pour la simulation d'un quartier, les ombrages et leurs positions en fonction de l'horizon sont essentiels pour décrire les apports solaires, particulièrement dans les zones urbaines. Afin d'obtenir ces informations, un processeur pour les masques solaires a été développé. Il fournit au niveau d'un point de référence spécifié, le masque azimutal à 360° induit par l'environnement : les autres bâtiments et la topographie du terrain. Le processeur génère avec un pas d'azimut de 1° l'élévation en degré des masques solaires.

# *2.3.4 Processeurs pour les consommations énergétiques des autres usages et les gains de chaleur internes*

Pour chacun des bâtiments, il faut y associer des profils d'occupation et générer des profils de charge spécifiques. A des fins de réalisme, ces informations sont générées par deux préprocesseurs : un premier (Qiriel) qui utilise une approche statistique/stochastique pour générer des populations de paramètres (nombre d'occupants, type d'activité des occupants, équipements électroménagers, etc.) et un second (Croniq) qui utilise une approche stochastique basée sur des mesures de courbe de charge unitaire et l'enquête temps de l'INSEE pour simuler les séries temporelles d'occupation et les profils de charge des équipements (Gay et Schetelat, 2013). A partir de ces résultats, les gains de chaleur internes peuvent être déduits et finalement pris en compte dans le modèle thermique du bâtiment.

# **2.4 Développement des modèles physiques**

Une grande partie des briques technologiques servent à modéliser les nombreux systèmes physiques qui sont présents dans la plateforme de simulation. Pour en faciliter la compréhension, ces modèles physiques sont détaillés et illustrés à l'aide d'un diagramme fournissant les données d'entrée et de sortie ainsi que les paramètres nécessaires à leur fonctionnement, Figure 2.3. Les modèles économiques sont tous polynomiaux d'ordre 2 mais ne sont pas développés dans le cadre de cette description.

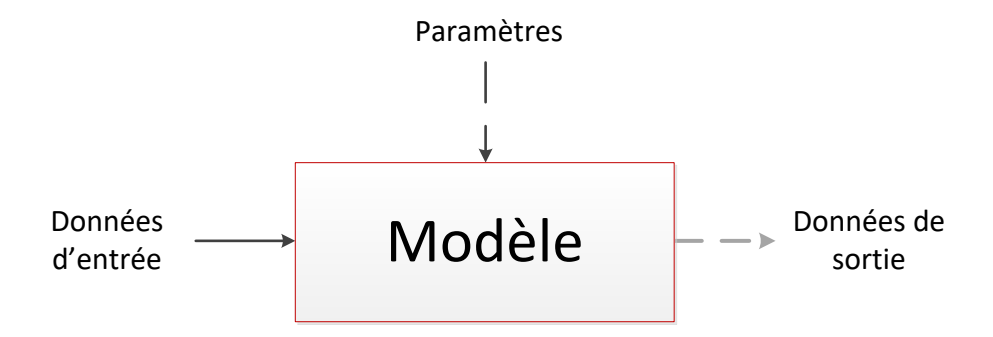

Figure 2.3. Diagramme fonctionnel d'un modèle

## *2.4.1 Définition mathématique générique d'un système dynamique*

Le comportement physique des systèmes modélisés peut être mathématiquement défini par un système d'équations différentielles du 1<sup>er</sup> ordre. Il est représenté par l'équation d'état matricielle suivante :

$$
\dot{X} = A \cdot X + B \cdot U \tag{2.1}
$$

Où X est le vecteur d'état, U est le vecteur d'entrée, A et B sont les matrices contenant les coefficients relatifs aux phénomènes physiques.

Les matrices A et B sont constantes si l'équation est linéaire, par contre, si le système est non linéaire, ces matrices peuvent varier en fonction du temps et de l'espace (e.g. débit variable d'un fluide à travers un composant thermique).

Ce système d'état sera résolu avec un solveur explicite du  $1<sup>er</sup>$  ordre, à savoir la méthode Euler progressive. Cette méthode de résolution est rapide en comparaison avec une méthode implicite mais la stabilité doit être assurée préalablement.

$$
X^{n+1} = X^n + (A \cdot X^n + B \cdot U^n) \cdot dt \tag{2.2}
$$

Dans le cas particulier où la matrice A est constante et où la matrice U est constante sur un pas de temps, la méthode « Euler-Exponentielle » est utilisée pour la résolution. Il suffit de multiplier l'Equation (2.1) par  $e^{A \cdot t}$  puis d'intégrer sur un pas de temps (dt) en considérant les hypothèses précédemment énoncées pour en effectuer la démonstration. L'utilisation de cette méthode, qui est définie par l'Equation (2.3), permet principalement d'éviter les problèmes de convergence.

$$
X^{n+1} = X^n \cdot e^{A \cdot dt} + \frac{e^{A \cdot dt} - I}{A} \cdot B \cdot U^n \tag{2.3}
$$

## *2.4.2 Modèle de bâtiment*

La Figure 2.4 donne le diagramme fonctionnel du modèle de bâtiment adopté.

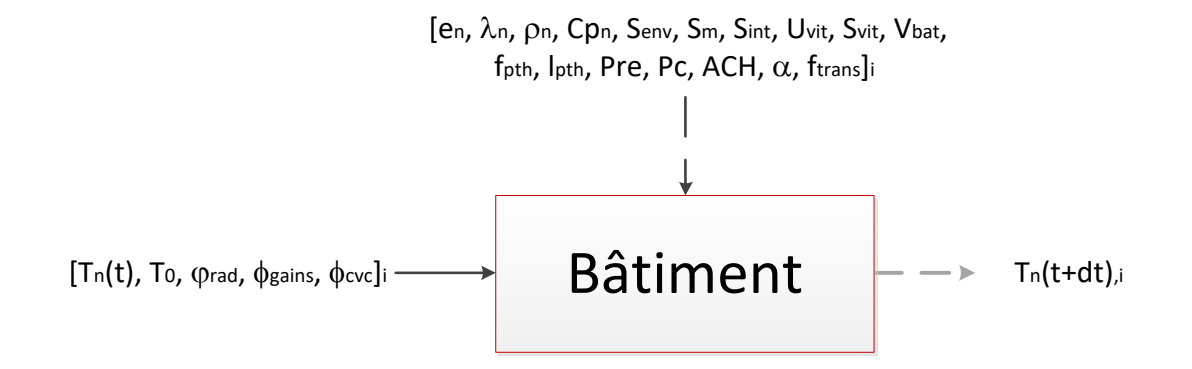

Figure 2.4. Diagramme fonctionnel du modèle de bâtiment

Pour la simulation énergétique d'un quartier, le modèle de bâtiment est l'une des principales briques technologiques. Cet élément est à la base des calculs des besoins en chauffage, en refroidissement et en électricité que les systèmes énergétiques doivent couvrir. Pour satisfaire l'exigence d'une modélisation précise, il doit être adapté à l'échelle urbaine et construit à partir des informations disponibles qui sont généralement limitées en quantité et en qualité.

Les programmes classiques de simulation thermique dynamique (e.g. TRNSYS<sup>TM</sup>, COMFIETM, etc.) sont peu appropriés pour simuler un grand nombre de bâtiments simultanément à cause du temps de calcul induit et des nombreux paramètres requis pour leur utilisation. Les modèles simplifiés ont donc été privilégiés. En particulier, les « boîtes grises » issues d'une analogie électrique (modèles RC) sont largement employées pour décrire les transferts de chaleur dans les bâtiments. Le comportement dynamique du circuit électrique équivalent, construit à l'aide de résistances (R) et de capacités (C), retranscrit alors l'évolution thermique du bâtiment. Un aperçu des configurations réalisables avec ce type de modélisation est obtenu au travers de nombreux articles de la littérature.

Kämpf et Robinson (Kämpf et Robinson, 2006) ont proposé un modèle simplifié R5C2 comprenant une capacité pour le nœud de l'enveloppe et l'autre pour le nœud d'air, représentant une zone. Il est possible d'en combiner plusieurs pour obtenir un modèle multizone avec l'ajout d'une masse interne possédant sa propre capacité. Ce modèle est la base de la modélisation des bâtiments pour les études à l'échelle du quartier.

Teichmann et al. (Teichmann et al., 2013) et Lauster et al. (Lauster et al., 2013 ; Lauster et al., 2014) ont comparé des modèles standardisés : ISO 13790 (ISO, 2008) et Guideline VDI 6007 (German association of engineers, 2012) ; et ont suggéré des modèles réduits établis à partir de ces standards. Une élaboration étape par étape a été proposée afin d'obtenir un modèle qui comporte finalement trois capacités, une pour chaque partie spécifique du modèle : l'enveloppe, l'air et la masse interne.

Achterbosch et al. (Achterbosch et al., 1985) ont défini un modèle R15C12 avec quelques particularités comme des capacités placées sur les nœuds d'air et de vitrage, ou encore deux nœuds avec une capacité pour les éléments internes. Les planchers et les murs internes sont différenciés. Ce modèle complet décrit bien le comportement thermique dynamique, mais il est trop complexe pour être vraiment adapté aux études à l'échelle du quartier.

Berthou et al. (Berthou et al., 2014) ont récemment publié un modèle simplifié R6C2 assorti d'une comparaison entre différents modèles et d'une analyse de sensibilité. Une capacité est placée sur le nœud d'air et il n'y a pas de masse interne. Pour la validation, une identification des paramètres du modèle a été effectuée à l'aide de mesures in situ mensuelles. Cette méthode permet une grande précision, mais nécessite un grand nombre de données et, évidemment, l'installation d'un système de suivi pour les bâtiments.

Ces modélisations sont bien adaptées pour la simulation énergétique du quartier du fait de leur bon compromis entre précision et faible temps de calcul. Le modèle de bâtiment est donc développé via une analogie électrique et appartient à la gamme de modèles RC identifiée.

En plus de l'intégration des données géométriques de base (i.e. longueur, largeur et hauteur) pour la définition du bâtiment, le modèle est tenu de satisfaire plusieurs exigences. Il doit permettre la définition détaillée de l'enveloppe opaque (i.e. type, épaisseur, position de l'isolant, propriétés physiques des éléments, etc.) et des vitrages (i.e. surface selon l'orientation, propriétés physiques, etc.). D'autre part, les caractéristiques des systèmes de Chauffage, Ventilation et Climatisation (CVC) doivent être mis en œuvre correctement. Enfin, les gains internes de chaleur et les flux solaires nécessitent d'être correctement intégrés.

Le modèle de bâtiment dédié à l'échelle du quartier doit également traiter des conditions aux limites supplémentaires, fortement dépendantes de l'emplacement et de la forme du quartier telles que les propriétés liées à son environnement (e.g. température extérieure, température de ciel, flux et masques solaires, etc.).

Le modèle développé et intégré à la plateforme de simulation DIMOSIM est le R7C4+ (Perez et al., 2015). Elaborée de façon itérative afin de répondre à tous les objectifs identifiés, sa structure est présentée à la Figure 2.5. Il comporte quatre résistances et trois capacités qui sont prises en compte pour la totalité de l'enveloppe opaque ; une résistance pour les fenêtres, la ventilation et les ponts thermiques ; deux résistances et une capacité pour la masse interne. Le niveau de détails de chacun des éléments du modèle a été défini empiriquement à l'aide de simulations qui ont également permis d'appréhender les réactions du modèle sous différentes contraintes et sollicitations.

La discrétisation de l'enveloppe permet la distinction de la position de l'isolation : extérieure, intérieure ou interne. La position des capacités est choisie afin d'optimiser la précision du modèle (i.e. les nœuds 1 et 3 sont à proximité des surfaces extérieure et intérieure et le nœud 2 dans la partie principale). La température de l'air intérieur est représentée par le nœud 4. Le nœud 5 correspond au nœud placé à la surface de la masse interne et le nœud 6 à la masse interne propre à la zone modélisée.

La diversité des profils d'occupation et d'usages (i.e. occupation, consommations électriques, gains internes, contrôles, etc.) au sein d'un même bâtiment ont une influence significative sur la dynamique des appels de puissance. La distinction de plusieurs zones dans le modèle est nécessaire pour en recréer le comportement et ainsi intégrer correctement les spécificités impliquées par l'échelle urbaine. Grace à la conception modulaire induite par la modélisation utilisée, le modèle de bâtiment R7C4+ est conçu pour évoluer vers un modèle multizone complet. En effet, plusieurs modèles peuvent être assemblés grâce à l'ajout d'une interface correspondant à la masse interne commune et permettant la représentation des transferts de chaleur entre les différentes zones. Cette interface qui doit être dynamique pour des raisons de précision en dépit d'un temps de calcul augmenté, est modélisée à l'aide d'interfaces dynamiques R2C1. Ainsi, deux résistances Rs (définies de la même manière que R<sub>6</sub>) symétriquement disposées de chaque côté d'une capacité Cs (définie de la même manière que  $C_6$ ) sont introduites pour représenter cette interface. Par ailleurs, le nombre de zones pouvant être couplées est théoriquement illimité.

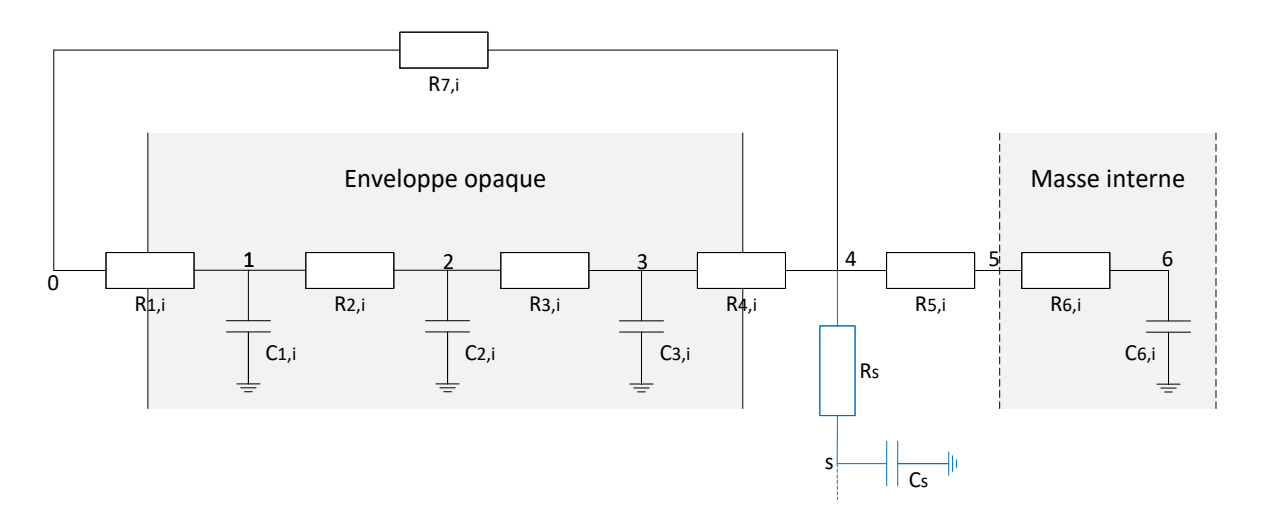

Figure 2.5. Circuit électrique équivalent du modèle thermique de bâtiment intégré à la plateforme DIMOSIM (R7C4+)

La définition de ce modèle de bâtiment repose sur certaines caractéristiques simplificatrices : les transferts de chaleur sont unidimensionnels, la température de l'air intérieur est uniforme et les calculs en pression et d'hygrométrie ne sont pas effectués. Cette configuration de modèle RC implique le regroupement des composants par types avec un précalcul des propriétés physiques moyennes (e.g. les propriétés des murs et du toit sont réunies dans l'élément enveloppe opaque et pondérées par leur surface respective). Toutes les propriétés thermo-physiques sont connues ou retrouvées en fonction du type de bâtiment.

Les ponts thermiques sont identifiés et traités en adéquation avec la réglementation thermique française (Réglementation Thermique, 2012), qui recommande de prendre une valeur par défaut pour la transmission thermique linéique ( $\Psi$ ) de 0,5 W.m<sup>-1</sup>.K<sup>-1</sup>. La longueur considérée est égale au périmètre de l'empreinte du bâtiment  $(l_{\text{nth}})$  multipliée par un coefficient  $(f<sub>nth</sub>)$  correspondant au nombre d'étages plus un dans le cas d'une isolation intérieure et à deux dans les autres cas pour ne considérer que le toit et le plancher bas.

Par ailleurs, la masse interne constitue une partie importante de l'inertie thermique interne du bâtiment, notamment pour les bâtiments à isolation intérieure. La superficie considérée est représentée par la surface des planchers du bâtiment et des murs intérieurs. Ces derniers sont rarement renseignés, mais la réglementation thermique française indique que 5% de la surface au sol est généralement occupée par les murs (hypothèses de 30 cm d'épaisseur pour les planchers et de 3 m de hauteur pour les murs). Il est donc nécessaire d'appliquer un facteur 1,5 à la surface au sol afin de prendre en compte un minimum viable de parois internes et ainsi obtenir la surface équivalente totale de la masse interne (S<sub>masse</sub>). Ces hypothèses peuvent être modifiées ultérieurement pour être ajustées plus précisément en fonction du type de bâtiment.

Les résistances thermiques sont définies comme suit :

 $\bullet$   $\mathbb{R}_1$ : résistance thermique combinée de la convection extérieure, du rayonnement de grandes longueurs d'onde (la température radiative extérieure est supposée être égale à celle de l'air extérieur), et de la conduction entre le nœud 0 et le nœud 1.

$$
R_1 = \left(\frac{1}{h_e + h_r} + \frac{e_1}{\lambda_1}\right) \cdot \frac{1}{S_{env}}\tag{2.4}
$$

•  $R_2$ : résistance thermique équivalente de conduction entre les nœuds 1 et 2.

$$
R_2 = \frac{e_2}{\lambda_2 \cdot S_m} \tag{2.5}
$$

•  $R_3$ : résistance thermique équivalente de conduction entre les nœuds 2 et 3.

$$
R_3 = \frac{e_3}{\lambda_3 \cdot S_{env}}\tag{2.6}
$$

• R<sub>4</sub>: résistance thermique combinée de la convection intérieure, du rayonnement de grandes longueurs d'onde (la température radiative intérieure est supposée être égale à celle de l'air intérieur), et de la conduction entre le nœud 3 et le nœud 4.

$$
R_4 = \left(\frac{1}{h_i + h_r} + \frac{e_4}{\lambda_4}\right) \cdot \frac{1}{S_{env}}\tag{2.7}
$$

 $\bullet$  R<sub>5</sub>: résistance combinée de la convection intérieure et du rayonnement de grandes longueurs d'onde (la température radiative intérieure est supposée être égale à celle de l'air intérieur) associée à la masse interne, avec S<sub>masse</sub> multipliée par deux pour modéliser les transferts de chaleur de chaque côté.

$$
R_5 = \frac{1}{h_i + h_r} \cdot \frac{1}{2 \times S_{masse}} \tag{2.8}
$$

•  $R_6$ : résistance thermique équivalente de conduction entre les nœuds 5 et 6, avec  $S_{\text{masse}}$ multipliée par deux pour modéliser les transferts de chaleur de chaque côté.

$$
R_6 = \frac{e_6}{\lambda_6 \cdot 2 \times S_{masse}}\tag{2.9}
$$

•  $R_7$ : résistance thermique équivalente du transfert thermique vers l'extérieur à travers les ponts thermiques, le vitrage et la ventilation.

 $\overline{a}$ 

$$
R_7 = \frac{1}{U_{vit} \cdot S_{vit} + \frac{\rho_{air} \cdot V_{bat} \cdot ACH}{3600} \cdot c_{p_{air}} + f_{pth} \cdot l_{pth} \cdot \Psi}
$$
(2.10)

Les valeurs des coefficients d'échange superficiels par défaut sont données dans le Tableau 2.3.

| Coefficient d'échange superficiel              | Valeur $(W.m^{-2}, K^1)$ |
|------------------------------------------------|--------------------------|
| Convectif extérieur he                         | 15                       |
| Convectif intérieur h <sub>i</sub>             | ΄≺                       |
| Radiatif intérieur ou extérieur h <sub>r</sub> |                          |

Tableau 2.3. Valeur par défaut des coefficients d'échange superficiel convectif et radiatif

Pour le nœud d'air, aucune capacité n'a été utilisée car la constante de temps est considérée comme pouvant être négligée. En effet, le comportement physique induit par ce paramètre est complètement occulté par les autres phénomènes.

Les capacités thermiques équivalentes de chaque nœud sont définies comme suit :

 $\bullet$   $\,C_1$  : capacité thermique équivalente du nœud 1.

$$
C_1 = (e_1 \rho_1 C p_1 + e_1 \rho_2 C p_2) \cdot S_{env}
$$
 (2.11)

 $\bullet$   $C_2$ : capacité thermique équivalente du nœud 2.

$$
C_2 = ((e_2 - e_1) \cdot \rho_2 C p_2 + (e_3 - e_4) \cdot \rho_3 C p_3) \cdot S_{env}
$$
 (2.12)

 $\bullet$   $C_3$ : capacité thermique équivalente du nœud 3.

$$
C_3 = (e_4 \rho_3 C p_3 + e_4 \rho_4 C p_4) \cdot S_{env}
$$
 (2.13)

 $C_6$ : capacité thermique équivalente du nœud 6 (la masse interne).

$$
C_6 = (e_6 \rho_6 C p_6) \cdot 2 \times S_{masse}
$$
 (2.14)

Les épaisseurs  $(e_n)$  entre les nœuds  $(n-1)$  et  $(n)$  sont fixes. La conductivité thermique  $(\lambda_n)$ , la masse volumique  $(\rho_n)$  et la chaleur spécifique  $(Cp_n)$  sont calculées comme étant les moyennes des caractéristiques des différents matériaux pondérées par leur proportion respective sur la longueur considérée. Un agrégat virtuel des caractéristiques est alors produit pour pouvoir effectuer les calculs.

Les gains internes de chaleur sont injectés aux nœuds de l'enveloppe opaque, de la masse interne et de l'air en fonction du rapport convection/rayonnement de chaque émetteur (avec  $Pc_{\rm cyc}$  la partie convective et  $Pre_{\rm cyc}$  le ratio de la partie radiative injectée dans l'enveloppe), équipement et occupant (avec Pc<sub>gains</sub> la partie convective, et Pre<sub>gains</sub> le ratio de la

partie radiative injectée dans l'enveloppe). Pour la configuration par défaut, tous ces paramètres sont pris égaux à 0,5. Ainsi, la moitié des gains internes est injectée sur le nœud d'air, un quart dans la masse interne et le dernier quart dans l'enveloppe. Concernant le rayonnement solaire, une partie est absorbée par l'enveloppe opaque extérieure (avec α le coefficient d'absorption solaire) et le flux solaire transmis par le vitrage (avec  $f_{trans}$  le facteur de transmission solaire) est injecté à la surface de la masse interne.

Conformément à la loi de Kirchhoff appliquée à chaque nœud, le système complet d'équations est donc :

$$
\alpha \cdot S_{env} \cdot \varphi_{rad,i} + \frac{1}{R_{1,i}} (T_0 - T_{1,i}) + \frac{1}{R_{2,i}} (T_{2,i} - T_{1,i}) - C_{1,i} \frac{dT_{1,i}}{dt} = 0 \tag{2.15}
$$

$$
\frac{1}{R_{2,i}}(T_{1,i} - T_{2,i}) + \frac{1}{R_{3,i}}(T_{3,i} - T_{2,i}) - C_{2,i}\frac{dT_{2,i}}{dt} = 0
$$
\n(2.16)

$$
\frac{1}{R_{3,i}}(T_{2,i} - T_{3,i}) + \frac{1}{R_{4,i}}(T_{4,i} - T_{3,i}) - C_{3,i}\frac{dT_{3,i}}{dt}
$$
\n
$$
+ Pre_{gains}(1 - P_{Cgains}) \cdot \Phi_{gains} + Pre_{cyc}(1 - P_{Cyc}) \cdot \Phi_{cyc} = 0
$$
\n(2.17)

$$
\frac{1}{R_{4,i}}(T_{3,i} - T_{4,i}) + \frac{1}{R_{7,i}}(T_0 - T_{4,i}) + \frac{1}{R_s}(T_s - T_{4,i}) + \frac{1}{R_{5,i}}(T_{5,i} - T_{4,i}) + P_{Cyc,i} \cdot \Phi_{cyc,i} = 0
$$
\n(2.18)

$$
\frac{1}{R_{5,i}}(T_{4,i} - T_{5,i}) + \frac{1}{R_{6,i}}(T_{6,i} - T_{5,i}) + f_{trans} \cdot S_{vit,i} \cdot \varphi_{rad,i} + (1 - Pre_{gains,i})(1 - Pe_{gains,i}) \cdot \varphi_{gains,i} + (1 - Pre_{cvc,i})(1 - Pc_{cvc,i}) \cdot \varphi_{cvc,i} = 0
$$
\n(2.19)

$$
\frac{1}{R_{6,i}}\left(T_{5,i} - T_{6,i}\right) - C_{6,i}\frac{dT_{6,i}}{dt} = 0\tag{2.20}
$$

$$
\frac{1}{R_s} \left( T_{4,i} - T_s \right) + \frac{1}{R_s} \left( T_{4,i+1} - T_s \right) - C_s \frac{dT_s}{dt} = 0 \tag{2.21}
$$

Le système d'équations suivant est obtenu :

$$
\dot{T} = (\dot{T}_{1,i} \quad \dot{T}_{2,i} \quad \dot{T}_{3,i} \quad \dot{T}_{6,i} \quad \dot{T}_{5} \quad \dot{T}_{1,i+1} \quad ...)^{T}
$$

$$
A = \begin{pmatrix} \frac{1}{R_{1,i}} + \frac{1}{R_{2,i}} & 1 & 0 & 0 & 0 & \cdots \\ -\frac{1}{C_{1,i}} & \frac{1}{R_{2,i}C_{1,i}} & 0 & 0 & 0 & \cdots \\ \frac{1}{R_{2,i}C_{2,i}} & -\frac{\frac{1}{R_{2,i}} + \frac{1}{R_{3,i}}}{C_{2,i}} & \frac{1}{R_{3,i}C_{2,i}} & 0 & 0 & 0 & \cdots \\ 0 & \frac{1}{R_{3,i}C_{3,i}} & -\frac{\frac{1}{R_{3,i}} + \frac{1}{R_{4,i}}}{C_{3,i}} & 0 & 0 & 0 & \cdots \\ 0 & 0 & 0 & -\frac{1}{R_{6,i}C_{6,i}} & 0 & 0 & \cdots \\ 0 & 0 & 0 & 0 & -\frac{2}{C_{s} \cdot R_{s}} & 0 & \cdots \\ 0 & 0 & 0 & 0 & 0 & -\frac{\frac{1}{R_{1,i+1}} + \frac{1}{R_{2,i+1}}}{C_{1,i+1}} & \cdots \\ \cdots & \cdots & \cdots & \cdots & \cdots & \cdots & \cdots \end{pmatrix}
$$

 $T = (T_{1,i} \quad T_{2,i} \quad T_{3,i} \quad T_{6,i} \quad T_{5} \quad T_{1,i+1} \quad ...)^T$ 

$$
B = \begin{pmatrix} \frac{1}{R_{1,i}C_{1,i}} & 0 & 0 & \frac{\alpha \cdot S_{env,i}}{C_{1,i}} & 0 & 0 & 0 & \dots \\ 0 & 0 & 0 & 0 & 0 & 0 & 0 & 0 & \dots \\ 0 & \frac{1}{R_{4,i}C_{3,i}} & 0 & 0 & \frac{Pre_{gains,i}(1-Pc_{gains,i})}{C_{3,i}} & \frac{Pre_{cvc,i}(1-Pc_{cvc,i})}{C_{3,i}} & 0 & \dots \\ 0 & 0 & \frac{1}{R_{6,i}C_{6,i}} & 0 & 0 & 0 & 0 & \dots \\ 0 & \frac{1}{C_{S} \cdot R_{S}} & 0 & 0 & 0 & 0 & \frac{1}{C_{S} \cdot R_{S}} & \dots \\ \frac{1}{R_{1,i+1}C_{1,i+1}} & 0 & 0 & 0 & 0 & 0 & 0 & \dots \\ \dots & \dots & \dots & \dots & \dots & \dots & \dots & \dots & \dots & \dots \end{pmatrix}
$$

$$
U = (T_0 \quad T_{4,i} \quad T_{5,i} \quad \varphi_{rad,i} \quad \Phi_{gains,i} \quad \Phi_{cvc,i} \quad T_{4,i+1} \quad ... )^T
$$

Et aussi :

$$
T_{4,i} = \frac{1}{\frac{1}{R_{4,i}} + \frac{1}{R_{7,i}} + \frac{1}{R_{5,i}} + \frac{1}{R_s}} \cdot \left(\frac{T_{3,i}}{R_{4,i}} + \frac{T_0}{R_{7,i}} + \frac{T_{5,i}}{R_{5,i}} + \frac{T_s}{R_s} + P c_{gains,i} \cdot \Phi_{gains,i} + P c_{cvc,i} \cdot \Phi_{cvc,i}\right)
$$
(2.22)

$$
T_{5,i} = \frac{1}{\frac{1}{R_{5,i}} + \frac{1}{R_{6,i}}} \cdot \left( \frac{T_{4,i}}{R_{5,i}} + \frac{T_{6,i}}{R_{5,i}} + f_{trans} \cdot S_{vit,i} \cdot \varphi_{rad,i} + (1 - Pre_{gains,i}) (1 - Pe_{gains,i}) \cdot \varphi_{gains,i} + (1 - Pre_{cvc,i}) (1 - Pc_{cvc,i}) \cdot \varphi_{cvc,i} \right)
$$
\n(2.23)

La dynamique des transferts thermiques entre le sol et le bâtiment est modélisée par l'ajout d'une interface dynamique R2C1, qui est suffisante au vu des incertitudes concernant la température et les propriétés réelles du sol. Le coefficient de transfert thermique est défini à l'aide d'une formule de Macey modifiée (Davies, 1993). Dans une première approximation, la température du sol  $(T_{sol})$  est considérée comme étant une fonction périodique avec un déphasage, basée sur la température moyenne annuelle de l'air  $(\overline{T}_0)$  et donnée pour une profondeur de 2 mètres (Chlela, 2008) :

$$
T_{sol}(t) = \overline{T}_0 - 3 \cdot \cos\left(t + 2\pi \cdot \frac{1}{12}\right) \tag{2.24}
$$

Si le bâtiment est composé d'un sous-sol (e.g. technique, parking, vide sanitaire, etc.), une zone tampon associée aux paramètres adéquats doit être ajoutée.

Afin de vérifier la validité du modèle, la méthode ASHRAE standard 140-2011 (ASHRAE, 2014) a été utilisée sur les BASE Case suivants :

- Case 600 et Case 600 FF (régime libre) : inertie thermique faible ;
- Case 900 et Case 900 FF (régime libre) : inertie thermique importante.

Les résultats obtenus, présentés au Tableau 2.4, permettent de valider le modèle. Même s'il sera couramment utilisé pour modéliser des bâtiments avec une faible connaissance de leurs propriétés physiques, il est suffisamment précis pour en représenter le comportement physique quel que soit le niveau de détail. Bien évidemment, la validation du modèle à l'échelle du bâtiment implique la validation de sa précision à des échelles plus grandes comme celle du quartier

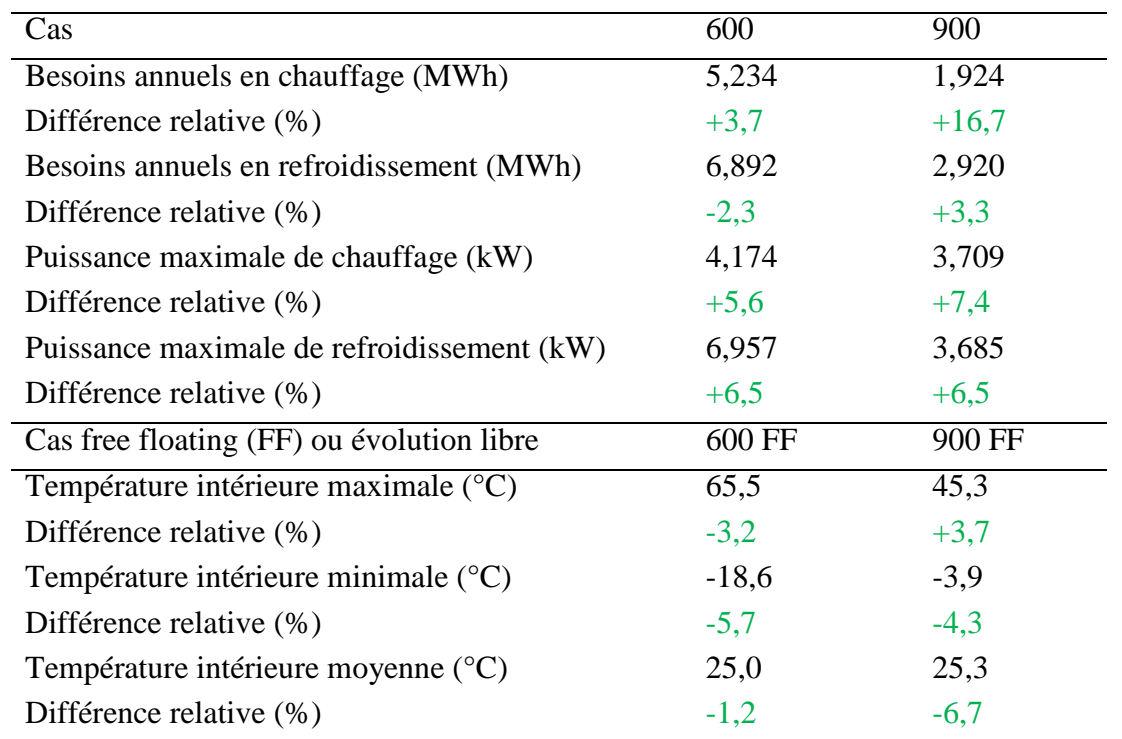

Tableau 2.4. Comparaison entre les résultats obtenus avec le modèle de bâtiment DIMOSIM et ceux de la procédure BESTEST (ASHRAE, 2014)

Les simulations effectuées pour la définition du modèle ont aussi permis d'identifier la gamme de pas de temps recommandée pour l'utilisation du modèle : entre 5 minutes et 1 heure. La précision et le temps de calcul augmentent avec la diminution du pas de temps ce qui implique de trouver le compromis adéquat à la situation d'étude. Par exemple, un pas de temps fin doit être préféré pour de la gestion opérationnelle alors qu'un pas de temps d'une heure est suffisant pour la plupart des études de conception.

En définitive, le modèle R7C4+ est fiable, assez précis et rapide (1,72 s pour une simulation annuelle avec un pas de temps d'une heure). Ce modèle modulaire retranscrit correctement les comportements physiques dynamiques du bâtiment et répond clairement aux objectifs liés à la modélisation et la simulation à l'échelle du quartier

## *2.4.3 Modèles de réseau*

Les réseaux sont les systèmes qui permettent de faire circuler les différents flux au sein du quartier. En particulier, ces éléments peuvent être le moyen de transport de l'énergie des systèmes de production vers les postes consommateurs. Les modèles de réseau développés et intégrés à la plateforme concernent deux des principaux types de distribution d'énergie : thermique et électrique.

### *Réseau thermique*

La Figure 2.6 présente le diagramme fonctionnel du modèle de réseau de distribution de l'énergie thermique.

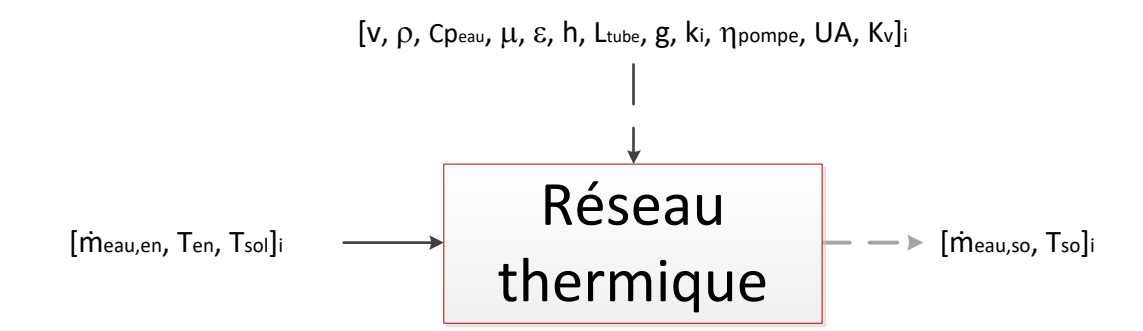

Figure 2.6. Diagramme fonctionnel du modèle de réseau thermique

Le réseau thermique est l'organe permettant la distribution de l'énergie thermique produite spatialement à un endroit différent de celui de sa consommation ou de son stockage. Le modèle de réseau thermique développé concerne uniquement les réseaux dont le fluide caloporteur est à l'état liquide.

La Figure 2.7 représente schématiquement le fonctionnement général associé au modèle de réseau thermique, comprenant : les consommateurs (i.e. les bâtiments), le réseau de distribution (i.e. les canalisations, la/les pompes et les vannes) et le Hub énergétique (i.e. la production et le stockage centralisés).

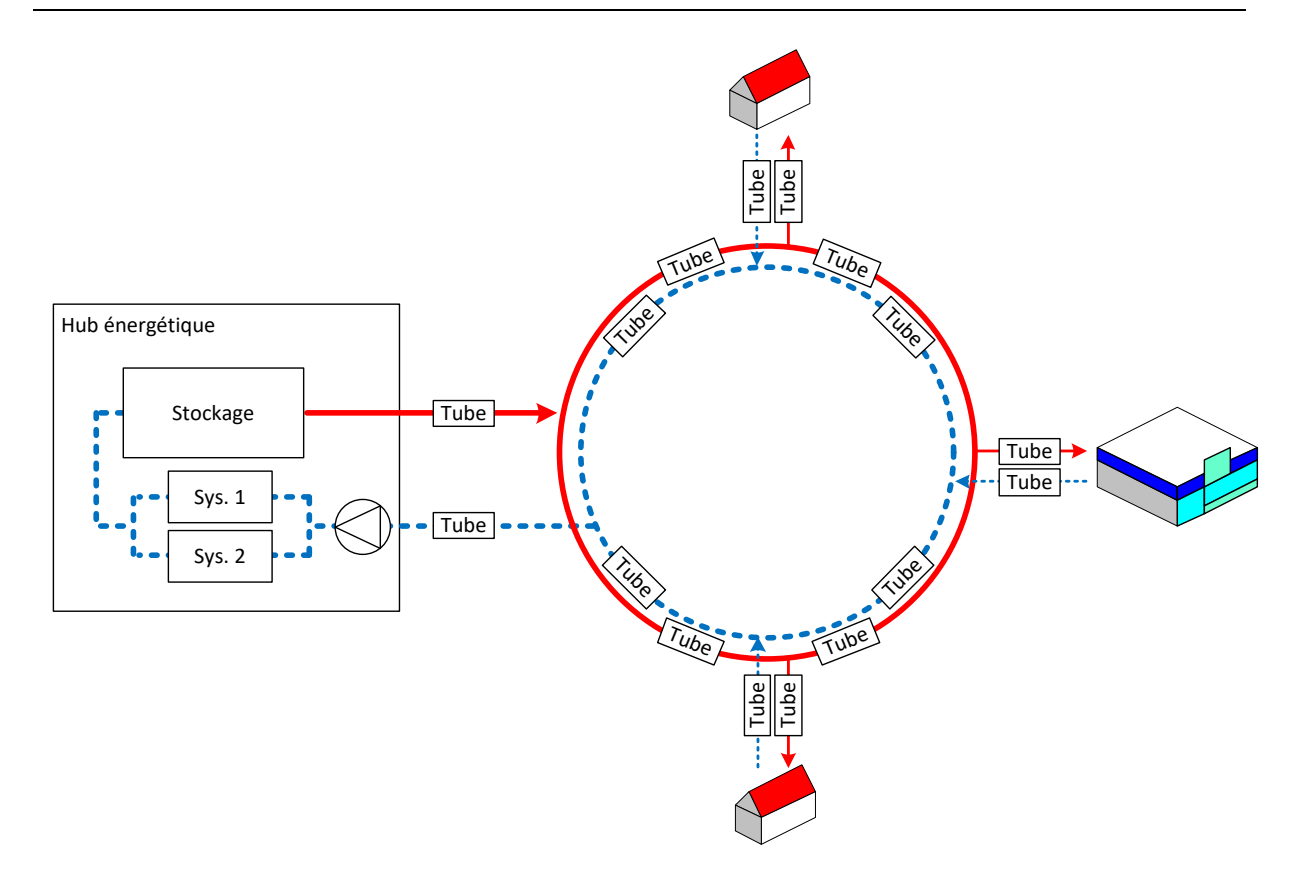

Figure 2.7. Schéma du réseau thermique d'un quartier

Le réseau thermique est caractérisé par ses comportements hydrauliques et thermiques. Les phénomènes qui les régissent étant liés, les pressions, débits et températures doivent donc être calculés conjointement. Deux modèles distincts mais dépendants ont ainsi été développés, l'un pour le calcul hydraulique et l'autre pour le calcul thermique. Les deux modèles fonctionnent séquentiellement comme présenté à la Figure 2.8. Pour des raisons de temps de calcul, aucune itération n'est effectuée pour les modèles simple et intermédiaire, mais le calcul est effectué à chaque pas de temps pour le modèle complexe. Les modèles sont présentés dans les deux sections suivantes ainsi que la procédure de calcul utilisée.

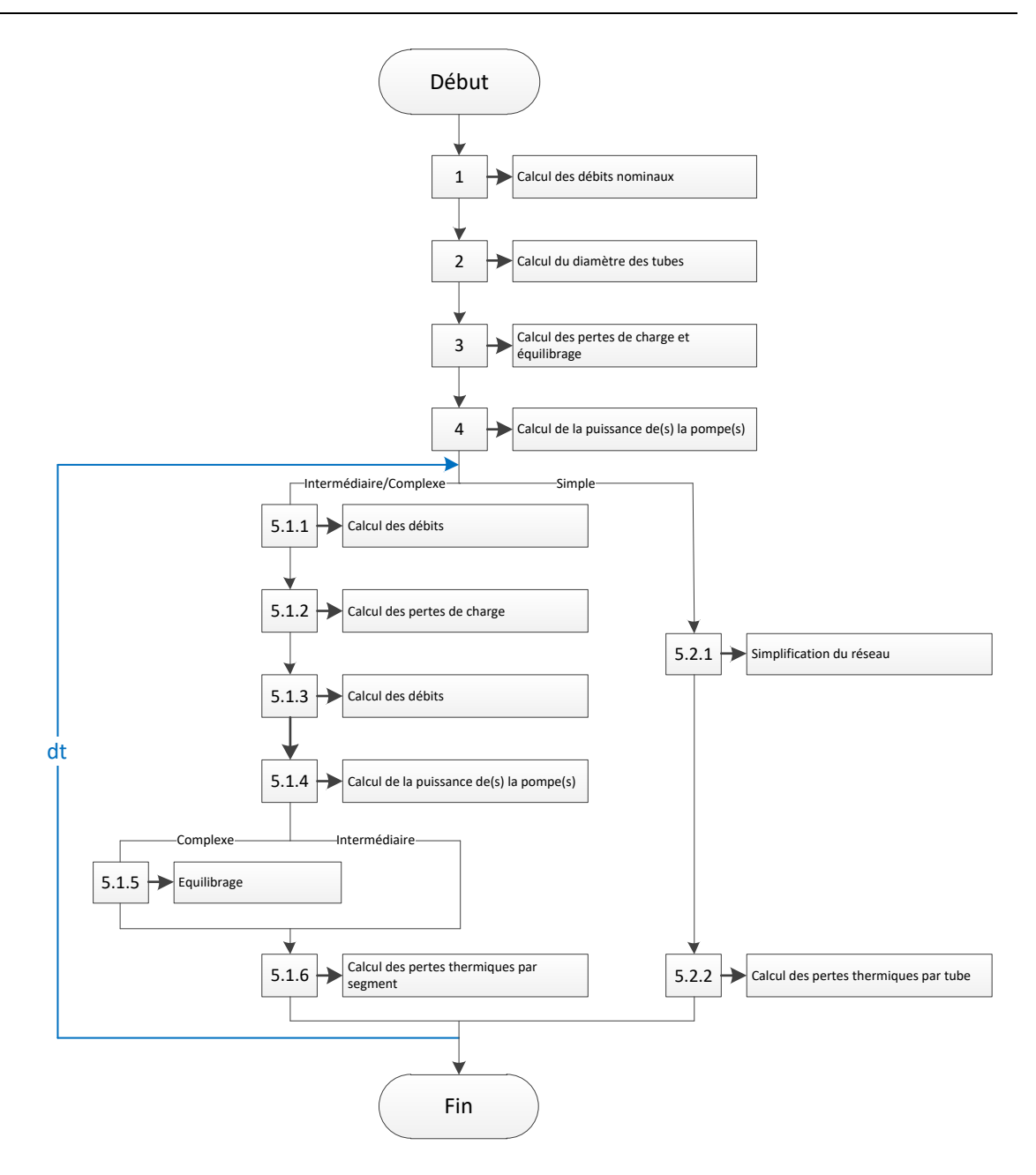

Figure 2.8. Organigramme du fonctionnement des étapes de calcul pour le modèle du réseau thermique

## *Le modèle de calcul hydraulique (modèle détaillé uniquement)*

Le modèle de calcul hydraulique du réseau thermique repose sur la recherche des pressions pour chacun des nœuds et des débits pour chaque segment du réseau. Toutes les configurations de réseau thermique doivent pouvoir être modélisées et simulées, même avec des réseaux maillés, comme représentées à la Figure 2.9.

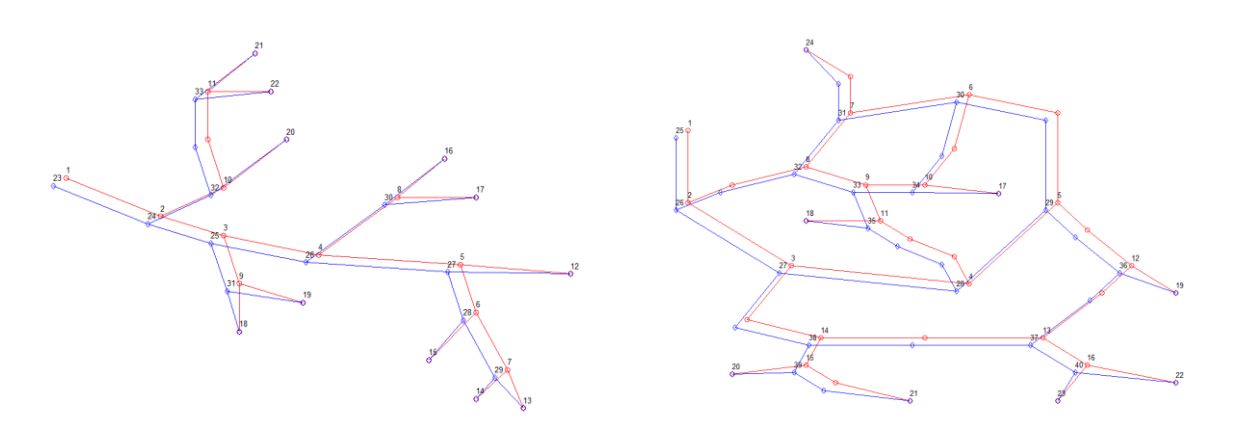

Figure 2.9. Réseau thermo-hydraulique en arbre à gauche et maillé à droite (canalisations aller en rouge, canalisations retour en bleu et bâtiments aux points de raccord)

Le modèle de réseau hydraulique est basé sur la loi de conservation de la masse qui doit être respectée dans toutes les situations : la somme des débits entrants et sortants est égale à zéro pour chaque nœud i ; et plus généralement pour tout le système hydraulique.

$$
\sum \dot{m}_{eau,en,i} = \sum \dot{m}_{eau,so,i} \tag{2.25}
$$

Premièrement, les débits nominaux sont pré-calculés en considérant les besoins spécifiques des bâtiments et en fixant la vitesse du fluide dans le réseau de distribution à la valeur de 0,67 m.s<sup>-1</sup>. Cela permet le calcul du diamètre des tubes qui est surdimensionné en prenant le diamètre normalisé supérieur à partir d'une base de données.

$$
\dot{m}_{eau} = \rho v \cdot \frac{\pi \cdot D_{tube}^2}{4} \tag{2.26}
$$

Le calcul des pertes de charge dans le réseau est ensuite effectué pour tenir compte des phénomènes physiques hydrauliques des canalisations. Leur expression est directement liée au débit et exprimée par la relation suivante :

$$
\Delta p_{r\acute{e}seau} = C_{lin} \cdot \dot{m}_{eau}^2 + cst \tag{2.27}
$$

La perte de charge ( $\Delta p_{\text{r\'e}seau}$ ) se réfère aux pertes irréversibles de pression qui sont subies par un liquide lors de son passage dans un tube ( $\Delta p_{tube}$ ) ainsi que dans les éléments singuliers ( $\Delta p_{\sin a}$ ) du réseau.

$$
\Delta p_{r\acute{e}seau} = \Delta p_{tube} + \Delta p_{sing} \tag{2.28}
$$

Avec :

- $\Delta p_{tube}$  calculée à partir du coefficient de perte de charge de Darcy (f<sub>D</sub>);
- $\Delta p_{sing}$  estimée à partir des différents coefficients caractérisant les résistances singulières.

Le calcul du nombre de Reynolds (Re) est une condition préalable au calcul des pertes de charge dues aux frottements avec la conduite. Ce nombre représente le rapport entre les forces d'inertie et celles de viscosité. En fonction de sa valeur, il est possible de déterminer le régime d'écoulement et ensuite de calculer la perte de charge régulière dans un tube.

$$
Re = \frac{\rho v D_{tube}}{\mu} \tag{2.29}
$$

Le coefficient de perte de charge de Darcy  $(f_D)$ , exprimant les pertes par frottement du fluide dans le tube, est calculé à partir du nombre de Reynolds en fonction du régime d'écoulement :

Pour l'écoulement laminaire (Re < 2400), l'équation de Hagen-Poiseuille est utilisée :

$$
f_D = \frac{64}{Re} \tag{2.30}
$$

• Pour l'écoulement turbulent ( $Re > 4000$ ), la relation de Colebrook est utilisée mais l'obtention de la solution ne peut s'effectuer qu'itérativement, Equation (2.31). Afin d'améliorer le temps de calcul nécessaire à sa résolution, la première valeur sélectionnée pour la procédure itérative est obtenue à l'aide de la relation de Haaland, Equation (2.32). La valeur du critère d'arrêt pour le coefficient f<sub>D</sub> a été fixée à 10<sup>-2</sup>.

$$
\frac{1}{\sqrt{f_D}} = -2 \times \log_{10} \left( \frac{2.51}{Re \cdot \sqrt{f_D}} + \frac{\varepsilon}{3.7 \times D_{tube}} \right)
$$
(2.31)

$$
\frac{1}{\sqrt{f_D}} = -1.8 \log_{10} \left( \frac{6.9}{Re} + \left( \frac{\varepsilon}{3.7 \times D_{tube}} \right)^{1.11} \right)
$$
 (2.32)

• Pour l'écoulement de type transitoire  $(2400 \leq Re \leq 4000)$ , une interpolation linéaire est appliquée entre les deux points limites des zones laminaire et turbulente. Il est crucial d'avoir une fonction continue sur toute la plage des nombres de Reynolds afin d'éviter les problèmes numériques.

Le diagramme de Moody, représenté à la Figure 2.10, résume l'ensemble de ces relations.

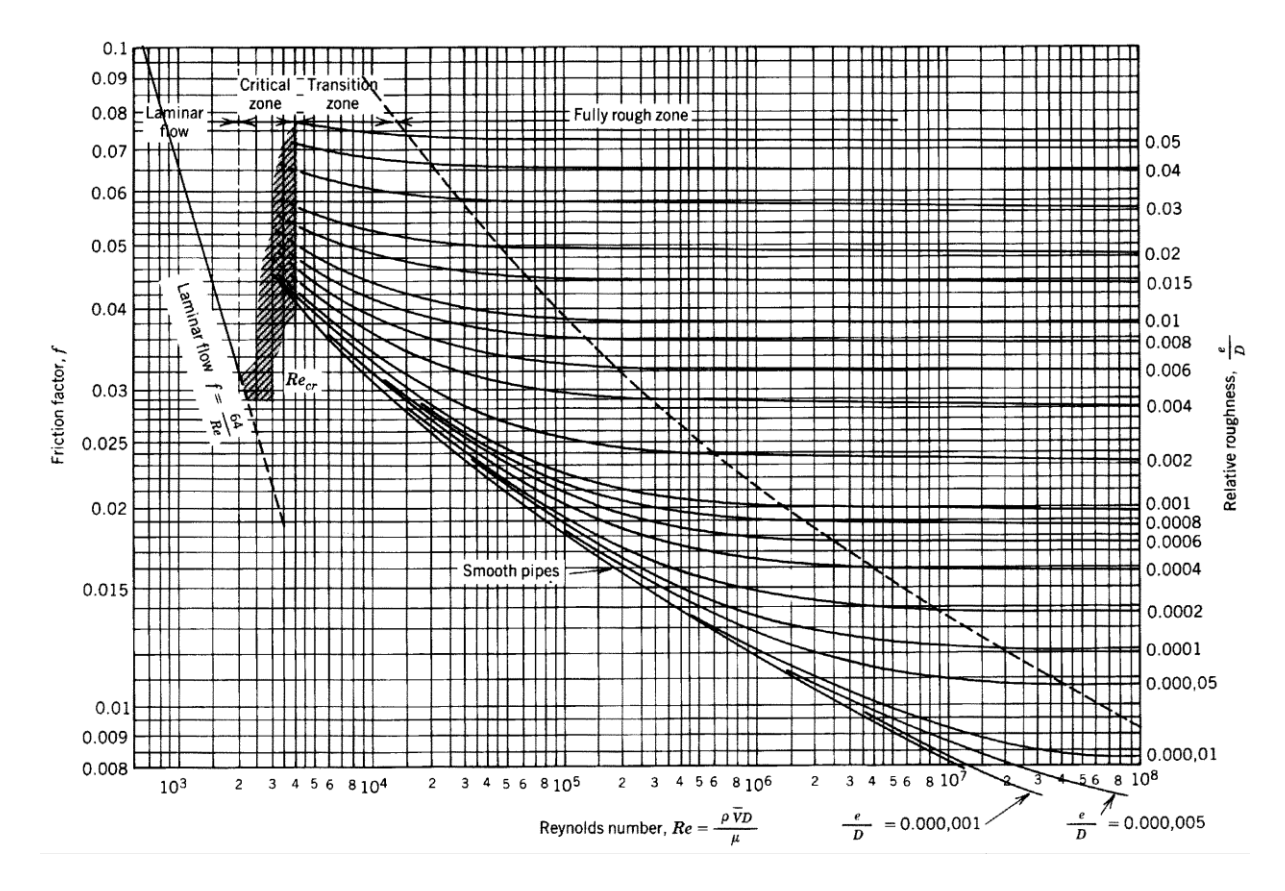

Figure 2.10. Diagramme de Moody

La perte de charge régulière est alors calculée à l'aide de la relation suivante :

$$
\Delta p_{tube} = f_D \cdot \frac{L_{tube}}{D_{tube}} \left(\frac{1}{2} \rho v^2\right) - \rho g_n \Delta H \tag{2.33}
$$

Ensuite, le calcul des pertes de charge singulières est essentiel pour effectuer le calcul complet des pertes de charge du réseau. Les éléments singuliers, tels que les vannes, les coudes, les tés, etc. induisent une variation de pression au fluide les traversant. Chacun d'entre eux est défini par un coefficient de pertes de charge singulières permettant d'effectuer simplement le calcul donné par l'équation suivante :

$$
\Delta p_{sing,i} = k_i \left(\frac{1}{2} \rho v_i^2\right) \tag{2.34}
$$

Les coefficients  $k_i$  sont donnés le Tableau 2.5 en fonction de la configuration de l'élément et les plus répandus sont intégrés à la plateforme de modélisation. Les pertes de charge singulières totales sont simplement obtenues en les sommant.

$$
\Delta p_{sing} = \sum_{i} \Delta p_{sing,i} \tag{2.35}
$$

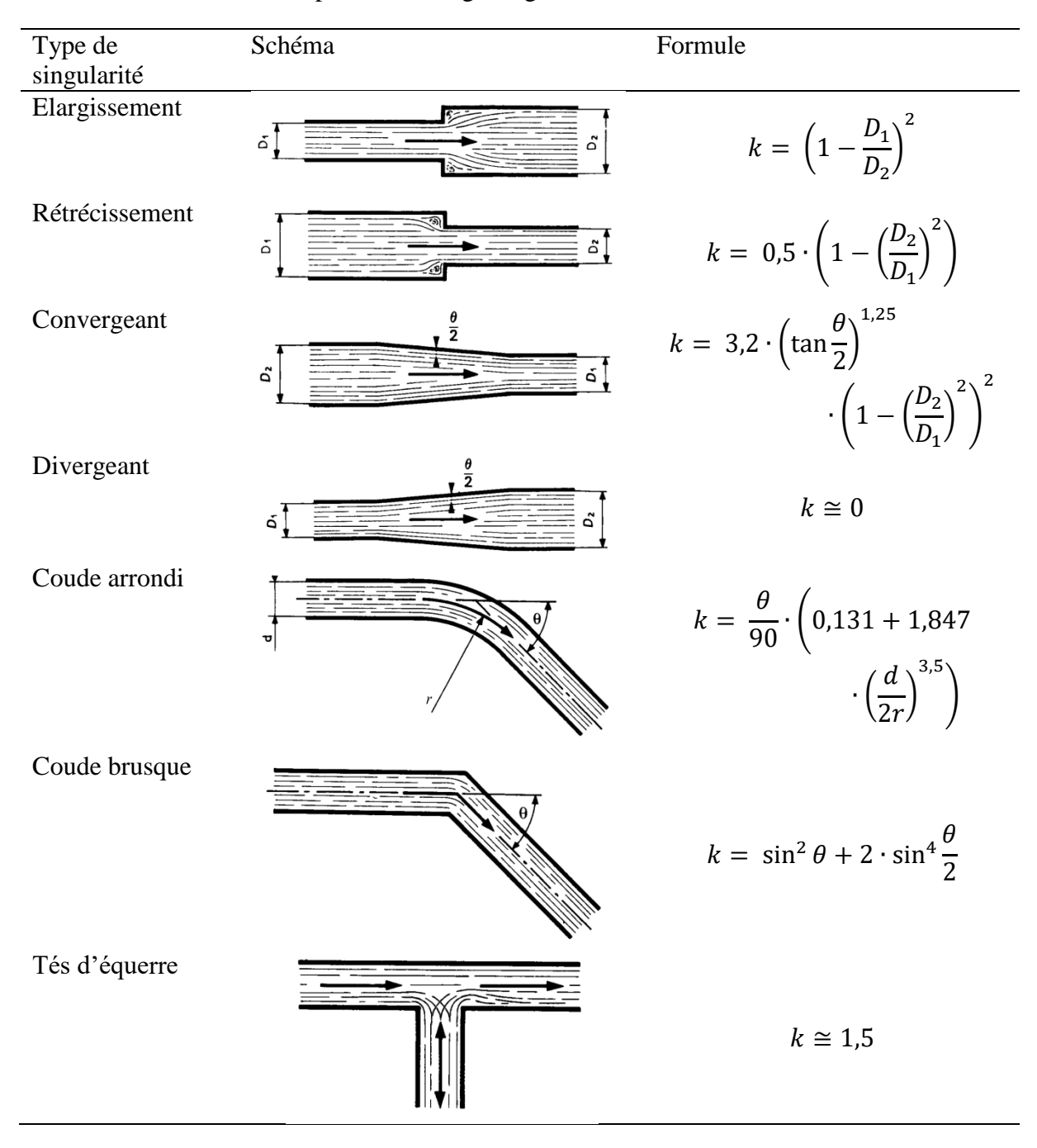

Tableau 2.5. Coefficient de pertes de charge singulières

Enfin, des conditions initiales sont nécessaires pour effectuer les calculs. Deux entrées externes sont ainsi imposées :

 La pression au niveau du premier nœud, correspondant à la sortie de la pompe du Hub énergétique ;

 Le débit global au niveau du premier nœud, correspondant à la sortie de la pompe du Hub énergétique.

Ces deux entrées sont obtenues à l'aide du modèle de pompe qui est directement lié au modèle de réseau. Il calcule les points de fonctionnement de la pompe en utilisant la courbe débit/pression du réseau et il permet donc d'obtenir les deux entrées pour effectuer le calcul.

Le calcul de la pression est alors traité et itéré jusqu'à ce que la conservation de la masse soit vérifiée. La méthode consiste à mettre le système d'équations sous forme matricielle pour trouver la pression à tous les nœuds en une seule opération. Ainsi, l'application de l'Equation (2.25) en association avec l'Equation (2.27) donne le système matriciel suivant à résoudre :

$$
0 = A \cdot P + B \cdot U + H \tag{2.36}
$$

Avec P les pressions et U le vecteur des entrées externes du modèle de pompe (i.e. débit et pression d'entrée). A et B sont les matrices constituées principalement par toutes les relations C<sub>lin</sub> et H est le vecteur concernant la différence de hauteur.

#### *Pompe(s)*

Pour faire circuler le fluide à travers l'ensemble du réseau thermique, des pompes de circulation sont nécessaires : une pompe centrale placée au niveau du Hub énergétique ou alors plusieurs pompes décentralisées. Elles sont contrôlées de deux manières différentes en fonction de leur type :

- Pompe/régulateur à vitesse constante ;
- Pompe/régulateur à vitesse variable.

Pour les deux types de régulateur, le fonctionnement opérationnel de la pompe est défini par des courbes caractéristiques représentant la pression générée en fonction du débit. Dans le cas de la pompe/régulateur à vitesse constante, une seule courbe caractéristique est disponible et le débit est directement lié à une hauteur manométrique. La pompe est généralement choisie en fonction du débit maximal qui sera nécessaire dans le système. Sinon, pour une pompe/régulateur à vitesse variable, un ensemble de courbes caractéristiques décrivent son comportement. Lorsque la demande est faible, ce type de pompe permet de réduire la vitesse et donc la consommation électrique (Figure 2.11).

La valeur du débit d'eau de la pompe se trouve à l'intersection de la courbe du système débit/pression et la courbe caractéristique de la pompe (Figure 2.11). Cela signifie que la perte de charge complète du réseau est égale à la différence de pression générée par la pompe :

$$
\Delta p_{pompe} = \Delta p_{r\acute{e}seau} \tag{2.37}
$$

(2.38)

La puissance électrique de la pompe est déterminée par :

 $P_{pompe} =$ 

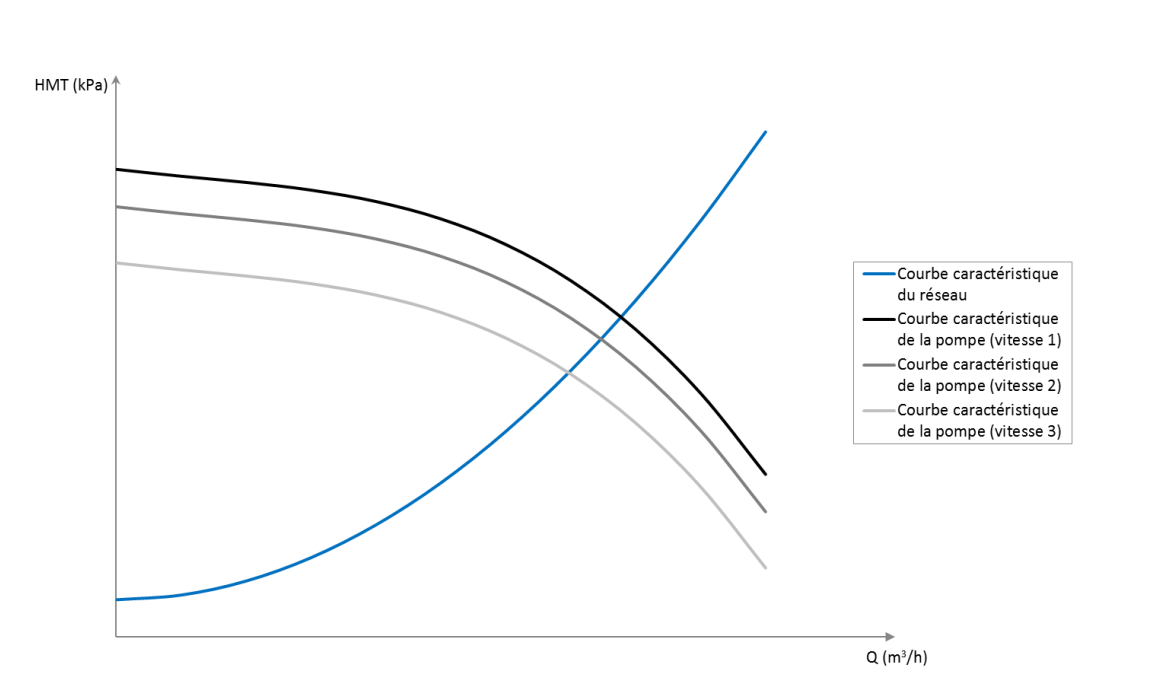

 $\Delta p_{pompe} \cdot \dot{m}_{eau}$ ρ ∙ η<sub>pompe</sub>

Figure 2.11. Courbes caractéristiques d'une pompe à vitesse variable associées à la courbe débit/pression du réseau

### *Vannes*

Afin d'équilibrer hydrauliquement le réseau thermique, des vannes d'équilibrage sont installées dans chaque bâtiment pour maintenir le débit voulu. Leur comportement est décrit par la relation de Petitjean (Petitjean, 1994) :

$$
\dot{m}_{eau} = K_v \sqrt{1000 \frac{\Delta p_{vanne}}{\rho}}
$$
\n(2.39)

Le facteur de débit  $(K_v)$  est un paramètre caractérisant l'état de la vanne (débit d'eau à travers la vanne pour 1 bar de différence de pression). Par exemple, il est quasiment nul si la vanne est fermée (débit de fuite).

Deux niveaux de détail ont été modélisés : le modèle simplifié consiste à réaliser toutes les opérations à la première étape seulement et conserver les valeurs nominales pour l'ensemble de la simulation ; le modèle détaillé consiste à effectuer cet équilibrage hydraulique à chaque pas de temps.

#### *Le modèle de calcul thermique*

Le modèle de calcul thermique du réseau est appelé après le modèle hydraulique pour chaque pas de temps et il doit aussi permettre la modélisation de toutes les configurations de réseaux. Il se compose d'un assemblage de plusieurs modèles individuels de tubes. Le modèle type de tube est défini par la première loi de la thermodynamique appliquée à un élément de longueur dx, traduisant le bilan thermique de l'élément différentiel dx :

$$
\Phi_{\text{th},x} = \Phi_{\text{th},amb} + \Phi_{\text{th},x+dx} \tag{2.40}
$$

Avec  $\phi_{th,x}$  le flux entrant,  $\phi_{th,x+dx}$  le flux sortant et  $\phi_{th,amb}$  les pertes vers l'extérieur.

$$
\dot{m}_{eau} \cdot C_{p_{eau}} \cdot T_x = U \cdot L_{tube} \cdot dx \cdot (T_x - T_{sol}) + \dot{m}_{eau} \cdot C_{p_{eau}} \cdot T_{x+dx} \tag{2.41}
$$

$$
\frac{T_{x+dx} - T_x}{dx} + \frac{U \cdot L_{tube}}{\dot{m}_{eau} \cdot C_{p_{eau}}} \cdot (T_x - T_{sol}) = 0
$$
\n(2.42)

La résolution de l'Equation (2.42) fournit la répartition de la température :

$$
T_x = A \cdot e^{-\frac{U \cdot L_{tube}}{m_{eau} \cdot C_{peau}}x} + T_{sol}
$$
 (2.43)

La condition limite est :

$$
Pour \; x = 0, \; T_0 = T_{in} \tag{2.44}
$$

Ainsi :

$$
T_x = (T_{en} - T_{sol}) \cdot e^{-\frac{U \cdot L_{tube}}{m_{eau} \cdot C_{peau}}x} + T_{sol}
$$
 (2.45)

Enfin, pour l'ensemble du segment de tube, la relation obtenue est :

$$
T_{so} = (T_{en} - T_{sol}) \cdot e^{-\frac{UA}{m_{eau} \cdot c_{p_{eau}}} + T_{sol}} \tag{2.46}
$$

Avec T<sub>en</sub> la température d'entrée, T<sub>so</sub> la température de sortie du segment de tube, T<sub>sol</sub> la température de sol et UA  $(W.K^{-1})$  le coefficient de transmission thermique global du tube.

L'Equation (2.46) permet de calculer les températures de sortie à partir des températures d'entrée grâce aux débits calculés dans le modèle hydraulique, pour chaque segment du réseau. Dans un premier temps, seulement les canalisations aller sont traitées, c'est-à-dire depuis la sortie du Hub énergétique jusqu'aux bâtiments.

La température à chacun des nœuds des bâtiments (lien entre les réseaux d'alimentation et de retour) est calculée en fonction des températures du fluide en entrée et des besoins du bâtiment pouvant être positifs ou négatifs. Par conséquent, chaque bâtiment possède son propre échangeur pour procéder aux transferts thermiques à l'interface avec le réseau urbain.

Une fois que tous les calculs sont effectués pour les nœuds des bâtiments, le profil des températures dans les canalisations de retour est alors déterminé de manière identique à celui des canalisations aller.

#### *Réseau électrique*

La Figure 2.12 donne le diagramme fonctionnel du modèle du réseau électrique.

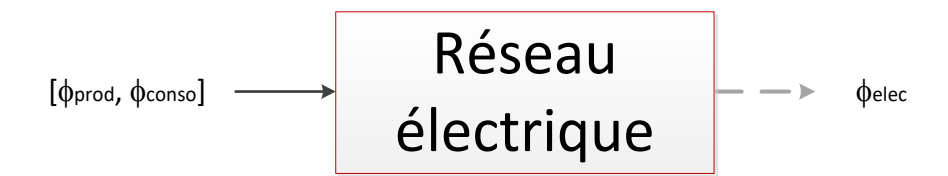

Figure 2.12. Diagramme fonctionnel du modèle du réseau électrique

Le réseau électrique à l'échelle urbaine concerne uniquement le réseau basse tension qui génère très peu de pertes et dont le transport d'électricité est considéré comme étant instantané. Le premier niveau de détail du modèle revient à récupérer les consommations et les productions à chaque pas de temps pour faire des bilans de flux à chaque nœud. Ainsi, ce modèle permet de connaître les flux d'électricité échangés entre le quartier et son environnement. Ce modèle est également considéré comme raccordé au réseau global pour permettre l'import et l'export d'électricité.

## *2.4.4 Modèles des systèmes de production*

De nombreux systèmes de production de chaleur, de froid et d'électricité sont modélisés. Sans la prétention d'être exhaustive, la liste suivante permet de couvrir la majorité des systèmes classiquement utilisés et offre donc une variété de modèles relativement large.

#### *Chaudière*

La Figure 2.13 montre le diagramme fonctionnel du modèle de chaudière.

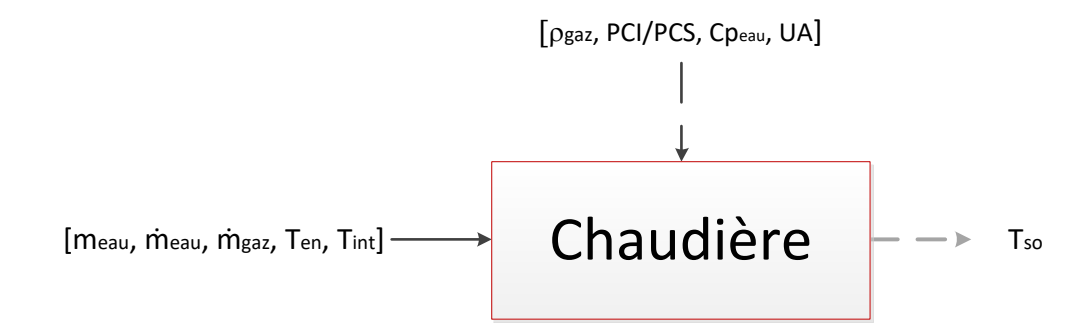

Figure 2.13. Diagramme fonctionnel du modèle de chaudière

Le modèle de chaudière est instationnaire, mais le rendement de combustion est considéré constant. La température d'eau en sortie de la chaudière est calculée grâce à l'équation de bilan thermique suivante :

$$
m_{eau} \cdot C_{p_{eau}} \cdot \frac{dT_{so}}{dt} = \dot{m}_{eau} \cdot C_{p_{eau}} (T_{en} - T_{so}) + \frac{\dot{m}_{gaz} \cdot PCI}{\rho_{gaz}} + UA \cdot (T_{int} - T_{en}) \quad (2.47)
$$

Dans le cas d'une chaudière à condensation, le Pouvoir Calorifique Supérieur ou PCS qui inclut les chaleurs sensible et latente du combustible remplace le Pouvoir Calorifique Inférieur ou PCI qui ne prend en considération que la chaleur sensible.

## *Cogénérateur*

La Figure 2.14 présente le diagramme fonctionnel du cogénérateur.

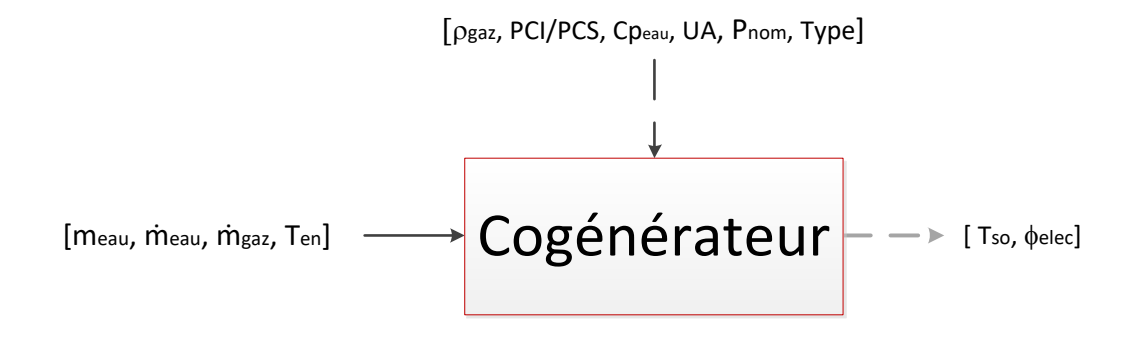

Figure 2.14. Diagramme fonctionnel du modèle de cogénérateur

Pour la cogénération, un modèle générique a été implémenté afin d'effectuer les calculs pour toutes les technologies communément commercialisées : moteur à combustion interne, turbine à gaz, moteur Stirling et pile à combustible.

Par simplicité, le rendement global est fixé à 90% pour tous les types. Un rendement électrique et un retard dans la production d'électricité (la puissance de sortie nominale est disponible uniquement si le cogénérateur est en fonctionnement depuis un temps minimal) sont définis en fonction de chaque type de cogénérateur (voir Tableau 2.6). Ainsi, le rendement thermique est calculé en retranchant le rendement électrique aux 90% du rendement global.

Par ailleurs, le même équilibre thermique que celui du modèle de chaudière (i.e. Equation (2.47)) est utilisé pour obtenir la température de sortie mais en utilisant une constante de temps  $(\tau)$  différente et sans perte thermique. La constante de temps pour la partie thermique de la cogénération a été estimée expérimentalement à une valeur constante de 160 secondes.

Toutes ces propriétés, issues d'une base de données propre au CSTB, peuvent être ajustées individuellement si les données sont disponibles.

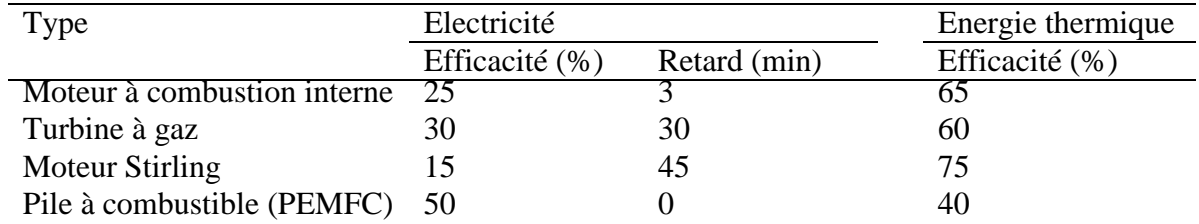

Tableau 2.6. Propriétés des cogénérateurs en fonction de leur technologie

## *Géothermie sur sondes et aquifère*

La Figure 2.15 présente le diagramme fonctionnel du modèle de géothermie.

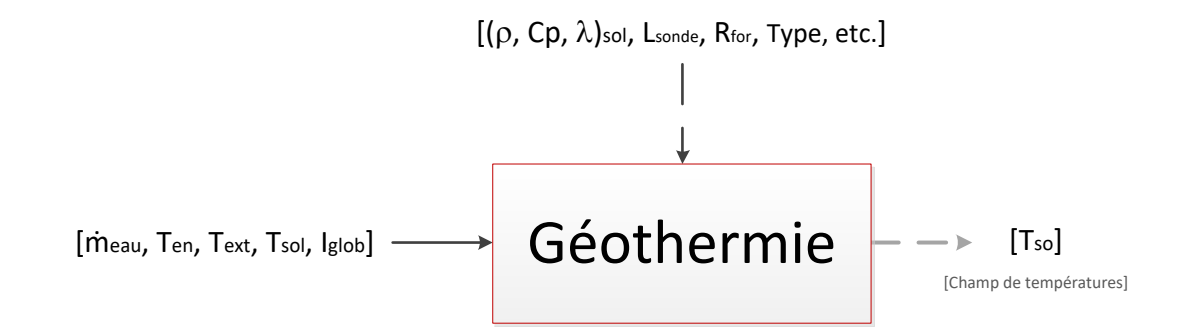

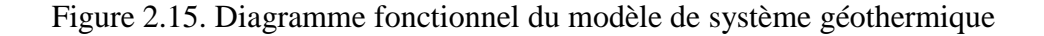

Ce modèle intègre deux technologies différentes :

La géothermie sur sondes verticales

Le modèle de sondes géothermiques implémenté est dynamique et basé sur la méthode des différences finies (Partenay, 2010). Le maillage appliqué est tridimensionnel et adaptatif au volume de sol autour du champ de sondes pour représenter finement le comportement thermique du sol. La distribution des températures dans le volume de sol considéré est ainsi connue pour la totalité de la période de simulation et la température en sortie de la sonde peut être calculée. Les propriétés (i.e. sol, diamètre de forage, espacement et nombre de sondes, etc.) sont définies par défaut et ajustées en fonction de la puissance requise pour ce qui concerne les forages et les sondes.

Géothermie aquifère

Pour la géothermie aquifère, le concept est différent puisque l'eau est directement puisée puis rejetée dans la nappe. La température est considérée comme étant constante dans une première approche mais des profils de températures en fonction du temps peuvent être importés si nécessaire.

Ces modèles fournissent donc les propriétés de la source thermique sur laquelle une pompe à chaleur va venir puiser ou rejeter les calories. Les modèles géothermiques sont ainsi toujours couplés à un modèle de pompe à chaleur. Dans les deux configurations, les pompes à chaleur peuvent être délocalisées au niveau des bâtiments pour les réseaux à eau tempérée ou centralisée pour les réseaux d'eau chaude.

#### *Pompe à chaleur*

La Figure 2.16 présente le diagramme fonctionnel du modèle de pompe à chaleur.

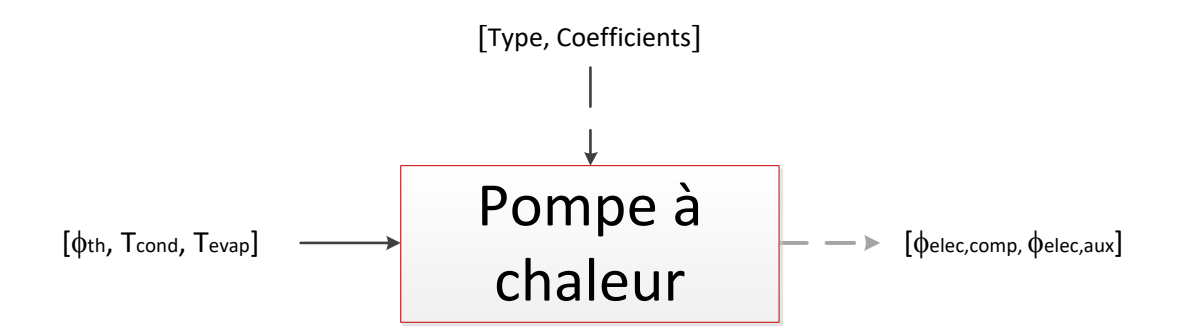

Figure 2.16. Diagramme fonctionnel du modèle de pompe à chaleur

Le modèle de pompe à chaleur par défaut est basé sur un polynôme qui a été obtenu empiriquement. Cependant, les coefficients qui sont utilisés par défaut peuvent être modifiés s'ils ont été identifiés préalablement. Le coefficient de performance (COP) est déterminé par l'Equation (2.48) :

$$
COP = 0.10 \times T_{evap} - 0.12 \times T_{cond} + 7.55
$$
 (2.48)

Ensuite, les consommations électriques du compresseur et des auxiliaires sont obtenues à l'aide des expressions suivantes :

 $\overline{a}$ 

$$
\begin{cases}\n\Phi_{\text{elec,comp}} = \frac{\Phi_{\text{th}}}{COP} & \text{pour le chauffage} \\
\Phi_{\text{elec,comp}} = \frac{\Phi_{\text{th}}}{COP - 1} & \text{pour le refroidissement} \\
\Phi_{\text{elec,aux}} = \max(\Phi_{\text{th}})_t \times 0.0125\n\end{cases}
$$
\n(2.50)

#### *Panneaux photovoltaïques*

La Figure 2.17 présente le diagramme fonctionnel des panneaux photovoltaïques.

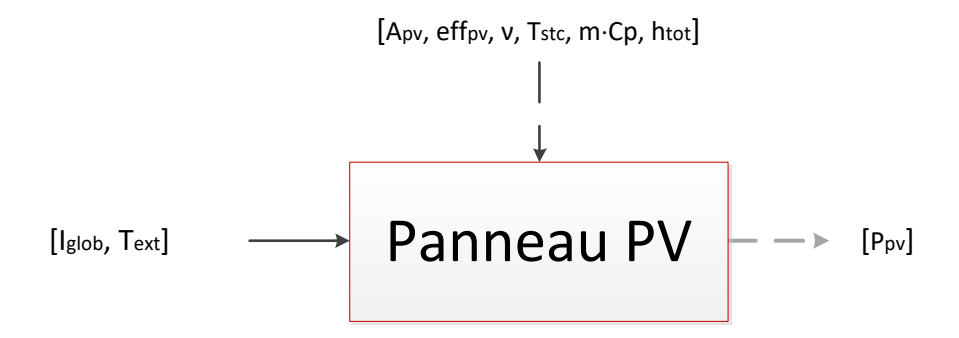

Figure 2.17. Diagramme fonctionnel du modèle des panneaux photovoltaïques

Deux modèles de panneaux photovoltaïques ont été implémentés dans DIMOSIM. Pour le modèle simplifié, l'efficacité du panneau est considérée comme une constante et la production d'électricité s'exprime par :

$$
P_{pv} = e f f_{pv} \cdot A_{pv} \cdot I_{glob} \tag{2.51}
$$

Pour le modèle détaillé, l'efficacité du panneau est dépendante des pertes thermiques et donc de la température moyenne du panneau qui est déterminée par un bilan thermique. La production est définie par :

$$
P_{pv} = f_{pv} \cdot A_{pv} \cdot I_{glob} \tag{2.52}
$$

Le coefficient f<sub>pv</sub> est la fonction d'efficacité comprenant la relation entre l'efficacité initiale du panneau et la température :

$$
f_{pv} = e f f_{pv} \cdot \left(1 - v \cdot \left(T_{mod} - T_{STC}\right)\right) \tag{2.53}
$$

Avec :

- v coefficient de température du panneau photovoltaïque égal à 0,004 ;
- $\bullet$  T<sub>STC</sub> température de référence dans les conditions de tests normatifs (Standard Test) Conditions) : 25°C ;
- $\bullet$   $T_{mod}$  température du panneau définie par le coefficient de transfert thermique total et par l'inertie thermique du panneau, en utilisant une approche dynamique :

$$
m \cdot C_p \cdot \frac{dT_{mod}}{dt} = h_{tot}(T_{ext} - T_{mod}) + eff_{pv} \cdot I \tag{2.54}
$$

Avec :

- $m \cdot C_p$  inertie thermique, prise égale à une valeur semi-empirique de 10 kJ.K<sup>-1</sup>;
- $h_{tot}$  coefficient d'échange superficiel global (convectif et radiatif) pris égal à 15 W.K<sup>-1</sup>

Pour les deux types de modèles, la puissance réactive des panneaux correspond à 5% de la puissance active totale. En outre, d'autres propriétés physiques sont prises en compte dans le modèle :

- Efficacité de l'onduleur ;
- Limitation de la puissance du courant continu ;
- Charge minimale pour le démarrage ;
- Limitation pour la charge maximale acceptable.

## *2.4.5 Modèles des autres systèmes*

Les autres systèmes contribuent également à la dynamique comportementale du quartier. Par conséquent, les systèmes de ventilation, de production d'ECS et le ballon de stockage sont modélisés dans la plateforme DIMOSIM.

#### *Systèmes de ventilation*

La Figure 2.18 présente le diagramme fonctionnel du modèle de ventilation.

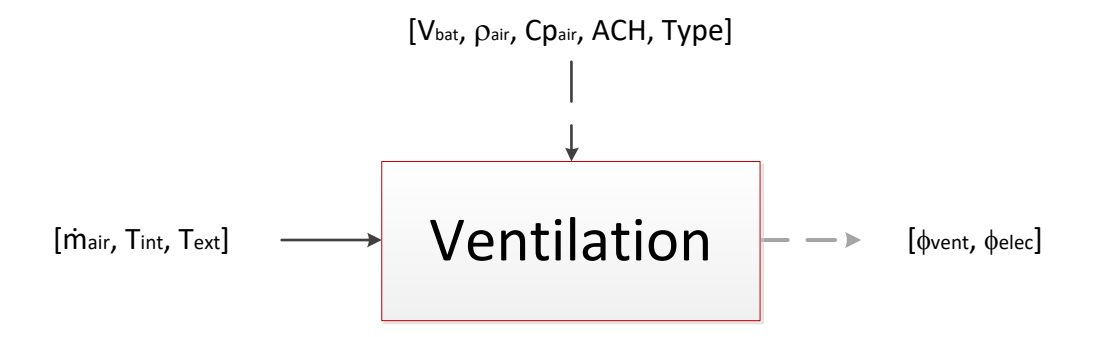

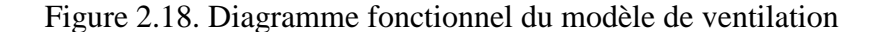

Les trois systèmes de ventilation les plus répandus sont disponibles, c'est-à-dire : simple flux, double flux et thermodynamique. Une différenciation est faite entre les deux premiers systèmes et celui thermodynamique :

• Simple et double flux

Les gains relatifs à l'utilisation d'une ventilation simple ou double flux sont exprimés à l'aide de l'efficacité du système dont la définition est donnée par l'Equation (2.55).

$$
eff_{vent} = \frac{T_{en} - T_{ext}}{T_{int} - T_{ext}} \tag{2.55}
$$

Pour la ventilation simple flux, la température de l'air neuf en entrée est égale à celle de l'air extérieur. L'efficacité est donc de 0 puisqu'il n'y a pas d'échange thermique. Pour la ventilation double flux, la récupération d'une partie de l'énergie contenue dans l'air vicié extrait permet d'avoir une efficacité positive. Fixée à 0,75 par défaut pour ne pas surestimer les gains, cette dernière est modifiable si l'information est disponible.

Un flux fictif ( $\Phi_{vent}$ ) représentant le gain thermique est injecté sur le nœud d'air du modèle de bâtiment grâce à son intégration au flux CVC, en considérant cette partie comme totalement convective.

$$
\Phi_{vent} = \frac{\rho_{air} \cdot V_{bat} \cdot ACH}{3600} \cdot c_{p_{air}} \cdot (T_{en} - T_{ext})
$$
\n(2.56)

Soit :

$$
\Phi_{vent} = \frac{\rho_{air} \cdot V_{bat} \cdot ACH}{3600} \cdot c_{p_{air}} \cdot eff_{vent} \cdot (T_{int} - T_{ext}) \tag{2.56}
$$

• Thermodynamique

Le modèle de ventilation thermodynamique air/air fait appel au modèle de pompe à chaleur pour déterminer le flux  $(\Phi_{vent})$  permettant de compenser la totalité des pertes qui est injecté sur le nœud d'air (voir Equation (2.57)). Les consommations électriques ( $\Phi_{elec}$ ) engendrées par le fonctionnement de ce système (i.e. compresseur et auxiliaires) sont également fournies par le modèle de pompe à chaleur.

#### *Systèmes de production d'ECS*

La Figure 2.19 présente le diagramme fonctionnel du modèle d'ECS.

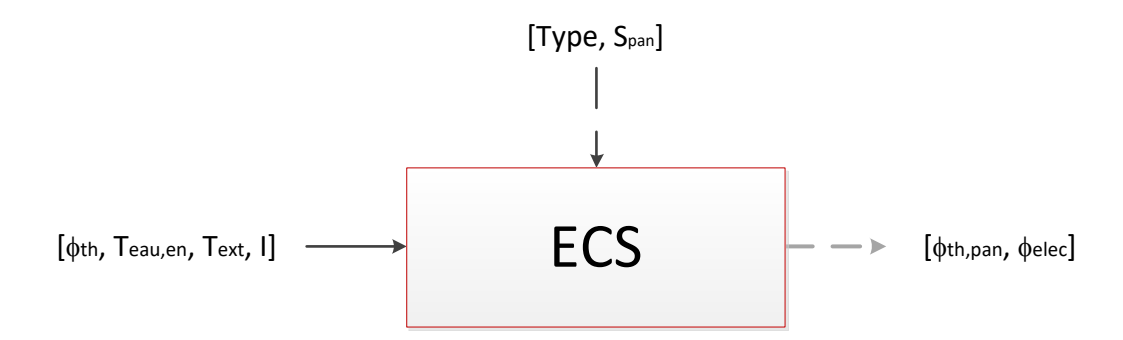

Figure 2.19. Diagramme fonctionnel du modèle de système de production d'ECS

Les systèmes de production d'ECS modélisés utilisent les différentes sources d'énergie suivantes : électrique, gaz, solaire avec appoint électrique, solaire avec appoint au gaz, thermodynamique et via le réseau thermique grâce à un échangeur lorsque la production est centralisée à l'échelle du quartier.

La modélisation des systèmes électriques et au gaz est d'un niveau simplifié. La production électrique est instantanée pour maintenir l'eau d'un ballon de stockage à une température régulée. Quant à la production au gaz, l'énergie consommée par le système de production correspond simplement à l'énergie requise pour satisfaire l'appel de puissance en ECS de manière instantanée.

Des capteurs solaires thermiques peuvent être adjoints à ces systèmes afin d'en minimiser leur utilisation grâce à l'exploitation du potentiel solaire présent. Le panneau solaire est modélisé à l'aide d'un modèle polynomial simplifié, Equation (2.58), qui est adapté à partir des normes internationales (ISO, 2014). Ce flux est alors retranché à celui nécessaire pour maintenir l'ECS du ballon de stockage à la température de consigne.

$$
\Phi_{th,pan} = \left( 10^{-4} \times \frac{\left( T_{eau,en} - T_{ext} \right)^2}{I} + 3.7 \times \frac{\left( T_{eau,en} - T_{ext} \right)}{I} - 0.85 \right) \cdot S_{pan} \cdot I \quad (2.58)
$$

Pour le système thermodynamique, le modèle de pompe à chaleur est utilisé pour élever la température de l'eau sanitaire du ballon de stockage qui lui est associé.

Enfin, la modélisation de l'échangeur lorsqu'un réseau thermique est présent est réalisée à l'aide de la méthode du NUT (Incropera et al., 2010).

Quel que soit le système modélisé, des auxiliaires de circulation permettent de distribuer l'eau dans le réseau interne du bâtiment. Leurs consommations électriques sont définies empiriquement par l'équation suivante :

$$
\Phi_{elec,aux} = max(\Phi_{\text{th}})_t \times 0.0125 \tag{2.59}
$$

#### *Ballon de stockage*

La Figure 2.20 présente le diagramme fonctionnel du modèle de ballon de stockage.

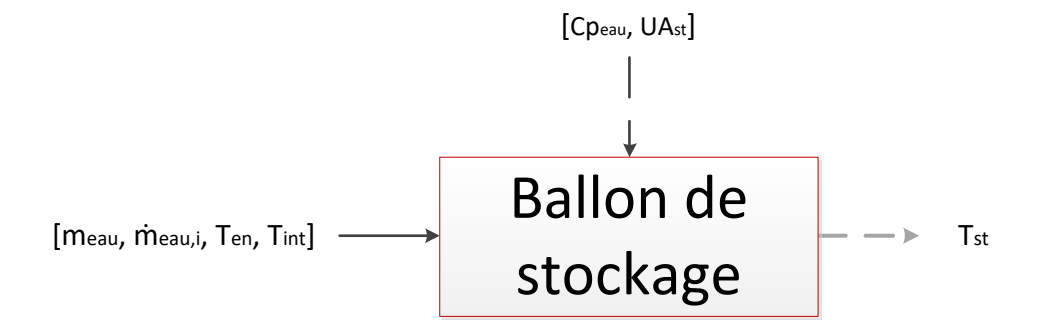

Figure 2.20. Diagramme fonctionnel du modèle de ballon de stockage

Le modèle du ballon de stockage est isotherme et instationnaire, mais le coefficient de transmission thermique global de celui-ci est constant. La température d'eau en sortie du ballon de stockage est calculée grâce à l'équation du bilan thermique du ballon :

$$
m_{eau} \cdot C_{p_{eau}} \cdot \frac{dT_{st}}{dt} = \sum_{i=1}^{n} m_{eau,i} \cdot C_{p_{eau}} (T_{en,i} - T_{st}) + UA_{st} \cdot (T_{int} - T_{st}) \tag{2.60}
$$

#### *Convecteur électrique*

La Figure 2.21 présente le diagramme fonctionnel du modèle de convecteur électrique.

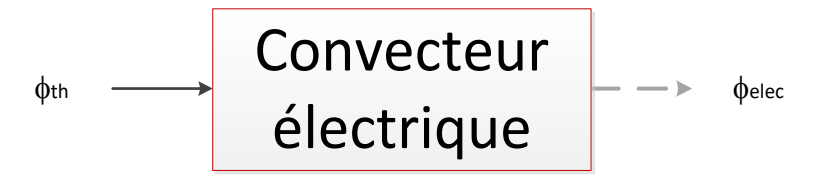

Figure 2.21. Diagramme fonctionnel du modèle de convecteur électrique

Le modèle de convecteur électrique est une résistance électrique avec un rendement de 1. Ainsi, la consommation d'électricité est simplement identique à la demande en énergie thermique à satisfaire.

## *2.4.6 Modèles de régulateurs*

Les systèmes ne peuvent être utilisés sans l'adjonction d'une régulation pour en assurer le bon fonctionnement. En fonction de son comportement et des sollicitations externes, l'organe de contrôle doit permettre de satisfaire dynamiquement les instructions assignées au système en modulant ses paramètres. Plusieurs types de régulateur sont utilisés dans la plateforme de simulation pour une adaptation à toutes les situations.

#### *Régulateur « tout ou rien » (TOR)*

Le modèle de contrôleur le plus simple est basé sur le respect d'une consigne. Un différentiel statique lui est associé afin d'éviter des oscillations à hautes fréquences entre les différents états.

### *Régulateur Proportionnel-Intégral (PI)*

Afin de contrôler précisément les systèmes, il est possible d'utiliser un organe de contrôle plus avancé : le régulateur PI. Il consiste à modifier la valeur de la différence entre le point de consigne et la valeur réelle de la variable contrôlée, également appelée erreur. Le régulateur fonctionne à l'aide de deux parties : l'action proportionnelle qui consiste à multiplier l'erreur par un gain  $K_p$  et l'action intégrale qui consiste à intégrer l'erreur et à la multiplier par un gain K<sub>i</sub>. Sa loi de fonctionnement est :

$$
Y = K_p \cdot \Delta X + K_i \cdot \int_0^t \Delta X \, dt \tag{2.61}
$$

La détermination des gains  $K_p$  et  $K_i$  peut être réalisée en utilisant la méthode de réglage heuristique de Ziegler-Nichols (Ziegler et Nichols, 1942), aussi appelée méthode du gain statique critique  $K_{poscillations}$ . Cette approche consiste à trouver le gain du régulateur  $K_{poscillations}$ , avec :

- Le gain intégral nul :  $K_i = 0$ ;
- La réponse qui oscille avec une amplitude constante pour une période stable  $P_u$ .

Ces diverses valeurs sont ensuite utilisées pour estimer les coefficients  $K_p$  et  $K_i$ , tels que :

$$
K_p = \frac{K_{poscillations}}{2,2}
$$
 (2.62)

$$
K_i = \frac{P_u}{1.2} \tag{2.63}
$$

Ce contrôleur peut être utilisé en tant que régulateur proportionnel ou proportionnelintégral, en fonction des nécessités. L'action dérivée n'est pas intégrée (i.e. régulateur PID) principalement à cause de la complexité de l'automatisation du réglage des gains, mais aussi parce que le régulateur PI permet d'obtenir une régulation adaptée quel que soit le système.

L'utilisation de régulateurs PI peut être fastidieuse notamment en présence d'un parc de bâtiments très hétérogènes. Un processus itératif simulant un PI parfaitement paramétré est utilisé en première approche.

#### *Indicateurs de saison*

Dans le but de connaître les périodes pendant lesquelles les systèmes de production thermique sont opérationnels, des saisons de chauffage et de refroidissement sont déterminées. Deux indicateurs présents dans les données météorologiques fournissent déjà ces informations, mais ils dépendent uniquement des conditions météorologiques. Chaque bâtiment ayant ses propres besoins thermiques, il est nécessaire d'adapter le profil général à chacun des cas. Ainsi des corrections sont appliquées pour résoudre ce problème.

Afin de couvrir tous les cas (i.e production centralisée ou décentralisée), la saison de chauffage est découplée de la saison de refroidissement. Pour permettre aux systèmes de chauffage d'être exploités jusqu'à ce qu'il n'y ait plus de demande dans le quartier. Cette méthode permet de satisfaire les besoins simultanés de refroidissement et de chauffage dans des bâtiments différents. Les règles de régulation suivantes sont mises en œuvre dans l'outil :

 L'indicateur de refroidissement est calculé pour chaque bâtiment et est directement dépendant de la moyenne mobile de la température du bâtiment sur 3 jours.

$$
Mm_T(t) = \sum_{i=t}^{t+72 \times \frac{3600}{dt}} T(t)
$$
 (2.64)

L'indicateur de refroidissement est alors activé pour une température moyenne au cours des 3 derniers jours qui est supérieure à T<sub>sup</sub> (par défaut à 26°C) et il est désactivé si elle est inférieure à  $T_{\text{inf}}$  (par défaut à 22°C).
$$
Ind_{fr}(t) = \begin{cases} 1 & \text{while } Mm_T(t) > T_{sup} \times 72 \times \frac{3600}{dt} \\ 0 & \text{while } Mm_T(t) < T_{inf} \times 72 \times \frac{3600}{dt} \end{cases}
$$
(2.65)

 L'indicateur de chauffage est calculé uniquement pour le quartier puisqu'il correspond simplement à l'inverse de celui de refroidissement pour un bâtiment. Cet indicateur de chauffage urbain doit rester actif aussi longtemps qu'il existe un bâtiment ayant des besoins de chauffage. Ainsi, l'indicateur de chauffage pour le quartier est défini par la relation suivante :

$$
Ind_{ch}(t) = 1 - \max_{\forall bat} \left( Ind_{fr}(t) \right) \tag{2.66}
$$

# **2.5 Cas d'étude « fil rouge » : le projet du RU de Nesles**

Le cadre de l'étude concerne le projet d'aménagement « fil rouge » du boulevard du RU de Nesles (Champs-sur-Marne, France) qui est planifié parallèlement au projet du Grand Paris pour 2030. Dans le but d'accompagner les décideurs dans la prise de décision, une étude détaillée est menée afin d'obtenir des concepts de quartier à la fois performants et durables tout en anticipant les futures règlementations. La situation du projet ainsi que le nouveau plan d'aménagement sont présentés à la Figure 2.22. L'étude se focalise sur la partie délimitée en rouge dont la surface de plancher totale est de 81 705 m². Ce nouveau quartier est composé de 25 bâtiments : neuf immeubles résidentiels (en jaune), six immeubles commerciaux (en violet) et dix immeubles de bureaux (en bleu), répartis sur huit îlots urbains. La Figure 2.23 permet la visualisation du quartier en 3D.

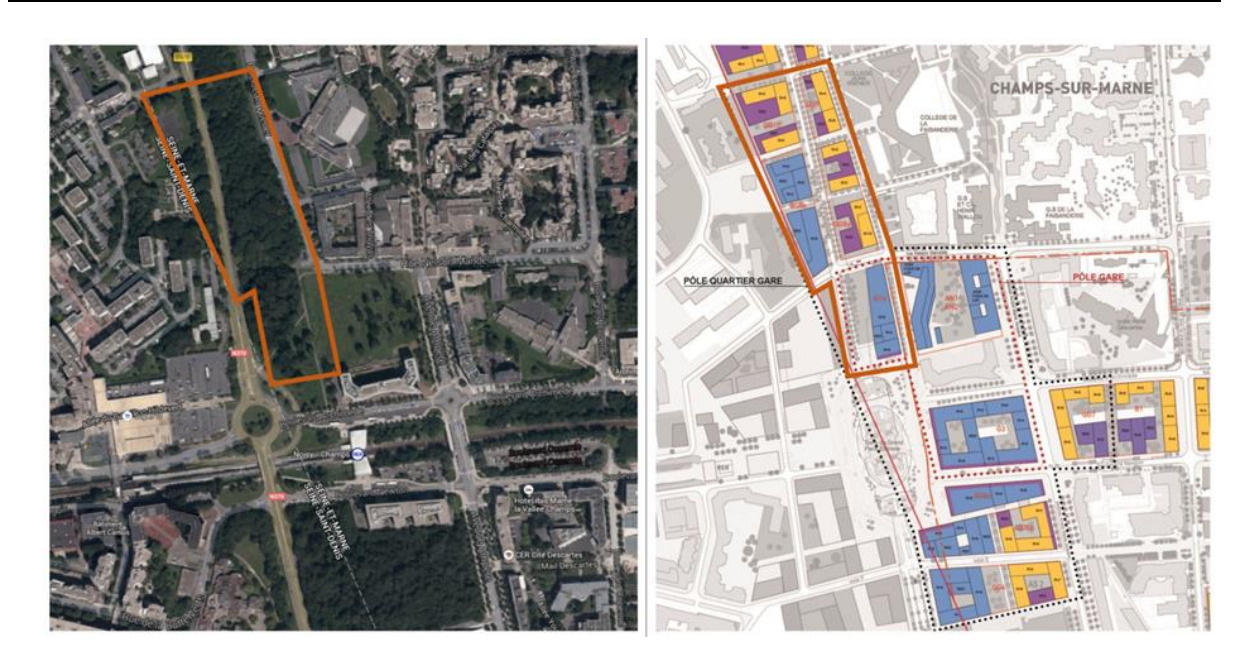

Figure 2.22. Projet d'aménagement du boulevard du RU de Nesles (à gauche : vue satellitaire de la zone d'étude à l'état actuel via Google Maps ; à droite : plan de masse du projet)

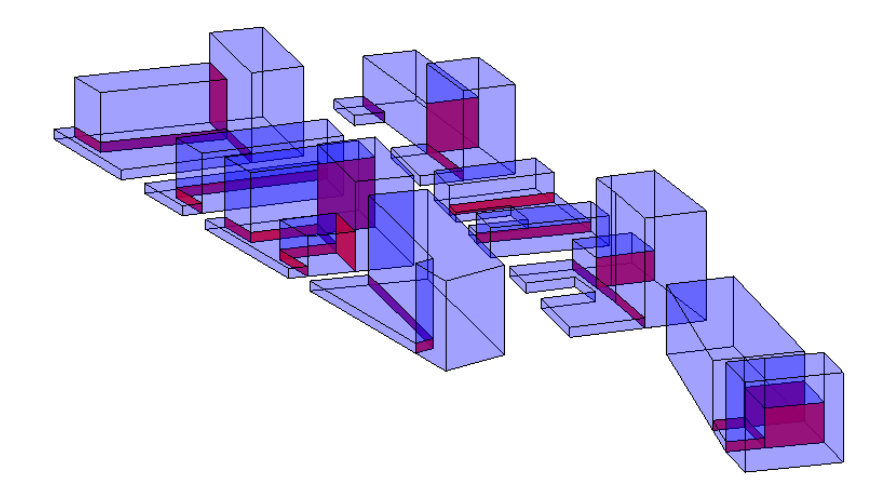

Figure 2.23. Représentation 3D du quartier considéré (RU de Nesles)

À l'aide de la plateforme de simulation DIMOSIM, différents scenarii ont été simulés afin de pouvoir effectuer les choix technologiques les plus opportuns pour la création de ce quartier. Un de ces scénarii a été choisi pour illustrer l'utilisation de cet outil et les résultats qu'il permet d'obtenir.

Pour ce cas d'étude, l'ensemble paramétrique est uniforme pour la totalité du parc de bâtiments et est constitué de :

Réseau thermique ;

- Cogénérateur utilisant la technologie de turbine à gaz pour le système de production centralisé à l'échelle du quartier ;
- Béton pour le matériau de structure ;
- Isolation intérieure minérale avec 16 cm d'épaisseur pour les parois et 20 cm pour le toit ;
- Double vitrage :
- Refroidissement activé et effectué à l'aide de pompes à chaleur ;
- Ventilation double flux :
- Production d'ECS électrique ;
- 15% de la surface de toiture est couverte par des panneaux photovoltaïques.

Le pas de temps utilisé pour la simulation est horaire et ce sont les modèles simplifiés (définis par défaut) qui sont sélectionnés lorsque le choix est possible. Par ailleurs, la simulation complète annuelle de ce quartier a nécessité un temps de calcul de 17,53 secondes.

L'interface graphique développée pour faciliter l'utilisation du logiciel par l'utilisateur est présentée à la Figure 2.24. Le quartier du RU de Nesles est géolocalisé et les informations principales sont fournies.

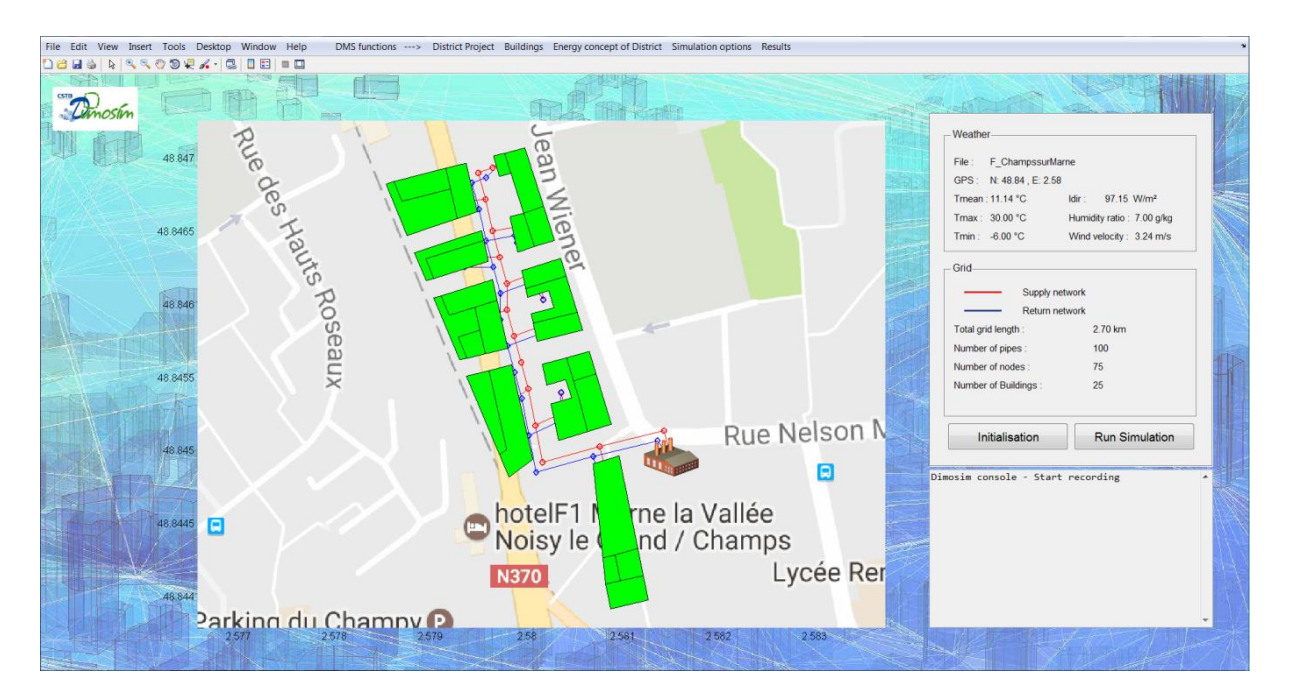

Figure 2.24. Interface graphique de DIMOSIM avec le projet d'aménagement modélisé (RU de Nesles)

Les externalités engendrées par l'environnement urbain peuvent être visualisées grâce à la plateforme. Par exemple, la représentation des masques solaires pour un des bâtiments avec l'évolution de l'angle d'incidence du rayonnement solaire sur l'année sont illustrés par la Figure 2.25.

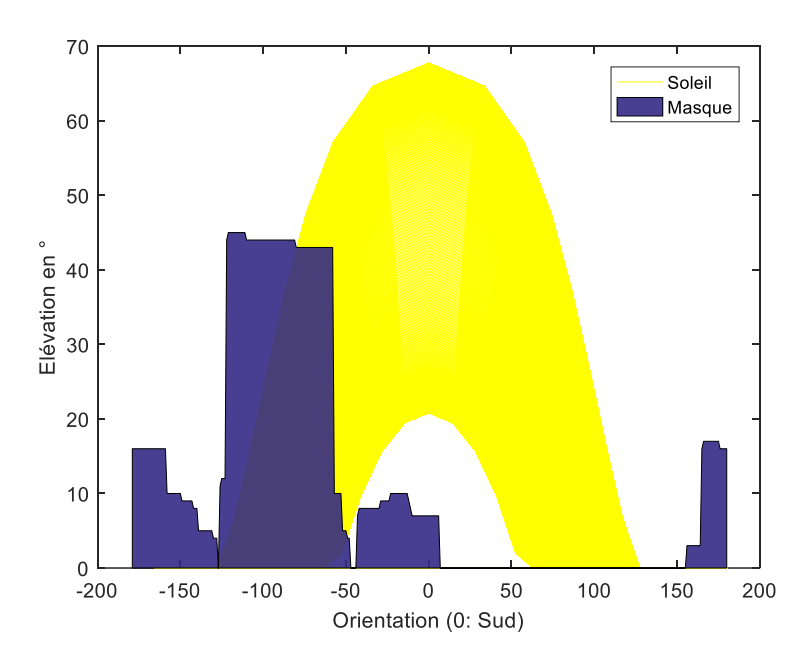

Figure 2.25. Position des masques solaires et du soleil au cours d'une année complète

Grâce à l'utilisation de l'approche Bottom-Up pour la conception de la plateforme, il est possible de calculer et de présenter l'ensemble des données physiques dynamiques pour le pas de temps spécifié et à tous les niveaux, c'est-à-dire du système jusqu'au quartier. En particulier, la Figure 2.26 fournit les températures, les besoins, les consommations ainsi que les productions d'énergie pour un des bâtiments du quartier. L'absence de consommation de gaz au niveau du bâtiment est due à l'existence d'une production d'énergie centralisée. La consommation d'énergie s'effectue donc à l'échelle du quartier.

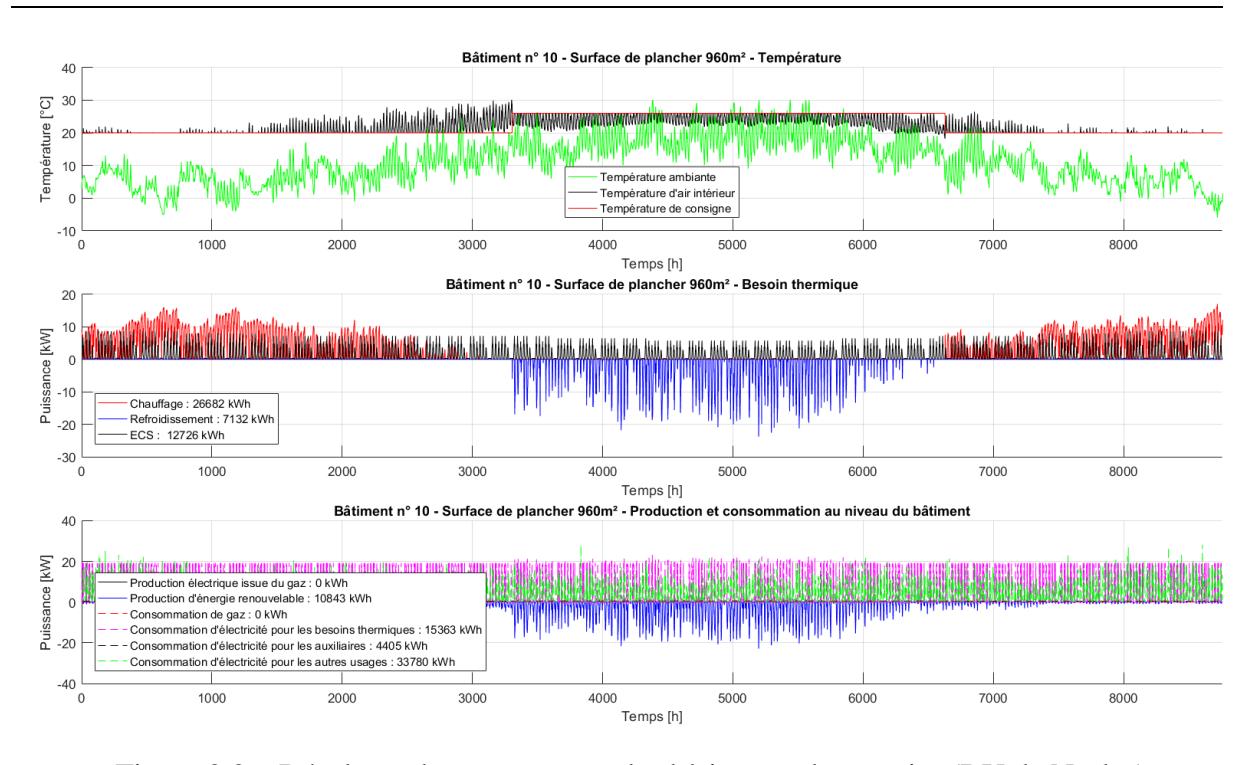

Figure 2.26. Résultats obtenus pour un des bâtiments du quartier (RU de Nesles)

Pour avoir une vue d'ensemble au niveau du quartier, il est possible d'avoir un affichage en 3D des indicateurs souhaités. Les Figures 2.27 et 2.28 illustrent les besoins en chauffage et de refroidissement pour la configuration simulée. Logiquement, il apparaît que les bâtiments les plus exposés aux rayonnements solaires requièrent plus de besoins en refroidissement et moins en chauffage mais l'intérêt se situe d'avantage sur les valeurs de ces besoins énergétiques. Une analyse relativement fine peut alors être réalisée pour faciliter la prise de décision dans un projet d'aménagement urbain de ce type.

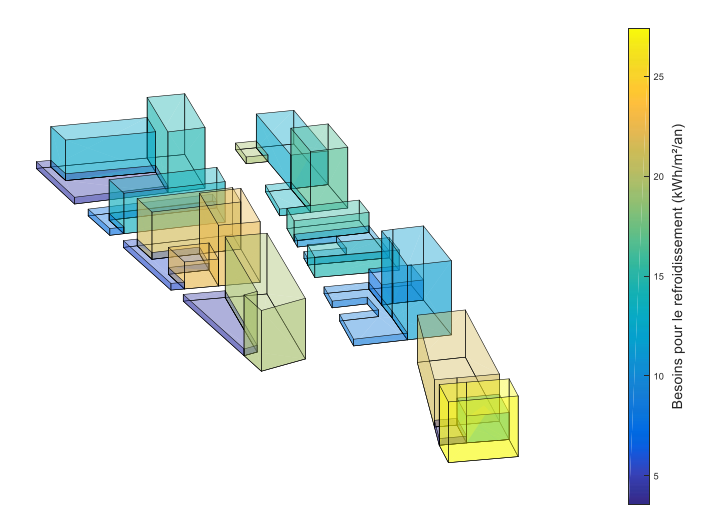

Figure 2.27. Représentation des besoins en chauffage des bâtiments du quartier (RU de Nesles)

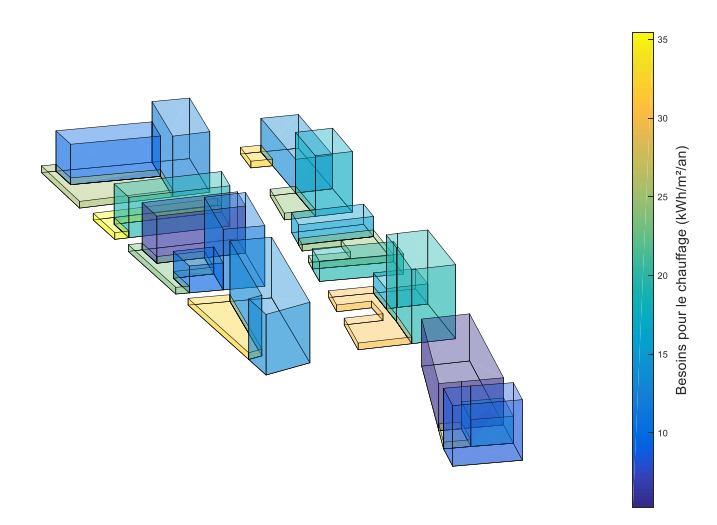

Figure 2.28. Représentation des besoins en refroidissement des bâtiments du quartier (RU de Nesles)

Afin de compléter la présentation des résultats pour cette échelle spécifique, les informations clefs sont agrégées dans un cockpit de visualisation qui est présenté à la Figure 2.29. Ce cockpit rassemble les données importantes (i.e. besoins, consommations, productions, efficacités, etc.) et permet de synthétiser les résultats obtenus. Sur cet exemple, les postes de consommations les plus importants sont le gaz pour le chauffage et l'électricité pour les autres usages. Les consommations de gaz induites par la production centralisée d'énergie thermique se retrouvent bien à ce niveau. Plus généralement, cette configuration de quartier induit une consommation de 66,2 kWh/m²/an en énergie finale et possède une efficacité globale de 1,06.

Les résultats obtenus peuvent également être stockés dans l'extension du format standard de la plateforme, c'est-à-dire dans « l'Energy ADE (Application Domain Extension) » du CityGML. En plus de fournir la totalité des informations sur le fonctionnement énergétique d'un quartier, un module supplémentaire permet également d'effectuer des calculs économiques en fonction de la configuration appliquée. Reposant sur des bases de données internes au CSTB (Centre Scientifique et Technique du Bâtiment), l'investissement ainsi que les coûts de maintenance et les coûts opérationnels peuvent être calculés pour un horizon temporel prédéfinis. Cet outil est également compatible avec les autres logiciels développés au sein du CSTB. En particulier, le logiciel ELODIE (CSTB, 2006) permet de calculer l'impact environnemental d'une configuration grâce à l'étude du cycle de vie du quartier complet et un interfaçage avec le logiciel de visualisation de maquette numérique eveBIM (CSTB, 2017) permet l'affichage didactique des résultats obtenus. Finalement, DIMOSIM est un outil complet pour la simulation physique des flux énergétiques à l'échelle urbaine, permettant une analyse transversale des projets grâce à l'apport d'outils tiers associés.

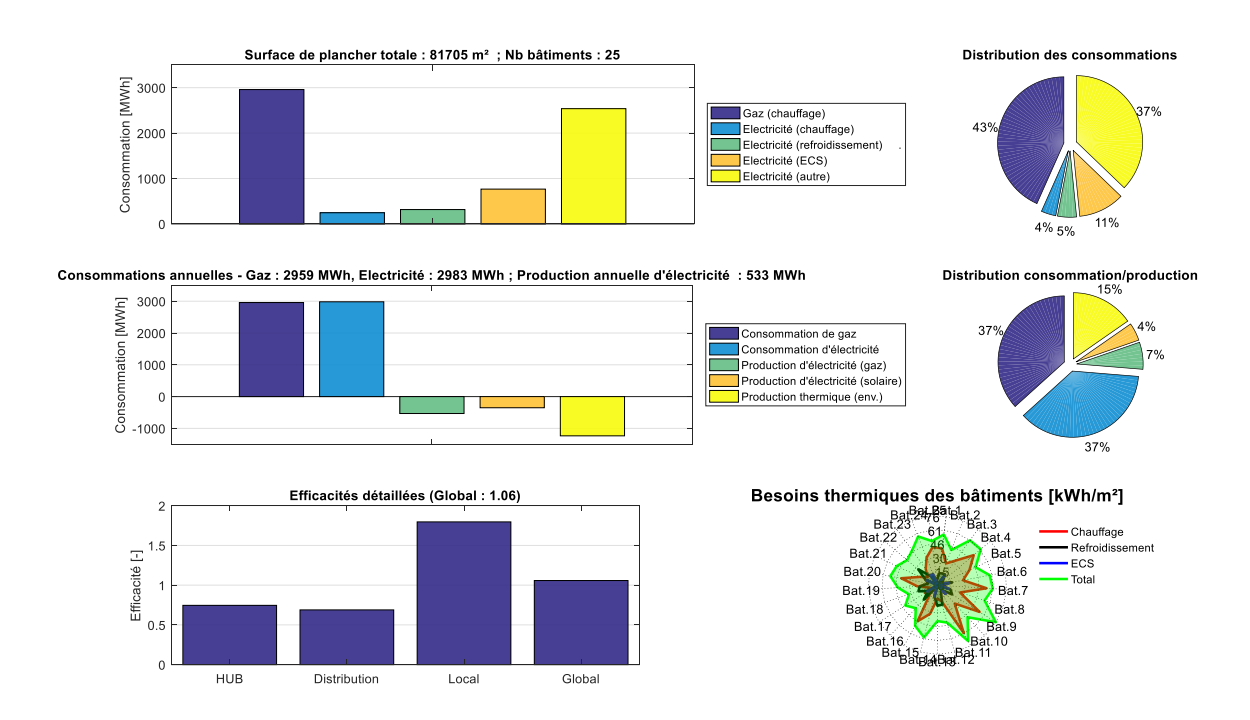

Figure 2.29. Cockpit d'informations pour l'ensemble du quartier (RU de Nesles)

# **2.6 Conclusion**

La plateforme de modélisation et de simulation DIMOSIM a été développée dans le but de représenter le comportement dynamique des bâtiments et des systèmes énergétiques à l'échelle du quartier. Son élaboration est issue de l'application de l'approche Bottom-Up impliquant une modélisation indépendante de chaque élément. Leur structuration autour du cœur de calcul permet d'avoir un outil homogène dont l'environnement unique en facilite l'utilisation. Grâce à l'intégration des phénomènes physiques induits par l'environnement urbain dans lequel le quartier étudié se situe, les performances obtenues tiennent compte de la totalité des conditions aux limites qui s'appliquent réellement. Les sorties de cette plateforme concernent l'intégralité des flux d'énergie détaillés, comprenant : les consommations, les productions, les pertes ainsi que les efficacités relatives à tous les systèmes, que ce soit à un niveau local ou bien central. La production d'autres indicateurs de performance (e.g. consommations agrégées, taux de couverture par la production d'énergie renouvelable, etc.) est effectuée en post-traitement. L'analyse de l'ensemble de ces données génère les informations de base à l'origine de la prise de décision relatives à la conception énergétique du quartier.

A cette échelle, les données d'entrée requises pour le fonctionnement de la plateforme peuvent être difficiles à collecter, en particulier les propriétés physiques intrinsèques au quartier. L'apport d'enrichisseurs est une des solutions envisageables, en plus de l'adaptation de la modélisation des différents éléments composant le système énergétique urbain. L'importation de données météorologiques standardisées et l'ajout des préprocesseurs simplifient le renseignement des conditions aux limites. Cependant, la sensibilité relative aux données d'entrée reste à être définie précisément pour une maîtrise accrue des simulations effectuées à l'aide de cet outil.

La modélisation de l'ensemble des éléments doit être adaptée pour que les résultats des simulations contribuent à la pertinence des choix effectués. La modularité de cet outil autorise la modification du niveau de modélisation de chaque modèle physique (voir Tableau 2.7) et de nouveaux peuvent aisément être implémentés si nécessaire. Certaines validations de modèles restent à être effectuées pour en justifier l'utilisation à une telle échelle d'étude mais cette flexibilité et cette adaptabilité sont à l'origine du large champ d'application de l'outil : faisabilité, conception et stratégies de contrôle.

Dans le but de valider complètement le logiciel DIMOSIM, l'application sur des quartiers construits, occupés, instrumentés et dont la définition intégrale des propriétés est connue, devra faire l'objet d'une étude détaillée. Cette expérimentation viendra compléter l'ensemble de tests de validation théoriques, en particulier ceux relatifs aux différents modèles.

La plateforme DIMOSIM est donc un outil de simulation énergétique de quartier complet et il autorise l'adjonction d'autres outils complémentaires (i.e. économique, environnemental, maquette numérique) pour obtenir une évaluation globale du quartier étudié. Les résultats obtenus sont essentiels pour identifier les configurations les plus adaptées. Cet outil permet également de lancer de larges études paramétriques avec précision et rapidité. Un module d'optimisation dédié aux spécificités de ce problème d'optimisation particulier peut donc y être adjoint pour trouver les meilleurs concepts énergétiques pour un quartier.

| Modèles         |                       | Niveau de modélisation |               |          |
|-----------------|-----------------------|------------------------|---------------|----------|
|                 |                       | Simplifié              | Intermédiaire | Complexe |
| <b>Bâtiment</b> |                       |                        | (Mono)        | Multi)   |
| Réseau          | Thermique             |                        |               |          |
|                 | Electrique            |                        | ×             | ×        |
| Production      | Chaudière             | ×                      |               | ×        |
|                 | Cogénération          | ×                      |               | ×        |
|                 | Géothermie            | ×                      | ×             | ✓        |
|                 | Pompe à chaleur       | ×                      |               | ×        |
|                 | Photovoltaïque        | ×                      |               | ✓        |
| Ventilation     | Simple et double flux |                        | ×             | ×        |
|                 | Thermodynamique       | ×                      |               | ×        |
| <b>ECS</b>      | Electrique et au gaz  |                        | $\mathbf x$   | ×        |
|                 | Solaire               |                        | $\mathbf x$   | ×        |
|                 | Thermodynamique       | ×                      | ✓             | ×        |
| Stockage        | <b>Ballon</b>         | ×                      |               | ×        |
| Emetteur        | Convecteur électrique |                        | ×             | ×        |
| Régulation      |                       |                        |               | ×        |

Tableau 2.7. Niveaux de modélisation présents par technologie

# **Références**

- Achterbosch, G.G.J., de Jong, P.P.G., Krist-Spit, C.E., van der Meulen, S.F., Verberne, J., 1985. The development of a convenient thermal dynamic building model, Energy and Buildings 8, p. 183-196
- American Society of Heating, Refrigerating and Air-Conditioning Engineers, 2014. ASHRAE Standard 140-2011, Standard Method of Test for the Evaluation of Building Energy Analysis Computer Programs
- Bahu, J.-M., Kosh, A., Kremers, E., Murshed, S.-M., 2013. Towards a 3D spatial urban energy modelling approach, ISPRS Annals of Photogrammetry, Remote Sensing and Spatial Information Sciences 2, p. 33-41
- Barbieri, E.S., Dai, Y.J., Morini, M., Pinelli, M., Spina, P.R., Sun, P., Wang, R.Z., 2014. Optimal sizing of a multi-source energy plant for power heat and cooling generation, Applied Thermal Engineering 71, p. 736-750
- Berthou, T., Duplessis, B., Rivière, P., Stabat, P., Marchio, D., 2015. Smart-E: a tool for energy demand simulation and optimization at the city scale, Fourteenth International IBPSA Conference, p. 1782-1789
- Berthou, T., Stabat, P., Salvazet, R., Marchio, D., 2014. Development and validation of a gray box model to predict thermal behavior of occupied office buildings, Energy and Buildings 74, p. 91-100
- Bruse, M., Fleer, H., 1998. Simulating surface–plant–air interactions inside urban environments with a three dimensional numerical model, Environmental Modelling & Software 13, p. 373-384
- Chlela, F., 2008. Développement d'une méthodologie de conception de bâtiments à basse consommation d'énergie, Doctorat, Université de La Rochelle
- CSTB. 2006. ELODIE. [www.elodie-cstb.fr](http://www.elodie-cstb.fr/)
- CSTB. 2017. eveBIM. [www.evebim.fr](http://www.evebim.fr/)
- Davies, M.G., 1993. Heat loss from a solid ground floor, Building and Environment 28, p. 347-359
- Delmastro, C., Mutani, G., Schranz, L., 2016. The evaluation of buildings energy consumption and the optimization of district heating networks a GIS-based model, International Journal of Energy and Environmental Engineering 7, p. 343-351
- Gay, C., Schetelat, P., 2013. Low carbon district Energy and behaviour modelling, Sustainable places 2013
- German association of engineers, 2012. Calculation of transient thermal response of rooms and buildings – modelling of rooms. VDI-Guideline, 91.140.10 (VDI 6007e1)
- Fonseca, J. A., Nguyen, T.-A., Schlueter, A., Marechal, F., 2016. City Energy Analyst (CEA): Integrated framework for analysis and optimization of building energy systems in neighborhoods and city districts. Energy and Buildings 113, p. 202-226
- Girardin, L., Marechal, F., Dubuis, M., Calame-Darbellay, N., Favrat, D., 2010. EnerGis: A geographical information based system for the evaluation of integrated energy conversion systems in urban areas, Energy 35, p. 830-840
- Gros, A., Bozonnet, E. Inard, C., Musy, M., 2016. Simulation tools to assess microclimate and building energy – A casestudy on the design of a new district, Energy and Buildings 114, p. 112-122
- Gröger, G., Kolbe, T. H., Nagel, C, Häfele, K.-H., 2012. City Geography Markup Language (CityGML) Encoding Standard, Open Geospatial Consortium
- Huber, J., Nytsch-Geusen, C., 2011. Development of modeling and simulation strategies for large-scale urban, Twelveth International IBPSA Conference, p. 1753-1760
- Incropera, F. P., DeWitt, D. P., Bergman T. L., Lavine A. S., 2006. Fundamentals of Heat and Mass Transfer, 6th edition, p 686-688
- International Organization for Standardization, 2008. Energy performance of buildings calculation of energy use for space heating and cooling. 2nd ed. (ISO 13790:2008, E)
- International Organization for Standardization, 2014. Énergie solaire Capteurs thermiques solaires - Méthodes d'essai (NF EN ISO 9806)
- Kämpf, J.H., Robinson, D., 2006. A simplified thermal model to support analysis of urban resource flows. Energy and Buildings 39, p. 445-453
- Lauster, M., Brüntjen, M.-A., Leppmann, J., Fuchs, H., Teichmann, M., Streblow, van Treeck, C., R., Müller, D., 2014. Improving a low order building model for urban scale applications, Fifth German-Austrian IBPSA Conference, p. 511-518
- Lauster, M., Teichmann, J., Fuchs, M., Streblow, R., Müller, D., 2013. Low order thermal network models for dynamic simulations of buildings on city district scale, Building and Environment 73, p. 223-231
- Markovic, D., Cvetkovic, D., Masic, B., 2011. Survey of software tools for energy efficiency in a community, Renewable and Sustainable Energy Reviews 15, p. 4897- 4903
- Mendes, G., Ioakimidisa, C., Ferrãoa, P., 2011. On the planning and analysis of Integrated Community Energy Systems: A review and survey of available tools, Renewable and Sustainable Energy Reviews 15, p. 4836-4854
- Molitor, C., Groß, S., Zeitz, J., Monti, A., 2014. MESCOS A multi-energy system cosimulator for city district energy system, IEEE Transactions on Industrial Informatics 10, p. 2247-2256
- Möller, B., Lund, H., 2010. Conversion of individual natural gas to district heating: Geographical studies of supply costs and consequences for the Danish energy, Applied Energy 87, p. 1846-1857
- Partenay, V., 2010. Développement d'une méthodologie d'évaluation des performances de systèmes de pompes à chaleur géothermiques, Doctorat, Université de Savoie
- Perez, N., Riederer, P., Inard, C., Partenay, V., 2015. Thermal building modelling adapted to district energy simulation. Fourteenth International IBPSA Conference, p.270-277
- Petitjean, R., 1994. Total hydronic balancing: a handbook for design and troubleshooting of hydronic HVAC systems, Tour & Andersson Hydronics AB, p.152-155
- Réglementation Thermique 2012. Journal Officiel de la République Française n°7 of 27 October 2010
- Remmen, P., Lauster, M., Mans, M., Fuchs, M., Osterhage T., Müller D., 2017. TEASER: an open tool for urban energy modelling of building stocks, Journal of Building Performance Simulation, p.1-15
- Reinhart, C. F., Cerezo Davila, C., 2016.Urban building energy modeling A review of a nascent field, Building and Environment 97, p. 196-202
- Reynders, G., Diriken, J., Saelens, D., 2014. Quality of grey-box models and identified parameters as function of the accuracy of input and observation signals, Energy and Buildings 82, p. 263-274
- Riederer, P., Partenay, V., Perez, N., Nocito, C., Trigance, R., Guiot, T., 2015. Development of a simulation platform for the evaluation of district energy system performances. Fourteenth International IBPSA Conference, p.2499-2506
- Robinson, D., Campbell, N., Gaiser, W., Kabel, K., Le-Mouel, A., Morel, N., Page, J., Stankovic, S., Stone A., 2007. SUNtool – A new modelling paradigm for simulating and optimising urban sustainability, Solar Energy 81, p. 1196-1211
- Robinson, D., Haldi, F., Kämpf, J. H., Leroux, P., Perez, D., Rasheed, A., Wilke, U., 2009. CitySim: comprehensive micro-simulation of resource flows for sustainable urban planning. Eleventh International IBPSA Conference, p. 1083-1090
- Strzalka, A., Eicker, U., Coors, V., Schumacher, J., 2010. Modeling energy demand for heating at city scale, Fourth USA IBPSA Conference, p. 358-364
- Teichmann, J., Lauster, M., Fuchs, M., Streblow, R., Müller, D., 2013. Validation of a simplified building model used for city district simulation, Thirteenth International IBPSA Conference, p. 2807-2814
- TRNSYS, 2014. TRNSYS, a TRaNsient System Simulation program (Version 17) documentation
- Vreenegoor, R. C. P., Vries, B. d., Hensen, J. L. M., 2010. Evaluating the district energy performance using a multi agent system, Tenth International Conference on Design and Decision Support Systems in Architecture and Urban Planning, p. 1-13
- Wolisz, H., Böse, L., Harb, H., Streblow, R., Müller, D., 2014. City district information modeling as a foundation for simulation and evaluation of smart city approaches, Building Simulation and Optimization Conference
- Yamaguchi, Y., Shimoda, Y., Mizuno M., 2003. Development of district energy system simulation model based on detailled energy demand model, Eighth International IBPSA Conference, p. 1443-1450
- Ziegler, J. G., Nichols, N. B., 1942. Optimum settings for automatic controllers, Transactions of the ASME 64, p. 759-768

# Chapitre 3

# Optimisation multiobjectif

#### Résumé

Dans le cadre d'études énergétiques à l'échelle du quartier, réalisées à l'aide de la plateforme de simulation DIMOSIM (DIstrict MOdeller and SIMulator), des études paramétriques doivent pouvoir être menées afin de trouver les meilleures configurations. Cependant, le domaine d'étude est complexe, quasiment infini et les critères à considérer sont multiples. Des méthodologies et des outils dédiés à ce type de problèmes ont donc été élaborés ou adaptés pour être intégrés au processus complet d'optimisation multiobjectif. La procédure comprend plusieurs étapes : une réduction du domaine, une stratégie de découplage du problème associée à des réductions « expertes » ainsi que l'algorithme évolutionnaire multiobjectif NSGA-II. Ce chapitre décrit la procédure complète d'optimisation qui a été élaborée et un cas d'étude illustre les choix effectués dans le but d'obtenir les meilleures solutions de l'espace de recherche.

# **3.1 Introduction**

Les recherches menées dans le domaine du génie civil ont permis d'améliorer significativement les performances des bâtiments, en créant notamment une nouvelle génération de constructions efficaces : les bâtiments bas carbone (BBCA), les bâtiments passifs (BEPAS), les bâtiments à basse consommation (BBC) ou encore à énergie positive (BEPOS). Désormais, ce sont les perspectives offertes par l'échelle urbaine qui révèlent un important potentiel, dont en particulier la conception énergétique des quartiers qui doit mener au territoire à énergie positive (TEPOS). L'obtention d'un concept global approprié pour l'aménagement urbain peut sensiblement contribuer à favoriser les synergies. Dans le but d'évaluer les performances d'un quartier, l'apport d'un outil de simulation énergétique à l'échelle urbaine est essentiel. La plateforme DIMOSIM (DIstrict MOdeller and SIMulator) a été développée spécifiquement pour effectuer les études énergétiques et également pour permettre l'optimisation des systèmes énergétiques à l'échelle du quartier. Ce problème d'optimisation singulier nécessite d'être finement analysé afin que l'élaboration de la procédure de résolution soit adaptée et mette à profit les plus-values issues des études détaillées.

L'optimisation est la recherche du minimum ou du maximum d'une ou plusieurs fonctions appelées fonctions objectif. A partir de l'espace de recherche, il convient de trouver la solution optimale dans son image par la ou les fonctions objectif : l'espace des performances. Par ailleurs, ces espaces peuvent être restreints par des contraintes et l'optimisation est alors dite sous contraintes.

Soit K l'espace de recherche complet, P l'espace des performances complet,  $f : K \to P$  la fonction objectif,  $g_i$  avec  $j = 1 ... p$ , les p différentes contraintes d'inégalité, et  $h_k$  avec  $k = 1 \dots q$ , les q différentes contraintes d'égalité, le problème d'optimisation s'exprime alors par :

Minimiser 
$$
f(x), x \in K
$$
  
s.t.  $g_i(x) \le 0$   
 $h_j(x) = 0$  (3.1)

Dans le cadre de l'optimisation de systèmes multi-énergétiques à l'échelle du quartier, les objectifs sont multiples et interdépendants. La multiplicité des critères implique nécessairement l'utilisation d'une optimisation multiobjectif. Pour ce type de problème, il s'agit alors de trouver l'ensemble paramétrique optimisant un vecteur de fonction objectif tout en satisfaisant les contraintes.

Soit K l'espace de recherche complet, P l'espace des performances complet,  $f_i : K \to P$  avec  $i = 1 ... n$ , les fonctions objectif définies pour les n différents critères,  $g_i$  avec  $j = 1 ... p$ , les p différentes contraintes d'inégalité et  $h_k$  avec  $k = 1 \dots q$ , les q différentes contraintes d'égalité, le problème d'optimisation multiobjectif s'exprime alors par :

Minimiser 
$$
\{f_1(x), ..., f_n(x)\}, x \in K
$$
  
s.t.  $g_j(x) \le 0$   
 $h_k(x) = 0$  (3.2)

Pour les problèmes multiobjectifs, il n'existe a priori pas d'optimum global, c'est-à-dire une solution meilleure que toutes les autres sur tous les critères. En effet, la relation d'ordre total n'est plus vérifiée avec un problème multiobjectif et la stratégie d'optimisation doit donc être déployée pour balayer l'ensemble de l'espace de recherche pour trouver les meilleurs compromis, ce qui correspond alors à une optimisation globale. En outre, la complexité du problème d'optimisation des systèmes énergétiques à l'échelle du quartier requiert l'utilisation d'une approche adaptée au domaine de recherche et aux fonctions objectif. Il est essentiel de résoudre efficacement le problème en approchant rapidement les meilleures solutions.

Dans un premier temps, un état de l'art associé à une analyse du problème est présenté. La procédure complète qui lui est dédiée est ensuite développée et détaillée. Enfin, chacune des étapes composant cette procédure est illustrée à l'aide d'un cas d'étude : le projet d'aménagement du boulevard du RU de Nesles.

# **3.2 Etat de l'art et caractérisation du problème**

L'optimisation multiobjectif peut être abordée via de nombreuses méthodologies mais elles doivent être choisies en fonction des propriétés du problème pour être pleinement efficaces. Cet état de l'art permet de situer la problématique étudiée parmi la topographie établie des différents problèmes d'optimisation multiobjectif. Les méthodes associées sont ensuite succinctement présentées afin d'appréhender leur fonctionnement respectif.

#### *3.2.1 Classification des problèmes d'optimisation multiobjectif*

La méthodologie utilisée pour résoudre un problème d'optimisation multiobjectif doit permettre d'explorer l'espace de recherche dans le but de trouver les alternatives les plus optimales possibles sur les différents objectifs. Cependant, différentes complexités peuvent être rencontrées et conditionnent alors la résolution du problème : espace de recherche ou espace des performances discontinu, haute dimensionnalité (i.e. nombre d'objectifs), etc. La définition précise du problème à l'étude est donc un élément important permettant d'orienter le choix concernant la sélection de la méthodologie à utiliser. Plusieurs propriétés sont à considérer afin de le qualifier : la nature de l'espace de recherche, de l'espace des performances et des fonctions objectif ou encore le type de traitement utilisé concernant les multiples fonctions objectif.

Le problème d'optimisation des systèmes énergétiques à l'échelle du quartier est constitué de paramètres qui peuvent être continus et discrets (i.e. la présence d'un réseau, la

puissance des systèmes de production, la position et l'épaisseur de l'isolation, etc.) avec un espace de recherche quasiment infini. De plus, les fonctions objectif sont inévitablement non linéaires en raison de l'utilisation de la plateforme de simulation DIMOSIM, qui est de plus considérée comme étant une « boîte noire » pour la résolution du problème d'optimisation. Par conséquent, ce problème d'optimisation non convexe est aussi qualifié de problème MINLP (Mixed Integer Non Linear Programming).

Par ailleurs, la classe de complexité du problème permet aussi de le qualifier en vue de sélectionner le bon type d'algorithme de résolution. La classe de complexité P (deterministic Polynomial) rassemble les problèmes de décision pouvant être résolus à l'aide d'un algorithme « déterministe » en temps polynomial. La classe de complexité NP (Non deterministic Polynomial) est plus large et inclut tous les problèmes résolubles en temps polynomial, mais peut potentiellement nécessiter l'examen de nombreuses solutions de l'espace de recherche, notamment via les méthodes stochastiques. Enfin, les problèmes NPdifficiles sont eux au moins aussi difficiles à résoudre que les problèmes NP sans pour autant être de la classe NP. En théorie de la complexité, le problème à l'étude est qualifié de NPdifficile, ce qui signifie qu'il devrait requérir une quantité importante de ressources, particulièrement en temps et en espace.

Il existe deux grandes catégories méthodologiques pour traiter la problématique de l'exploration de l'espace de recherche : les méthodes déterministes et celles stochastiques.

Parmi les méthodes déterministes, la recherche exhaustive dite par « force brute » est la plus simple : tester chacune des solutions de l'espace de recherche. Lorsque l'espace de recherche est fini, cette méthodologie est la plus efficace puisque tous les optima sont obligatoirement trouvés, mais dans la grande majorité des cas elle est aussi la moins efficiente. Par ailleurs, les méthodes de gradient sont historiquement les plus anciennes pour résoudre des problèmes non linéaires, mais nécessitent la connaissance de la dérivée de la fonction objectif. D'autres méthodes associées à la recherche par quadrillage, la séparation-évaluation (branch-andbound) ou l'étude des trajectoires complètent cette liste non-exhaustive des méthodes déterministes. En outre, lorsque le problème est linéaire et continu, des heuristiques<sup>1</sup> spécifiques telles que l'algorithme du simplexe de Dantzig ou celui des points intérieurs peuvent être appliquées.

Lorsque le problème est discontinu, les méthodes stochastiques sont les plus appropriées et sont utilisées pour accéder rapidement aux solutions les plus satisfaisantes. Ces méthodes de recherche par exploration aléatoire du domaine de définition sont moins contraignantes et généralement applicables. Principalement inspirées de phénomènes naturels, les  $m$ étaheuristiques<sup>2</sup> font partie des méthodes les plus remarquables de cette typologie en permettant de couvrir efficacement l'espace de recherche mais par contre sans la garantie de trouver les solutions optimales du problème d'optimisation. Les connaissances concernant les fonctions objectifs ne sont pas nécessaires pour leur application, dont en particulier leurs

1

<sup>&</sup>lt;sup>1</sup> Heuristique : méthode approximative permettant d'identifier des solutions pour un problème d'optimisation difficile, particulièrement ceux ne pouvant pas être résolus avec des méthodes exactes, mais sans assurance de leur optimalité.

<sup>&</sup>lt;sup>2</sup> Métaheuristique : méthode générique adaptable à un grand nombre de problèmes d'optimisation et à l'origine d'heuristiques dédiées à la résolution de problèmes particuliers.

dérivées. Il est possible d'en distinguer deux principales catégories puisque la recherche peut s'effectuer solution par solution (recherche locale) ou conjointement et simultanément par groupe (recherche sur population). Néanmoins, leurs paramétrages doivent être adaptés à chaque problème. Une vue d'ensemble relativement exhaustive des méthodes d'optimisation métaheuristiques est proposée par Boussaïd et al. (Boussaïd et al., 2013).

Finalement, la complexité de la résolution induite par le problème d'optimisation des systèmes énergétiques conduit à privilégier les méthodes de résolution approchée ayant pour objectif de trouver les meilleurs compromis possibles dans l'espace de recherche (Dréo et al., 2003).

Outre l'instruction de la démarche exploratoire du domaine d'étude, la gestion et le traitement de plusieurs fonctions objectif sont des spécificités importantes qualifiant les méthodes d'optimisation. La finalité consistant à obtenir la solution qui sera mise en œuvre, le meilleur compromis doit donc être trouvé à défaut de l'optimum global. Cette recherche implique nécessairement la sollicitation du décideur pour qu'il fournisse ses préférences. La prise en considération de ces éléments de décision dans la procédure de résolution du problème d'optimisation peut alors intervenir a priori, progressivement ou a posteriori, ce qui conditionne le choix de la méthode utilisée.

La première approche de résolution revient à optimiser une seule fonction objectif en agrégeant les critères. Les méthodes agrégées permettent ainsi l'obtention d'un score unique pour chacune des solutions ce qui simplifie fortement le problème et améliore donc les performances propres à la résolution. Cependant l'utilisation d'une telle méthodologie nécessite une connaissance a priori du problème et la détermination du paramétrage de la méthode peut être relativement difficile. Par ailleurs, une modification décisionnelle implique inévitablement le recours à de nouveaux calculs. Enfin, cette approche entraîne une perte d'informations et les interactions entre critères sont difficilement exprimables.

Les autres méthodologies consistent à traiter et à maintenir l'unicité de chacun des critères. Cette approche permet de conserver l'intégralité des informations en évitant principalement les compensations abusives. En revanche, les algorithmes sont plus exigeants pour obtenir les meilleures alternatives possibles issues de l'espace de recherche, notamment plus dispendieux en temps de calcul. L'intervention du décideur peut alors être prise en considération à chaque itération de la procédure ou uniquement à la fin. Lorsque cela est fait progressivement, le processus devient plus complexe, mais oriente et concentre la recherche vers les solutions à privilégier, alors qu'une unique intervention finale rend l'optimisation complètement indépendante des choix effectués a posteriori. In fine, l'étude revient toujours à rechercher l'ensemble des alternatives les plus satisfaisantes du point de vue du décideur. Les méthodes non agrégées peuvent traiter les fonctions objectif séparément ou alors conjointement. Si les fonctions objectif sont optimisées simultanément, l'unique objectif est l'obtention du front de Pareto, c'est-à-dire l'ensemble des alternatives non dominées par une autre au sens de Pareto ou solutions Pareto optimales.

*Domination au sens de Pareto* : Soit K<sub>c</sub> l'espace de recherche contraint (inclut dans l'espace de recherche complet K),  $P_c$  l'espace des performances contraint (inclut dans l'espace des performances complet P) et  $f_i : K_c \to P_c$  avec  $i = 1 ... n$ , les fonctions objectif définies pour les n différents critères, alors x domine x' avec  $(x, x') \in K_c^2$ , si et seulement si :

$$
\forall i, f_i(x) \le f_i(x') \text{ et } \exists i \text{ tel que } f_i(x) < f_i(x') \tag{3.3}
$$

*Propriétés* :

- (1) La combinaison de deux solutions, appartenant respectivement aux fronts de Pareto de deux problèmes distincts, n'appartient pas nécessairement au front de Pareto du problème conjugué.
- (2) Le front de Pareto d'un problème composé de plusieurs sous-problèmes est comporte uniquement les combinaisons de solutions appartenant aux fronts de Pareto des différents sous-problèmes.

La Figure 3.1 met en évidence le principe de résolution d'un problème d'optimisation à deux objectifs en représentant en rouge les solutions du front de Pareto.

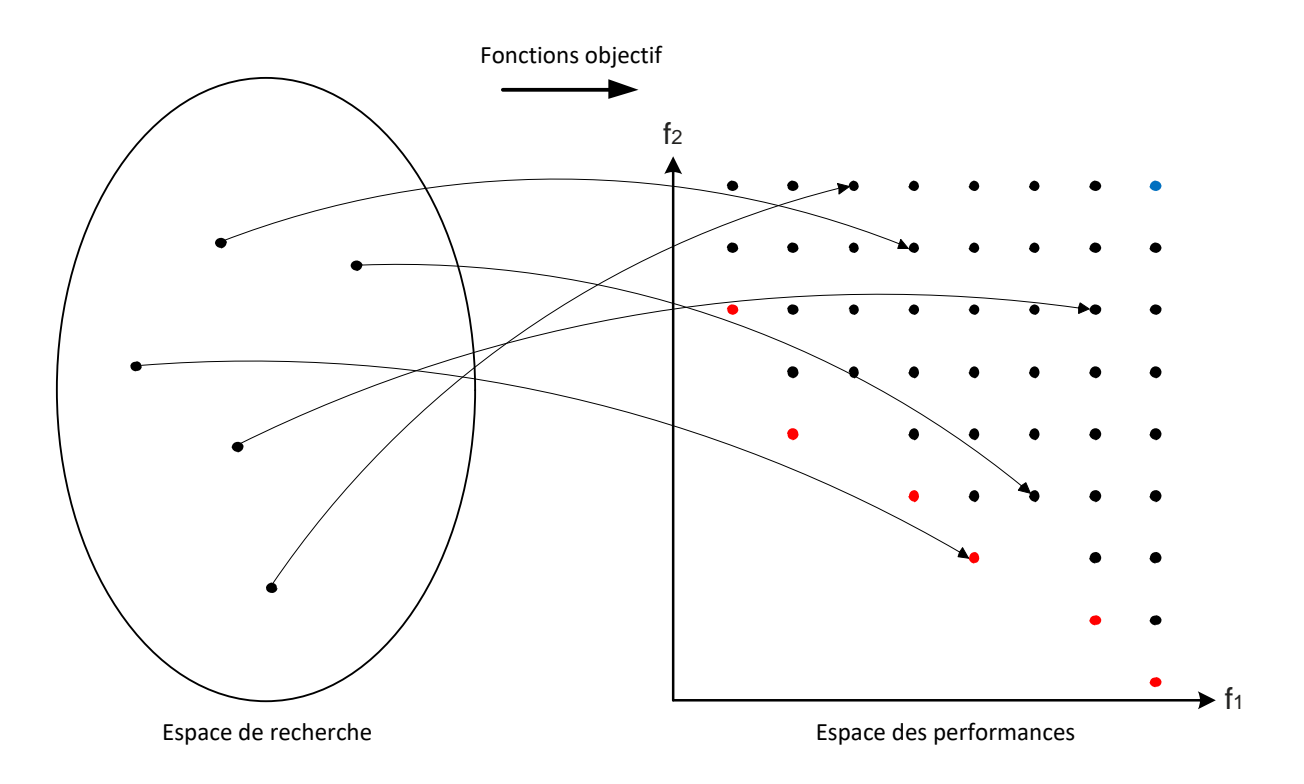

Figure 3.1. Recherche du front de Pareto pour un problème à deux fonctions objectif

Pour résumer, un problème d'optimisation global multiobjectif peut être résolu par une méthode déterministe ou stochastique et la gestion des fonctions objectif peut s'effectuer de façon agrégée ou non. En outre, il est possible d'améliorer significativement les performances d'une optimisation en exploitant les propriétés singulières du problème à l'étude.

## *3.2.2 Méthodes d'optimisation stochastique multiobjectif*

Par la suite, les méthodes les plus répandues sont présentées ainsi que leur fonctionnement respectif. Cet état de l'art n'est pas exhaustif mais permet d'avoir une vue d'ensemble des méthodes disponibles pour la résolution d'un problème en fonction de sa typologie. Ces méthodes sont catégorisées en fonction des caractéristiques qui ont été énoncées précédemment.

Tout d'abord, les principales méthodes agrégées sont :

La somme pondérée

Un poids  $(w_i)$  est affecté à chaque fonction objectif. Cette pondération représente l'importance inférée par le décideur pour chacun des objectifs. La somme pondérée des fonctions objectif devient alors l'unique fonction objectif à minimiser, telle que :

$$
Minimiser \sum_{i=1}^{n} w_i \cdot f_i(x), x \in K
$$
\n(3.4)

• Goal programming (Charnes and Cooper, 1961)

Cette méthode permet l'analyse de la déviation des objectifs par rapport aux buts (bi) à atteindre fixés par le décideur. La finalité consiste à trouver une solution qui se rapproche de ces buts en satisfaisant les contraintes. Il est aussi possible de regrouper les objectifs en fonction de leur priorité afin de résoudre le problème en cascade.

Minimiser 
$$
\sum_{i=1}^{n} w_i \cdot max(f_i(x) - b_i, 0), x \in K
$$
 (3.5)

• Min-Max (Coello Coello et al., 1995)

Un but (b<sub>i</sub>), ou valeur cible à atteindre, est associé à chacun des objectifs par le décideur. Cette méthode consiste à minimiser le maximum de l'écart relatif entre l'objectif et son but, telle que :

Minimiser 
$$
\max_i \left( \frac{f_i(x) - b_i}{b_i} \right), x \in K
$$
 (3.6)

 $\bullet$  E-contraintes

Seule la fonction objectif prioritaire  $f_i$  est minimisée. Les autres fonctions objectif sont considérées comme étant des contraintes auxquelles sont appliquées des limites  $\varepsilon_j$ .

$$
Minimiser f_i(x) \, avec \, f_j(x) \le \varepsilon_j, \forall j \neq i \, et \, x \in K \tag{3.7}
$$

Ensuite, les méthodes non-agrégées qui conservent l'intégrité des objectifs sont différenciées en deux catégories en fonction du type de recherche :

• Non-Pareto :

Les objectifs sont traités séparément, ce qui simplifie leur prise en compte. Parmi les méthodologies notables, il y a :

o L'ordonnancement lexicographique (Fourman, 1985)

Cette méthode prend en considération les objectifs les uns après les autres, en fonction de l'ordre d'importance préalablement donné par le décideur. Le problème complet est donc une succession de problèmes mono-objectifs dont les résultats obtenus sont considérés comme étant des contraintes au fur et à mesure du déroulement du processus.

o Vector Evaluated Genetic Algorithm : VEGA (Schaffer, 1984)

Cet algorithme génétique, dont une description est donnée à la Section 3.4.3, est l'un des premiers de ce type à avoir été conçu pour résoudre les problèmes multiobjectifs. Sa singularité concerne le processus utilisé pour la sélection « en parallèle » des solutions à conserver. En effet, à partir d'un ensemble de n solutions, les n/k meilleures solutions sont retenues pour chacun des k objectifs. Ces k sous-ensembles sont alors regroupés pour former le nouvel ensemble sur lequel les autres opérations génétiques peuvent alors être effectuées. Evidemment, seules les solutions optimales pour un critère à la fois sont conservées.

• Pareto :

Dans ce cas, les objectifs sont traités conjointement. Ces algorithmes ont pour objectif d'orienter rapidement les recherches vers les optima-Pareto (l'intensification) tout en conservant une bonne diversité des solutions (la diversification). La Figure 3.2 illustre ce concept avec l'exemple de deux fonctions à minimiser. Le front de Pareto y est représenté par la ligne bleue reliant les points verts.

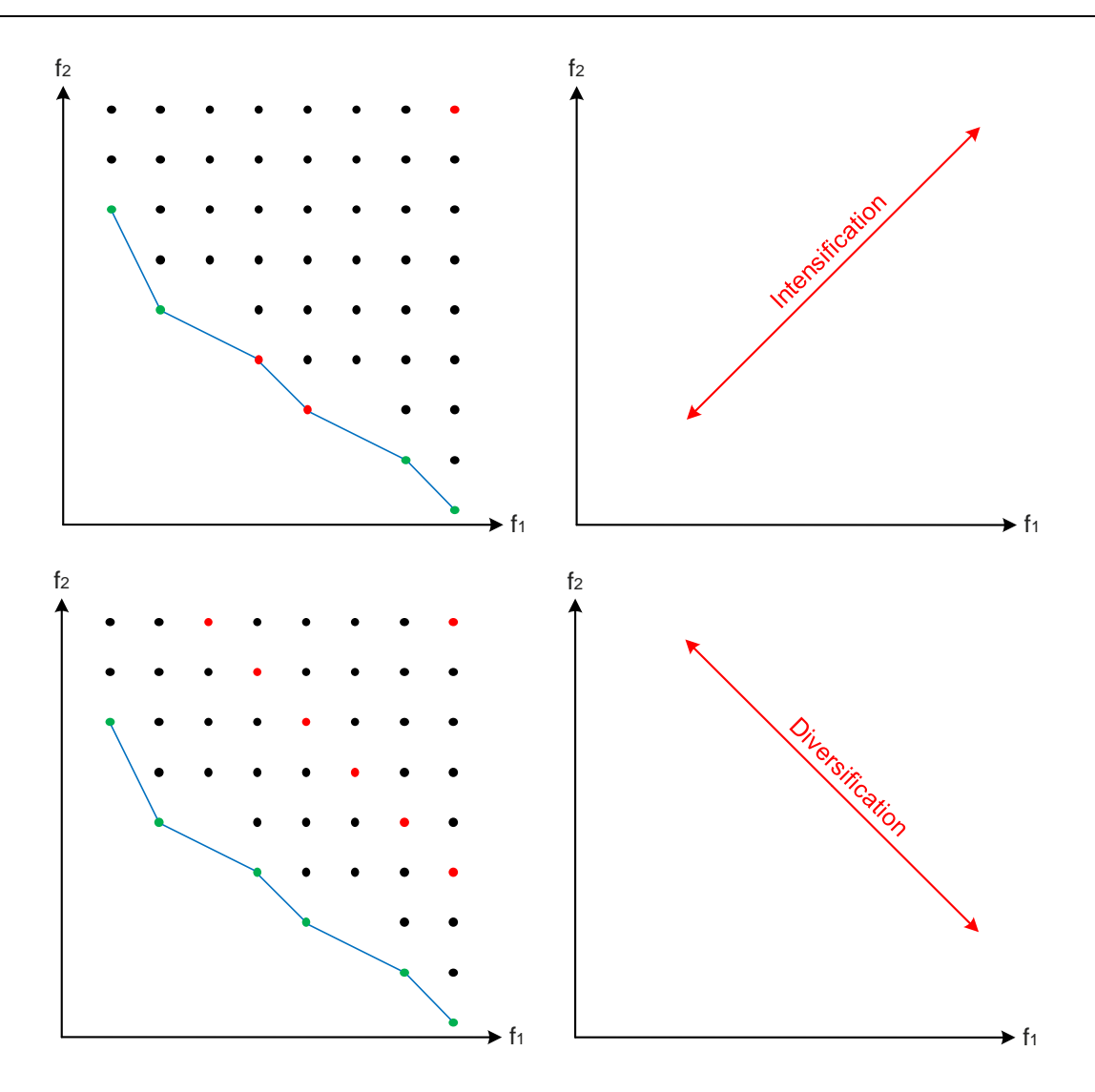

Figure 3.2. Représentation des deux principales finalités concernant la recherche du front de Pareto pour un problème à deux fonctions objectif

Plusieurs méthodologies largement répandues ont été développées :

o Recuit simulé (Kirkpatrick et al., 1983)

Cette méthodologie est inspirée d'un phénomène thermodynamique. Le recuit est un procédé utilisé en métallurgie qui consiste à élever la température d'un matériau cristallin pour ensuite le faire refroidir sous conditions contrôlées. Cet algorithme agit sur une unique solution qui est modifiée itérativement afin de minimiser la fonction objectif, définie par analogie comme étant l'énergie du système. Un paramètre de sélection, la température du système, est progressivement abaissé pour faire converger l'algorithme.

o Algorithmes génétiques (Goldberg, 1989 ; Davis, 1991)

Cette méthodologie est inspirée de phénomènes biologiques et plus particulièrement génétiques. L'analogie entre le fonctionnement des principes évolutionnaires et l'optimisation

est directe en considérant une population sur laquelle s'appliquent itérativement les principes de la sélection naturelle.

o Colonie de fourmis (Colorni et al., 1991)

Cette méthodologie est inspirée du comportement collaboratif des fourmis pour relier la fourmilière à une source de nourriture. La piste de phéromones déposées par les fourmis s'intensifie à mesure des passages ce qui constitue un historique de recherche et s'évapore pour exprimer son occurrence. Par ailleurs, l'intérêt relatif à la prise de décision est défini par la force gloutonne. Le concept est alors retranscrit mathématiquement pour l'optimisation de problèmes complexes.

o Essaim de particules (Kennedy et Eberhart, 1995)

Cette méthodologie est inspirée du comportement collaboratif des oiseaux volant en groupe qui sont conceptuellement représentés par des particules. Ainsi, un ensemble de particules évoluant dans l'espace de recherche est pris en considération. Chaque particule se déplace en fonction de sa vitesse, de sa meilleure performance obtenue et de la meilleure performance obtenue par ces voisines.

Deux états de l'art sur l'optimisation appliquée au domaine du bâtiment ont été effectués par Attia et al. (Attia et al., 2013) et Evins (Evins, 2013). Ces travaux mettent en avant la diversité des approches utilisées et soulignent la dépendance de l'efficacité relative des méthodes à l'espace de recherche et au type de fonctions objectif. Par ailleurs, ces articles permettent de confirmer que les algorithmes évolutionnaires, et particulièrement le NSGA-II (Deb et al., 2002), sont les plus largement répandus.

Chaque problème ayant ses propres spécificités, il est indispensable de choisir et d'adapter les méthodologies au contexte de l'étude. En particulier, il existe des verrous scientifiques qui impliquent de faire des choix techniques singuliers pour la résolution de ce problème, comme par exemple le temps de calcul lié à la simulation complète d'un quartier. Par ailleurs, les différentes plus-values, provenant des simulations effectuées à l'aide de la plateforme DIMOSIM et des post-traitements associés, ne doivent pas être altérées par une optimisation agrégée et simplifiée par une réduction à un seul objectif. En effet, ce problème est multiobjectif et il est impossible de ramener tous les résultats physiques à un unique critère, par exemple économique, sans compensation abusive. La démarche idéale revient donc à effectuer la prise de décision après l'identification de meilleures solutions. Cette recherche sans altération des optima-Pareto est une exigence obligeant à orienter le choix vers les méthodes Pareto.

Une procédure d'optimisation non-agrégée et axée sur la recherche du front de Pareto doit être élaborée en prenant en considération l'ensemble des spécificités du problème d'optimisation à l'étude. Finalement, il s'agit d'obtenir une procédure efficace dans la recherche d'optima, mais aussi efficiente afin de les obtenir dans un temps réduit.

# **3.3 Procédure d'optimisation**

La nature complexe du problème à l'étude implique le développement d'une procédure d'optimisation adaptée qui exploite ses spécificités. La stratégie élaborée est détaillée et accompagnée de la description de la méthode de sélection qui lui a été associée. Développée dans MATLABTM, cette procédure d'optimisation a été intégrée dans le logiciel DIMOSIM en tant que plugin.

#### *3.3.1 Hypervolume*

L'hypervolume est le principal indicateur utilisé pour l'optimisation multiobjectif (Zitzler et Thiele, 1998b). Il permet d'évaluer la performance des solutions et d'orienter la recherche. Dans un espace à N dimensions, il représente l'espace délimité par la solution de référence et la solution à évaluer. La Figure 3.3 fournit une illustration, pour trois fonctions objectif, de l'hypervolume de la solution S (en bleu). L'hypervolume maximal (en vert) est l'objectif ultime de minimisation.

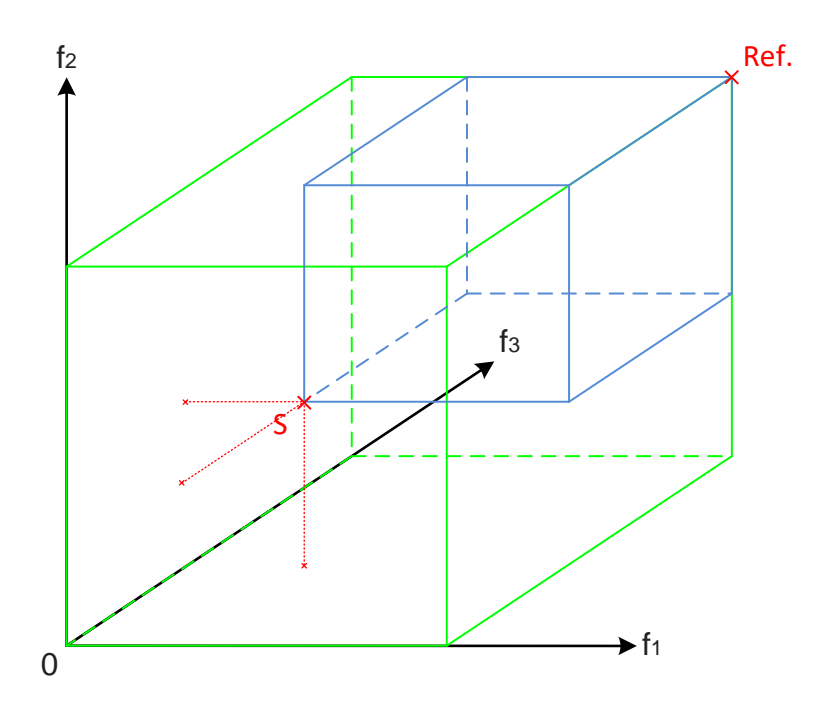

Figure 3.3. Hypervolume d'une solution pour trois fonctions objectif

Par ailleurs, l'hypervolume d'un ensemble de points par rapport à une référence, notée Hv, est constitué de l'union des volumes couverts entre chaque point et la référence. Ainsi, l'hypervolume spécifique de l'ensemble des solutions d'un front de Pareto augmente lorsqu'une nouvelle solution non dominée au sens de Pareto est ajoutée. Grâce à ce critère, il est possible de mesurer la répartition des solutions de ce front de Pareto ainsi que son avancée.

L'algorithme appliqué pour la définition des hypervolumes est issu de la discrétisation en  $n<sup>N</sup>$ éléments unitaires de l'espace délimité par la solution de référence (maxima sur les N dimensions des solutions du front de Pareto). La valeur 1 est associée à chaque élément spatial présent dans l'hypervolume de la solution considérée et la valeur 0 à ceux qui lui sont extérieurs. Une matrice à N dimensions remplie de 0 et de 1 est donc construite pour chacune des solutions prises en considération. Le calcul de la matrice de l'hypervolume de plusieurs solutions revient alors à additionner leur matrice respective en considérant que la valeur maximale par élément est 1. La somme des valeurs de l'ensemble des éléments de l'espace donne alors la valeur normalisée de l'hypervolume.

Dans le but de maximiser la couverture de l'hypervolume pour un nombre donné de solutions, méthodologie mise en œuvre est simple : à partir de l'hypervolume total, c'est-à-dire comprenant toutes les solutions du front, et à l'aide d'un processus itératif, les solutions les moins contributives sont enlevées à chaque étape pour finalement arriver à l'hypervolume maximal pour le nombre souhaité de solutions.

Dans le cadre de l'optimisation des systèmes énergétiques, l'hypervolume permet la sélection de solutions sur les fronts de Pareto tout en conservant la diversité, mais il peut aussi servir de critère d'arrêt supplémentaire pour l'algorithme d'optimisation.

# *3.3.2 La procédure*

A l'échelle du quartier, de nombreux paramètres et donc de nombreuses configurations sont à considérer lors d'études paramétriques. En effet, la prise en compte des bâtiments et de leurs systèmes respectifs ne suffit pas. Il faut aussi y associer tous les systèmes énergétiques centralisés, les réseaux et leurs tracés, les différentes interactions ainsi que les différents phénomènes physiques, ce qui complexifie considérablement l'étude. De plus, le nombre de critères requis par le décideur pour ce type d'étude est rarement inférieur à trois (économique, énergétique et environnemental) et peut fréquemment être plus élevé. Ces critères doivent de surcroît être traités simultanément pour obtenir les meilleurs résultats. Par conséquent, il faut pouvoir lever ces barrières scientifiques afin de s'adapter aux spécificités inhérentes à la complexité d'un tel problème (paramètres hétérogènes, domaine de recherche quasi-infini, multiplicité des objectifs, etc.). Pour résoudre ce problème d'optimisation multiobjectif, il a ainsi été nécessaire d'élaborer une procédure d'optimisation dédiée et mixte issue de la composition complémentaire de plusieurs méthodologies de simplification et d'optimisation.

La procédure d'optimisation des systèmes énergétiques à l'échelle du quartier (Perez et al., 2017) a été élaborée à l'aide d'une approche systémique afin de rationaliser l'utilisation de l'ensemble des méthodologies qui la compose. En effet, plusieurs étapes sont ordonnancées afin de constituer la structure de la procédure. Ce concept d'optimisation multi-étagée consiste à segmenter au maximum le problème. Les sous-problèmes sont résolus indépendamment avant d'être rassemblés pour la résolution du problème complet. Peu développé dans le domaine de la construction, il existe cependant un exemple notable (Verbeeck et Hens, 2007) concernant l'optimisation de bâtiments basses consommations mettant en œuvre cette notion de hiérarchisation dans la procédure. Cette étude réalisée par Verbeeck et Hens présente une réduction du domaine d'étude suivie d'une résolution à l'aide d'un algorithme génétique basé sur le front de Pareto pour l'optimisation finale, en considérant les objectifs suivants : le coût économique (valeur nette actuelle en  $\epsilon$ ), l'impact environnemental (potentiel de réchauffement climatique global en  $kg_{eq}.CO_2$ ) et la performance énergétique (consommation totale d'énergie primaire en GJ). Fonctionnelle et intuitive, cette orientation scientifique simplifie l'utilisation de diverses méthodologies au sein d'une même procédure.

La procédure d'optimisation complète est ainsi constituée par trois principales étapes :

- Exploitation d'une base de données pour la redéfinition du domaine de recherche ;
- Réduction du domaine de recherche à l'aide de découplages et de règles expertes pour éviter les combinaisons inutiles ;
- Recherche de la surface de Pareto finale à l'aide d'un algorithme d'optimisation.

La Figure 3.4 présente une vue d'ensemble de la stratégie développée pour la résolution du problème d'optimisation. Une représentation schématique de la réduction de l'espace de recherche vers l'espace des solutions sélectionnées y est adjointe. Les interactions entre les différents macro-modules sont clairement illustrées, DIMOSIM étant l'outil de simulation. Par ailleurs, les transferts d'informations entre les modules peuvent s'effectuer à chaque incrémentation de la procédure d'optimisation.

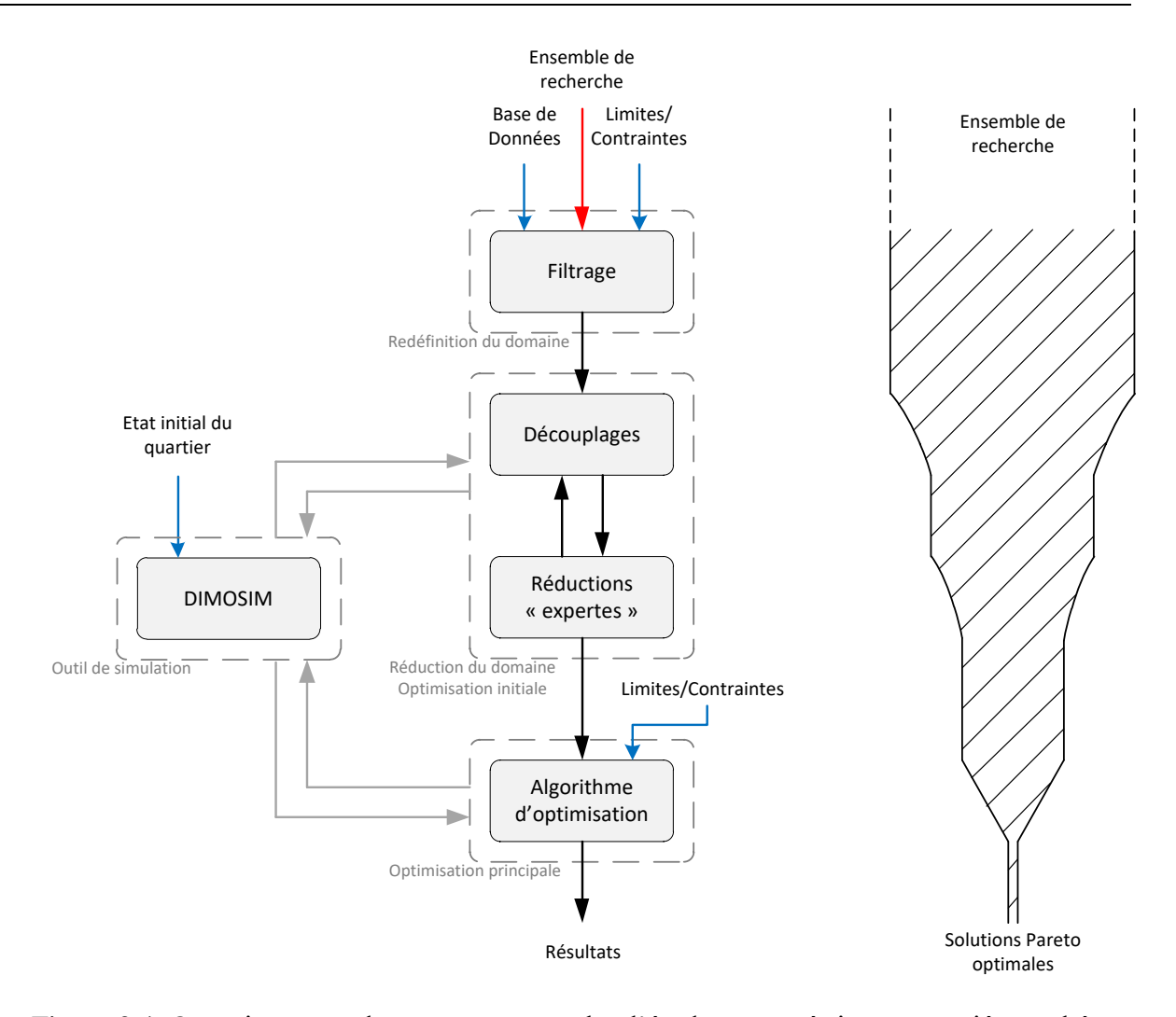

Figure 3.4. Organigramme du processus complet d'études paramétriques associé au schéma représentant l'exploration du domaine d'étude

La procédure d'optimisation composée de cinq niveaux principaux est décrite par l'organigramme présenté à la Figure 3.5. Avant chaque étape d'optimisation, une sélection à l'aide de l'hypervolume est appliquée pour réduire le nombre de solutions retenues et une contrainte énergétique y est également associée.

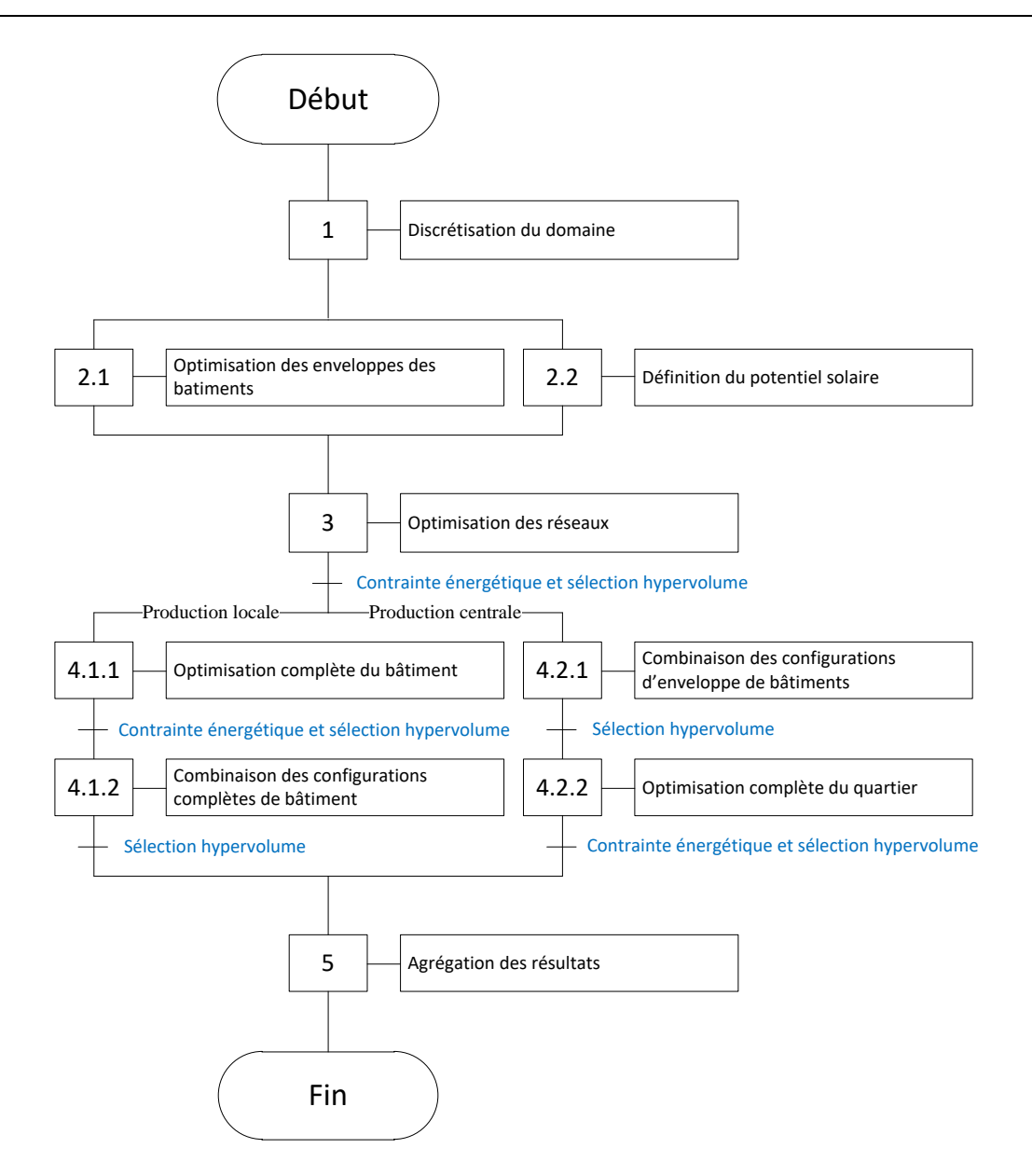

Figure 3.5. Organigramme décrivant la procédure d'optimisation

Dans un premier temps, il est inenvisageable de conserver des paramètres qui sont à la fois continus par morceaux et discrets. En effet, à cause de la définition du domaine d'étude, le problème est considérablement complexifié. En vue de résoudre efficacement ce problème d'optimisation, l'espace de recherche doit être discrétisé pour obtenir un nombre fini d'ensemble d'actions possibles. La définition initiale de l'espace de recherche est donc fournie par la base de données du logiciel DIMOSIM (1<sup>er</sup> niveau ou 1). Une fois qu'il a été défini et structuré, il reste encore trop d'alternatives pour résoudre le problème dans un délai raisonnable avec une recherche directe, en l'occurrence avec la recherche par force brute également appelée recherche exhaustive.

Ensuite, une nouvelle étape de réduction vient enrichir la procédure dans le but de restreindre le nombre de combinaisons paramétriques. Les éléments pouvant être découplés du reste du problème sont traités séparément : les « branches ». Ces sous-problèmes sont donc optimisés préalablement et indépendamment. Ainsi, la seconde étape de la procédure est composée de la recherche des configurations Pareto-optimales pour l'enveloppe de tous les bâtiments (2<sup>nd</sup> niveau/1<sup>ère</sup> partie ou 2.1), en parallèle de l'estimation du potentiel solaire pour l'ensemble du quartier ( $2<sup>nd</sup>$  niveau/ $2<sup>ème</sup>$  partie ou 2.2).

En complément à ces résolutions de problèmes découplés, des règles « expertes » sont intégrées afin d'éviter les simulations de combinaisons qui seront totalement dominées par d'autres. Par exemple, la prise en compte d'un réseau thermique (vapeur, eau chaude ou eau tempérée) et son tracé ou encore la définition des emplacements potentiels des panneaux solaires, font partie des éléments concernés. En l'occurrence, la troisième partie de la procédure est une combinaison des différentes approches et concerne le tracé et l'optimisation des réseaux énergétiques (3ème niveau ou 3).

Grâce aux méthodologies d'optimisation adaptées à ces sous-problèmes, l'espace de recherche est restreint. Les solutions optimales retenues sont ensuite réintégrées au problème principal à partir du quatrième niveau de la procédure où les systèmes sont ajoutés. Cependant, le domaine d'étude est toujours trop vaste pour que le problème puisse être résolu uniquement à l'aide d'une méthode de recherche exhaustive ou d'une simple heuristique, d'autant plus qu'il faut y associer le temps de simulation d'un quartier. Les contraintes inhérentes à cette optimisation impliquent de trouver un algorithme permettant d'effectuer le moins possible de simulations pour arriver à obtenir le front de Pareto. Le choix s'est finalement arrêté sur les algorithmes évolutionnaires multiobjectifs qui possèdent les propriétés adéquates pour traiter ce type de problèmes complexes. Par ailleurs, cette nature particulière du problème « tronc » impose la mise en place d'une stratégie singulière. Ce quatrième niveau est donc constitué à l'aide de 2 branches dépendantes du type de production, qui doivent être étudiées séparément et traitées différemment :

• La branche « production locale »

Les configurations de l'étape 2.1 sont directement utilisées avec la totalité des paramètres définis afin de trouver les configurations optimales pour tous les bâtiments et leurs systèmes qui sont dimensionnés (4<sup>ème</sup> niveau/Local/1<sup>ère</sup> étape ou 4.1.1). L'étape 4.1.1 est effectuée à l'aide de la recherche par force brute. La volonté d'avoir une configuration spécifique pour chacun des bâtiments est à l'origine de la mise en application de cette méthodologie. En effet, le temps de calcul aurait été trop important en utilisant un algorithme génétique qui aurait impliqué de scinder l'étude du quartier par bâtiment dans le but d'éviter de considérer des configurations totalement uniformes pour tous les bâtiments du quartier ou encore de multiplier le nombre de combinaisons paramétriques par le nombre de bâtiments afin que chacun ait sa propre configuration. De plus, le temps de calcul par bâtiment diminue avec le nombre de bâtiments simulés simultanément en utilisant le logiciel DIMOSIM. Il est donc préférable de simuler toutes les configurations avec tous les bâtiments ensemble plutôt que de paralléliser les processus. Finalement, la totalité de l'ensemble de recherche est exploré, c'està-dire qu'il n'y a aucune simplification contraignante, mais cette étape va nécessairement être très dispendieuse en temps de calcul.

Ensuite, les configurations sélectionnées sont utilisées pour définir les configurations optimales du quartier (4ème niveau/Local/2nde étape ou 4.1.2). Cette étape est quant à elle parfaitement adaptée pour être résolue à l'aide d'une méthode d'optimisation stochastique. C'est une étape de combinaison qui ne fait pas appel directement au cœur de calcul mais se place en position de post-traitement. Ainsi, aucune contrainte particulière ne restreint la résolution.

• La branche « production centrale » (réseau de chauffage/froid urbain)

Pour cette branche, il est impossible de découpler les bâtiments les uns des autres pour in fine les rassembler, du fait de la mutualisation des infrastructures. Ce problème a été contourné en combinant et en optimisant, sur les trois objectifs utilisés au second niveau, les configurations de l'étape 2.1 pour obtenir les configurations optimales concernant les enveloppes des bâtiments pour le quartier (4<sup>ème</sup> niveau/Central/1<sup>ère</sup> étape ou 4.2.1). Cette première étape a ainsi pour objectif de réduire drastiquement le nombre de configurations à simuler afin d'éviter l'explosion combinatoire. Le regroupement par îlot étant trop peu restrictif, c'est un regroupement global à l'échelle du quartier qui a donc été retenu. A l'aide d'un algorithme génétique, l'étape 4.2.1 permet ainsi de sélectionner un échantillon représentatif restreint pour l'ensemble du quartier, mais cette restriction implique évidemment une réduction de la diversité des solutions finales.

Les solutions retenues sont alors ajoutées à l'ensemble complet de paramètres définis pour obtenir les configurations finales du quartier (4ème niveau/Central/2nde étape ou 4.2.2). Cependant, la simplification des configurations de bâtiment ne permet pas encore d'envisager de résoudre le problème dans un temps raisonnable. En effet, tant que chaque bâtiment peut se voir affecter n'importe quel système énergétique indépendamment des autres, excepté pour le système de production d'énergie centralisée, la même problématique qu'à l'étape 4.2.1 continue de se poser. La solution adoptée pour pallier cette situation consiste à généraliser les systèmes énergétiques pour l'ensemble du quartier. La mutualisation de la production d'électricité à partir de panneaux photovoltaïques est tout à fait adaptée et n'impose pas d'hypothèse simplificatrice, mais la généralisation d'un système de production d'ECS ou de ventilation implique forcement une limitation de l'exploration de l'espace de recherche. Lorsque la typologie des bâtiments est disponible, des adaptations peuvent être envisagées. Dès lors que le sous-problème a été simplifié, une méthode d'optimisation stochastique peut être appliquée pour la résolution.

Enfin, les configurations optimales des deux parties du quatrième niveau sont agrégées pour former les résultats finaux  $(5^{\text{eme}})$  niveau ou 5).

Cette procédure innovante se distingue principalement par son type de fonctionnement mais aussi grâce à l'utilisation de différentes stratégies pour la résolution de chaque partie du problème. Il est néanmoins nécessaire de la tester dans le but de rendre compte de ses performances et aussi afin de valider son utilisation dans le cadre de la résolution du problème singulier à l'étude.

# **3.4 Méthodologies des différentes étapes**

La résolution du problème d'optimisation des performances des systèmes énergétiques à l'échelle du quartier a nécessité le développement d'une procédure d'optimisation dédiée qui est multi-niveaux et multiobjectif. Les étapes structurant cette procédure sont constituées par différentes méthodes qui sont donc à l'origine de son principe de fonctionnement.

## *3.4.1 Discrétisation du domaine*

La discrétisation du domaine est l'étape élémentaire consistant à réaliser la base de données utilisée par la plateforme de simulation et pour toutes les études paramétriques associées. Les principaux matériaux et systèmes disponibles sur le marché y sont représentés. Le domaine d'étude devient ainsi un nuage de solutions potentielles qui est restreint en densité ou plus précisément en quantité. Cette définition précise du domaine d'étude est essentielle pour le bon déroulement de la procédure complète dont toutes les étapes suivantes dépendent.

Un ensemble de 11 paramètres discrétisés est pris en considération et comprend : 6 paramètres pour l'étape 2.1 et 5 plus 1 paramètres pour le quatrième niveau, car les configurations retenues à l'étape 2.1 deviennent évidemment un paramètre supplémentaire pour la quatrième étape. Le Tableau 3.1 rassemble la totalité des valeurs possibles pour chacun des paramètres.

En plus de fournir l'ensemble paramétrique indispensable à l'optimisation globale, la base de données du logiciel DIMOSIM rassemble toutes les informations nécessaires au posttraitement des résultats obtenus, c'est-à-dire : le coût économique (i.e. matériaux, main d'œuvre, maintenance), le coût environnemental (i.e. l'énergie grise des matériaux et des systèmes ainsi que l'énergie blanche concernant le fonctionnement), le niveau de maturité des systèmes (i.e. estimation de la fiabilité et de la pénétration du marché), etc. Etant commune à toutes les études, cette base de données doit nécessairement être exhaustive et mise à jour régulièrement.

Par ailleurs, la redéfinition de l'espace de recherche permet de le contraindre mais aussi d'éviter les combinaisons de paramètres qui sont à proscrire. En effet, il est primordial d'avoir une homogénéité des combinaisons de paramètres utilisés pour éviter certaines absurdités comme une absence d'isolation pour les murs avec une isolation maximale pour la toiture, ou encore une pompe à chaleur sur réseau pour un régime d'eau à haute température.

| Niveau                                       | Paramètre                                                           | Valeur                                                                                                    |  |
|----------------------------------------------|---------------------------------------------------------------------|----------------------------------------------------------------------------------------------------|--|
| $2^{\overline{nd}}$                          | Matériau de structure                                               | Béton, Brique, Bois                                                                                                    |  |
|                                              | Matériau d'isolation                                                | Minéral, Synthétique, Naturel                                                                                                    |  |
|                                              | Position de l'isolation                                             | Intérieure, Extérieure, Répartie                                                                                                    |  |
|                                              | Epaisseur de l'isolation (mur)                                      | 10 cm, 16 cm, 20 cm                                                                                                    |  |
|                                              | Epaisseur<br>de<br>l'isolation                                      | 10 cm, 20 cm, 30 cm                                                                                                    |  |
|                                              | (toiture)                                                           |                                                                                                    |  |
|                                              | Type de vitrage                                                     | Double, Triple                                                                                                    |  |
| $4^{\overline{e} \overline{m} \overline{e}}$ | Système de production                                               | Local:<br>Chaudière<br>Chaudière,<br>à<br>condensation,<br>Cogénérateur<br>(moteur à combustion, moteur<br>Stirling, turbine à gaz, pile à<br>combustible), Pompe à chaleur<br>(air/eau,<br>air/air,<br>eau/eau),<br>Convecteurs électriques<br>Chaudière,<br>Chaudière<br><i>Central</i> :<br>à<br>condensation,<br>Cogénérateur<br>(moteur à combustion, moteur<br>Stirling, turbine à gaz, pile à |  |
|                                              |                                                                     | combustible),<br>Géothermie<br>aquifère<br>d'eau<br>avec<br>réseau<br>tempérée<br>d'eau<br>ou<br>chaude,<br>Géothermie sur sondes verticales<br>avec réseau d'eau tempérée ou<br>d'eau chaude                                                                                                    |  |
|                                              | Système d'ECS                                                       | Réseau de chaleur, Ballon électrique, Gaz<br>instantané, Thermodynamique, Solaire avec<br>appoint électrique ou gaz                                                                                                    |  |
|                                              | Système de ventilation<br>photovoltaïque<br>Couverture<br>des toits | Simple flux, Double flux, Thermodynamique<br>$[0\% : 10\% : max]$                                                                                                    |  |
|                                              | Configurations de bâtiment                                          | $N_{\text{conf},2}$ configurations issues du $2^{\text{nd}}$ niveau<br>d'optimisation                                                                                                    |  |

Tableau 3.1. Ensemble paramétrique

Malgré le fait que cette étape permette de rationnaliser l'ensemble de recherche, le nombre de combinaisons paramétriques dépasse encore  $10^{600}$  pour un quartier de 100 bâtiments.

#### *3.4.2 Découplage et réductions expertes*

Ces étapes permettent de significativement réduire le domaine d'étude et sont relativement liées. Le découplage consiste à optimiser indépendamment une partie du problème pouvant être isolée et les réductions permettent d'éviter la simulation de solutions qui seront totalement dominées ou irréalisables. Leur application s'effectue sur trois groupes principaux :

- Les bâtiments sans système ;
- Les panneaux solaires ;
- Les réseaux.

#### *Les bâtiments*

Pour les bâtiments, les choix technologiques opérables pour l'enveloppe peuvent être effectués en totale indépendance du reste du problème. Le nombre de paramètres et les valeurs qu'ils peuvent prendre sont de plus suffisamment restreints grâce à la discrétisation (le nombre de combinaisons est de 486 par bâtiment avec les domaines des paramètres sélectionnés) pour pouvoir effectuer une recherche par force brute. Le traitement des simulations conduit à rechercher les surfaces ou nappes de Pareto (ensembles de solutions non dominées issues de l'espace de recherche pour un espace des performances à trois dimensions) sur trois objectifs. Seuls les besoins énergétiques peuvent être calculés et les incidences opérationnelles ne sont pas disponibles à ce niveau (pas de prise en compte des systèmes énergétiques de production, de distribution ou d'émission). Les trois premiers objectifs sont donc les suivants :

- Besoins énergétiques annuels par unité de surface  $(kWh/m<sup>2</sup>/an)$ ;
- Potentiel de réchauffement climatique ( $kg_{eq}CO_2/m^2$ an) concernant les enveloppes au cours du cycle de vie du quartier calculé selon la norme EN 15804 (CEN, 2012), par unité de surface et pour une année ;
- Coût d'investissement par unité de surface  $(\epsilon/m^2)$ .

Les combinaisons non dominées au sens de Pareto et satisfaisant les contraintes sont retenues pour la suite du processus. En particulier, une première contrainte pour les besoins thermiques du bâtiment (chauffage et refroidissement) est prise à la valeur de 45 kWh/m²/an pour filtrer les résultats initiaux. Finalement, cette optimisation ex-ante permet au moins d'écarter des solutions qui ne seront pas retenues lors de l'optimisation globale et au mieux de conserver uniquement la totalité des solutions optimales. Une réduction supplémentaire de cet ensemble est effectuée à l'aide de l'hypervolume en fonction du nombre maximal de solutions retenues.

La Figure 3.6 montre un exemple de résultats obtenus pour un bâtiment avec un ensemble de recherche complet. La nappe de Pareto, ou surface de Pareto, se compose de 67 solutions parmi lesquelles 20 solutions sont finalement sélectionnées. La Figure 3.7 fournit la répartition paramétrique moyenne des combinaisons présentes sur ce front de Pareto.

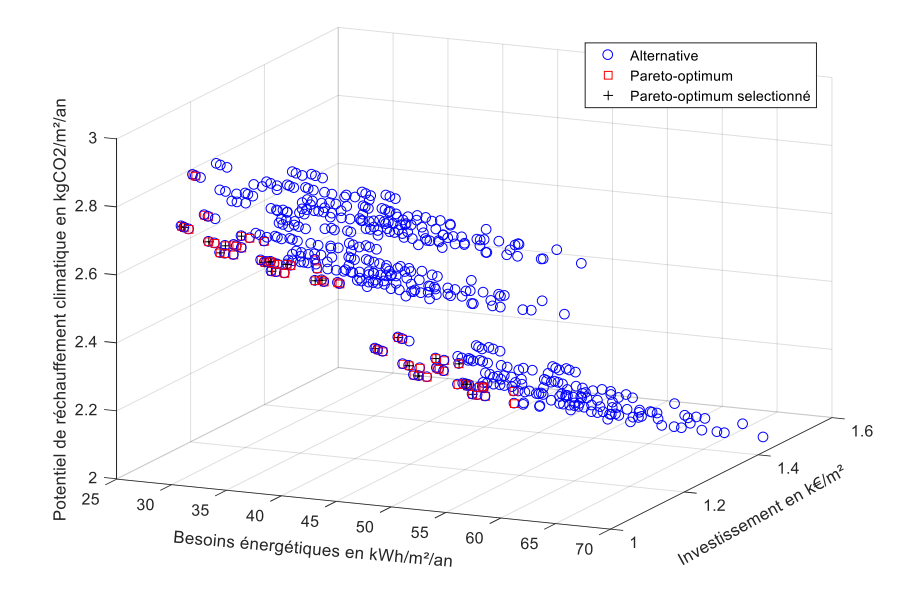

Figure 3.6. Nappe de Pareto associée aux solutions proposées pour un bâtiment

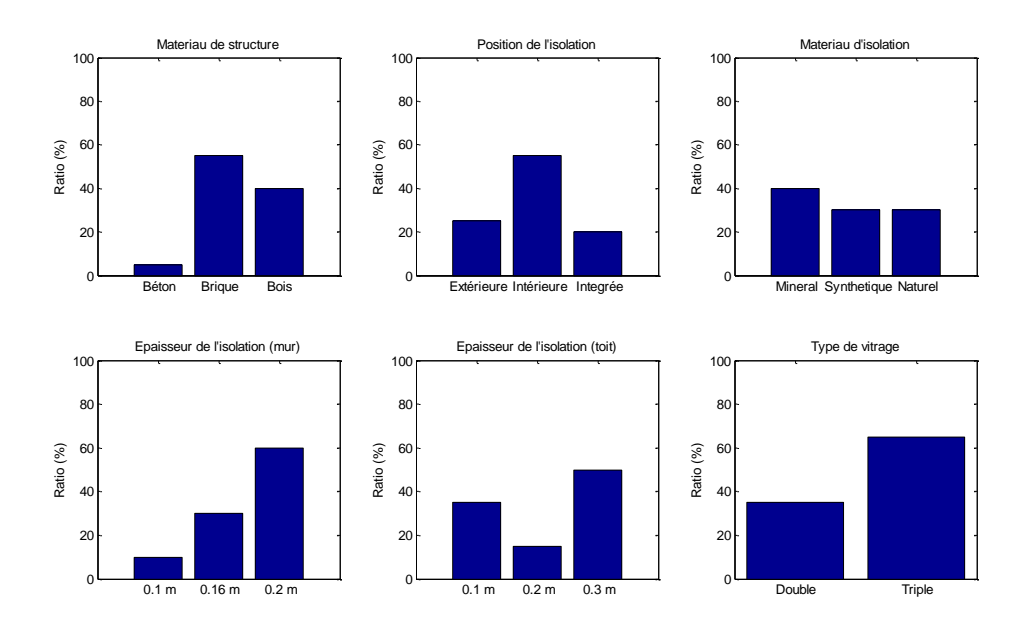

Figure 3.7. Pourcentage des technologies présentes sur le front de Pareto

#### *Les panneaux solaires photovoltaïques et thermiques*

Pour les panneaux solaires, il convient de réduire les surfaces exploitables en fonction du potentiel solaire disponible. Les surfaces ombragées, obtenues à l'aide du processeur de masques solaires, sont donc éliminées de la surface totale de couverture. La plateforme de simulation DIMOSIM permet de calculer sur l'année avec un pas de temps horaire, l'ensoleillement reçu sur plusieurs points d'une même toiture et sur l'ensemble du parc de bâtiments, comme représenté à la Figure 3.8. L'extrapolation des résultats obtenus permet d'obtenir une surface révisée en y associant une limite minimale d'irradiation solaire annuelle (en Wh/m²/an). De plus, des règles expertes concernant le calepinage permettent ensuite d'affiner et de discrétiser cette surface disponible à l'aide de panneaux solaires de 1,6 m² pour le photovoltaïque et de 2 m² pour le thermique. En outre, un minimum de 6 panneaux photovoltaïques est requis, soit 9,6 m². Il suffit alors d'agréger ces résultats pour mettre en évidence le potentiel solaire global du quartier à l'étude. Pour chaque toiture de bâtiment les surfaces solaires obtenues, notées Ssolaire, sont :

$$
S_{solaire} = \begin{cases} [9,6 \, m^2 : 1,6 \, m^2 : (S_{tot} - S_{ombre})] & \text{pour le solaire photovoltaïque} \\ [2 \, m^2 : 2 \, m^2 : (S_{tot} - S_{ombre})] & \text{pour le solaire thermique} \end{cases} \tag{3.8}
$$

Où  $S_{tot}$  correspond à la surface totale de la toiture et  $S_{ombre}$  correspond à la surface ombragée retranchée de la surface totale de la toiture.

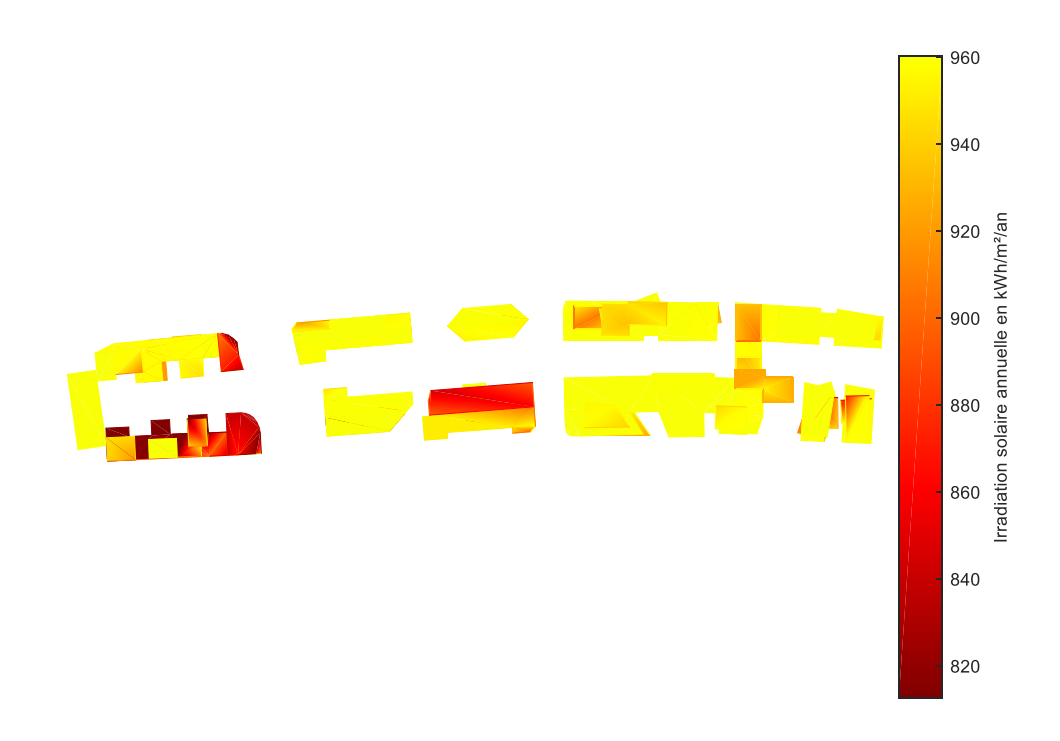

Figure 3.8. Irradiation solaire reçue pour les différentes toitures d'un quartier

Pour l'étape 2.2, la limite d'irradiation solaire minimale pour la sélection des surfaces de toitures où seront installés des panneaux solaires est de 900 kWh/m²/an. Cette valeur a été fixée à dire d'experts et devra être justifiée avec une étude de rentabilité pour plus de précision. DIMOSIM pourrait être en mesure de fournir cette information.

#### *Les réseaux*

Le tracé des réseaux est effectué à l'aide de deux étapes principales : la première permet de définir le tracé optimal et la seconde permet d'optimiser le raccordement des différents bâtiments.

La première méthodologie optimise le tracé des réseaux en réduisant au maximum leur distance. Ce découplage, complétement indépendant du reste du problème, requiert préalablement les informations sur le tracé des réseaux déjà existants et sur le positionnement des espaces de circulation (e.g. les routes, les chemins, etc.). Elle est définie par l'algorithme informel suivant :

- Détection des espaces de circulation et des réseaux existants : le réseau « route » ;
- Placement des systèmes de production ;
- Raccordement au réseau « route » (projection orthogonale) des systèmes de production ;
- Raccordement au réseau « route » (projection orthogonale) des bâtiments ;
- Calcul des longueurs entre les nœuds adjacents (bâtiments et intersections) ;
- Recherche des chemins les plus courts pour relier un nœud à un des systèmes de production à l'aide de l'algorithme de Dijkstra (Dijkstra, 1959) issu de la théorie des graphes ;
- Agrégation des chemins les plus courts et suppression des redondances de tronçons.

*Algorithme de Dijkstra* : A partir d'un graphe pondéré, le chemin le plus court d'un nœud initial à un nœud final s'effectue via la procédure suivante :

- 1. Initialisation :
	- a. Créer L l'ensemble des i nœuds du graphe
	- b. Initialiser les distances di des i nœuds par rapport au nœud initial, prendre la distance propre au nœud initial  $d_0$  égale à zéro et toutes les autres égales à l'infini
	- c. Créer la liste Pr indiquant le nœud précédant privilégié pour les i nœuds
- 2. Trouver le nœud n de l'ensemble L avec la distance  $d_n$  minimale
- 3. Exclure le nœud n de l'ensemble L
- 4. Pour chaque nœud a adjacent à n : Si  $d_a < d_n + longueur(n, a)$ Alors  $d_a = d_n + \text{longueur}(n, a)$  et  $Pr(a) = n$
- 5. Présenter les résultats lorsque l'ensemble L est vide, sinon retourner à l'étape 2.

Pour la création de réseaux secondaires, l'ajout d'une route fictive permet de les intégrer dans la procédure. La Figure 3.9 illustre l'obtention du tracé de longueur minimale reliant toutes les entités (i.e. bâtiments, Hub énergétique, etc.) qui est finalement obtenu : le tracé initial. Cette méthode de « chemin le plus court » couvre la majorité des cas pouvant être rencontrés, mais il est possible que pour certaines exceptions, le tracé ne fasse qu'approcher le tracé optimal. Le faible coût calculatoire et la robustesse ont motivé le choix de l'algorithme de Dijkstra.

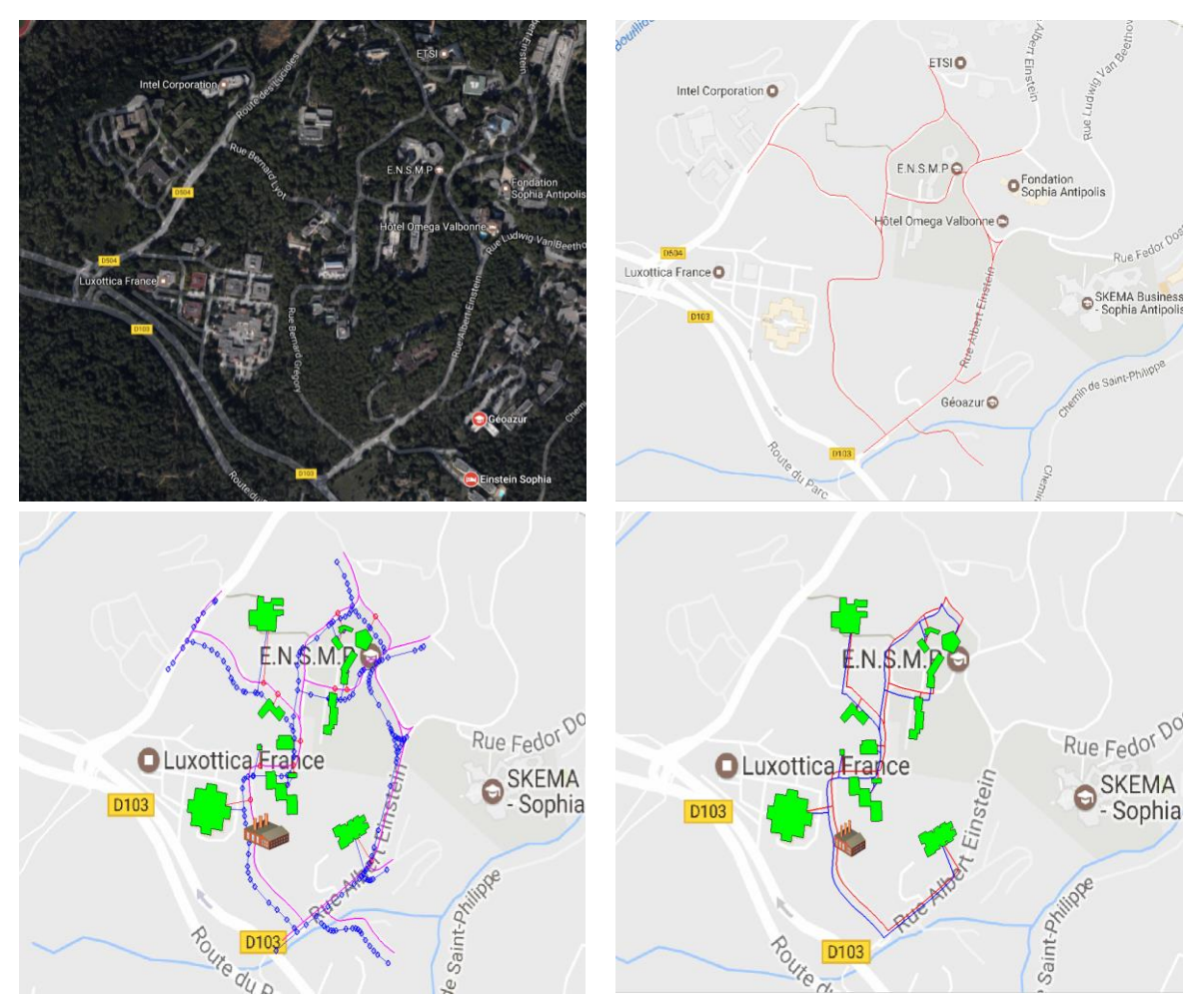

Figure 3.9. Exemple d'optimisation du tracé initial du réseau thermique (Vue satellitaire via Google Maps ; Tracé de la route importée ; Tracé du réseau initial brut ; Tracé du réseau initial optimisé)

Une fois que les besoins relatifs de chaque bâtiment ont été calculés, une seconde optimisation sur le tracé initial du réseau peut être effectuée en fonction des solutions obtenues et retenues pour les bâtiments. Pour les réseaux thermiques, les méthodologies utilisées sont basées sur des limites de sélection : la densité thermique, les pertes linéiques (i.e. thermique, cinétique et potentielle) en fonction de la livraison, etc.

L'indicateur sélectionné pour l'intégration des bâtiments au réseau thermique est la densité linéique, Dl<sub>xy</sub>, entre les points (bâtiments, productions, intersections, etc.) x et y, définie par :

$$
Dl_{xy} = \frac{\sum \text{Besoins}_{amount}}{L_{xy}} \tag{3.9}
$$

Avec Lxy la longueur du réseau entre les points x et y.

Une valeur limite inférieure,  $DI_{min}$ , est utilisée pour la sélection des portions de réseau à prendre en considération. Cette valeur a été fixée à 1 MWh/ml/an qui correspond à la valeur minimale requise pour l'obtention de subventions en France (i.e. le Fonds Chaleur). L'algorithme informel associé pour la sélection du tracé final est :

Tant qu'il existe  $Dl_{xy} < Dl_{min}$ 

- (y et les suivants) sont éliminés ;
- Calcul des nouvelles densités linéiques.

Lorsque tous les  $DI_{xy}$  restants sont supérieurs au  $DI_{min}$ , alors le réseau optimal est obtenu.

#### *3.4.3 Algorithme d'optimisation*

L'optimisation du « tronc » constitue l'étape critique de la procédure d'optimisation et nécessite d'être traitée avec une méthodologie robuste et efficace. De par la nature des problèmes à résoudre, le choix s'est porté sur les algorithmes évolutionnaires qui permettent de trouver un ensemble de résultats représentatifs des solutions Pareto optimales avec un temps de calcul réduit.

#### *L'état de l'art*

L'optimisation des performances énergétiques des quartiers est un sujet d'étude récent, en particulier avec l'utilisation d'un outil de simulation. Même si plusieurs études sur les méthodes d'optimisation concernent des problèmes complexes dans le domaine du génie civil, seulement quelques-unes utilisent des méthodes multiobjectifs et moins encore considèrent l'échelle urbaine.

Une étude sur l'optimisation de la rénovation des bâtiments a été effectuée par Pernodet Chantrelle et al. (Pernodet Chantrelle et al., 2011). Plusieurs optimisations ont été réalisées sur la base d'un, puis de deux et enfin de trois objectifs considérés simultanément, issus de la liste suivante : consommation d'énergie, coût économique, impact environnemental du cycle de vie et confort thermique. Les auteurs ont utilisé  $T<sup>1</sup>N<sup>1</sup>N<sup>1</sup>N<sup>1</sup>$  pour simuler le bâtiment et l'algorithme génétique NSGA-II pour résoudre le problème d'optimisation. Cette étude a mis
en évidence les avantages des considérations de type multiobjectif et de l'algorithme NSGA-II, mais elle n'a été appliquée qu'à un seul bâtiment.

Verbeeck et Hens (Verbeeck et Hens, 2007) ont présenté une approche intéressante pour l'optimisation multiobjectif des maisons à basse consommation d'énergie. Trois objectifs ont été pris en compte : la valeur actualisée nette, la consommation d'énergie primaire et le potentiel de réchauffement climatique au cours du cycle de vie du bâtiment. Les auteurs ont utilisé TRNSYS<sup>TM</sup> pour la simulation des maisons et MATLAB<sup>TM</sup> pour effectuer l'optimisation. Le développement concernait une méthodologie d'optimisation multi-niveaux décomposée en sous-problèmes et un algorithme évolutionnaire basé sur Pareto pour l'optimisation globale. L'application était simple mais suffisamment détaillée pour prouver que la méthodologie est bien adaptée pour résoudre ce type de problème pour une maison.

Armand Decker et al. (Armand Decker et al., 2014) ont développé une méthodologie pour optimiser la conception des bâtiments en bois à plusieurs étages. Le bâtiment est simulé à l'aide d'un méta-modèle généré à partir d'EnergyPlus<sup>TM</sup> et optimisé grâce à l'algorithme d'optimisation Particle Swarm Optimisation, ou essaim de particules. Ce processus, permettant de trouver les solutions Pareto-optimales sur plusieurs objectifs, a été utilisé sur l'exemple d'un bâtiment à trois étages en prenant en compte deux objectifs : la demande d'énergie et le confort d'été. L'utilisation d'une métaheuristique a permis de réduire significativement le temps de calcul pour résoudre ce problème simple.

Salminen et al. (Salminen et al., 2012) ont également combiné la simulation énergétique et l'optimisation multiobjectif sur une étude de cas : un centre commercial à deux étages. En utilisant l'outil de simulation IDA-ICE<sup>TM</sup> et l'algorithme génétique NSGA-II, les auteurs ont optimisé deux fonctions objectif différentes : les économies d'énergie et le coût d'investissement. L'étude de cas prospective possède un espace de recherche limité, mais les résultats obtenus sont satisfaisants et peuvent être intégrés dans le processus de planification pour aider à la prise de décision.

Les références citées ci-dessus présentent des procédures d'optimisation bien adaptées à l'échelle du bâtiment mais leur application à celle d'un quartier nécessite des améliorations et des adaptations majeures. En effet, la taille limitée du domaine simplifie la nature du problème et les choix faits pour le résoudre. De plus, l'explosion combinatoire est très importante à l'échelle supérieure.

Kämpf et Robinson (Kämpf et Robinson, 2009b) ont étudié un problème d'optimisation à l'échelle urbaine. Ils ont développé une procédure d'optimisation mono-objectif qui utilise un algorithme évolutionnaire hybride basé sur les algorithmes CMA-ES et HDE (Kämpf et Robinson, 2009a). Cette méthodologie a été mise en application pour montrer le potentiel d'une telle étude, sur un exemple simple dont l'espace de recherche était restreint. La simulation du quartier a été effectuée à l'aide du logiciel CitySim. Finalement, la démarche mise en œuvre est opérationnelle mais l'adaptabilité de ce concept d'optimisation pour un problème complet et multiobjectif n'est pas garantie.

Fazlollahi et al. (Fazlollahi et al., 2012) ont utilisé différentes méthodes d'optimisation multiobjectif (Ɛ-contraintes, méthode des plans sécants, ou encore un algorithme évolutionnaire) pour le dimensionnement et la gestion de systèmes de production d'énergie. A l'aide de stratégies les combinant, les auteurs parviennent à optimiser le problème avec un

temps de calcul réduit. Cependant, les approches développées ne permettent pas la conservation de l'intégrité des objectifs.

Jayan et al. (Jayan et al., 2016) ont utilisé l'algorithme génétique NSGA-II pour optimiser l'utilisation des systèmes de production d'énergie d'un quartier sur les objectifs économiques et écologiques : coût opérationnel et émissions de  $CO<sub>2</sub>$ . Le cas d'application concerne l'optimisation d'un modèle analytique simplifié dépendant de 3 paramètres qui correspondent aux différents types de systèmes présents. Cet exemple met en avant les aptitudes et l'utilité de l'utilisation de l'algorithme génétique NSGA-II.

Une étude à l'échelle du territoire a été menée par Mahbub et al. (Mahbub et al., 2016) concernant également l'optimisation de la production énergétique. A l'aide d'un couplage entre EnergyPLANTM et l'algorithme génétique NSGA-II, les capacités de production de chaque système sont optimisées sur 2 fonctions objectif : le coût annuel et les émissions de CO2. L'espace de recherche est défini par 6 paramètres correspondant aux puissances de 6 différents systèmes. Bien que limitée à 2 fonctions objectif, cette preuve de concept est très concluante et son adaptation au problème complet d'optimisation des systèmes énergétiques à l'échelle du quartier semble adéquate.

À ce jour, aucune recherche n'a été réalisée pour résoudre le problème d'optimisation de la conception énergétique d'un quartier avec un ensemble paramétrique étendu et une approche multiobjectif. Cependant, les méthodes les plus appropriées peuvent être conservées et adaptées dont en particulier l'utilisation d'un algorithme évolutionnaire pour la résolution du problème « tronc ». Cet état de l'art constitue une base pratique pour le développement de la procédure d'optimisation des concepts énergétiques à l'échelle urbaine.

#### *Les algorithmes génétiques*

Le développement de ce concept, dérivé de phénomènes biologiques, a été initié par John Holland dès les années 70 (Holland, 1975). La communauté scientifique y porte d'ailleurs un grand intérêt qui est en forte progression depuis plus d'une vingtaine d'années. Les algorithmes génétiques sont des algorithmes d'optimisation stochastique globale qui s'appuient sur des opérateurs évolutionnaires simples : la sélection, la mutation et le croisement. A la fois itérative et heuristique, cette approche est une métaheuristique qui est composée des éléments principaux suivants :

- Le génotype : composition paramétrique ;
- Le phénotype : ensemble des caractères observables ;
- L'individu : solution du problème ;
- La population : ensemble des solutions ;
- L'environnement : domaine d'étude ;
- Les fonctions de fitness : évaluateurs de la performance ;
- La génération : itération.

Le principe de fonctionnement des algorithmes génétiques est basé sur l'adaptation des individus à leur environnement. A partir d'une population initiale d'individus se reproduisant et pouvant subir des modifications aléatoires, la performance relative de chaque solution est évaluée. Ces individus sont caractérisés par leur génotype qui est décodé en phénotype afin d'effectuer l'évaluation. En d'autres termes, la solution du problème est définie par sa combinaison paramétrique qui est simulée pour obtenir ses performances. Finalement, une nouvelle population est créée à l'aide des principes évolutionnistes, c'est à dire la sélection naturelle, en déterminant la survie de certains individus et le choix des nouveaux. La Figure 3.10 illustre le principe de fonctionnement de ce type d'algorithme qui est défini à l'aide de six étapes :

- L'initialisation : définition de la population initiale de N individus ;
- L'évaluation : « fitness » de chaque individu ;
- La sélection : tirage de certains individus ;
- La reproduction et la mutation : modification au sein de cette nouvelle population ;
- Le test d'arrêt : arrêt du processus s'il est vérifié ;
- Les résultats : définition de la population finale de N individus.

L'arrêt de l'algorithme s'effectue lorsqu'un ou plusieurs critères sont atteints : nombre de générations, stagnation du/des meilleur(s) individu(s), etc.

Par ailleurs, il est nécessaire de garantir l'admissibilité des enfants. Une vérification de la faisabilité des configurations obtenues doit systématiquement être réalisée.

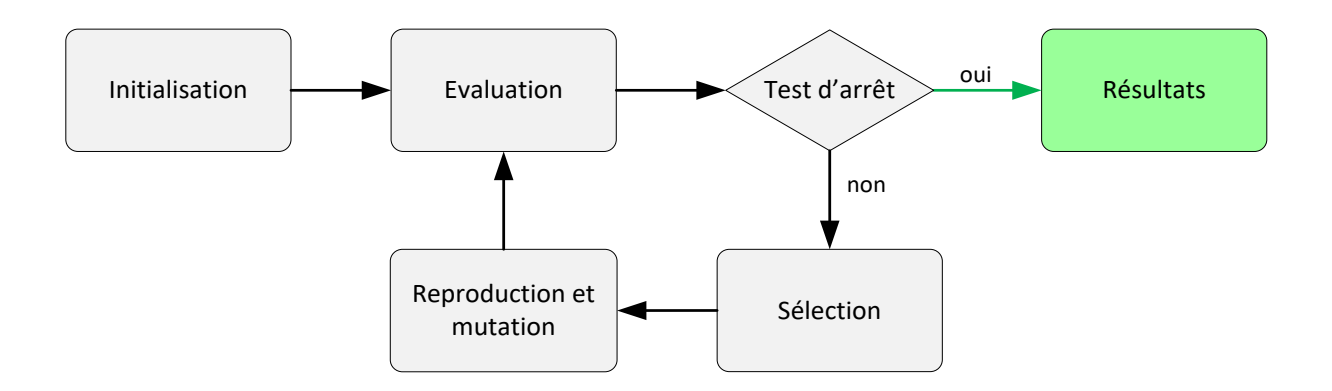

Figure 3.10. Organigramme représentant le fonctionnement d'un algorithme génétique

L'ensemble des opérateurs sont à l'origine des capacités d'exploration du domaine de recherche par l'algorithme génétique. Les choix effectués les concernant ont donc une influence directe sur le fonctionnement et l'atteinte des résultats.

L'opérateur d'évaluation permet d'associer une performance, ou « fitness », à chacun des individus. Deux catégories d'évaluateurs peuvent être distinguées : celle dédiée à la mesure de l'intensification et celle dédiée à la mesure de la diversité.

L'évaluation de la convergence d'une solution vers les solutions optimales se fait en fonction des relations de domination sur l'ensemble des populations parent et enfant. Parmi les différents moyens disponibles pour réaliser l'évaluation de la convergence, il y a :

- Le rang de Pareto : le score correspond au rang auquel appartient l'individu ;
- Le compteur de domination (dominance count) : le score correspond au nombre d'individus dominant l'individu à évaluer ;
- La force de domination (dominance strength) : le score correspond au nombre d'individus dominés par l'individu à évaluer.

En ce qui concerne l'évaluation de la diversification, différentes méthodes basées principalement sur la mesure de densité autour d'un individu peuvent être intégrées à la procédure. Ces évaluateurs supplémentaires ont été développés afin d'orienter la sélection pour obtenir une meilleure diversité concernant les individus retenus. Parmi les différents moyens disponibles pour réaliser l'évaluation de la diversification, il y a :

- La condition de partage (sharing);
- La discrétisation d'espace (hypercubes, clustering) ;
- Les distances (plus proches voisins) ;
- Le critère de surpeuplement (crowding distance) ;
- La contribution à l'hypervolume.

L'opérateur de sélection est l'élément qui consiste à sélectionner une partie de la population pour constituer la base de la nouvelle génération sur laquelle les autres opérateurs seront effectifs. Son choix est déterminant car il définit l'équilibre entre l'exploration de l'espace de recherche et l'exploitation des meilleurs individus. Cet équilibre important est à l'origine de la bonne convergence de l'algorithme vers le maximum possible d'optima. Les deux méthodes les plus classiques sont :

- La roue biaisée (Baker, 1987) qui attribue une pondération à la probabilité de tirage d'un individu en fonction de sa performance ;
- Le tournoi (Miller et Goldberg, 1995) qui tire aléatoirement deux individus et conserve le meilleur.

Cependant, la méthode de la roue biaisée peut entrainer la reconduction à chaque génération de certains individus dominants et a contrario, la méthode du tournoi peut ne pas conserver les meilleurs individus. Dans les deux cas, l'exploration de l'espace de recherche est dégradée et la prise en compte de l'évaluation de la diversité devient alors nécessaire pour obtenir un algorithme performant.

L'opérateur de croisement, ou reproduction, permet la création de nouveaux génotypes à partir de génotypes parents selon une probabilité Pc. Il est directement calqué sur le principe évolutionnaire dont il est issu. Il peut être effectué sur un ou plusieurs sites de croisement entre deux génotypes d'individus tirés aléatoirement et permet ainsi le brassage génétique. La Figure 3.11 représente simplement ce phénomène avec un unique lieu de croisement, où l'on retrouve à gauche les parents et à droite les enfants.

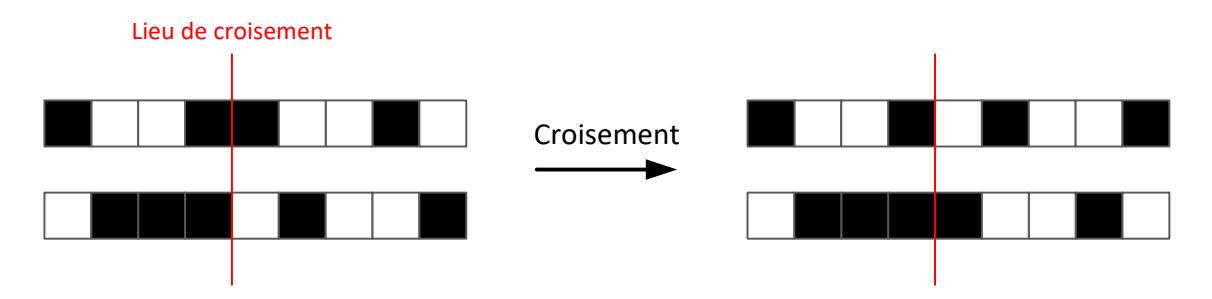

Figure 3.11. Représentation schématique du croisement

L'opérateur de mutation, quant à lui, autorise la modification d'un gène d'un individu aléatoirement choisi (Figure 3.12) avec une faible probabilité d'occurrence Pm. Cet opérateur permet d'éviter le phénomène de consanguinité ou de dérive génétique, et permet de sortir des potentielles trappes (optima locaux). Il confère la propriété d'ergodicité à l'algorithme, c'està-dire tous les points du domaine d'étude peuvent être atteints.

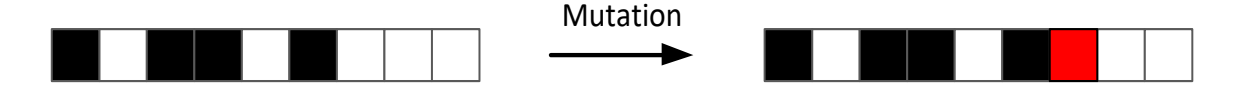

Figure 3.12. Représentation schématique de la mutation

Les proportions d'utilisation des opérateurs de croisement et de mutation sont propres au problème traité. Le choix du fonctionnement des opérateurs évolutionnaires influence directement le processus d'optimisation.

D'autres propriétés peuvent être adjointes à l'algorithme afin d'en améliorer les performances. En particulier, une partie de la population peut être directement reconduite : la stratégie élitiste. Cette propriété complexifie la méthodologie et elle n'était initialement pas présente à l'origine des développements des premiers algorithmes génétiques :

• Multiple Objective Genetic Algorithm : MOGA (Fonseca et Fleming, 1993)

Pour cette méthode, l'évaluation des individus est réalisée par un tri en fonction du nombre d'individus qui les dominent. L'étape de sélection est ensuite effectuée en fonction des rangs de domination obtenus et une condition de partage (sharing) y est associée afin de sélectionner les solutions en répartissant la population sur le front de Pareto.

• Niched Pareto Genetic Algorithm : NPGA (Horn et al., 1994)

La spécificité de cet algorithme provient de l'opérateur de sélection. Ainsi, la sélection est effectuée à l'aide de tournois de domination à partir de sous-populations tirées aléatoirement, dont la/les solution(s) dominante(s) de chacune de ces sous-populations sont retenues pour la génération suivante. Dans le cas où le nombre de solutions retenues n'est pas suffisant, une condition de partage est utilisée.

• Non dominated Sorting Genetic Algorithm : NSGA (Srinivas et Deb, 1994)

L'évaluation est effectuée grâce à un tri en fonction du degré de domination de chaque individu. Initialement, la méthode de sélection utilisée est celle du reste stochastique, qui est relativement similaire à la roue biaisée, mais il est possible de la remplacer. Pour conserver une bonne diversité génétique, une condition de partage pénalisant les regroupements d'individus est intégrée (nichage).

Les méthodes non-élitistes parviennent difficilement à maintenir la diversité sur le front de Pareto et leur convergence vers les solutions non dominées est lente. Pour remédier à ces défauts, l'élitisme est la solution principale permettant de conserver les individus les plus performants dans le cas où ils restent non dominés d'une étape à la suivante du processus d'optimisation. Les meilleures solutions sont archivées avec leurs résultats ce qui améliore ainsi les performances de l'algorithme utilisé. Les méthodes élitistes majeures sont :

 Strength Pareto Evolutionary Algorithm I et II : SPEA (Zitzler et Thiele, 1998a) et SPEA-II (Zitzler et al., 2001)

Un nombre limité d'individus appartenant au front de Pareto sont retenus puis sont stockés dans une archive. L'évaluation des nouveaux individus et leur sélection sont réalisées en fonction des individus qui y sont présents. La performance d'un individu est définie proportionnellement au nombre d'individus qu'il domine. Bien qu'une technique de clustering limite la taille de l'archive, la diversité n'est pas réellement préservée dans la méthode SPEA. Pour la méthode SPEA-II, la taille de l'archive est contrôlée en maximisant la distance de chacun des individus avec son plus proche voisin ce qui permet d'approcher correctement la totalité du front de Pareto. En outre, cette méthode ne nécessite pas de paramétrage supplémentaire par rapport à une méthode non-élitiste.

• Pareto Archived Evolution Strategy : PAES (Knowles et Corne, 2000)

Cet algorithme se différencie par la création d'un unique individu en utilisant une stratégie d'évolution (1+1) à chaque génération. Une population est cependant archivée et permet le stockage des solutions optimales au sens de Pareto. Lorsqu'un individu n'est pas dominé, il est intégré à la population archive dont seuls les éléments non dominés subsistent. A partir d'une discrétisation spatiale de l'espace des performances, une méthode de sélection basée sur la densité est utilisée pour limiter la taille de la population.

 Pareto Envelope based Selection Algorithm I et II : PESA (Corne et al., 2000) et PESA II (Corne et al., 2001)

La méthode PESA repose sur la création d'une petite population sur laquelle s'appliquent les mécanismes génétiques et d'une population externe permettant l'archivage des individus dominants au sens de Pareto. Une discrétisation spatiale de l'espace de recherche est aussi utilisée pour la sélection des individus retenus pour les deux populations. La méthode PESA II se distingue par sa procédure de sélection qui consiste à retenir un seul individu pour chaque zone spatiale discrète de l'espace des performances (hypercubes) ce qui a pour but d'améliorer la diversification.

• Non dominated Sorting Genetic Algorithm II : NSGA-II (Deb et al., 2002)

Pour cet algorithme, les populations parent et enfant sont conjointement classées par front et la sélection de la population parent pour la génération suivante est constituée des individus les plus dominants. Une méthode de sélection par mesure du surpeuplement (crowding distance) est utilisée si les solutions du front de Pareto sont en plus grand nombre que la taille limite de la population. Ce processus permet de couvrir largement le front de Pareto, particulièrement grâce au maintien des individus les plus isolés.

• E-Multiobjective Evolutionary Algorithm : E-MOEA (Laumanns et al., 2002)

Cette méthode est composée d'une population et d'une archive comprenant les individus non-dominés. Les parents d'un individu proviennent à la fois de la population et de l'archive. L'évaluation des individus est opérée à l'aide du concept d'ε-domination :

Soit  $\varepsilon_i$ , avec  $i = 1 ... n$  les seuils relatifs à chacune des n fonctions objectif, la solution x  $\varepsilon$ domine la solution x' avec  $(x, x') \in K^2$ , si et seulement si :

$$
\forall i, (1 + \varepsilon_i) f_i(x) \le f_i(x') \tag{3.10}
$$

L'avantage principal de cette méthode est son temps de calcul restreint par rapport aux autres méthodes. Cependant, les valeurs de  $\varepsilon_i$  ont une grande influence sur les résultats obtenus, notamment en termes de diversification des solutions.

De plus, une stratégie de mémorisation des solutions déjà simulées peut aussi être instaurée afin d'éviter de recalculer des combinaisons déjà effectuées.

Finalement, les avantages des algorithmes génétiques sont nombreux :

- Fonctionner pour tous les types de fonctions objectif et d'espaces de recherche ;
- Etre robustes et « rapides » pour la résolution des problèmes complexes ;
- S'extirper des trappes génétiques (minima locaux) ;

• Etre « faciles » à mettre en œuvre.

Cette souplesse d'utilisation les destine à être utilisés dans de nombreux cas de figure, mais l'optimalité absolue des solutions n'est pas garantie. En définitive, l'algorithme choisi pour résoudre le problème principal est le NSGA-II du fait de sa simplicité et de sa robustesse. L'état de l'art a par ailleurs démontré que cet algorithme est largement diffusé ce qui implique un retour d'expérience très appréciable et constitue par là même un argument important justifiant son choix.

#### *Le NSGA-II (Non-dominated Sorting Genetic Algorithm II)*

L'algorithme génétique NSGA-II (Deb et al., 2002) est une méthode d'optimisation avancée capable de résoudre des problèmes non convexes et discontinus. Cette méthode est issue de l'évolution de l'algorithme génétique NSGA (Srinivas et Deb, 1994) et est donc basée sur le principe de Pareto. La reconduction des éléments dominants à chaque génération, ou élitisme, et l'utilisation de l'opérateur de mesure « crowding distance » (ou distance de surpeuplement) sont les principaux éléments originaux. L'algorithme informel décrivant cet algorithme, après initialisation, est le suivant :

- 1. Les opérateurs de sélection (par tournoi), de mutation et de croisement sont effectués sur la population parent Pp<sub>g</sub> pour obtenir la population enfant Pe<sub>g</sub>;
- 2. Les populations parent Pp<sub>g</sub> et enfant Pe<sub>g</sub> de la génération g, chacune constituée de N individus, sont regroupées en une population transitoire ;
- 3. La population transitoire est triée par fronts de Pareto successifs  $F_i$ ;
- 4. La population parent de la génération suivante  $Pp_{g+1}$  est constituée en effectuant :
	- a. Soit  $Pp_{a+1} = \emptyset$  et  $i = 1$
	- b. Tant que :  $P p_{q+1} + F_i < N$ Alors,  $P p_{a+1} = P p_{a+1} \bigcup F_i$  et  $i = i + 1$
	- c. A l'aide de la mesure de densité « crowding distance », intégrer les  $N$  $card(Pp_{g+1})$  éléments les plus isolés afin de compléter la population parent  $Pp_{g+1}$
- 5. Arrêt de l'algorithme si le critère d'arrêt est satisfait, sinon retourner à la première étape.

La diversité est assurée par la mesure de densité appelée « crowding distance » et notée de. Le calcul de cette quantité concernant une solution s correspond à la somme, sur chacun des n objectifs, de la distance entre les solutions dominée et dominante les plus proches. La Figure 3.13 illustre cette définition avec :

$$
de(s) = \sum_{i=0}^{n} d_i(s)
$$
 (3.11)

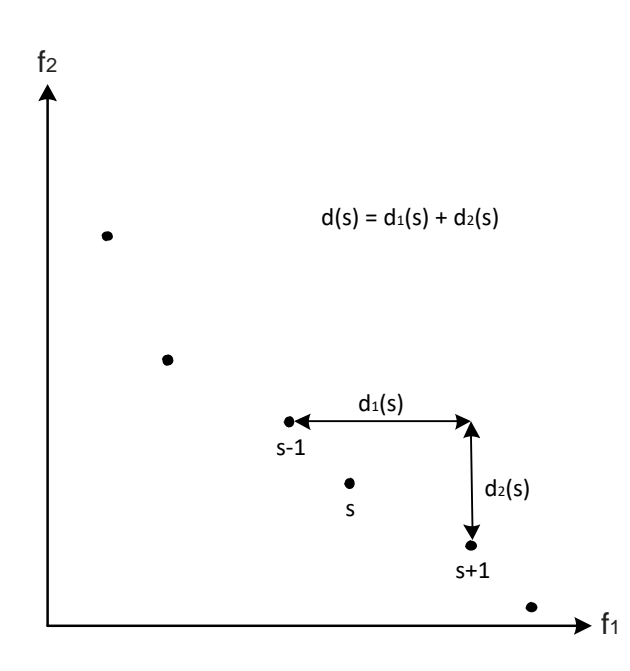

Figure 3.13. Concept de crowding distance, d(s), pour un problème à deux fonctions objectif

La définition de certaines propriétés est une condition préalable à l'utilisation de l'algorithme génétique NSGA-II. En particulier, il est nécessaire de préciser les objectifs considérés, le type d'initialisation, les contraintes ainsi que le(s) critère(s) d'arrêt qui sont utilisés. Le paramétrage de l'algorithme (génération, population, taux de croisement et de mutation) est défini et ajusté grâce au cas d'étude fil rouge (voir Section 2.5).

#### **Objectifs**

L'algorithme est utilisé pour résoudre la majorité des problèmes multiobjectifs constituant le quatrième niveau de la procédure. Pour la première étape de la branche « production centrale », les trois objectifs utilisés pour l'optimisation de l'étape 2.1 sont conservés. Par contre pour les secondes étapes de ce quatrième niveau, la simulation peut être réalisée complètement en prenant en considération les aspects opérationnels. Les trois objectifs sont alors :

- Consommations énergétiques annuelles totales par unité de surface (kWh/m<sup>2</sup>/an) ;
- Potentiel de réchauffement climatique total ( $kg_{eq}CO_2/m^2$ an) au cours du cycle de vie du quartier calculé selon la norme EN 15804 (CEN, 2012), par unité de surface et pour une année ;
- Coût global  $(\epsilon/m^2)$  pour 20 ans par unité de surface, défini par :

$$
Cg = \frac{1}{S} \cdot \left( I_0 + \sum_{i=0}^{N} \frac{(1+ie)^i}{(1+a)^i} \times Ce_i + \sum_{i=0}^{N} \frac{(1+im)^i}{(1+a)^i} \times Cm_i \right)
$$
(3.12)

Cette définition du coût global est issue de la définition originale (CEN, 2015) qui est donnée par l'Equation (3.13), où les coûts des externalités et de déconstruction sont considérés comme étant nuls.

$$
Cg = I_0 + \sum_{i=0}^{N} \frac{(1+ie)^i}{(1+a)^i} \times Ce_i + \sum_{i=0}^{N} \frac{(1+im)^i}{(1+a)^i} \times Cm_i + \sum_{i=0}^{N} \frac{(1+iext)^i}{(1+a)^i} \times Cext_i
$$
  
 
$$
+ \frac{(1+id)^N}{(1+a)^N} \times De
$$
 (3.13)

Avec :

- $\bullet$  I<sub>0</sub> l'investissement initial;
- Ce, Cm, Cext, De les coûts de l'énergie, de l'entretien/maintenance, des externalités et de déconstruction, respectivement ;
- ie, im, iext, id les taux d'inflation des coûts de l'énergie, de l'entretien/maintenance, des externalités et de déconstruction, respectivement ;
- a le taux d'actualisation prit égal à 3% d'après la NF EN 16627 (Afnor, 2015) ;
- N la période de calcul du coût global.

# Initialisation

L'initialisation de l'algorithme génétique est effectuée aléatoirement dans l'espace de recherche. Afin de converger plus rapidement, la sélection des configurations de la première population, par exemple à l'aide d'un échantillonnage de l'espace de recherche, aurait pu être envisagée pour couvrir judicieusement l'espace de recherche.

# **Contraintes**

Une unique contrainte est utilisée et concerne la consommation totale d'énergie finale. La valeur est fixée à 60 kWh/m²/an pour se concentrer sur des configurations potentiellement sélectionnables après la procédure complète d'optimisation. Il est cependant possible d'en intégrer d'autres (e.g. règlementation, confort, etc.) mais cela n'a pas été envisagé dans une première approche.

# Arrêt

L'unique critère d'arrêt est le nombre de générations. Ce critère doit être bien défini pour ne pas effectuer trop de calculs superflus après l'obtention d'un front de Pareto stable mais suffisamment pour pouvoir l'atteindre. La possibilité d'utiliser la stagnation de l'hypervolume en tant que second critère d'arrêt a été examinée mais sa définition et le temps de calcul induit à chaque génération ont justifié sa mise à l'écart.

En outre, si la population du front de Pareto est supérieure à la population retenue par l'algorithme génétique, une procédure de sélection innovante est mise en place. Tout d'abord, une pré-sélection est effectuée à l'aide de la discrétisation spatiale de l'espace des performances sur chacun des objectifs en espaces élémentaires bidimensionnels. Les solutions Pareto optimales de chaque espace élémentaire sont retenues. Dans le but d'obtenir le bon nombre de solutions devant être retenues, une sélection finale est effectuée à l'aide de l'hypervolume qui requiert un plus grand temps de calcul mais qui est complètement discriminant par rapport à la simple discrétisation.

# **3.5 Cas d'étude**

La procédure développée a été mise en application sur le cas d'étude fil rouge : le projet d'aménagement du Boulevard du RU de Nesles. En plus de légitimer l'utilisation de cette procédure pour les problèmes d'optimisation des systèmes multi-énergétiques à l'échelle du quartier, cette étude doit permettre de justifier les choix méthodologiques effectués. Le but de l'approche consiste principalement à comparer les résultats obtenus en utilisant uniquement la recherche par force brute (recherche directe) avec ceux provenant de l'algorithme génétique NSGA-II. Les résultats sont analysés afin d'évaluer la performance de la méthode métaheuristique pour résoudre ce type de problème d'optimisation.

# *3.5.1 Indicateurs*

Pour la comparaison des résultats obtenus avec les deux algorithmes (i.e. force brute et NSGA-II), un critère de qualité pour l'intensification Ic a été créé. Il s'agit de la distance relative des solutions de l'algorithme génétique par rapport aux solutions les plus proches du front de Pareto réel obtenu à l'aide de l'algorithme de recherche directe. L'Equation (3.14) donne la définition du critère Ic qui est relativement similaire à la formule de l'erreur quadratique moyenne normalisée (Normalised Root-Mean-Square Error).

$$
\text{Ic} = 1 - \sqrt{\left(\frac{x - x_{ref}}{x_{ref}}\right)^2 + \left(\frac{y - y_{ref}}{y_{ref}}\right)^2 + \left(\frac{z - z_{ref}}{z_{ref}}\right)^2} \tag{3.14}
$$

avec (x, y, z) les résultats obtenus sur les trois objectifs de la solution provenant de l'algorithme génétique et (xref, yref, zref) les résultats de la référence la plus proche issus de l'algorithme de recherche directe avant sélection.

La valeur moyenne de cet indicateur est calculée pour chaque étape :

$$
\overline{Ic} = \frac{100}{nPop} \sum_{i=1}^{nPop} Ic_i
$$
\n(3.15)

avec nPop le nombre de solutions retenues pour l'étape considérée, aussi appelée la population.

Pour définir la qualité de la diversification, un autre critère a été créé et est basé sur l'hypervolume. Le critère développé Hvr<sub>methode</sub> consiste à comparer l'hypervolume réel du front de Pareto (Hvpareto) à celui de la méthode utilisée pour trouver les solutions retenues (Hvmethode). La relation est donnée par l'Equation (3.16). Le point de référence pour le calcul de l'hypervolume est composé des pires valeurs atteintes par l'ensemble des solutions du front de Pareto de référence sur chacun des trois objectifs.

$$
Hvr_{methode} = 100 \cdot \frac{Hv_{methode}}{Hv_{pareto}}
$$
\n(3.16)

La valeur de Hvr<sub>brute</sub> (valeur maximale pour un nombre fixe de solutions sélectionnées) est donc l'objectif à atteindre pour le critère Hvr<sub>nsga2</sub>.

La comparaison des résultats obtenus avec les deux méthodes permettra de valider l'utilisation de l'algorithme génétique NSGA-II pour résoudre le problème d'optimisation.

# *3.5.2 Configuration et paramétrage*

Pour les étapes du quatrième niveau, deux méthodes différentes sont déployées : la recherche par force brute et l'algorithme génétique NSGA-II. Le premier prend beaucoup de temps mais donne le vrai front de Pareto alors que le second est plus rapide mais les solutions sont des approximations. Différentes approches ont été implémentées :

- Les étapes de combinaison (i.e. 4.1.2 et 4.2.1) sont effectuées à l'aide de l'algorithme génétique ou de la recherche incrémentale par force brute, c'est-à-dire que les fronts de Pareto sont trouvés successivement en combinant progressivement les éléments du front actif avec les configurations d'un nouveau bâtiment.
- Pour les étapes de simulation (i.e. 4.1.1 et 4.2.2), la branche « production centrale » est réalisée avec l'algorithme génétique ou avec la recherche par force brute, alors que la branche « production locale » n'est exécutée qu'avec une recherche par force brute.

Il n'est pas envisageable de conserver la totalité des configurations de chaque étape, mais les ensembles de solutions retenues peuvent cependant être ajustées. Leurs valeurs ont été fixées aléatoirement dans un premier temps puis affinées à la suite de premiers essais afin d'avoir un bon compromis entre temps de calcul et précision. Ces ensembles sont décrits dans le Tableau 3.2. Finalement, un maximum de 200 solutions Pareto-optimales sont conservées pour la décision finale.

| Etape | Solutions retenues                                                               |
|-------|----------------------------------------------------------------------------------|
| 2.1   | 20 par bâtiment ( $N_{\text{conf.2}}$ = 20)                                      |
| 4.1.1 | 20 par bâtiment ( $N_{\text{conf.}4.1.1}$ =20)                                   |
| 4.1.2 | 100 pour le quartier $(N_{\text{conf.4.1.2}} = 100)$                             |
| 4.2.1 | $3 \cdot N_{\text{conf.2}}$ combinaisons des solutions du premier niveau pour le |
|       | quartier ( $N_{conf.4.2.1}$ =60)                                                 |
| 4.2.2 | 100 pour le quartier $(N_{\text{conf},4.2.2} = 100)$                             |
|       | ≤ 200 pour le quartier ( $N_{conf,5} = N_{conf,4.1.2} + N_{conf,4.2.2} = 200$ )  |

Tableau 3.2. Nombre de solutions retenues à chaque étape

Le paramétrage de l'algorithme génétique NSGA-II influence ses performances en fonction du problème étudié. Les paramètres à ajuster sont : le nombre de générations, la population ainsi que les taux de croisement et de mutation. Augmenter leurs valeurs va de pair avec la précision des résultats obtenus mais aussi avec le temps de calcul induit. L'utilisation de l'algorithme génétique renvoie donc à une réflexion s'apparentant à un problème d'optimisation : trouver le meilleur compromis entre le temps de calcul et la précision des résultats. Afin de déterminer le paramétrage adéquat, une étude paramétrique a été menée sur ces quatre paramètres pour les 3 étapes faisant usage de l'algorithme génétique NSGA-II. Les résultats obtenus sont présentés aux Figures 3.14, 3.15 et 3.16.Cette procédure nécessite un important temps de calcul et n'est effectuée que dans le cadre de cette étude. Pour confirmer l'utilisation de ce paramétrage sur d'autres cas d'étude, les valeurs obtenues sur les deux indicateurs précédemment présentés seront l'unique critère de validation et ces paramètres pourront être figés après un retour d'expérience suffisant. Les paramètres de configuration de l'algorithme génétique sont donnés dans le Tableau 3.3 et ont, en partie, été sélectionnés conformément aux recommandations de Deb et al. (Deb et al., 2002) à savoir une valeur élevée pour le taux de croisement et une valeur proche de 1/n pour le taux de mutation avec n le nombre de variables de décision. Enfin, le lieu de croisement unique est situé au milieu du gène.

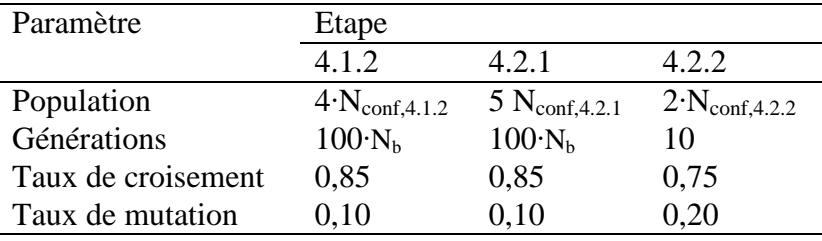

Tableau 3.3. Valeurs des paramètres de l'algorithme NSGA-II utilisées pour chaque étape, avec  $N_b$  le nombre de zones thermiques

Concernant la simulation, le pas de temps est fixé à 1 heure, ce qui donne un temps de calcul inférieur à 4 secondes pour la simulation des besoins thermiques et inférieur à 20 secondes pour une simulation complète incluant les systèmes énergétiques pour ce quartier (caractéristiques de l'ordinateur : CPU 2,60 GHz et 8,0 Go de RAM).

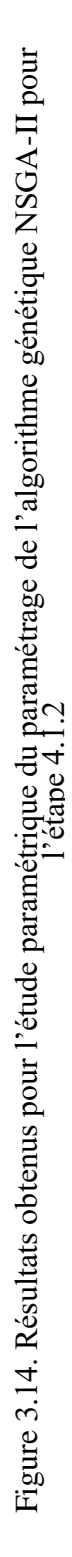

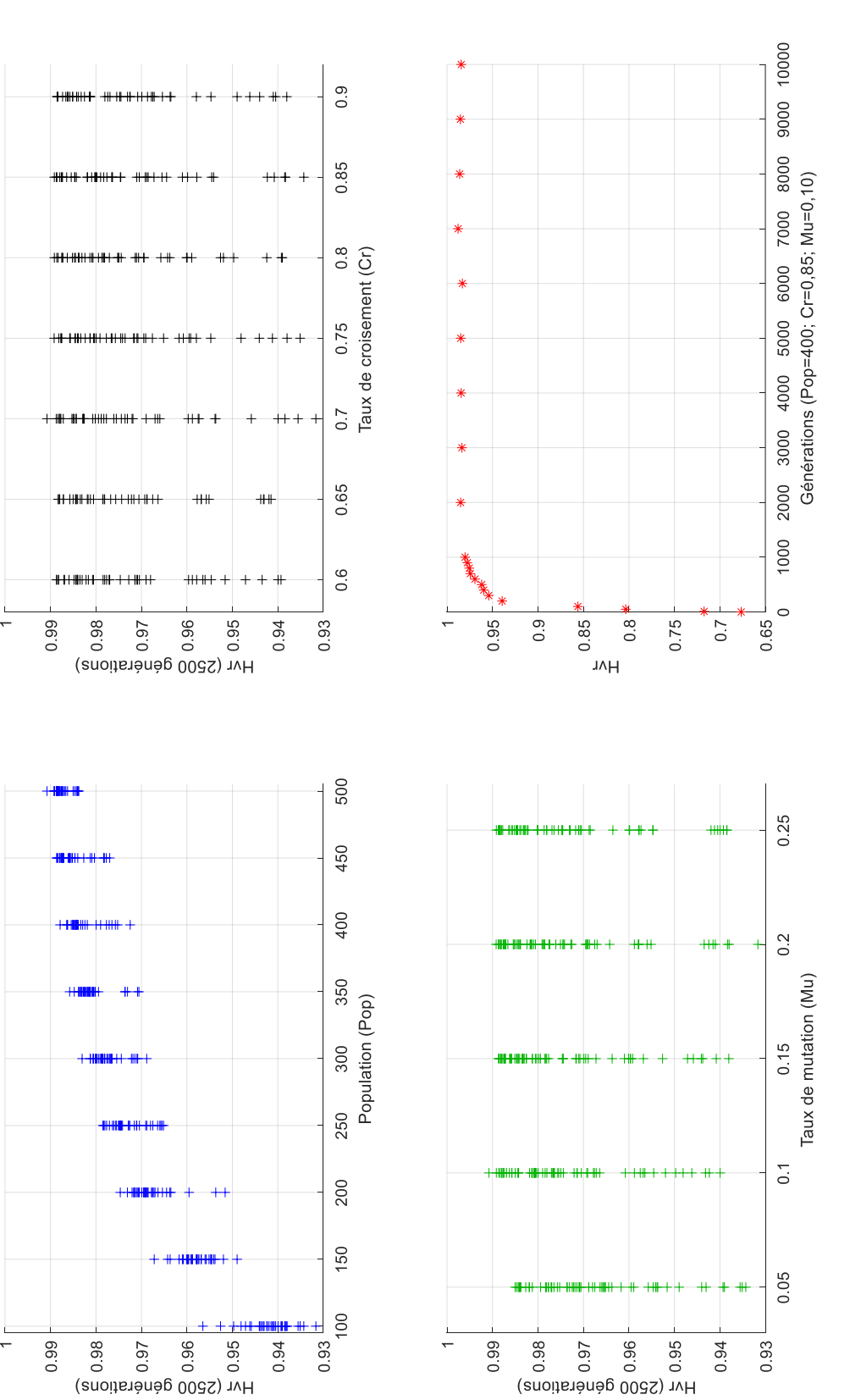

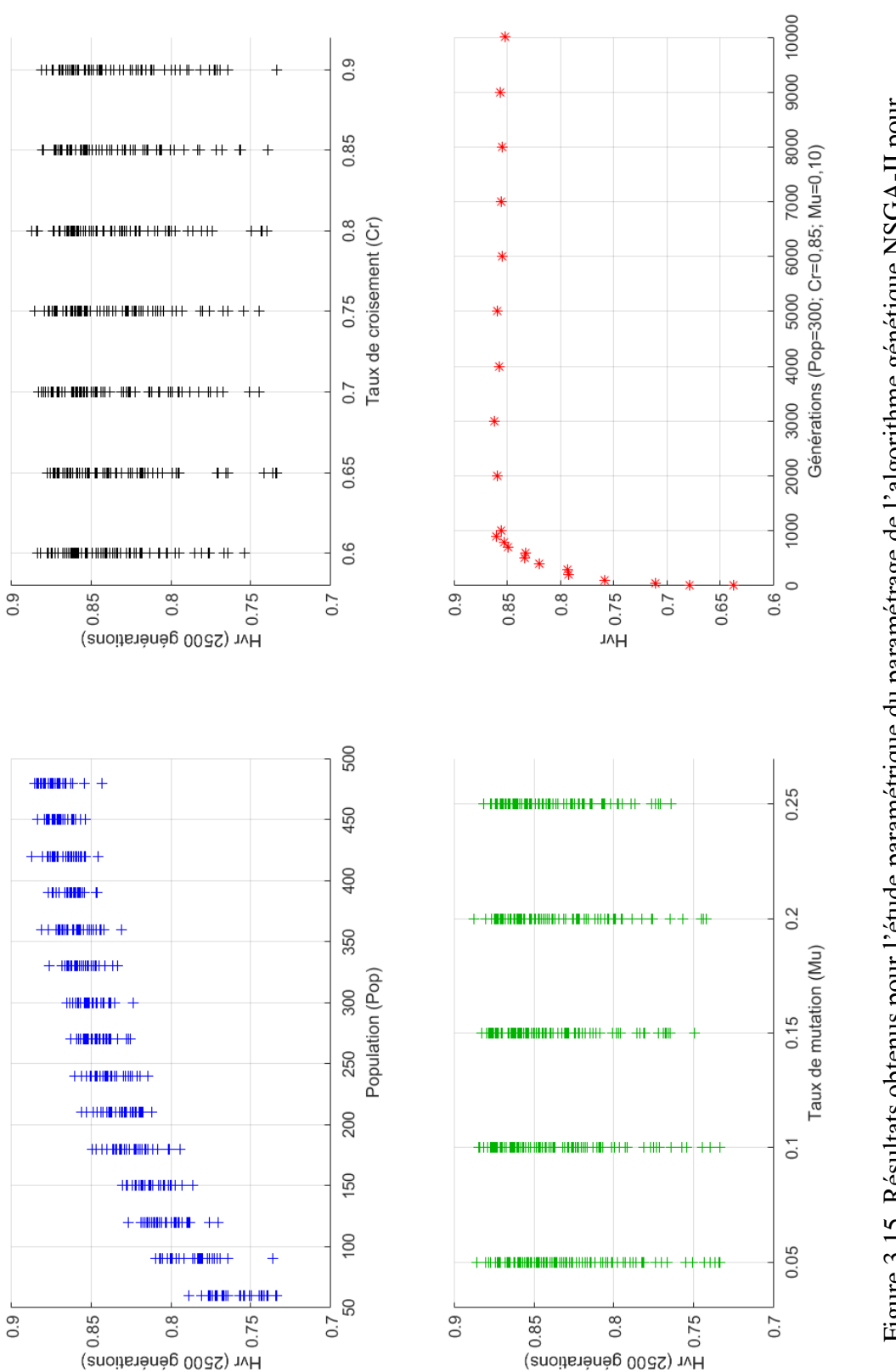

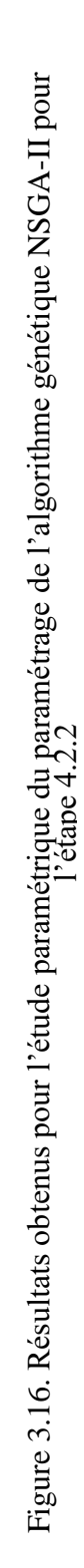

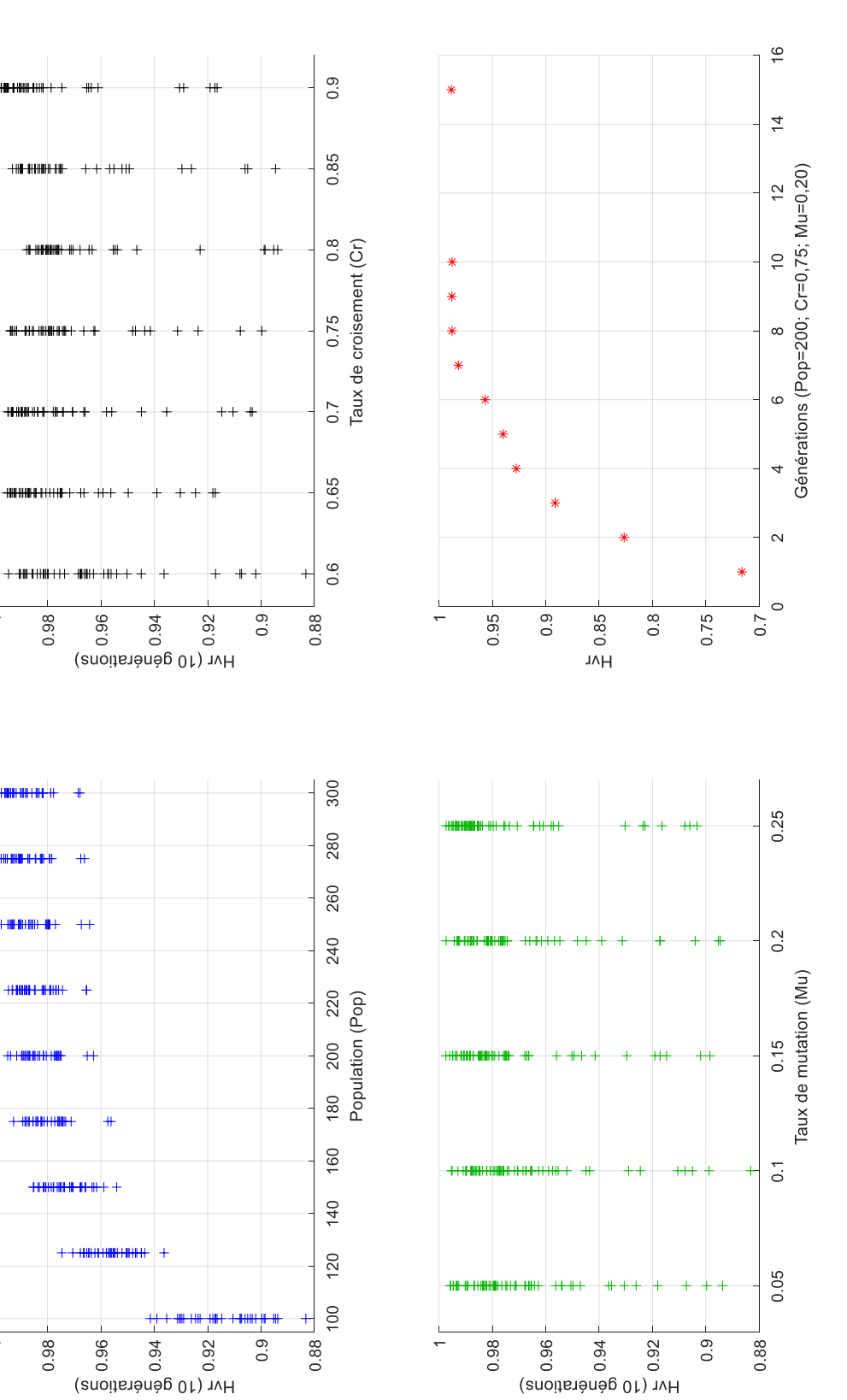

Pour cette étude, la totalité de l'ensemble paramétrique disponible est utilisé à l'exception du bois pour le matériau de structure. La couverture photovoltaïque des toitures et leur discrétisation sont définies à l'étape 2.2. Enfin, la mise à disposition de la climatisation est soumise à une règle dépendante de la typologie des bâtiments : le refroidissement est obligatoire et effectué exclusivement à l'aide de pompes à chaleur pour les commerces et les bureaux et n'est pas disponible pour le résidentiel.

# *3.5.3 Résultats*

La procédure d'optimisation est mise en application sur le cas d'étude du projet d'aménagement du Boulevard du RU de Nesles. Le premier niveau permet simplement de rationaliser l'espace de recherche. A l'issue de cette étape, le nombre de configurations à simuler est supérieur à  $10^{100}$  sans l'approche multi-niveaux et les simplifications issues de la procédure d'optimisation. Actuellement, 324 simulations sont nécessaires pour l'étape 2.1 avec la sélection de N<sub>conf.2</sub> configurations par bâtiment et pour le quatrième niveau :

- Pour la branche « production locale », il y a  $(120 \cdot S_{\text{pv}}) \cdot N_{\text{conf.2}}$  configurations par bâtiment qui peuvent être simulées à la première étape, avec  $S_{\text{pv}}$  le nombre de valeurs paramétriques retenues pour la couverture des toitures à l'aide de panneaux photovoltaïques. Ensuite, seuls des calculs sont effectués pour trouver les combinaisons finales de quartier puisque les configurations des bâtiments ont déjà été simulées ;
- Pour la branche « production centrale », il faudrait idéalement effectuer la totalité des combinaisons paramétriques sur chacun des bâtiments puis les rassembler pour former les configurations du quartier, mais cela induit une explosion combinatoire. Grâce à la sélection préalable de 3⋅N<sub>conf.2</sub> configurations de quartiers concernant les enveloppes des bâtiments issues du second niveau ainsi qu'à la généralisation des différents systèmes, le nombre de simulations à effectuer est drastiquement réduit à  $(180•S<sub>pv</sub>)·(3•N<sub>conf,2</sub>).$

Ainsi, « seulement » 324+(660⋅S<sub>pv</sub>)⋅N<sub>conf.2</sub> simulations, 2 sous-processus combinatoires, 6 sous-processus de recherche de front de Pareto et 2 processus indépendants d'optimisation doivent être effectués pour l'ensemble de la procédure en considérant la recherche directe pour ce cas d'étude. L'utilisation de l'algorithme génétique permet en plus de réduire ce nombre de simulations et de diminuer le temps de calcul pour les 2 sous-processus combinatoires. Les résultats obtenus, qui sont issus des deux différentes méthodes, sont détaillés pour chacune des étapes.

La première étape d'optimisation, l'étape 2.1, est une simple recherche par force brute qui donne autant de fronts de Pareto que de bâtiments. La Figure 3.17 présente les résultats obtenus concernant l'ensemble des combinaisons paramétriques pour un seul bâtiment à savoir toutes les alternatives et les N<sub>conf,2</sub> solutions sélectionnées sur le front de Pareto pour les prochaines étapes. Deux nuages de points peuvent être observés : celui comprenant les solutions ayant le plus important investissement et le plus fort potentiel de réchauffement

climatique rassemble la totalité des solutions utilisant le béton comme matériau structurel, et l'autre la brique. Seules deux solutions avec le béton comme matériau de structure sont présentes sur le front de Pareto de ce bâtiment, mais celles-ci ne sont en définitive pas sélectionnées et cette observation est également valable pour la totalité des bâtiments du quartier. Il est possible d'obtenir des conclusions pour chacun des bâtiments en analysant précisément les valeurs paramétriques des configurations de leur front de Pareto respectif. Cependant, il n'est pas possible de les généraliser en passant à l'échelle du quartier à cause de la dispersion paramétrique et de l'éclectisme des différentes solutions obtenues, c'est-à-dire que chaque bâtiment est unique.

D'excellents scores ont été obtenus concernant le critère de diversification pour la sélection des  $N_{\text{conf.2}}$  solutions (i.e. 20). L'explication provient du fait que la sélection des 20 solutions s'effectue sur des fronts de Pareto relativement restreints comprenant une quarantaine de solutions. Cet indicateur est très élevé quel que soit le bâtiment : Hv<sub>brute</sub>  $\epsilon$  [98,84% ; 100%] avec une moyenne égale à 99,67%.

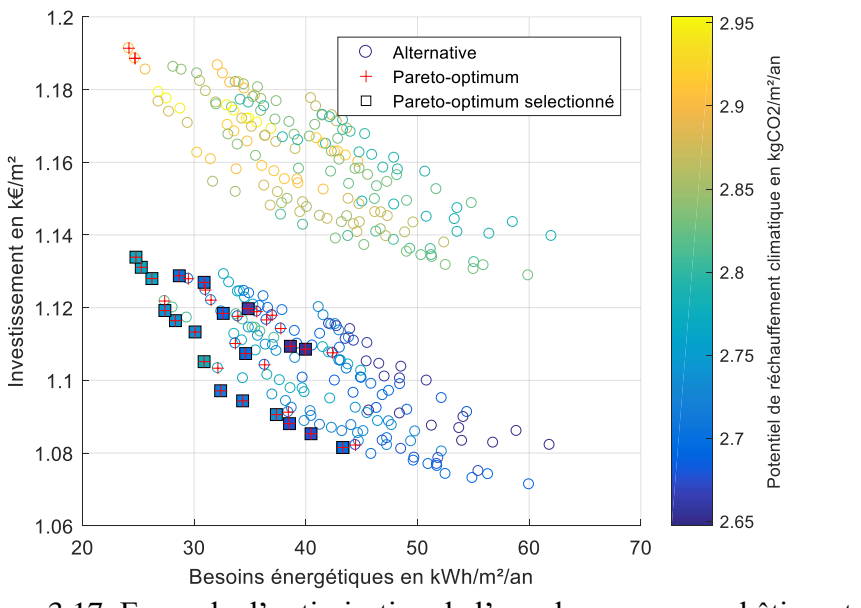

Figure 3.17. Exemple d'optimisation de l'enveloppe pour un bâtiment (étape 2.1)

 $Hvr_{brute} = 99,77\%$ 

Pour l'étape 2.2, la limite appliquée implique que 82,3% de la surface totale de toitures soit potentiellement recouvrable par des panneaux solaires, avec la plus large distribution possible, c'est-à-dire de 0% à 100% en fonction des bâtiments. Les portions de toiture exclues concernent les bâtiments encaissés et/ou adjacents à des bâtiments possédant une hauteur supérieure. Les valeurs retenues pour l'étude paramétrique sont ainsi : [0%, 10%, 20%, 40%, 70%] limitées par les contraintes propres à chacun des bâtiments. La Figure 3.18 fournit les résultats obtenus concernant l'irradiation solaire.

−

−

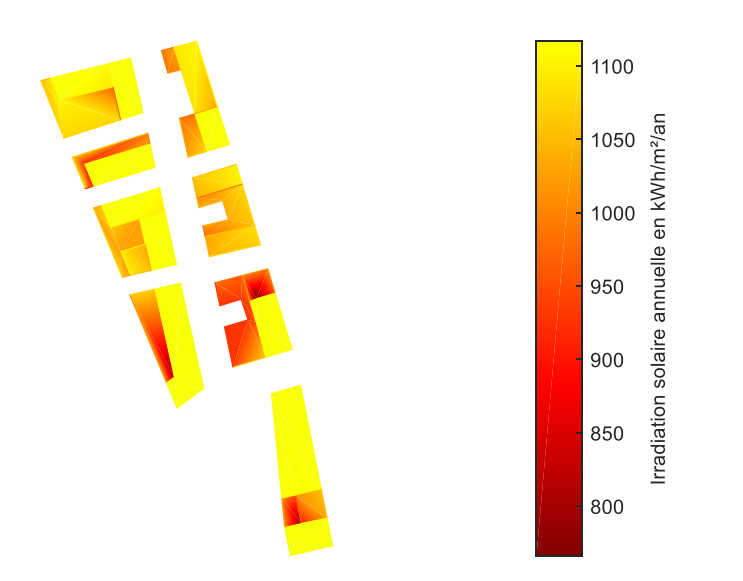

Figure 3.18. Irradiation solaire reçue pour les différentes toitures (étape 2.2)

La troisième étape définit le tracé initial du réseau thermique qui est présenté à la Figure 3.19. Pour ce quartier, les bâtiments sont distribués en îlots le long d'une route principale dont la création conditionne le déplacement de la route principale initialement présente. De plus, l'aménagement d'un réseau routier secondaire maillé sépare chacun des îlots urbains. La densité thermique linéique de l'ensemble du quartier est suffisante (i.e. 1,02 MWh/ml/an dans le cas le moins énergivore) pour que l'installation d'un réseau thermique soit envisageable quelles que soient les configurations choisies.

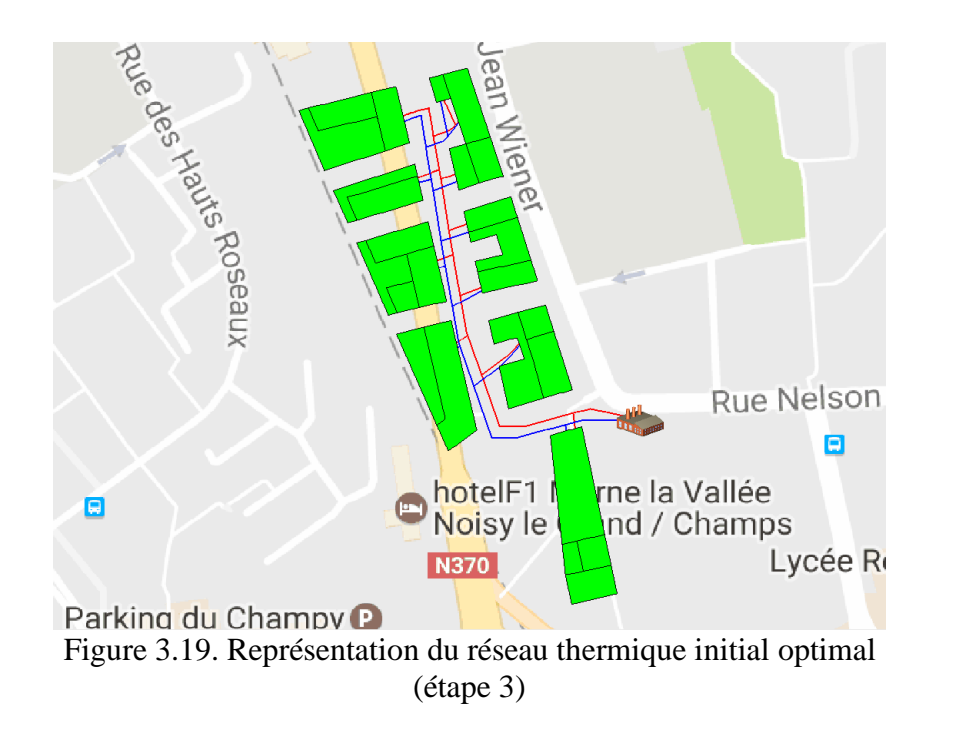

Pour l'étape 4.1.1, la distribution des alternatives est relativement homogène dans l'espace des performances. La Figure 3.20 présente l'ensemble des configurations simulées pour un des bâtiments. Cependant, un nuage de points se distingue de l'ensemble des solutions qui comprend la totalité des alternatives ayant pour système de production une pile à combustible. Sur le front de Pareto, les systèmes de production les plus représentés sont les systèmes électriques (95%), en particulier la pompe à chaleur. Seule la chaudière à condensation est présente parmi les systèmes au gaz (5%). La prise en compte de la consommation en énergie finale est certainement l'origine de ce type de résultats. En ce qui concerne la répartition des solutions sur le front de Pareto, les consommations d'énergie finale des solutions Pareto-optimales diminuent avec l'augmentation de la quantité de panneaux photovoltaïques installés. Par ailleurs, les seules configurations d'enveloppe retenues à l'étape 2.1 qui apparaissent sur le front de Pareto correspondent à la dizaine de celles ayant les plus faibles besoins énergétiques. Enfin, la contrainte fixée initialement n'est pas dépassée par les solutions du front de Pareto pour ce bâtiment particulier, mais elle restreint le champ des solutions sélectionnables pour d'autres.

Par rapport à l'étape 2.1, le nombre de solutions sélectionnées est identique et les fronts de Pareto sont constitués d'un nombre de solutions semblables à celles trouvées précédemment. Les résultats obtenus pour le critère de diversification sont donc analogues et proches du maximum, quel que soit le bâtiment : Hv<sub>brute</sub>  $\epsilon$  [99,13% ; 100%] avec une moyenne égale à 99,79%.

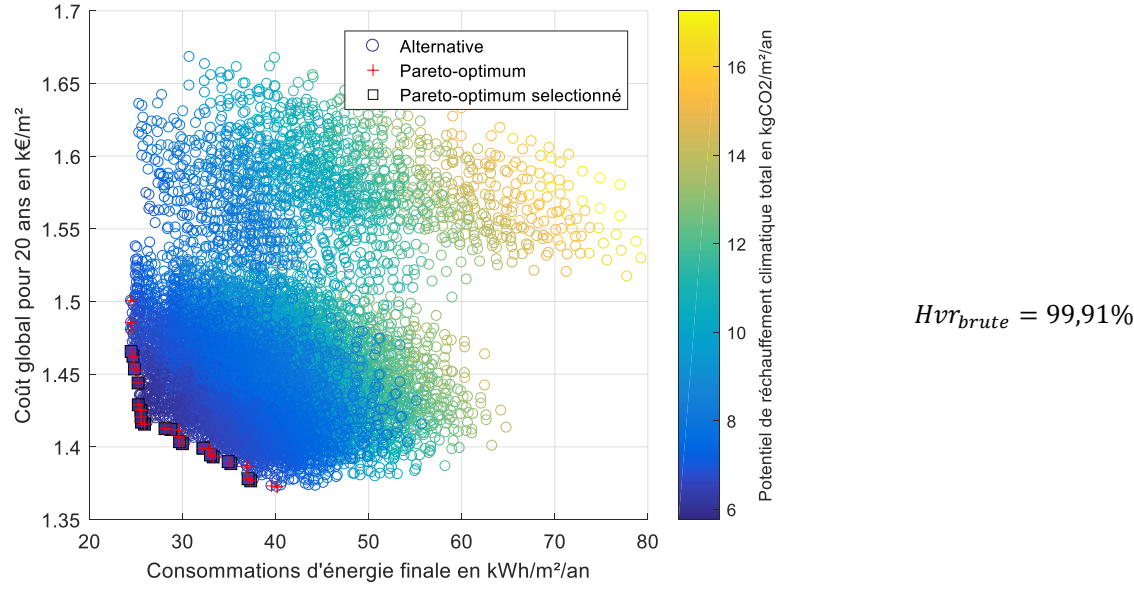

Figure 3.20. Exemple d'optimisation d'un des bâtiments avec une production d'énergie locale (étape 4.1.1)

Pour la dernière étape de la branche « production locale », c'est-à-dire l'étape 4.1.2, l'algorithme génétique NSGA-II est utilisé parallèlement à la recherche par force brute. Les résultats obtenus sont présentés à la Figure 3.21. L'ensemble Pareto-optimum complet forme une nappe convexe dont les limites sur les trois objectifs sont : 29,8 kWh/m<sup>2</sup>/an, 6,1

kg<sub>eq</sub>CO<sub>2</sub>/m<sup>2</sup>/an et 1386  $\epsilon$ /m<sup>2</sup> respectivement. Chaque bâtiment ayant ses propres particularités en termes de configurations optimales, la diversité générée ne permet pas la déduction de propriétés singulières concernant les solutions pour le quartier complet, en dehors de la généralisation des propriétés observées à l'étape précédente.

Le critère d'intensité est presque maximal, ce qui signifie que les solutions provenant de l'algorithme génétique NSGA-II sont extrêmement proches des vrais Pareto-optimum du problème. Les scores concernant le critère de diversification relatifs aux deux méthodes d'optimisation sont très élevés ce qui permet de confirmer l'utilisation de l'algorithme génétique NSGA-II. Pour cette étape, la méthode métaheuristique fournit donc des résultats quasiment similaires à celle par recherche exhaustive.

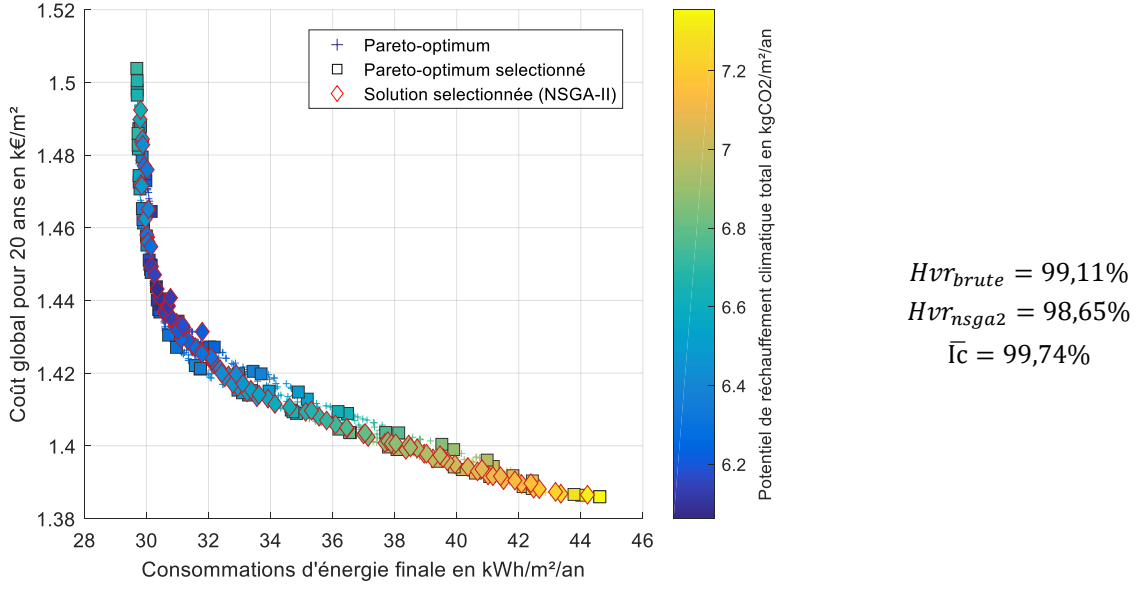

Figure 3.21. Optimisation des combinaisons des bâtiments du quartier avec une production d'énergie locale (étape 4.1.2)

L'étape 4.2.1 est également une étape de combinaison qui permet d'obtenir les combinaisons optimales relatives aux configurations d'enveloppe des bâtiments pour l'ensemble du quartier. Les résultats sont illustrés à la Figure 3.22. Le front de Pareto obtenu forme également une nappe convexe avec une plage de définition étroite sur deux des objectifs : l'économique (de 1 210 à 1 280  $\epsilon/m^2$ ) et l'environnemental (de 3,06 à 3,17 kg<sub>eq</sub>CO<sub>2</sub>/m<sup>2</sup>/an). La limitation de l'espace des performances sur ces objectifs est principalement due à l'importance prépondérante du matériau de structure à ce stade de l'étude (i.e. sans prise en compte du fonctionnement). En outre, les combinaisons paramétriques sont diverses et variées.

Le critère d'intensité est à nouveau très élevé. Par contre, la valeur du critère de diversification des solutions sélectionnées après la recherche par force brute est inférieure à celle obtenue à l'étape 4.1.2 qui est également une étape de combinaison. Deux différences sont à l'origine de ce constat : un nombre de Pareto-optimum plus important et moins de

solutions sélectionnées à l'étape 4.2.1. Néanmoins, ce score reste toujours assez élevé. Pour l'algorithme génétique, le score est inférieur de 8,36 points par rapport à la valeur de référence pour les  $N_{\text{conf},4.2.1}$  solutions sélectionnées. Les études paramétriques menées pour paramétrer l'algorithme ont démontré qu'il était possible d'améliorer cette valeur mais le temps de calcul s'en trouverait augmenté. Toutefois, la couverture de l'espace des performances par les solutions du front de Pareto est restreinte et implique l'obtention de faibles valeurs d'hypervolume. Dans cette situation, deux solutions dont la distance relative est infime peuvent avoir un impact différent sur l'hypervolume et cette sensibilité permet ainsi de minimiser l'effet de cet écart. Le score obtenu à l'aide de l'algorithme génétique NSGA-II est par conséquent considéré comme largement convenable pour en valider son utilisation dans cette configuration ce qui constitue donc un bon compromis entre précision des résultats et temps de calcul.

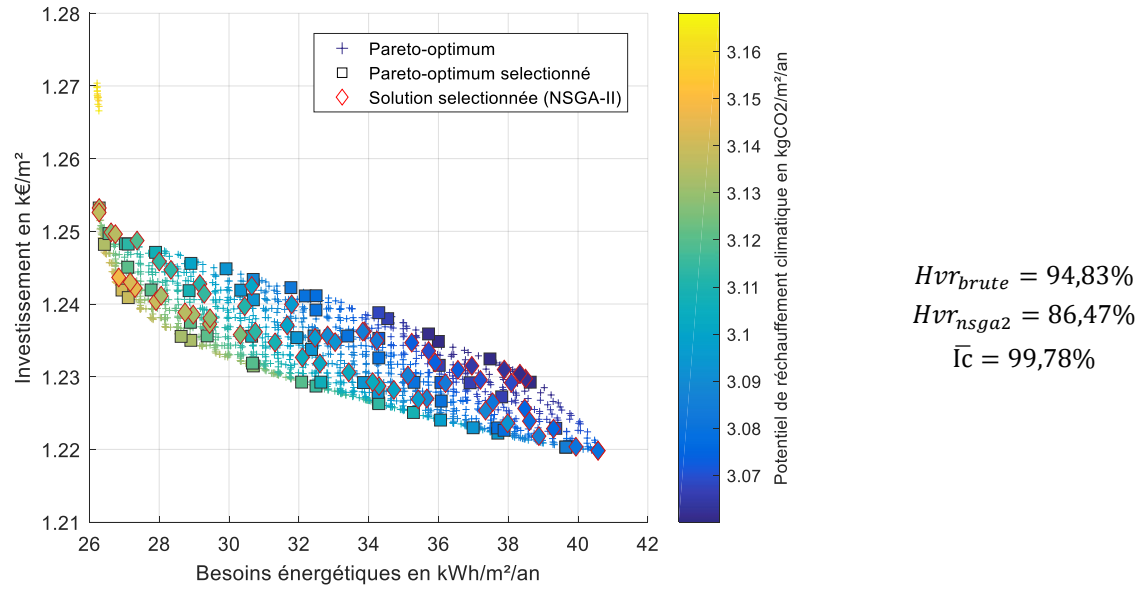

Figure 3.22. Optimisation des combinaisons des enveloppes des bâtiments du quartier (étape 4.2.1)

Pour la dernière étape de la branche « production locale », c'est-à-dire l'étape 4.2.2, l'algorithme génétique NSGA-II est à nouveau utilisé parallèlement à la recherche par force brute. Les solutions obtenues à l'étape précédente (4.2.1) avec une méthode donnée sont utilisées comme données d'entrée pour la résolution, avec la même méthode, du problème d'optimisation de cette étape. La Figure 3.23 présente les résultats obtenus. Sur le front de Pareto, trois groupes de solutions formant trois bandes étroites peuvent être identifiés. Ils correspondent chacun à une catégorie de solutions utilisant un système de production particulier : le plus bas concerne les solutions avec des chaudières à condensation, l'intermédiaire et le supérieur correspondant respectivement aux quartiers équipés d'un réseau d'eau chaude sur géothermie aquifère avec une pompe à chaleur centrale et aux quartiers équipés d'un réseau d'eau tempérée sur géothermie aquifère avec plusieurs pompes à chaleur distribuées localement. A part une solution de cogénération (moteur à combustion interne), aucun autre système de production n'est présent parmi les solutions constituant le front de

Pareto. Par ailleurs, une autre spécificité concerne la présence exclusive du système thermodynamique pour la production d'ECS dans les configurations Pareto-optimales. Comme pour la production d'énergie locale, la distribution des solutions sur ces nuages dépend principalement de la surface des panneaux photovoltaïques retenue : les performances énergétiques augmentent et celles économiques diminuent avec cette surface. Enfin, il n'y a pas de domination particulière en ce qui concerne les solutions retenues à l'étape précédente.

Les valeurs des différents critères sont de nouveau très élevées. De plus, la différence observée à l'étape 4.2.1 entre les deux méthodes sur le critère de diversification est significativement réduite. Le choix de l'algorithme génétique est ainsi conforté et les conclusions précédentes confirmées.

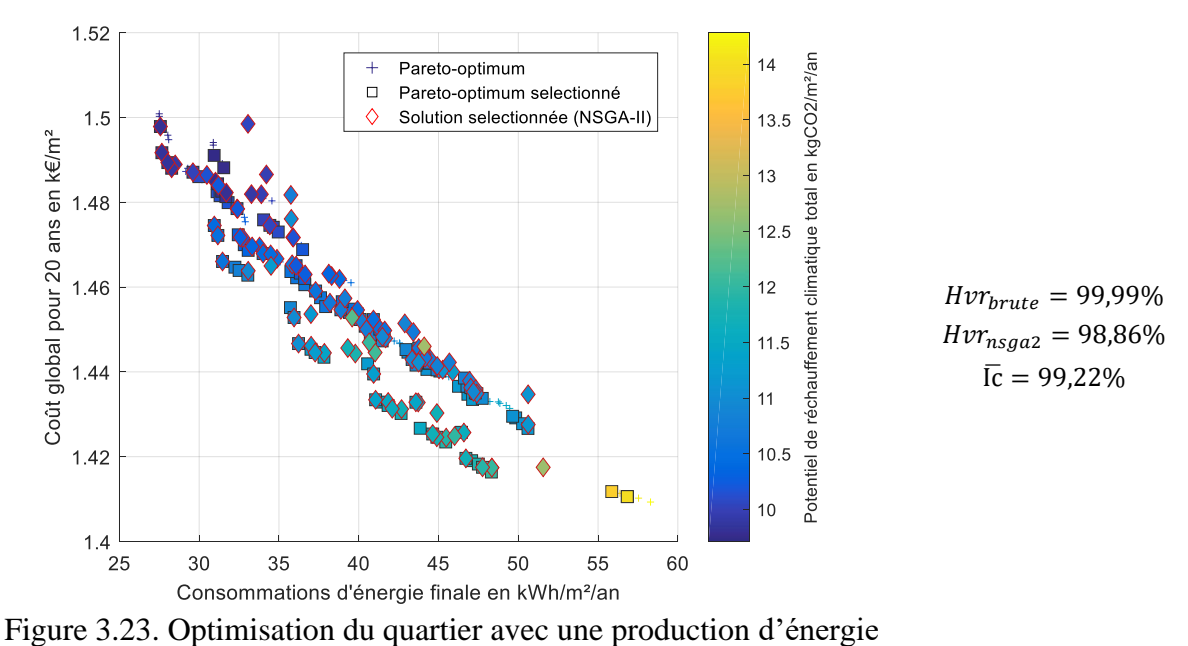

centrale (étape 4.2.2)

Finalement, la Figure 3.24 présente les solutions obtenues à la fin de la procédure d'optimisation (étape 5) en rassemblant les solutions des étapes 4.1.2 et 4.2.2. Les résultats issus des deux différentes branches forment des groupements à la morphologie différente : convexe pour la production d'énergie locale et linéaire pour la production d'énergie centrale. L'inversion des étapes de combinaison et de simulation sur les deux branches sont à l'origine de cette différence. En effet, les étapes de simulation (étapes 4.1.1 et 4.2.2) apportent de la planéité alors que les étapes de combinaison (étapes 4.1.2 et 4.2.1) forment des nappes convexes avec les résultats.

Le dernier front de Pareto est composé de 105 solutions : 100 avec une production d'énergie locale (95,25%) et 5 avec une production d'énergie centrale (4,75%). Les systèmes de production principalement présents sont les pompes à chaleur pour la production d'énergie locale et la géothermie sur sondes verticales avec un réseau d'eau chaude pour la production d'énergie centrale. Les bonnes performances thermiques des bâtiments induisent une faible

demande énergétique pour le quartier. Par conséquent, les pertes thermiques et les consommations du réseau de chaleur et/ou de froid urbain doivent être compensées par l'efficacité des systèmes de production pour rendre ces configurations centralisées compétitives par rapport aux systèmes distribués localement. Pour les configurations avec une production d'énergie centralisée, seules les solutions avec 70% de la surface de toiture couverte de panneaux photovoltaïques sont conservées. Par ailleurs, d'autres grandes tendances sont observables à travers l'analyse des résultats :

- Les configurations composées de systèmes électriques sont prépondérantes dans cette étude où seule l'énergie finale est prise en considération. Pour l'objectif et dans une moindre mesure les contraintes énergétiques, le choix entre énergie finale et énergie primaire influence évidemment les résultats ;
- Les alternatives à faible coût d'investissement sont toutes dominées à la fin de la procédure d'optimisation. En effet, leurs besoins énergétiques relativement élevés se convertissent en des coûts économiques et environnementaux supplémentaires lorsque l'on considère la totalité du cycle de vie, en particulier pour le fonctionnement ;
- La distribution des solutions sur la dimension énergétique est principalement conditionnée par la quantité de panneaux photovoltaïques qui sont installés. Plus la surface couverte est grande et moins les consommations énergétiques sont importantes grâce à l'autoconsommation de l'énergie produite localement ;
- Les systèmes de production d'ECS thermodynamiques sont très majoritairement représentés quel que soit le type de système de production d'énergie. Le solaire thermique est le seul autre système présent dans les configurations finales, mais reste très minoritaire.

Cette étude de cas porte sur un programme de construction. Par conséquent, le coût d'investissement concernant les matériaux constituant la structure et l'enveloppe des bâtiments représente une part majeure du coût global. Cette particularité est à l'origine de la concentration des résultats obtenus sur une plage de valeurs proportionnellement plus restreinte sur l'objectif économique par rapport aux deux autres. Le potentiel de réchauffement climatique total est quant à lui dépendant de l'exploitation du quartier. L'impact de la construction constitue seulement un socle qui est peu différenciant pour l'ensemble des solutions. Enfin, les phases de conception et d'exploitation ont une influence comparable sur la performance énergétique.

Le volume comprenant la totalité des solutions du front de Pareto final est défini pour les trois objectifs sur les plages suivantes : 130 €/m² pour l'économique, 20 kWh/m²/an pour l'énergétique et 4 kg<sub>eq</sub>CO<sub>2</sub>/m<sup>2</sup>/an pour l'environnemental respectivement. La couverture de l'espace des performances est donc large et offre un éventail diversifié de solutions en termes de résultats.

Finalement, la qualité des résultats obtenus avec l'algorithme génétique NSGA-II est très élevée en comparaison avec les résultats issus de la méthode de recherche par force brute. Certaines des solutions finales sont même identiques avec les deux approches.

−

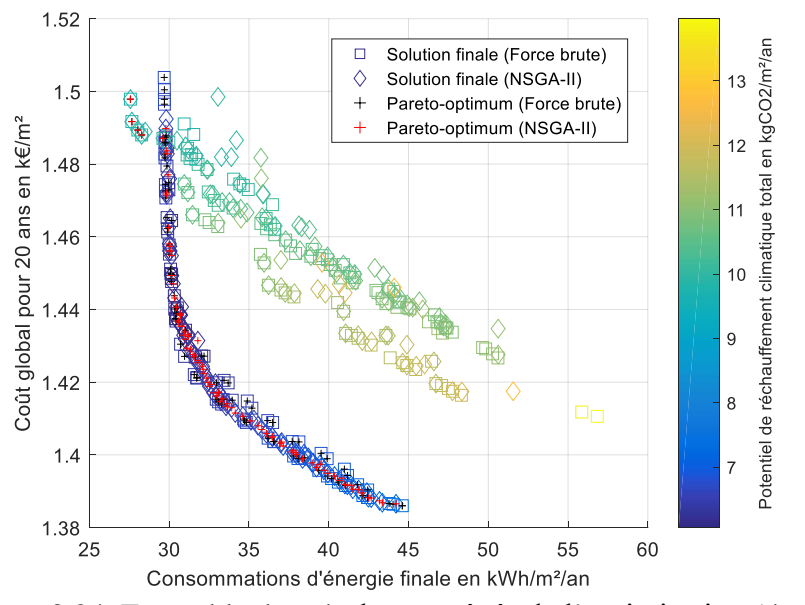

Figure 3.24. Ensemble des résultats agrégés de l'optimisation (étape 5)

La raison principale motivant l'utilisation d'une métaheuristique concerne le faible temps de calcul induit en comparaison avec d'autres méthodes. Le Tableau 3.4 donne les valeurs des temps de calcul obtenus pour chaque étape de la procédure d'optimisation. Finalement, la résolution de ce problème a pris 1 374 129 secondes, soit 15 jours, 21 heures et 42 minutes, en considérant uniquement les processus basés sur la méthode de recherche directe (force brute), et 271 932 secondes, soit 3 jours, 3 heures et 32 minutes, en utilisant l'algorithme génétique NSGA-II. Pour ce petit quartier, la différence de temps de calcul entre la procédure utilisant uniquement la recherche directe et la seconde utilisant l'algorithme NSGA-II est significative puisque le gain est de 80,2%. De plus, ce gain engendré par l'utilisation de l'algorithme génétique NSGA-II augmente proportionnellement avec le nombre de bâtiments considérés. Ces durées sont principalement composées du temps de calcul nécessaire à la simulation thermique du quartier. Les futures améliorations de la plateforme auront donc un impact positif immédiat sur la durée de l'optimisation.

En plus des choix effectués pour résoudre le problème d'optimisation, les réglages de la plateforme de simulation conditionnent également les résultats. Une attention particulière doit être portée sur la sensibilité des données d'entrée (i.e. données météo, spécifications géométriques, etc.) qui doivent être soigneusement choisies en raison de l'incertitude qu'elles peuvent générer. Par exemple, la base de données doit être aussi précise que possible et donc mise à jour régulièrement pour obtenir des résultats exploitables.

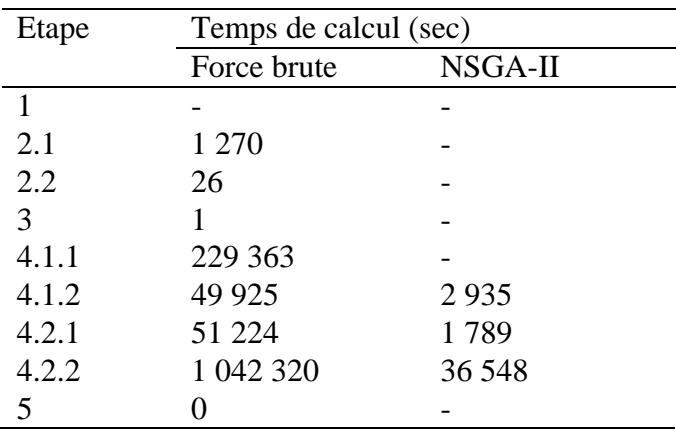

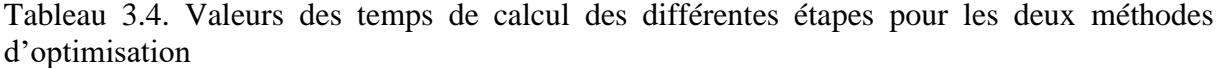

Ce cas d'étude illustre l'utilisation de la procédure d'optimisation multiobjectif développée pour la conception d'un quartier et en révèle les aptitudes. La combinaison de la plateforme de simulation DIMOSIM avec cette procédure dédiée autorise l'exploration d'un espace de recherche très important avec un temps de calcul limité.

L'analyse des résultats met en avant une grande diversité combinatoire dans les résultats, ce qui justifie encore l'approche adoptée pour la conception des quartiers. Toutefois, l'ensemble des solutions obtenues à la fin de la procédure d'optimisation multiobjectif peut être considéré comme complet mais aussi complexe à analyser en vue de la sélection finale de la solution à mettre en œuvre. Afin de supporter la prise de décision, une analyse multicritère peut être appliquée pour mettre en évidence les solutions qui seront retenues en fonction des velléités et des préférences du décideur.

# **3.6 Conclusion**

Une nouvelle procédure d'optimisation pour la conception énergétique des quartiers a été développée et appliquée à un cas d'étude afin d'appréhender ses capacités de résolution (i.e. temps de calcul, précision, etc.). Les principaux verrous scientifiques ont été surmontés et le cas d'étude a illustré la faisabilité d'une telle procédure, dont en particulier l'utilisation de l'algorithme génétique NSGA-II. Bien qu'adaptatif à la dimension du problème et du quartier, son paramétrage a néanmoins été optimisé pour un quartier spécifique. Il sera donc nécessaire de vérifier son efficacité sur d'autres quartiers afin d'acquérir de l'expérience et de l'ajuster si besoin. Par ailleurs, certaines évolutions peuvent être envisageables pour élargir le champ d'application de cette procédure d'optimisation :

 Le modèle économique reste simplifié et les externalités telles que les labels, les aides financières ou encore la valeur verte ne sont pas encore prises en considération ;

- L'apport d'une analyse de sensibilité, de type Morris par exemple, permettrait de se concentrer sur les paramètres les plus influents pour plus de précision et/ou pour réduire le domaine de recherche ;
- La procédure devra évoluer pour prendre en considération les configurations faisant intervenir des productions mixtes d'énergie (i.e. des productions locales et centrales considérées simultanément au sein d'un quartier). Cette spécificité n'est pas envisagée pour les quartiers, essentiellement pour des raisons de viabilité économique des projets, mais elle devra être intégrée pour pouvoir augmenter le nombre d'alternatives proposées ;
- Le temps de calcul devra être maîtrisé en parallèle de l'élargissement de l'espace de recherche (i.e. plus de paramètres, plus de bâtiments, etc.).

Finalement, cette procédure d'optimisation dévoile les axes d'amélioration qui permettront d'orienter les politiques de conception. L'application de la procédure complète permet de mettre en évidence les tendances générales mais conduit également à une grande variété de configurations. En outre, une méthode d'analyse multicritère doit y être adjointe pour trier les solutions, les sélectionner pour réduire encore plus le nombre de solutions retenues et enfin les classer. Cet outil d'aide à la décision devra permettre d'éclairer la prise de décision finale effectuée par le décideur.

# **Références**

- Afnor, 2015. NF EN 16627 Contribution des ouvrages de construction au développement durable - Évaluation de la performance économique des bâtiments - Méthodes de calcul
- Armand Decker, S., Ndiaye, A., Sempey, A., Galimard, P., Pauly, M., Lagière, P., Bos F., 2014. Modelling and simulation to design multi-storey timber building using multiobjective particle swarm optimisation. 2nd International Workshop on Simulation for Energy, Sustainable Development and Environment, p. 5–13
- Attia, S., Hamdy, M., O'Brien, W., Carlucci, S., 2013. Assessing gaps and needs for integrating building performance optimization tools in net zero energy buildings design. Energy and Buildings 60, p. 110–124
- Baker, J. E., 1987. Reducing bias and inefficiency in the selection algorithm. Genetic algorithms and their application: Proceedings of the Second International Conference on Genetic Algorithms, p.14-21
- Boussaïd, I., Lepagnot, J., Siarry, P., 2013. A survey on optimization metaheuristics. Information Sciences 237, p. 82–117
- Charnes, A., Cooper, W. W., 1961. Management models and industrial applications of linear programming, Vols. I and II. John Wiley and Sons, New York
- Coello Coello, C. A., Christiansen, A. D., Aguirre, A. H., 1995. Multiobjective design optimization of counterweight balancing of a robot arm using genetic algorithms. Seventh International Conference on Tools with Artificial Intelligence, p.20-23
- Colorni, A., Dorigo, M., Maniezzo, M., 1991. Distributed optimization by ant colonies. European Conference on Artificial Life 91, p.134-142
- Comité Européen de Normalisation, 2012. EN 15804-2012 Sustainability of construction works, Environmental product declarations, Core rules for the product category of construction products
- Comité Européen de Normalisation, 2015. EN 16627-2015 Sustainability of construction works, Assessment of economic performance of buildings, Calculation methods
- Corne, D. W., Jerram, N. R., Knowles, J. D., Oates, M. J., 2001. PESA-II: region-based selection in evolutionary multiobjective optimization. Genetic and Evolutionary Computation Conference 2001, p.283-290
- Corne, D. W., Knowles, J. D., Oates, M. J., 2000. The Pareto Envelope-based Selection Algorithm for multiobjective optimisation. Sixth International Conference on Parallel Problem Solving from Nature, p.839-848
- Davis, L., 1991. Handbook of Genetic Algorithms. Van Nostrand Reinhold, New York
- Deb, K., Pratap, A., Agarwal, S., Meyarivan T., 2002. A fast and elitist multiobjective genetic algorithm: NSGA-II, IEEE Transaction on Evolutionary Computation, p.182- 197
- Dijkstra, E., 1959. A note on two problems in connexion with graphs. Numerische Mathematlk l, p.269-271
- Dréo, J., Pétrowski, A., Siarry, P., Taillard, É., 2003. Métaheuristiques pour l'optimisation difficile. Eyrolles
- Evins, R., 2013. A review of computational optimisation methods applied to sustainable building design. Renewable and Sustainable Energy Reviews 22, p. 230–245
- Fazlollahi, S., Mandel, P., Becker, G., Maréchal, F., 2012. Methods for multi-objective investment and operating optimization of complex energy systems. Energy 45, p.12-22
- Fonseca, C. M., Fleming, P. J., 1993. Genetic algorithms for multiobjective optimization: formulation, discussion and generalization. Fifth International Conference on Genetic Algorithms, p.416-423
- Fourman, M. P., 1985. Compaction of symbolic layout using genetic algorithms. Proceedings of the 1st International Conference on Genetic Algorithms, p.141-153
- Goldberg, D., 1989. Genetic algorithms in search, optimization, and machine learning. Addison-Wesley Publishing Company, Reading, Massachusetts, USA
- Holland, J. H., 1975. Adaptation in natural and artificial systems. The University of Michigan Press, AnnArbor
- Horn, J., Nafpliotis, N., Goldberg, D., 1994. A niched Pareto genetic algorithm for multiobjective optmization. First IEEE Conference on Evolutionary Computation, p.82- 87
- Jayan, B., Li, H., Rezgui, Y., Hippolyte, J.-L., Howell, S., 2016. An analytical optimization model for holistic multiobjective district energy management - A case study approach. International Journal of Modeling and Optimization 6, p.156-165
- Kämpf, J., Robinson, D., 2009a. A hybrid CMA-ES and HDE optimisation algorithm with application to solar energy potential. Applied Soft Computing 9, p.738-745
- Kämpf, J., Robinson, D., 2009b. Optimisation of urban energy demand using an evolutionary algorithm. Eleventh International IBPSA Conference, p.668-673
- Kennedy, J., Eberhart, R. C., 1995. Particle swarm optimization. IEEE International Conference on Neural Networks, p. 1942-1948
- Kirkpatrick, S., Gelatt, C. D., Vecchi, M. P., 1983.Optimization by simulated annealing. Science 220, p.671-680
- Knowles, J. D., Corne, D. W., 2000. Approximating the nondominated front using the Pareto Archived Evolution Strategy. Evolutionary Computation 8, p.149-172
- Laumanns, M., Thiele, L., Deb, K., Zitzler, E., 2002. Combining convergence and diversity in evolutionary multiobjective optimization. Evolutionary Computation 10, p.263-82
- Mahbub, M. S., Cozzini, M., Østergaard, P. A., Alberti F., 2016. Combining multiobjective evolutionary algorithms and descriptive analytical modelling in energy scenario design. Applied Energy 164, p.140-151
- Miller, B., Goldberg, D., 1995. Genetic algorithms, tournament selection, and the effects of noise. Complex Systems 9, p.193-212
- Perez, N., Inard, C., Riederer, P., Partenay, V., 2017. A study on the multi-objective optimisation of district energy system performances. Fifteenth International IBPSA Conference, p.122-131
- Pernodet Chantrelle, F., Lahmidi, H., Keilholz, W., El Mankibi, M., Michel, P., 2011. Development of a multicriteria tool for optimizing the renovation of buildings. Applied Energy 88, p.1386-1394
- Salminen, M., Palonen, M. Sirèn, K., 2012. Combined energy simulation and multi-criteria optimization of a LEED-certified building. First Building Simulation and Optimization Conference, p.372-377
- Schaffer, J. D., 1984. Some experiments in machine learning using vector evaluated genetic algorithms. PhD thesis, Vanderbilt University
- Srinivas, N., Deb, K., 1994. Multiobjective optimization using nondominated sorting in genetic algorithms. Evolutionary Computation 2, p.221-248
- Verbeeck, G., Hens, H., 2007. Life cycle optimization of extremely low energy dwellings. Journal of Building Physics 31, p.143-177
- Zitzler, E., Thiele, L., 1998a. An evolutionary algorithm for multiobjective optimization: the Strength Pareto Approach. TIK-Report 43, p.1-40
- Zitzler, E., Thiele, L., 1998b. Multiobjective optimization using evolutionary algorithms A comparative case study. Parallel Problem Solving from Nature 5, p.292-301
- Zitzler, E., Laumanns, M., Thiele, L., 2001. SPEA2: improving the Strength Pareto Evolutionary Algorithm. Computer Engineering. TIK-Report 103, p.1-21

# Chapitre 4

# Méthode d'analyse multicritère

#### Résumé

Dans le cadre de projets impliquant la prise en considération simultanée de plusieurs critères et contraintes (financiers, énergétiques, environnementaux, etc.), effectuer un choix peut rapidement devenir une opération complexe. Par conséquent, un accompagnement spécifique doit être assuré pour obtenir les éléments qui permettent de pallier les difficultés liées à la sélection de la solution préférentielle du problème. Les méthodes d'analyse multicritère deviennent alors incontournables afin de fournir les résultats autour desquels s'organise la prise de décision : le tri, la sélection ou encore le classement des différentes solutions. Parmi les méthodologies de cette catégorie, les méthodes de surclassement se distinguent nettement et en particulier les suites ELECTRE et PROMETHEE. Dans le but d'allier les différents avantages de ces deux groupes, une nouvelle procédure hybride a été élaborée en se basant sur leurs principes de fonctionnement : ATLAS (Assistance TooL for decision support to Assess and Sort). Dans ce chapitre, cette nouvelle méthode est décrite dans son intégralité et mise en application sur un cas d'étude concernant l'optimisation des systèmes énergétiques à l'échelle d'un quartier. Cette nouvelle méthode est préalablement comparée à celles dont elle dérive, avant d'être analysée pour objectiver sa robustesse et sa sensibilité.

# **4.1 Introduction**

La transition énergétique des territoires urbains soulève de nombreuses problématiques qui impliquent un accompagnement des acteurs sur les différentes phases des projets. L'identification des gisements potentiels d'efficacité énergétique fait partie des éléments d'une grande importance politique pour laquelle il est essentiel d'avoir des outils adaptés aux études à cette échelle spécifique. DIMOSIM (DIstrict MOdeller and SIMulator) est une plateforme permettant la modélisation et la simulation dynamique à l'échelle du quartier de systèmes multi-énergétiques complexes. Cet outil permet d'étudier la majorité des phénomènes physiques et des aspects énergétiques d'un quartier, c'est-à-dire la production, la distribution et la consommation. Les résultats qui en sont issus peuvent être enrichis de données environnementales à l'aide du couplage avec l'outil d'analyse de cycle de vie (ACV) bâtiment ELODIE (CSTB, 2016).

L'optimisation des systèmes énergétiques requiert l'exploration d'un vaste domaine d'étude dont il résulte des solutions nombreuses et variées. Il est nécessaire d'associer à chacune de ces solutions leurs scores respectifs sur les divers critères sélectionnés qui ont fréquemment des unités hétérogènes et qui peuvent être qualitatifs ou encore quantitatifs. Le post-traitement de ces données doit donc faire l'objet de l'utilisation d'une méthodologie dédiée, flexible et impliquant simplement les décideurs pour intégrer leurs besoins. La distinction des actions en différents sous-ensembles et leur ordonnancement sont des phases essentielles pour orienter la décision finale. La finalité consiste à établir un classement pour compléter cette démarche et mettre en évidence l'ensemble des solutions préférentielles.

Les méthodes d'analyse multicritère sont consacrées à la résolution de ce type de problèmes et permettent de faciliter la prise de décision en la rendant plus rationnelle et explicite. Ces méthodes sont donc aussi utilisées pour faciliter les décisions à plusieurs ou encore pour permettre d'éclairer les compromis. Les décideurs sont impliqués dans le processus complet de décision et la problématique peut ainsi être appréhendée plus facilement. L'état de l'art permet de mettre en évidence trois grandes classes méthodologiques, chacune possédant ses propres avantages et inconvénients :

- Les méthodes à critère unique de synthèse nécessitent une agrégation totale des différents critères et simplifie donc le problème (logique compensatoire). Les principales méthodologies existantes sont :
	- o Moyenne pondérée : Des poids sont affectés à chacun des critères. Ils sont ensuite sommés afin d'obtenir une note unique caractérisant chacune des actions.
	- o Multi-Attribute Utility Theory MAUT (Keeney et Raiffa, 1976) : Les critères sont hiérarchisés en fonction de leur importance et un score représentant l'utilité de chacune des actions est calculé pour chaque critère. L'évaluation d'une action est alors définie comme étant une addition pondérée des différentes utilités relatives aux critères considérés.
	- o Technique for Order of Preference by Similarity to Ideal Solution TOPSIS (Hwang et Yoon, 1981) : Deux actions idéalement bonne et mauvaise sont définies à l'aide de l'ensemble des différentes actions. Les distances entre ces

actions fictives et les actions sont alors déterminées. Un calcul issu des distances obtenues permet l'obtention d'une note unique.

- o Analytic Hierarchy Process AHP (Saaty, 1990) : Sur chacun des critères, les actions sont comparées par paires afin d'attribuer un score (intensité d'importance) qui sont ensuite agrégés pour obtenir une note (priorité). Les notes obtenues sur les différents critères sont alors pondérées puis sommées. Cette structuration du problème en simplifie la compréhension globale.
- Les méthodes interactives concernent les décisions peu structurées, basées sur des connaissances, et impliquent une forte interaction avec les décideurs.
- Les méthodes de surclassement comparent dans le détail les alternatives par paires et autorisent une analyse précise des relations sur chacun des critères avec notamment la prise en compte d'incomparabilité et de limites (logique non compensatoire).

Le choix d'une méthode d'analyse multicritère est en soi un problème multicritère (Al-Shemmeri et al., 1997). Cependant, le cadre d'étude dans lequel s'inscrit le problème d'optimisation des systèmes énergétiques à l'échelle urbaine induit une analyse et une comparaison détaillées des solutions de façon automatisée et robuste. Afin de satisfaire ces conditions, les méthodes les plus adaptées, et vers lesquelles s'oriente la sélection, sont celles de surclassement. Ces méthodologies permettent de conserver l'intégrité des critères et autorisent l'établissement de seuils de préférence et d'indifférence. Une revue des méthodologies d'analyse multicritère utilisées dans le cadre de la gestion durable de l'énergie (Pohekar et Ramachandran, 2004) indique que les méthodes AHP, ELECTRE et PROMETHEE sont les plus utilisées. La préférence pour les deux groupes de méthodes de surclassement ELECTRE et PROMETHEE est partagée par la communauté scientifique traitant des problématiques du même domaine. Plus généralement, ces méthodes d'analyse multicritère sont utilisées avec succès depuis plus de trois décennies dans de nombreux autres contextes.

Ainsi, une adaptation de ces méthodes à la conception et à la gestion de systèmes multiénergétiques complexes peut s'avérer être intéressante afin de concilier les avantages des unes avec ceux des autres. A partir de critères préalablement identifiés, la méthode développée, nommée ATLAS, sera apte à fournir les éléments de réponse pour l'optimisation des choix technologiques à effectuer suite aux études énergétiques menées à l'échelle du quartier.

Ce chapitre a pour but de présenter la nouvelle méthode d'analyse multicritère et de la mettre en situation d'utilisation parallèlement aux méthodes qui sont à l'origine de sa création. Ses propres capacités seront évaluées et la méthode sera utilisée dans différentes configurations pour appréhender son comportement.

# **4.2 Méthodes classiques de surclassement**

Les problèmes d'analyse multicritère consistent à trouver la solution maximisant tous les critères. Soit K l'ensemble fini des k actions à comparer et  $f_i : K \to \mathbb{R}$  avec  $i = 1 ... n$ , les fonctions définies pour les n différents critères, la solution de ce type de problème s'exprime alors par :

$$
Max{f1(a), ..., fn(a)}, a \in K
$$
 (4.1)

Lorsque plusieurs critères doivent être pris en considération simultanément, il est quasiment impossible d'avoir une unique solution optimale et il devient alors nécessaire de trouver l'ensemble des meilleurs compromis. Différentes méthodologies notoires de surclassement permettent d'identifier les configurations préférentielles répondant aux exigences du décideur en les comparant les unes aux autres et en y associant une priorisation des critères. En plus d'exprimer explicitement les avantages et les inconvénients pour chacune des solutions les unes par rapport aux autres, ces méthodes permettent de les trier et de les classer avec pour finalité de faciliter la prise de décision. Cependant, le fonctionnement de ces méthodes reposant sur des comparaisons par paires, cela induit inévitablement une variation des résultats obtenus si la liste des actions considérées est modifiée.

Les différentes méthodologies issues de la famille des méthodes de surclassement sont basées sur un concept commun qui est constitué de quatre étapes élémentaires :

- Détermination des critères et de leur pondération respective ;
- Application des fonctions comparatives de surclassement et obtention de la structure de résultats associée ;
- Analyse de l'ensemble des résultats ;
- Présentation des conclusions.

Les deux ensembles de méthodes les plus usités sont présentés dans cette section, à savoir ELECTRE et PROMETHEE. Ils sont remarquables à la fois pour leur clarté, leur stabilité mais aussi pour la richesse de leurs résultats.

# *4.2.1 Méthodes ELECTRE*

La méthode ELECTRE (ELimination Et Choix Traduisant la REalité), ou ELECTRE I, est la première méthode à utiliser le concept de surclassement (Roy, 1968), qui est binaire en l'occurrence pour celle-ci. Elle est privilégiée pour des problèmes de sélection et se base sur deux principes fondamentaux :

- Le principe de concordance (principe majoritaire) qui définit la contribution du surclassement de a en faveur de b ;
- Le principe de non discordance (principe du respect des minorités) qui permet l'évitement de comparaison d'actions trop différentes.

La méthode ELECTRE II (Roy et al., 1971) est une évolution de celle originelle qui permet principalement de traiter l'ordonnancement des actions, mais elle est aussi adaptée pour des problèmes de tri.

La méthode ELECTRE III (Roy, 1978) partage la base conceptuelle commune de la famille des méthodes ELECTRE mais introduit la notion de surclassement flou (passage de l'indifférence à la préférence de façon progressive) avec l'objectif d'obtenir un classement des différentes actions.

Il est nécessaire d'opérer une distinction entre les méthodes ELECTRE I et II, la seconde étant une extension de la première, et la méthode ELECTRE III. Les principes de base sont identiques mais les différents objectifs impliquent que les relations de comparaison, de surclassement ainsi que leur exploitation diffèrent quelque peu. Les structures des diverses méthodes ELECTRE sont décrites ci-après :

#### **La pondération des critères**

En considérant un ensemble de k critères, il convient de les classer par ordre d'importance et de leur associer une pondération reflétant cette importance. L'attribution de ces coefficients de pondération (wi) est effectuée par le décideur : le classement des priorités.

#### **Les relations de comparaison**

ELECTRE I et II

Pour chaque critère, l'introduction d'indicateurs de concordance (c<sub>i</sub>) permet de comparer une action a par rapport à une action b en donnant une valeur binaire. La normalisation est une étape indispensable, notamment lorsque des valeurs numériques comme une performance énergétique en kWh/m²/an, un coût global en  $\epsilon/m^2$ , un impact environnemental en kg $_{eq}CO_2/m^2$ an et un indicateur d'appréciation (e.g. la maturité d'un système) sont les critères de comparaison. Cet indicateur de concordance est représenté par la relation suivante :

$$
c_i(a,b) = \begin{cases} 0 & si \ f_i(a) - f_i(b) \le 0 \\ 1 & si non \end{cases}
$$
 (4.2)

Ces indicateurs de concordance sont ensuite agrégés, via leur pondération respective, afin de former un indicateur global de concordance (C) pour chaque couple  $(a, b) \in K^2$ , tels que :

$$
C(a,b) = \frac{1}{\sum_i w_i} \cdot \sum_i^n w_i \cdot c_i(a,b)
$$
\n(4.3)

De plus, dans le but de déterminer si les actions sont comparables, un indicateur de discordance (D) est calculé. Cet indicateur permet de rendre compte du caractère défavorable
de la comparaison de a par rapport à b, si b est largement meilleur sur un critère. La définition de cet indicateur correspond à la relation :

$$
D(a,b) = \begin{cases} 0 & \text{si } f_i(a) - f_i(b) \ge 0 \quad \forall i \\ \frac{1}{\delta} \cdot \max(f_i(b) - f_i(a)) & \text{sinon} \end{cases}
$$
(4.4)

Où δ correspond à l'écart maximal concernant le critère considéré obtenu sur l'ensemble des actions, soit :  $\delta = \max_{c,d} (f_i(c) - f_i(d))$ ,  $(c,d) \in K^2$ .

Ces indicateurs sont rassemblés dans les Tableaux 4.1 et 4.2, résumant ainsi l'ensemble des résultats issus des relations précédentes.

|                 | Seconde action |          |              |          |          |  |  |  |
|-----------------|----------------|----------|--------------|----------|----------|--|--|--|
| Première action | a              | n        | $\mathbf{C}$ | $\cdots$ | n        |  |  |  |
| a               |                | C(a,b)   | C(a,c)       | $\cdots$ | C(a,n)   |  |  |  |
| $\mathbf b$     | C(b,a)         | -        | C(b,c)       | $\cdots$ | C(b, n)  |  |  |  |
| $\mathbf c$     | C(c, a)        | C(c, b)  |              | $\cdots$ | C(c, n)  |  |  |  |
| $\cdots$        | $\cdots$       | $\cdots$ | $\cdots$     |          | $\cdots$ |  |  |  |
| n               | C(n, a)        | C(n, b)  | C(n, c)      | $\cdots$ | -        |  |  |  |

Tableau 4.1. Tableau de concordance entre les actions (ELECTRE I et II)

Tableau 4.2. Tableau de discordance entre les actions (ELECTRE I et II)

|                 | Seconde action           |          |              |          |          |  |  |  |
|-----------------|--------------------------|----------|--------------|----------|----------|--|--|--|
| Première action | a                        | b        | $\mathbf{c}$ | $\cdots$ | n        |  |  |  |
| a               | $\overline{\phantom{a}}$ | D(a, b)  | D(a, c)      | $\cdots$ | D(a, n)  |  |  |  |
| $\mathbf b$     | D(b,a)                   |          | D(b, c)      | $\cdots$ | D(b, n)  |  |  |  |
| $\mathbf{c}$    | D(c, a)                  | D(c, b)  | -            | $\cdots$ | D(c, n)  |  |  |  |
| $\cdots$        | $\cdots$                 | $\cdots$ | $\cdots$     | -        | $\cdots$ |  |  |  |
| n               | D(n, a)                  | D(n, b)  | D(n, c)      | $\cdots$ | -        |  |  |  |

#### ELECTRE III

Pour la méthode ELECTRE III, la notion de pseudo-critère est utilisée et définit une zone de préférence faible avec l'apport de valeurs de seuil. L'indicateur de concordance (c<sub>i</sub>) est alors calculé à l'aide de la différence entre les valeurs de a et b sur le même critère et de deux valeurs de seuil dites d'indifférence  $(q_i)$  et de préférence stricte  $(p_i)$ , tel que :

$$
c_i(a,b) = \begin{cases} 0 & \text{si } f_i(b) - f_i(a) \ge p_i \\ 1 & \text{si } f_i(b) - f_i(a) \le q_i \\ \frac{f_i(a) - f_i(b) + p_i}{p_i - q_i} & \text{sinon} \end{cases}
$$
(4.5)

Le calcul de l'indicateur global de concordance est effectué suivant l'Equation (4.3).

A l'instar de l'indicateur de concordance, l'utilisation du pseudo-critère implique une modification de l'indicateur de discordance  $(d_i)$ . Pour chaque critère, un seuil de veto  $(v_i)$  est déterminé et cet indicateur est obtenu à l'aide de l'Equation (4.6) :

$$
d_i(a,b) = \begin{cases} 0 & \text{si } f_i(b) - f_i(a) \le p_i \\ 1 & \text{si } f_i(b) - f_i(a) \ge v_i \\ \frac{f_i(a) - f_i(b) + p_i}{p_i - v_i} & \text{sinon} \end{cases}
$$
(4.6)

On remarquera que les valeurs de seuil vérifient :

$$
q_i \le p_i \le v_i \tag{4.7}
$$

Ces indicateurs de concordance et de discordance sont illustrés à la Figure 4.1.

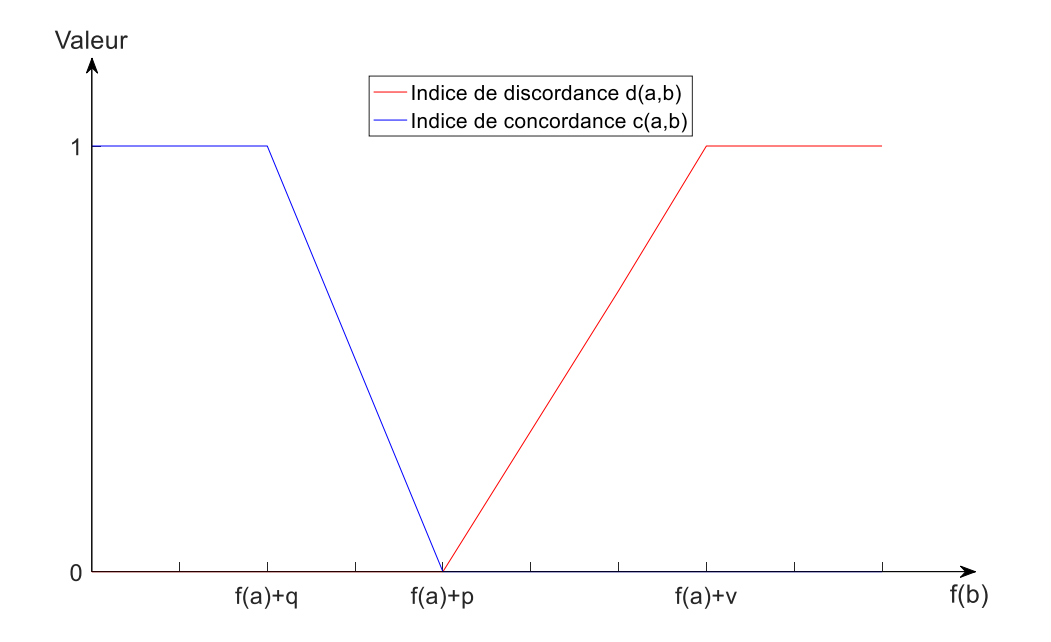

Figure 4.1. Evolution des indices en fonction de la différence entre les valeurs de a et b sur un même critère (ELECTRE III)

Le second élément innovant de cette méthode concerne la définition d'un indice supplémentaire : le degré de crédibilité (dc), qui appuie d'ailleurs l'assertion de surclassement flou. Cet indice introduit une gradation de la relation de surclassement en fonction des indicateurs de concordance globale et de discordance à partir desquels il est calculé. Il permet le jugement de l'exclusion ou de l'acceptation de la comparaison entre les actions a et b. Ce degré de crédibilité est calculé à l'aide de la relation suivante :

$$
dc(a,b) = C(a,b) \cdot \prod_{i} \frac{1 - max(C(a,b), d_i(a,b))}{1 - C(a,b)}
$$
(4.8)

Si le degré de crédibilité entre les actions a et b est égal à 0, cela signifie que la comparaison entre les deux actions n'a pas lieu d'être : ceci correspond à la notion d'incomparabilité.

#### **Les relations de surclassement**

ELECTRE I et II

A partir de ces différents indicateurs et à l'aide de deux valeurs de seuil (Sc et Sd) préalablement déterminées par le décideur et/ou l'analyste, on considère que l'action a surclasse l'action b si et seulement si l'indicateur global de concordance associé est supérieur à Sc et l'indicateur de discordance inférieur à Sd, soit :

$$
a S b \Leftrightarrow \begin{cases} C(a, b) \ge S_c \\ D(a, b) \le S_d \end{cases}
$$
 (4.9)

Pour ELECTRE II, on considère deux seuils pour différencier le surclassement fort  $(S^F)$ du surclassement faible  $(S^f)$ . Soit  $(Sc_1, Sc_2)$  le couple de seuil pour la concordance, avec  $Sc<sub>1</sub>>Sc<sub>2</sub>$ , alors :

$$
a SF b \Leftrightarrow {C(a, b) \ge S_{c1} \atop D(a, b) \le S_d}
$$
 (4.10)

$$
a Sf b \Leftrightarrow {C(a, b) \ge S_{c2} \atop D(a, b) \le S_d}
$$
 (4.11)

#### ELECTRE III

Pour cette méthode, seul le degré de crédibilité est utilisé pour caractériser les relations de surclassement. A l'aide d'un niveau de coupe (λ) et d'un seuil de discrimination (s), la relation généralisée est définie par :

$$
a Sλ b \Leftrightarrow {d c(a, b) \ge λ \over d c(a, b) \ge d c(b, a) + s}
$$
\n(4.12)

A partir de ces surclassements, une agrégation est effectuée dans le but de fournir l'indicateur quantitatif permettant le classement appelé  $\lambda$ -qualification (q<sup> $\lambda$ </sup>) de l'action a. Cet indicateur est construit à l'aide de deux sous-indicateurs :

- $\lambda$ -puissance (p<sup> $\lambda$ </sup>) de l'action a, qui correspond au nombre d'actions surclassées par a ;
- $\lambda$ -faiblesse ( $f^{\lambda}$ ) de l'action a, qui correspond au nombre d'actions surclassant a.

Il en résulte la relation aboutissant à l'indicateur final  $(q^{\lambda})$ :

$$
q^{\lambda}(a) = p^{\lambda}(a) - f^{\lambda}(a) \tag{4.13}
$$

#### **L'exploitation des résultats**

ELECTRE I et II

Les relations de surclassement peuvent être représentées dans un graphe orienté. Son exploitation visuelle est ainsi directe. La finalité ultime consiste à identifier le(s) noyau(x) qui correspondent aux actions préférentielles, c'est-à-dire celles qui surclassent l'ensemble des autres.

Pour ELECTRE II, la distinction de deux niveaux de surclassement permet d'affiner les relations qui auraient été obtenues avec la méthode originelle. Deux pré-ordres sont préalablement établis : l'un en partant des solutions avec les meilleurs scores et l'autre à partir des moins bons. Les résultats obtenus sont résumés par un classement unique de sousensembles différenciés d'actions, ce qui correspond donc à un tri.

#### ELECTRE III

Identiquement à l'exploitation effectuée pour ELECTRE II, deux pré-ordres partiels permettent d'obtenir par intersection un pré-ordre final ordonné, ou plus simplement un classement. La valeur du niveau de coupe est progressivement abaissée afin d'obtenir un classement clair.

Les méthodes ELECTRE requièrent beaucoup de paramètres qui doivent être fixés par le décideur et/ou l'analyste, et la détermination de certains d'entre eux est très technique. Cependant, les notions d'indifférence et d'incomparabilité sont précisément déterminées et permettent d'éviter toutes les comparaisons inopportunes.

### *4.2.2 Méthodes PROMETHEE*

Les méthodes PROMETHEE (Preference Ranking Organization METHod for Enrichment Evaluations) constituent une alternative aux méthodes ELECTRE dont elles se différencient par les moyens mis en œuvre dans l'interprétation et l'exploitation des résultats de surclassement (Brans et al., 1985 ; Brans et al., 1986). De plus, la construction des relations de surclassement flou est simplifiée et ne comprend pas la notion de discordance.

#### **La pondération des critères**

Cette étape est strictement identique à celle utilisée pour les méthodes ELECTRE.

#### **Les relations de comparaison**

Pour chaque critère, l'introduction d'une fonction de préférence permet de comparer une action a par rapport à une action b en donnant une valeur comprise entre 0 et 1. Cette fonction préférentielle (Pi) est définie par la différence entre les valeurs de a et b sur le même critère et une fonction type (pi), telle que :

$$
P_i(a,b) = \begin{cases} 0 & \text{si } f_i(a) \le f_i(b) \\ p_i(f_i(a) - f_i(b)) & \text{si } f_i(a) > f_i(b) \end{cases}
$$
(4.14)

Cette relation est assez proche de l'indice de concordance utilisé dans les méthodes ELECTRE. Néanmoins, l'introduction de la fonction type ajoute une relation d'importance intrinsèque à chaque critère qui est plus détaillée et reflète les choix des décideurs. Dans la majorité des cas, les fonctions types employées sont issues de la liste suivante, avec ou sans zone d'indifférence :

- Binaire (correspond à la fonction utilisée pour les méthodes ELECTRE I et II) ;
- Echelon :
- Multi-échelon;
- Linéaire (correspond à la fonction utilisée pour la méthode ELECTRE III) ;
- **Gaussienne**

Ainsi pour chacune des actions et pour chacun des critères, les calculs des préférences sont effectués.

Afin d'obtenir une valeur unique pour tous les couples  $(a, b) \in K^2$  de solutions, les préférences sont agrégées pour élaborer des indices de préférence  $(\Pi)$  définis par :

$$
\Pi(a, b) = \frac{1}{\sum_{i} w_i} \cdot \sum_{i}^{n} w_i \cdot P_i(a, b)
$$
\n(4.15)

Ces indices de préférence sont intégralement rassemblés dans le Tableau 4.3 ce qui permet une visualisation simple et complète de l'intensité des préférences de l'ensemble des combinaisons d'actions.

|                 |             | Seconde action |              |                          |             |  |  |  |  |
|-----------------|-------------|----------------|--------------|--------------------------|-------------|--|--|--|--|
| Première action | a           | b              | $\mathbf{c}$ | $\cdots$                 | n           |  |  |  |  |
| a               |             | $\Pi(a,b)$     | $\Pi(a,c)$   | $\cdots$                 | $\Pi(a,n)$  |  |  |  |  |
| $\mathbf b$     | $\Pi(b,a)$  |                | $\Pi(b,c)$   | $\cdots$                 | $\Pi(b,n)$  |  |  |  |  |
| $\mathbf c$     | $\Pi(c,a)$  | $\Pi(c, b)$    | -            | $\ddots$                 | $\Pi(c, n)$ |  |  |  |  |
| $\cdots$        | $\cdots$    | $\cdots$       | $\cdots$     | $\overline{\phantom{0}}$ | $\cdots$    |  |  |  |  |
| n               | $\Pi(n, a)$ | $\Pi(n, b)$    | $\Pi(n,c)$   | $\cdots$                 | -           |  |  |  |  |

Tableau 4.3. Matrice des valeurs de surclassement (PROMETHEE)

La méthode s'appuie sur ces valeurs de surclassement pour définir les relations entre les actions ou plus simplement pour exploiter ces résultats (e.g. les classements), et donc apporter un élément d'aide à la décision.

#### **Les relations de surclassement**

Une fois la matrice de valeur de surclassement obtenue et dans l'optique de synthétiser ces informations, un classement est effectué. Ce classement est tout d'abord partiel (PROMETHEE I), pour mettre en évidence les bonnes actions, et peut devenir total (PROMETHEE II) en fonction des objectifs.

La procédure à appliquer pour l'obtention de l'ordre partiel s'effectue en deux étapes :

• La définition des flux entrants  $(\Phi^+)$  et des flux sortants  $(\Phi^+)$ , tels que :

$$
\Phi^+(a) = \sum_{x \in K} \Pi(a, x) \tag{4.16}
$$

$$
\Phi^{-}(a) = \sum_{x \in K} \Pi(x, a) \tag{4.17}
$$

• La détermination, à l'aide de ces flux, des préférences  $(P^{(1)})$ , indifférences  $(I^{(1)})$  et incomparabilités (R) :

$$
\begin{cases}\na P^{(1)} b & \text{si } \begin{cases}\n\Phi^+(a) > \Phi^+(b) \text{ et } \Phi^-(a) < \Phi^-(b) \\
\Phi^+(a) > \Phi^+(b) \text{ et } \Phi^-(a) = \Phi^-(b) \\
\Phi^+(a) = \Phi^+(b) \text{ et } \Phi^-(a) < \Phi^-(b)\n\end{cases} \\
a I^{(1)} b & \text{si } \Phi^+(a) = \Phi^+(b) \text{ et } \Phi^-(a) = \Phi^-(b) \\
a R b & \text{sinon}\n\end{cases}\n\tag{4.18}
$$

Pour obtenir l'ordre total qui correspond au classement complet des actions, trois étapes sont nécessaires dont la première est identique à celle de l'ordre partiel. Les deux suivantes sont :

• Le calcul du flux net  $(\Phi)$ , tel que :

$$
\Phi(a) = \Phi^+(a) - \Phi^-(a) \tag{4.19}
$$

• La détermination, à l'aide de ces flux nets, des préférences ( $P^{(2)}$ ) et indifférences ( $I^{(2)}$ ) :

$$
\begin{cases}\n a P^{(2)} b & \text{si } \Phi(a) > \Phi(b) \\
 a I^{(2)} b & \text{si } \Phi(a) = \Phi(b)\n\end{cases}
$$
\n(4.20)

Toutes les actions de K sont alors complètement classées, mais ce classement final est privé de toutes les informations sur les relations entre les différentes actions, dont notamment les incomparabilités.

#### **L'exploitation des résultats**

Les résultats obtenus sont représentés sous la forme d'un graphique pouvant être partiel ou total. Les valeurs des flux peuvent cependant suffire à l'interprétation.

Cette méthode associée à ces différents moyens d'exploitation se veut facilement compréhensible par l'utilisateur parce qu'elle évite le paramétrage de données d'entrée techniques, et la rend donc plus naturelle à utiliser. Toutefois, les singularités sont moins détaillées que pour les méthodes ELECTRE puisqu'elles n'apparaissent qu'après une agrégation des résultats sur les différents critères.

Finalement, ces méthodes comportent à la fois des aspects positifs et négatifs. Afin d'obtenir des conclusions complètes et précises, la méthode utilisée doit refléter fidèlement les surclassements et plus généralement, les relations entre les actions. La complexité de la méthode et de son utilisation sont des éléments souvent associés à cette notion de justesse. Le paramétrage est ainsi très important et constitue, de plus, l'unique point d'accès au modèle pour l'utilisateur qui va en conditionner l'utilisation. Le Tableau 4.4 rassemble les paramètres nécessaires pour l'utilisation des différentes méthodes présentées.

|                    | Paramètre         |             |          |                 |                                        |
|--------------------|-------------------|-------------|----------|-----------------|----------------------------------------|
| Méthode            | Classement        | Pondération | Relation | Seuil           | Limite des                             |
|                    |                   |             |          |                 | indicateurs                            |
| <b>ELECTRE I</b>   | $1, 2, 3, \ldots$ | $W_i$       |          |                 | Sc, Sd                                 |
| <b>ELECTRE II</b>  | $1, 2, 3, \ldots$ | Wi          |          |                 | Sc <sub>1</sub> , Sc <sub>2</sub> , Sd |
| <b>ELECTRE III</b> | $1, 2, 3, \ldots$ | $W_i$       |          | $p_i, q_i, v_i$ | $\lambda$ , s                          |
| <b>PROMETHEE</b>   |                   | $W_i$       | $p_i$    |                 |                                        |

Tableau 4.4. Paramètres à définir pour les méthodes ELECTRE et PROMETHEE

Des comparaisons entre les différentes méthodes ont déjà été effectuées, notamment par Salminen et al. (Salminen et al., 1998) pour les méthodes ELECTRE III, PROMETHEE I et II ainsi que pour la méthode SMART. Il n'en résulte pas de conclusions définitives mais plutôt des constats portant sur le fonctionnement de chacune d'entre elles, c'est à dire la simplicité de l'utilisation et la précision des résultats. Le fait de réunir ces deux qualités reste bien évidemment l'objectif ultime.

# **4.3 La méthode hybride : ATLAS**

Dans le but de concilier les avantages des méthodes ELECTRE et PROMETHEE, une méthode hybride a été développée : la méthode ATLAS (Assistance TooL for decision support to Assess and Sort) (Perez et al., 2016). Il est à noter que dans la mythologie grecque, Atlas est le père d'Electre et le frère de Prométhée.

L'origine de cette hybridation provient du fait que la méthode ELECTRE III présente un paramétrage trop complexe, tandis que la méthode PROMETHEE II ne prend pas pleinement en considération deux éléments primordiaux : les indifférences et les incomparabilités. Cette nouvelle méthode, fondée sur les deux précédemment présentées, concilie la facilité d'utilisation de la méthode PROMETHEE II avec la prise en compte plus détaillée des indifférences et incomparabilités de la méthode ELECTRE III. Des antécédents concernant ce type d'hybridation sont déjà connus dont par exemple, la méthode CAM (Conflict Analysis Method) (Van Huylenbroeck, 1995) qui associe les méthodes ELECTRE et PROMETHEE mais également la méthode ORESTE. Cette approche vise à assembler leurs propriétés pour les compléter et obtenir une adaptation fonctionnelle efficace.

La méthode ATLAS a été développée à l'aide d'une procédure conservant la structure originelle des méthodes de surclassement.

#### **La pondération des critères**

Pour standardiser l'étape qui consiste à pondérer les différents critères (i.e. classement des priorités), des types de pondération ont été instaurés. Suivant le poids (wi) que l'on veut donner à chacun des k critères préalablement définis, le choix d'un type de pondération est effectué parmi la liste suivante : exponentielle, linéaire ou logarithmique. Dans le classement des critères, il est possible d'avoir des égalités sans altérer l'intégrité de la pondération qui les prendra simplement en compte. Enfin, quel que soit le type de pondération utilisé, la somme des poids vérifie :

$$
\sum_{i}^{n} w_i = 1 \tag{4.21}
$$

La Figure 4.2 représente, pour 10 critères, les valeurs des poids w<sub>i</sub> en fonction du type de pondération choisi.

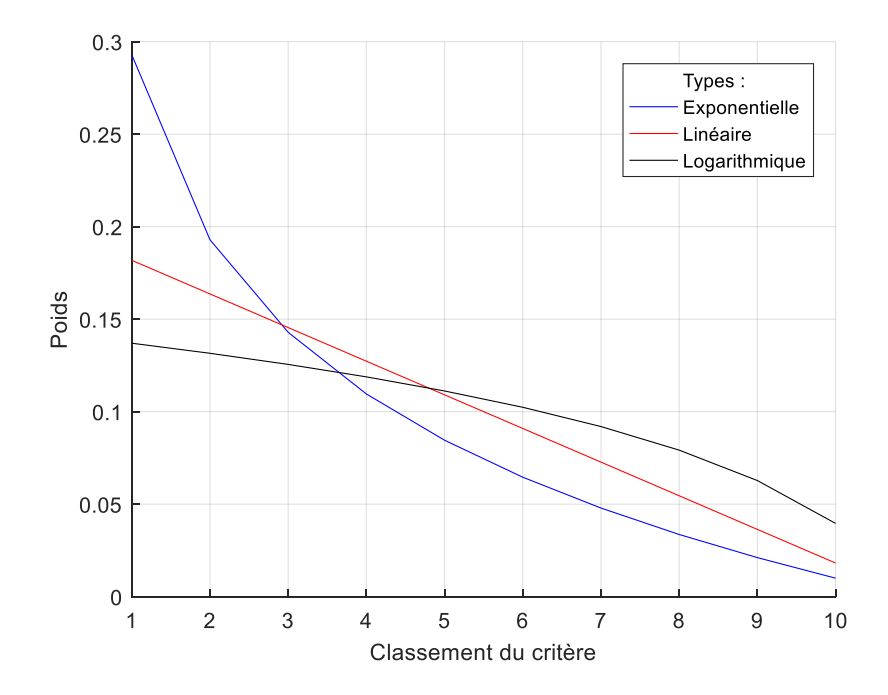

Figure 4.2. Poids  $w_i$  en fonction du type de pondération choisi

#### **Les relations de comparaison**

A l'instar des différentes méthodes présentées, la comparaison par paires sur chacun des critères est effectuée via une fonction de surclassement (si) qui permet d'inclure une certaine relation d'importance à chacun des critères. Ces fonctions sont définies de manière identique aux fonctions p<sup>i</sup> des méthodes PROMETHEE, mais le choix est réduit à la liste présentée dans le Tableau 4.5. De plus, ces fonctions types peuvent intégrer des limites de seuil pour introduire des zones d'indifférence. Ainsi à partir de la différence des valeurs de a et b sur le même critère, l'indicateur de surclassement (Si) est obtenu via ces fonctions de surclassement.

$$
S_i(a,b) = \begin{cases} 0 & si \ f_i(a) \le f_i(b) \\ S_i(f_i(a) - f_i(b)) & si \ f_i(a) > f_i(b) \end{cases}
$$
(4.22)

En comparaison avec les méthodes ELECTRE, seule cette fonction de surclassement est utilisée pour rendre compte des relations entre les actions sur chaque critère et elle correspond, peu ou prou, à l'indicateur de concordance. Dans le cas de la méthode ATLAS, l'indicateur de discordance de l'action a par rapport à l'action b correspondrait à la valeur de surclassement de l'action b par rapport à l'action a. Le parallèle avec la méthode ELECTRE III peut être réalisé en prenant les valeurs de seuil particulières suivantes :

- $\bullet$  le seuil de préférence stricte  $(p_i)$  nul ;
- $\bullet$  le seuil d'indifférence (q<sub>i</sub>) inverse au seuil de veto ( $v_i$ ).

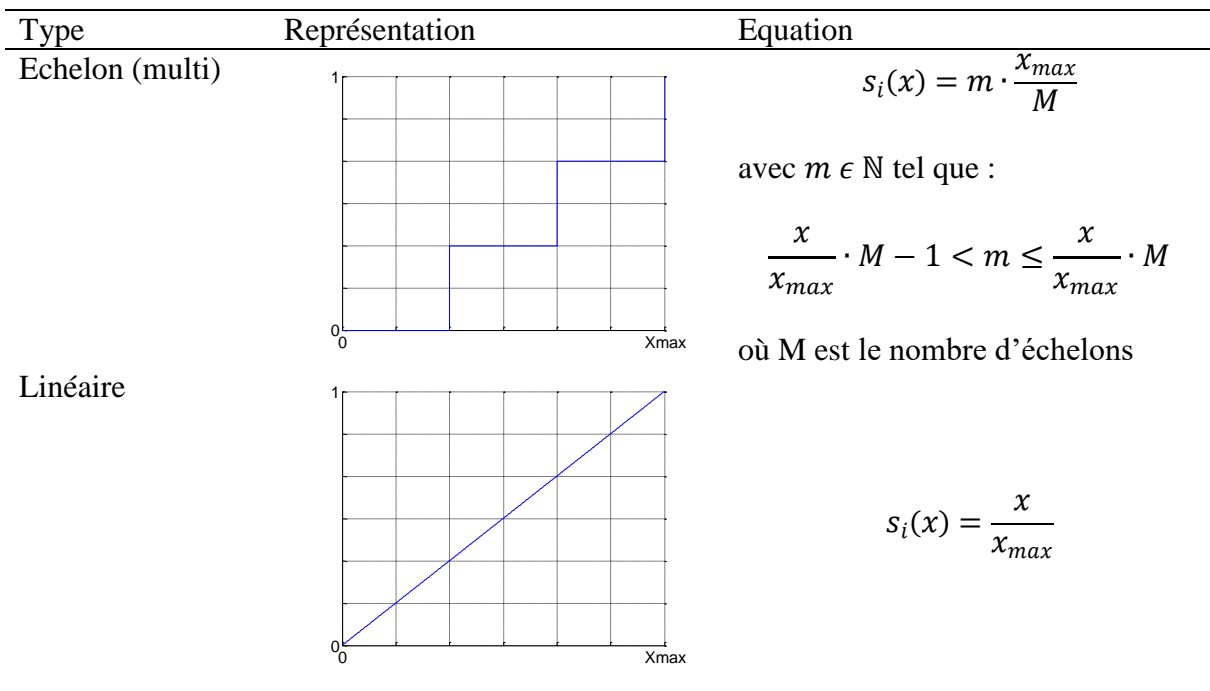

Tableau 4.5. Fonctions types de surclassement (sans zone d'indifférence)

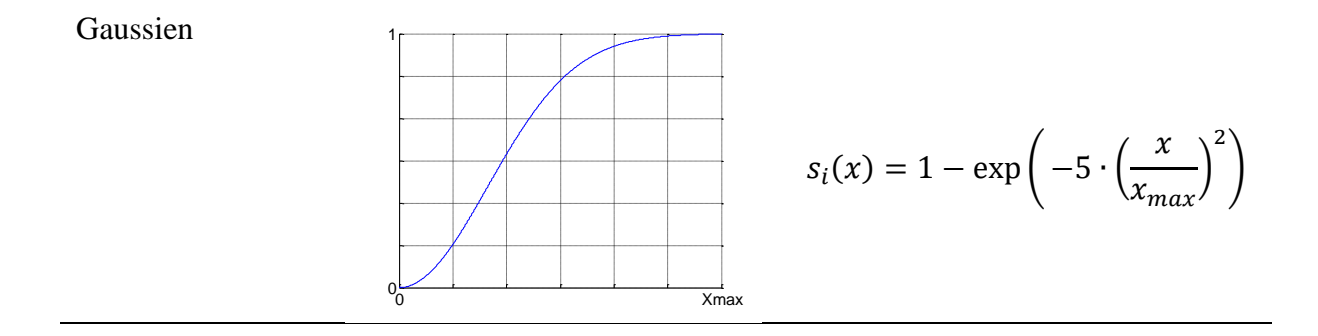

Dans le but de pouvoir comparer une à une les actions sur l'ensemble des critères, les valeurs issues des fonctions de surclassement sont agrégées pour donner des indices de surclassement  $(\Sigma)$ , tels que :

$$
\Sigma(a,b) = \sum_{i}^{n} w_i \cdot S_i(a,b) \tag{4.23}
$$

Cette seconde étape permet l'obtention de la matrice des valeurs de surclassement qui est l'élément de base sur lequel s'appuient ensuite les relations de surclassement.

#### **Les relations de surclassement**

Deux éléments principaux composent cette étape : le test d'incomparabilité universelle et la définition des flux.

En amont des calculs permettant l'ordonnancement des actions, il est important d'effectuer les tests d'indifférence et d'incomparabilité. Cette étape étant relativement bien effectuée dans les méthodes ELECTRE, les formulations de la méthode ATLAS en sont donc dérivées. L'indice de surclassement de a par rapport à b doit ainsi être supérieur à une valeur limite (L1) et l'indice de surclassement de b par rapport à a, qui correspondrait à un indicateur global de discordance, doit être inférieur à une autre valeur limite  $(L_2)$  pour que les relations de surclassement puissent être étudiées :

$$
\Sigma(a,b) \ge L_1 \tag{4.24}
$$

$$
\Sigma(b, a) \le L_2 = L_1 - l \tag{4.25}
$$

De la même façon, le domaine où la comparaison de l'action b par rapport à l'action a est possible est intégré. Il en résulte une zone d'incomparabilité universelle qui s'exprime à l'aide de deux équations indépendantes, définies par :

$$
max(\Sigma(a,b),\Sigma(b,a)) \le L_1
$$
\n(4.26)

$$
|\Sigma(a,b) - \Sigma(b,a)| \le l \tag{4.27}
$$

Ces conditions représentent une zone pour laquelle les valeurs des indices de surclassement sont trop faibles ou relativement trop proches pour effectuer une comparaison entre les actions a et b. Si les indices de surclassement satisfont l'une des deux conditions, alors les actions a et b sont considérées comme étant universellement incomparables. Dans le but de simplifier l'utilisation de cette méthode, des valeurs pour les limites dépendantes du nombre de critères (n) sont recommandées. Le test se compose alors des Equations (4.28) et (4.29) :

$$
\Sigma(a,b) \le \frac{1}{n} \tag{4.28}
$$

$$
|\Sigma(a, b) - \Sigma(b, a)| \le \frac{10^{-1}}{n}
$$
 (4.29)

L'Equation (4.29) correspond à la condition d'indifférence entre a et b, c'est-à-dire qu'une action a doit être significativement meilleure qu'une action b sur certains critères. Associée à l'Equation (4.28), il s'agit des conditions d'incomparabilité, c'est-à-dire que les actions sont très différentes sur plusieurs critères, mais possèdent des valeurs d'indice de surclassement relativement proches.

Afin d'éviter de comparer des actions trop différentes, la solution la plus simple est évidemment de ne pas le faire et d'exclure les valeurs comparatives établies préalablement entre ces deux actions. Cette option conduit à opérer certains changements pour conserver l'intégrité des résultats : ils doivent ainsi être tous identiquement normés, quel que soit le nombre de conflits détectés et écartés. Une pondération adaptée sera donc introduite lors de la procédure utilisée pour l'obtention des relations de surclassement. Cette procédure est d'ailleurs proche de celle utilisée dans les méthodes PROMETHEE. En effet, dans la méthode ALTAS, la définition des flux est conservée et adaptée pour finalement obtenir :

$$
\Phi^+(a) = \frac{1}{card(K_a)} \sum_{x \in K_a} \Sigma(a, x) \tag{4.30}
$$

$$
\Phi^{-}(a) = \frac{1}{card(K_a)} \sum_{x \in K_a} \Sigma(x, a)
$$
\n(4.31)

Avec  $K_a$  ensemble des solutions K privé des éléments avec lesquels il y a incomparabilité universelle.

Cette étape permet d'obtenir un « pré-ordre partiel ».

A l'aide de la même relation que celle utilisée dans la méthode PROMETHEE II et afin d'obtenir un « pré-ordre total », il faut calculer les flux nets :

$$
\Phi(a) = \Phi^+(a) - \Phi^-(a) \tag{4.32}
$$

Avec cette méthode, la somme des flux est nulle uniquement dans le cas où aucune incomparabilité n'a été détectée, sinon le résultat de la somme correspond à la part des incomparabilités. L'indice I ainsi créé doit être inférieur à une valeur absolue maximale pour éviter d'avoir un classement d'actions avec une importante quantité d'incomparabilités, ce qui constituerait un biais. Ainsi, la somme des flux doit vérifier un seuil de tolérance (T), décrit par l'équation suivante :

$$
I = \left| \sum_{a \in K} \Phi(a) \right| \le T \tag{4.33}
$$

La valeur conseillée de T est égale à 0,10 afin de restreindre suffisamment les erreurs.

#### **L'exploitation des résultats**

Les éléments fournis par la méthode ATLAS doivent donc être présentés dans leur intégralité pour orienter la prise de décision. La matrice de surclassement ainsi que les divers flux sont simplement affichés dans des tableaux. Les incomparabilités et l'indice d'incomparabilité associé sont notifiés pour pouvoir interpréter complètement les résultats. Ainsi, le classement obtenu est mis en avant avec toutes ces informations complémentaires. Cette méthode tend à exposer la totalité des principaux résultats au détriment d'une présentation minimaliste plus intuitive. Des post-traitements, à la charge de l'analyste, peuvent cependant être appliqués en prenant les précautions nécessaires.

Plus une évolution qu'une révolution, cette méthode est développée pour concilier le maximum de bénéfices issus des méthodes ELECTRE III et PROMETHEE II pour finalement se positionner comme une nouvelle alternative. Que ce soit pour la sélection/tri ou le classement, la méthode ATLAS est utilisée comme méthode d'analyse multicritère pour posttraiter les résultats issus de la plateforme de simulation énergétique des quartiers DIMOSIM.

# **4.4 Cas d'étude**

Dans le but d'étudier les capacités de la méthode ATLAS pour répondre aux problématiques d'aide à la décision, une application a été effectuée sur le cas d'étude fil rouge. Tout d'abord, une comparaison avec les méthodes ELECTRE III et PROMETHEE II a été effectuée afin de pouvoir observer les différences sur un cas concret de classement de solutions. A l'instar de Ghafghazi et al. (Ghafghazi et al., 2010), dont le cas d'étude a porté sur le choix d'un système de chauffage urbain en utilisant la méthode PROMETHEE II, la seconde partie du développement sera en lien avec l'examen de la robustesse et de la sensibilité relative à la méthode ATLAS.

#### *4.4.1 Comparaison des différentes méthodes*

La méthode ATLAS sera utilisée pour trier et classer différentes solutions issues d'études paramétriques préalablement effectuées à l'aide de la plateforme DIMOSIM. L'analyse des résultats issus des simulations constitue par conséquent la dernière étape dans le processus de recherche de la solution préférentielle. Afin de justifier l'utilisation de cette nouvelle méthode, les résultats obtenus sur un cas d'application sont analysés et comparés aux deux autres méthodes préalablement présentées. Cette étape est la première du processus de validation de la méthode ATLAS.

Le cas d'application utilisé concerne à nouveau l'exemple fil rouge (voir Section 2.5), c'est-à-dire le projet d'aménagement du Boulevard du RU de Nesles (Champs-sur-Marne, France). Les résultats provenant de l'optimisation multiobjectif effectuée précédemment (voir Section 3.5.3) sont à l'origine de l'ensemble des actions étudiées, ou configurations technologiques. Cependant, ces dernières ayant une diversité paramétrique trop restreinte pour cet exercice de comparaison, des configurations supplémentaires différentes de celles optimales ont été ajoutées à l'étude. Enfin, ces actions ont également été simplifiées afin d'en faciliter la compréhension et l'analyse.

En association avec cette sélection, des limites liées à la nature du projet auraient pu être instaurées pour limiter les solutions à examiner, comme : une labellisation, qui intrinsèquement induit plusieurs limites, ou encore un niveau de confort ou de sécurité minimal.

Dans le cadre de cette étude, les actions sélectionnées sont au nombre de huit. Les paramètres influents concernent : le niveau d'isolation des éléments de l'enveloppe du bâtiment (parois opaques et fenêtres), la surface de panneaux photovoltaïques installés et enfin, les systèmes de production d'énergie. Les différentes configurations sont présentées dans le Tableau 4.6.

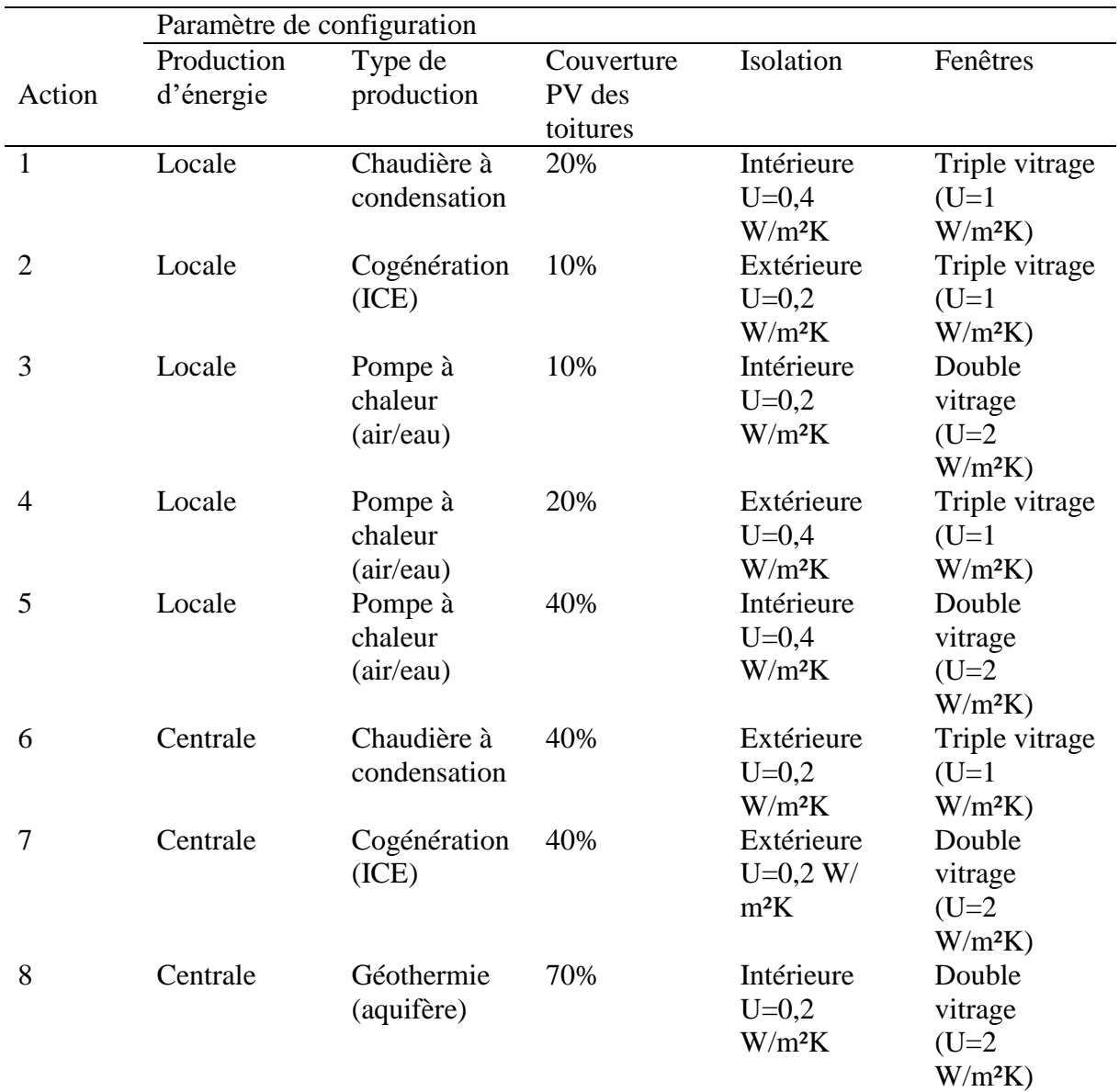

Tableau 4.6. Paramètres des différents scenarii simulés

*N.B. : ICE correspond à Internal Combustion Engine soit moteur à combustion interne en français*

Plusieurs critères ont été définis afin d'appliquer les différentes méthodes. La liste, classée par ordre d'importance, est donnée ci-après :

Coût global sur 20 ans par unité de surface (défini à la Section 3.4.3) :

$$
Cg(\mathcal{E}/m^2) = \frac{1}{S} \cdot \left( I_0 + \sum_{i=0}^{N} \frac{(1+ie)^i}{(1+a)^i} \times Ce_i + \sum_{i=0}^{N} \frac{(1+im)^i}{(1+a)^i} \times Cm_i \right)
$$
(4.34)

Couverture des besoins en énergie finale à l'aide d'Energies Renouvelables (EnR) :

$$
Couv_{enr}(\%) = \frac{Prod_{enr}}{Consot_{tot}} \tag{4.35}
$$

- Impact environnemental total : Une analyse de cycle de vie est systématiquement effectuée à l'aide du logiciel d'ACV bâtiment ELODIE (CSTB, 2006). Les différents critères environnementaux retenus sont ensuite post-traités à l'aide de la méthode ATLAS pour fournir un classement environnemental et ainsi obtenir un score environnemental relatif à chacune des actions à savoir le flux global. Ce sont ces valeurs qui sont dès lors utilisées pour le classement « global ». Le détail des critères et du paramétrage de la méthode ATLAS sont fournis par l'étude de Mailhac et al. (Mailhac et al., 2016).
- Consommations annuelles d'énergie finale par unité de surface :

$$
Conso(kWh/m^2/an) = \frac{Cons_{tot}}{S}
$$
\n(4.36)

 Maturité technologique des systèmes : Cet indicateur subjectif fait état d'un certain retour d'expérience sur les différents systèmes énergétiques utilisés.

Cette liste d'indicateurs est propre au cas d'étude. De nombreux autres indicateurs peuvent être sélectionnés parmi plusieurs familles d'indicateurs de performance déjà identifiées : économie, énergie, environnement, social, confort, santé et sécurité (Thorel, 2014).

Les résultats obtenus sur les différents critères sont résumés dans le Tableau 4.7. La simplification des configurations a diminué les performances de l'ordre de 5 à 12% pour le critère économique, de 18 à 37% pour le critère énergétique et de 6 à 14% pour le critère environnemental. Leurs positions relatives dans l'espace des performances sont cependant maintenues. Par ailleurs, il est important de noter une certaine prépondérance des consommations énergétiques des autres usages, en moyenne 49,3% de l'énergie finale consommée pour ce quartier. Cette nouvelle problématique est la conséquence logique due à la très forte réduction des consommations énergétiques, notamment pour le chauffage. Pour cette raison, ce critère qui est généralement classé parmi les plus importants se retrouve en avant dernière position dans ce cas d'étude, laissant place à la couverture EnR et à l'impact environnemental respectivement en seconde et troisième position.

|                                             | Action |                       |         |                |         |          |         |       |
|---------------------------------------------|--------|-----------------------|---------|----------------|---------|----------|---------|-------|
| Critère                                     |        |                       |         | $\overline{4}$ |         | 6        |         |       |
| Coût global ( $k \in /m^2$ )                | 1,528  | 1,552                 | 1,515   | 1,529          | 1,539   | 1,567    | 1,558   | 1,583 |
| Couverture des $EnR2(%)$                    | 24,4   | 24,9                  | 49,9    | 47,2           | 62,5    | 40.5     | 35,3    | 91,0  |
| Impact environnemental<br>$\left( -\right)$ | 0.20   | 0.14                  | $-0.31$ | $-0.04$        | $-0.20$ | 0.26     | $-0.01$ | 0.00  |
| Consommations<br>$(kWh/m^2/an)$             | 65.5   | 62,0                  | 57,5    | 55,2           | 60,2    | 60.9     | 72.3    | 57,7  |
| Maturité des systèmes (-)                   | $+++$  | $\tilde{\phantom{a}}$ | $^{++}$ | $^{++}$        | $^{++}$ | $^{+++}$ |         | $^+$  |

Tableau 4.7. Valeurs des actions sur chacun des critères

La pondération des critères est effectuée pour toutes les méthodes avec le type linéaire normé qui est défini pour la méthode ATLAS. On obtient ainsi les valeurs présentées dans le Tableau 4.8.

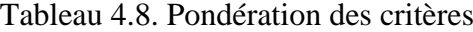

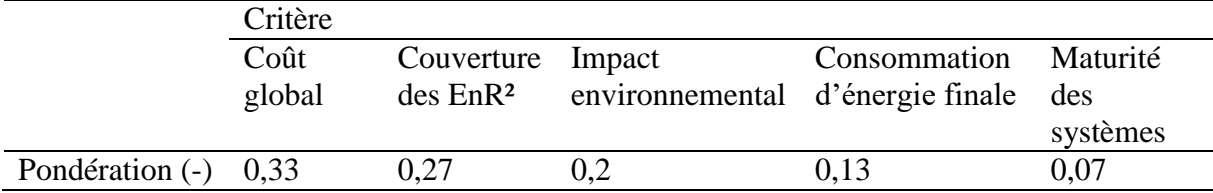

De manière à pénaliser les actions les plus onéreuses, la fonction de surclassement utilisée pour le critère de coût global est la gaussienne, tandis que pour les autres critères, la fonction linéaire a été appliquée. Dans tous les cas, il n'y a pas de zone d'indifférence.

Concernant la méthode ELECTRE III, tous les coefficients  $(q_i, p_i, v_i)$  sont pris égaux à  $(-\delta, 0, 0)$ δ) avec  $δ = max_{c,d}(f_i(c) - f_i(d))$ ,  $(c,d) ∈ K^2$  à des fins de comparaison entre les différentes méthodes. L'utilisation de la gaussienne comme fonction de surclassement est la seule différence de paramétrage des méthodes. Pour la méthode ELECTRE III, le Tableau 4.9 donne le tableau de concordance obtenu.

Tableau 4.9. Tableau de concordance des actions sur chacun des critères (méthode ELECTRE III)

|                | Action |                |                          |       |       |       |       |                |  |
|----------------|--------|----------------|--------------------------|-------|-------|-------|-------|----------------|--|
| Action         |        | $\overline{2}$ | 3                        | 4     | 5     | 6     |       | 8              |  |
|                | -      | 0,203          | 0,199                    | 0,110 | 0,213 | 0,191 | 0,307 | 0,381          |  |
| 2              | 0,037  |                | 0,158                    | 0,063 | 0,118 | 0,074 | 0,161 | 0,200          |  |
| 3              | 0,236  | 0,361          | $\overline{\phantom{0}}$ | 0,079 | 0,139 | 0,319 | 0,407 | 0,357          |  |
| $\overline{4}$ | 0,179  | 0,300          | 0,112                    | -     | 0,143 | 0,258 | 0,345 | 0,306          |  |
| 5              | 0,202  | 0,273          | 0,090                    | 0,061 |       | 0,231 | 0,319 | 0,238          |  |
| 6              | 0,131  | 0,180          | 0,222                    | 0,128 | 0,183 |       | 0,248 | 0,213          |  |
|                | 0,044  | 0,064          | 0,106                    | 0,012 | 0,067 | 0,044 |       | 0,123          |  |
| 8              | 0,335  | 0,320          | 0,274                    | 0,191 | 0,204 | 0,227 | 0,340 | $\overline{a}$ |  |

De plus, il est nécessaire de calculer l'indicateur de discordance et surtout le degré de crédibilité (Tableau 4.10) pour la méthode ELECTRE III.

|                | Action                       |       |          |                |                          |                  |       |                          |
|----------------|------------------------------|-------|----------|----------------|--------------------------|------------------|-------|--------------------------|
| Action         |                              | 2     | 3        | 4              | 5                        | 6                |       | 8                        |
|                | $\qquad \qquad \blacksquare$ | 0,188 | 0,091    | 0,031          | 0,093                    | 0,149            | 0,307 | $\overline{0}$           |
| $\overline{2}$ | 0                            |       | 0,022    | 0,007          | 0,020                    | $\boldsymbol{0}$ | 0,128 | 0,001                    |
| 3              | 0,031                        | 0,120 |          | 0,043          | 0,122                    | $\overline{0}$   | 0,321 | 0,149                    |
| 4              | 0,104                        | 0,292 | 0,100    | -              | 0,128                    | 0,147            | 0,345 | 0,151                    |
|                | 0,066                        | 0,154 | 0,059    | 0,032          | $\overline{\phantom{a}}$ | 0,052            | 0,311 | 0,152                    |
| 6              | 0,065                        | 0,171 | 0,067    | 0,049          | 0,108                    |                  | 0,248 | 0,065                    |
|                | 0,004                        | 0,021 | 0,004    | $\overline{0}$ | 0,007                    | 0,003            |       | 0,004                    |
| 8              | 0,048                        | 0,257 | $\theta$ | 0,040          | 0,076                    | 0,069            | 0,326 | $\overline{\phantom{a}}$ |

Tableau 4.10. Degrés de crédibilité (méthode ELECTRE III)

Enfin, le Tableau 4.11 donne les valeurs de surclassement pour les méthodes PROMETHEE qui sont identiques à celles de la méthode ATLAS.

Tableau 4.11. Matrice des valeurs de surclassement des actions sur chacun des critères (méthodes PROMETHEE et ATLAS)

|                | Action            |                |       |                |       |       |       |       |
|----------------|-------------------|----------------|-------|----------------|-------|-------|-------|-------|
| Action         |                   | $\overline{2}$ | 3     | $\overline{4}$ | 5     | 6     |       | 8     |
|                | $\qquad \qquad -$ | 0,240          | 0,199 | 0,105          | 0,200 | 0,269 | 0,367 | 0,432 |
| $\overline{2}$ | 0,037             |                | 0,158 | 0,063          | 0,118 | 0,072 | 0,144 | 0,263 |
| 3              | 0,228             | 0,437          |       | 0,074          | 0,176 | 0,380 | 0,484 | 0,355 |
| $\overline{4}$ | 0,179             | 0,332          | 0,112 | -              | 0,128 | 0,335 | 0,402 | 0,361 |
| 5              | 0,202             | 0,265          | 0,090 | 0,061          |       | 0,284 | 0,333 | 0,314 |
| 6              | 0,131             | 0,180          | 0,222 | 0,128          | 0,183 |       | 0,248 | 0,215 |
|                | 0,044             | 0,064          | 0,106 | 0,012          | 0,067 | 0,028 |       | 0,164 |
| 8              | 0,335             | 0,320          | 0,274 | 0,191          | 0,204 | 0,227 | 0,340 |       |

Les relations de surclassement sont alors obtenues à partir de ces résultats intermédiaires. Leur nature diffère en fonction de la méthode utilisée :

• Pour la méthode ELECTRE III, le niveau de coupe  $(\lambda)$  est pris égal à 0,04 et le seuil de discrimination (s) correspond à 10% du niveau de coupe, soit 0,004. Les indicateurs finaux dont les λ-qualifications sont donnés dans le Tableau 4.12.

|                | Action |  |  |     |  |                |  |  |  |
|----------------|--------|--|--|-----|--|----------------|--|--|--|
|                |        |  |  |     |  | $\overline{ }$ |  |  |  |
| $\blacksquare$ |        |  |  |     |  |                |  |  |  |
| FΛ.<br>ı –     |        |  |  |     |  | -              |  |  |  |
| $\blacksquare$ | -5     |  |  | . . |  | $\blacksquare$ |  |  |  |

Tableau 4.12. Valeurs des λ-puissance, λ-faiblesse et λ-qualification des actions (méthode ELECTRE III)

 Pour les méthodes PROMETHEE II et ATLAS, les flux obtenus sont présentés dans les Tableaux 4.13 et 4.14.

Tableau 4.13. Valeurs des flux (méthode PROMETHEE II)

| Flux                | Action |          |       |       |       |          |          |          |
|---------------------|--------|----------|-------|-------|-------|----------|----------|----------|
| $\Phi^+$ (-)        | 0,259  | 0,122    | 0,305 | 0,264 | 0,221 | 0,187    | 0.069    | 0.270    |
| $\Phi^-$<br>( –     | 0,165  | 0.263    | 0,166 | 0,091 | 0,154 | 0,228    | 0.331    | 0.301    |
| Ф<br>$\blacksquare$ | 0,094  | $-0,140$ | 0,139 | 0,173 | 0,068 | $-0,041$ | $-0,262$ | $-0,030$ |

Pour la méthode ATLAS, les valeurs des limites L<sub>1</sub> et l ont été choisies conformément aux recommandations (i.e. 0,2 et 0,02 respectivement). Il est à relever que les couples d'actions (1,5) et (6,8) sont identifiés comme universellement incomparables et que l'indice d'incomparabilité ne dépasse pas sa valeur de seuil de 0,1.

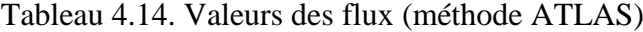

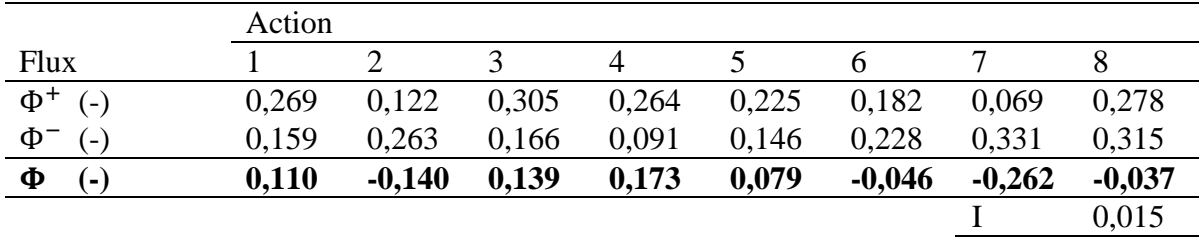

In fine, ces différents indicateurs permettent l'obtention des classements des actions. Ainsi, les classements propres aux différentes méthodes sont donnés dans le Tableau 4.15.

| Méthode            |                    |  |
|--------------------|--------------------|--|
| <b>ELECTRE III</b> | PROMETHEE II ATLAS |  |
|                    |                    |  |
|                    |                    |  |
|                    |                    |  |
|                    |                    |  |
|                    |                    |  |
|                    |                    |  |
|                    |                    |  |
|                    |                    |  |

Tableau 4.15. Classement des actions en fonction de la méthode utilisée

A titre de comparaison, la méthode de la moyenne pondérée a été appliquée. Les résultats obtenus sont présentés dans le Tableau 4.16 et le classement obtenu est identique à celui des méthodes ATLAS et PROMETHEE II. Bien évidemment, seule l'information concernant les scores agrégés peut être générée par cette méthode à critère unique.

Tableau 4.16. Résultats obtenus avec la méthode de la moyenne pondérée

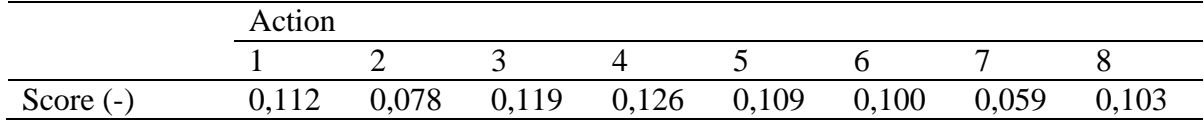

Les classements obtenus à l'aide des méthodes de surclassement sont assurément dépendants des fonctions de surclassement utilisées ainsi que des critères et de leur priorité relative. Pour ce cas d'étude, les meilleures solutions sont celles dont la production d'énergie est locale et principalement composées de pompe à chaleur (i.e. 4, 3 et 5). L'influence du coût global est évidemment à l'origine de ce constat. Une autre grande tendance concerne les actions intégrant des systèmes de cogénération qui se retrouvent aux deux dernières places du classement. Leurs performances relativement moyennes ou médiocres par rapport aux autres actions induisent ce positionnement dans les différents classements. Pour les solutions faisant appel à l'utilisation d'un réseau thermique, la densité thermique de ce quartier à faible consommation de chauffage ne permet pas de favoriser ce type d'alternative. Un important investissement et les pertes engendrées par la distribution de l'énergie sont les causes de leur présence en seconde partie du classement.

Dans le cadre de ce projet, il faut donc utiliser des systèmes de production d'énergie locaux, en particulier des pompes à chaleur, et limiter les consommations d'énergie.

Les classements obtenus pour les méthodes ATLAS et PROMETHEE II sont identiques. Cependant, les valeurs des flux sont différentes du fait de la prise en considération d'incomparabilités universelles pour la méthode ATLAS. En l'occurrence, les couples

d'actions (1,5) et (6,8) sont mises en évidence comme étant incomparables. Ces couples d'actions sont d'ailleurs très proches en termes de valeurs de flux final et par conséquent également dans le classement. Les données supplémentaires fournies par la méthode ATLAS constituent une véritable plus-value. Par contre, le classement provenant de la méthode ELECTRE III se différencie par rapport aux deux autres méthodes sur les actions n°1, n°3, n°5 et n°6. Pour cet échantillon d'actions, le choix de la méthode peut donc influer sur le classement final. Néanmoins, la meilleure solution ainsi que les deux dernières du classement restent inchangées quelle que soit la méthode utilisée. Les différentes positions des actions observées dans le classement obtenu avec la méthode ELECTRE III peuvent être justifiées par la prise en considération d'une fonction de surclassement gaussienne pour les méthodes ATLAS et PROMETHEE II. L'influence d'une action sur l'autre sur le critère de coût global perturbe inévitablement l'agencement du classement. Par ailleurs, la méthode ATLAS a permis de mettre en évidence les incomparabilités des couples d'actions (1,5) et (6,8) qui sont intrinsèquement intégrées dans le classement obtenu à l'aide de la méthode ELECTRE III.

Pour ces différentes méthodes, il est intéressant de mettre sur une même échelle les résultats obtenus en considérant le score relatif par rapport au meilleur score final. Cela permet de rendre compte de la distance entre les scores des différentes actions en fonction de la méthode utilisée. Il en résulte un outil visuel qui est présenté à la Figure 4.3.

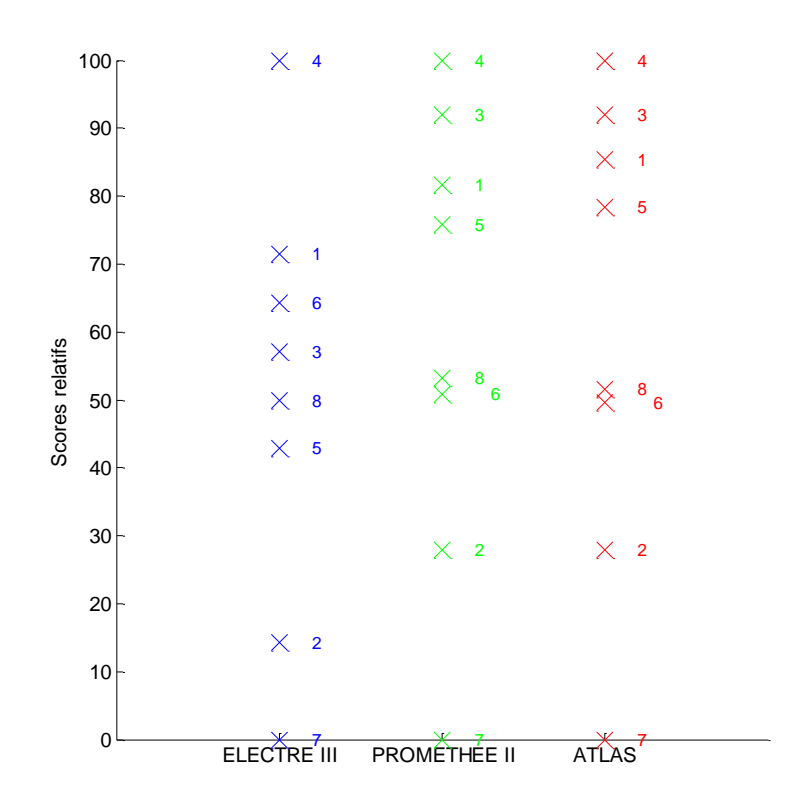

Figure 4.3. Scores normalisés obtenus en fonction de la méthode utilisée

L'importance relative de chacune des actions par rapport aux autres est visuellement exprimée et les différences apparaissent clairement entre les méthodes. De par sa conception,

la méthode ELECTRE III donne une information moins détaillée sur le score final de chacune des actions. Cette illustration permet de mettre clairement en évidence l'avantage des méthodes PROMETHEE II et ATLAS pour ce type d'étude par rapport à la méthode ELECTRE III. Toutefois, la relation de surclassement particulière entre les couples d'actions (1,5) et (6,8) n'est donnée que par la nouvelle méthode développée à savoir la méthode ATLAS.

L'ajout de nouveaux critères aux trois objectifs principaux de la procédure d'optimisation (i.e. consommations d'énergie, coût global et potentiel de réchauffement climatique) n'a pas remis en cause les premières conclusions et les a même confirmées. Ces outils remplissent bien leur fonction d'aide à la décision pour la sélection finale de l'action préférentielle.

La nouvelle méthode d'analyse multicritère ATLAS possède certainement des propriétés intéressantes, néanmoins la robustesse et la sensibilité des résultats obtenus restent à être analysées.

# *4.4.2 Analyse de la sensibilité et de la robustesse de la méthode ATLAS*

A partir de la situation définie pour le premier cas d'étude (i.e. la conception de systèmes énergétiques complexes à l'échelle du quartier), les paramètres de la méthode qui peuvent avoir une influence sur le classement final ont été modifiés dans le but d'observer les changements engendrés. Ces paramètres influents, intrinsèques à la méthode sont :

- Le type de pondération (exponentielle, linéaire et logarithmique) ;
- Les fonctions de surclassement (linéaires, gaussiennes et échelons-5).

Pour cette partie de l'étude, les fonctions de surclassement sont toutes identiques. Les différentes combinaisons possibles donnent donc lieu à neuf paramétrages et par conséquent à neuf classements différents, associés à leur ensemble de scores. Ils sont représentés à la Figure 4.4 qui permet d'avoir une vue d'ensemble des variations produites par les différentes combinaisons.

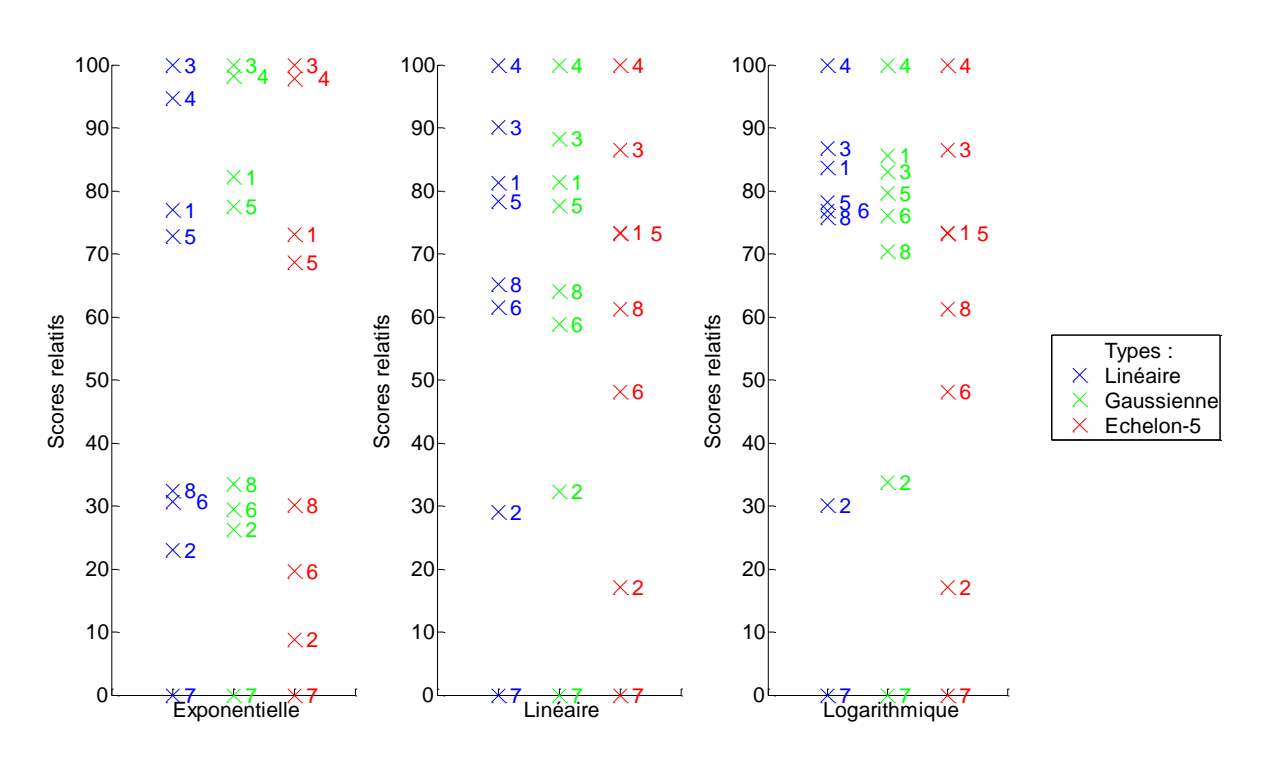

Figure 4.4. Scores normalisés obtenus en fonction des types de fonction de pondération et de surclassement utilisés (méthode ATLAS)

Les incomparabilités détectées sont :

- Classement n°1 (Pondération : exponentielle ; Surclassement : linéaire) : (6,8) ;
- Classement n°2 (Pondération : exponentielle ; Surclassement : gaussienne) : (6,8) ;
- Classement n°3 (Pondération : exponentielle ; Surclassement : échelon-5) : (1,5) ;
- Classement n°4 (Pondération : linéaire ; Surclassement : linéaire) : (1,5) et (6,8) ;
- Classement n°5 (Pondération : linéaire ; Surclassement : gaussienne) :  $(6,8)$  ;
- Classement n°6 (Pondération : linéaire ; Surclassement : échelon-5) : (1,5) et (5,8) ;
- Classement n°7 (Pondération : logarithmique : Surclassement : linéaire) : (1,3), (5,8) et  $(6,8)$  ;
- Classement n°8 (Pondération : logarithmique ; Surclassement : gaussienne) : (1,5) et  $(5,6)$  ;
- Classement n°9 (Pondération : logarithmique ; Surclassement : échelon-5) : (1,5), (5,6) et (5,8).

Les principales différences entre les classements sont relativement mineures. Quelles que soient les fonctions de pondération ou de surclassement utilisées, quatre groupes d'actions se différencient :

 Les actions n°3 et n°4 qui conservent les premières positions la seconde étant le plus souvent en tête ;

- Les actions n°1 et n°5 qui sont présentes aux troisième et quatrième places sur la quasi-totalité des classements et dans cet ordre ;
- Les actions n°8 et n°6 qui sont régulièrement dans la partie médiane des classements ;
- L'action n°2 qui est toujours en avant-dernière position ;
- L'action n°7 qui clôture tous les classements.

La Figure 4.5 rassemble les différents scores obtenus par les actions sur les neuf configurations paramétriques. Cette visualisation permet d'apprécier les positions, les quartiles et les médianes des actions sur la totalité des paramétrages testés et également de confirmer les tendances identifiées.

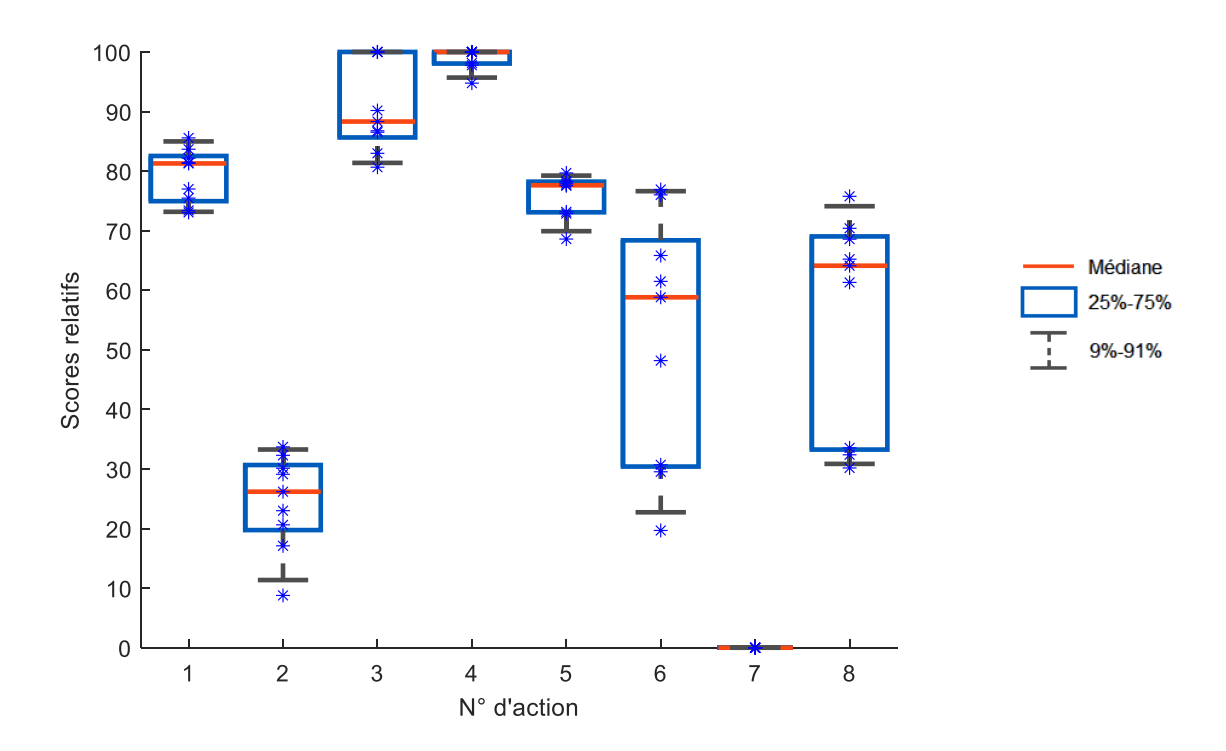

Figure 4.5. Scores normalisés obtenus pour les différents paramétrages

Une certaine constance concernant les résultats obtenus est très clairement identifiée. La méthode ATLAS fait donc preuve de stabilité et de robustesse. Les fonctions de pondération et de surclassement conservent leur utilité première qui consiste à nuancer et à accentuer les priorités ainsi que les relativités entre actions, sans pour autant affecter la complète intégrité des conclusions. La simplicité d'utilisation de la méthode ATLAS permet par ailleurs d'opérer ces modifications de paramétrage pour affirmer les classements et ainsi consolider les résultats obtenus.

# **4.5 Conclusion**

L'utilisation de la plateforme de simulation DIMOSIM, dédiée à la conception et à l'optimisation des systèmes énergétiques complexes, permet d'obtenir de nombreux résultats en lien avec de multiples indicateurs. Leur traitement et leur analyse étant relativement complexe, il est indispensable d'adjoindre au simulateur un module d'extension afin de répondre aux problématiques de classement, et plus largement de tri ou de sélection. Enfin, cet outil d'aide à la décision doit simplement intégrer les exigences du décideur dans cette procédure d'analyse.

Pour ce faire, les méthodes d'analyse multicritère sont à privilégier, en particulier celles de surclassement. Cependant, parmi les nombreuses méthodologies développées, il est difficile d'en dégager une qui réponde parfaitement aux attentes. De manière à obtenir un outil d'aide à la décision apportant les informations essentielles en termes de comparaison entre certaines actions tout en étant simple d'utilisation, une nouvelle méthode a été développée, à savoir la méthode ATLAS. Cette méthode permet d'associer la simplicité d'utilisation de la méthode PROMETHEE II avec une gestion détaillée des conflits issue de la méthode ELECTRE III. La méthode ATLAS est donc une nouvelle méthode de surclassement généraliste parfaitement adaptée au post-traitement des résultats issus de la plateforme DIMOSIM. De plus, les résultats obtenus sont aussi robustes que ceux obtenus avec les deux précédentes méthodes. La sensibilité modérée concernant son paramétrage rend compte d'une certaine stabilité concernant les résultats obtenus. Lorsqu'il s'agit d'orienter la prise de décision, ces propriétés permettent d'inférer une prépondérance de la priorisation des critères au classement obtenu, cette dernière étant entièrement dépendante des souhaits du décideur.

Par ailleurs, la réflexion peut être élargie au « decision support system », c'est-à-dire à l'outil permettant l'accompagnement du décideur dans le choix des différents critères, paramètres, compromis, etc. Cette interface permet d'éviter au décideur d'avoir à maîtriser le fonctionnement de la méthode et le rend donc autonome.

En se positionnant à mi-chemin entre les méthodes ELECTRE III et PROMTHEE II dont elle dérive, la méthode ATLAS constitue une alternative polyvalente et universelle. Parfaitement adaptée à la recherche du système énergétique urbain préférentiel, cette méthode d'analyse multicritère fournit un classement éclairé par des informations détaillées, quel que soit le type de problématique liée à l'étude. Toutes les informations utiles ayant été analysées, les décideurs pourront dès lors opter pour la solution qui correspond le mieux à leurs attentes.

# **Références**

- Al-Shemmeri, T., Al-Kloub, B., Pearman, A., 1997. Model choice in multicriteria decision aid. European Journal of Operational Research 97, p. 550-560
- Brans, J.P., Vincke, Ph., 1985. A preference ranking organisation method: the PROMETHEE method for multiple criteria decision-making. Management Science 31, p. 647-656
- Brans, J.P., Vincke, Ph., Mareschal, B., 1986. How to select and how to rank projects: the PROMETHEE method. European Journal of Operational Research 24, p. 228-238
- CSTB. 2006. ELODIE. [www.elodie-cstb.fr](http://www.elodie-cstb.fr/)
- Ghafghazi, S., Sowlati, T., Sokhansanj, S., Melin, S., 2010. A multicriteria approach to evaluate district heating system. Applied Energy 87, p. 1134-1140
- Hwang C.-L., Yoon K., 1981. Multi attribute decision making: methods and applications. Springer-Verlag Berlin Heidelberg New-York
- Keeney, R. L., Raiffa, H., 1976. Decisions with multiple objectives: preferences and value tradeoffs. Wiley, New York.
- Mailhac, A., Perez, N., Schiopu, N., Sibiude, G., Adolphe, L., 2016. Articulation des outils de simulation énergétique et d'analyse de cycle de vie à l'échelle quartier, illustration à travers une étude de cas. Conférence IBPSA France 2016
- Perez, N., Mailhac, A., Inard, C., Riederer, P., 2016. Outil d'aide à la décision multicritère pour la conception de systèmes énergétiques à l'échelle du quartier. Conférence IBPSA France 2016
- Pohekar, S.D., Ramachandran, M., 2004. Application of multi-criteria decision making to sustainable energy planning – A review. Renewable and Sustainable Energy Reviews 8, p.365-381
- Roy, B., 1968. Classement et choix en présence de points de vue multiples (La méthode ELECTRE). Revue française d'Informatique et de Recherche Opérationnelle 8, p. 57-75
- Roy, B., 1978. ELECTRE III : un algorithme de classements fondé sur une représentation floue des préférences en présence de critères multiples. Cahiers du Centre d'Etudes et de Recherche Opérationnelle (Belgique) 20, p. 3-24
- Roy, B., Bertier, P., 1971. La méthode ELECTRE II : une méthode de classement en présence de critères multiples. SEMA (Metra International), Note de travail n°142
- Saaty, T. L., 1990. How to make a decision: The Analytic Hierarchy Process. European Journal of Operational Research 48, p. 9-26
- Salminen, P., Hokkanen, J., Lahdelma, R., 1998. Comparing multicriteria methods in the context of environmental problems. European Journal of Operational Research 104, p. 485-496
- Thorel, M., 2014. Aide à la décision multicritère pour la prescription de scénarios d'amélioration énergétique via une approche globale. Thèse de doctorat, Université de Grenoble

Van Huylenbroeck, G., 1995. The Conflict Analysis Method: briding the gap between ELECTRE, PROMETHEE and ORESTE. European Journal of Operational Research 82, p. 490-502

# Chapitre 5

# Cas d'étude : ZAC Portes du Vercors

#### Résumé

Dans le but de mettre en application l'ensemble des moyens développés pour la conception énergétique des quartiers, un projet d'aménagement urbain a fait l'objet d'une étude détaillée. La totalité de la procédure d'accompagnement, c'est-à-dire la modélisation et la simulation (DIMOSIM), l'optimisation multiobjectif et l'aide à la décision (ATLAS), a été appliquée sur un quartier de la ZAC Portes du Vercors (Grenoble-Alpes Métropole). Le traitement simultané de plusieurs critères de performance, qui est induit par l'approche appliquée, permet l'obtention de résultats globalement performants. Au-delà de valider l'application de la procédure à un cas concret, des modifications concernant les conditions d'étude (climat et énergie primaire/finale) ont été effectuées pour évaluer leur impact sur la conception énergétique du quartier. Enfin, les solutions obtenues ont été analysées sur plusieurs critères afin de fournir les derniers éléments pour l'accompagnement de la prise de décision.

# **5.1 Introduction**

Dans le but de mettre en évidence les capacités des méthodes et outils développés, un cas d'étude réel a été utilisé. Cet exemple d'application est un quartier issu d'un projet d'aménagement dont l'ensemble des données permettant sa modélisation est complet. En plus de l'étude classique et complète de sa conception énergétique, les conditions d'étude sont modifiées afin de pouvoir approfondir la réflexion en élargissant le champ d'application.

Le projet d'aménagement sur lequel s'appuie l'étude concerne la Zone d'Aménagement Concerté (ZAC) Portes du Vercors qui se trouve sur les communes de Sassenage et de Fontaine dans le département de l'Isère (38). La Figure 5.1 illustre la situation géographique du site qui s'étend sur une surface totale d'environ 95 ha. Il est situé sur la rive gauche du Drac en face du nouveau quartier de la Presqu'île (Grenoble, 38) dont l'aménagement est programmé jusqu'en 2030. La ZAC Portes du Vercors s'inscrit ainsi dans la dynamique de développement des projets d'aménagement urbain identifiés autour de la Presqu'île. L'objectif principal consiste à accroître l'attractivité et le dynamisme du territoire au sein duquel le projet s'insère à l'aide d'une intégration cohérente et maîtrisée. Ce projet est conduit par Grenoble-Alpes Métropole et il s'intègre dans la démarche EcoCité Grenobloise.

Le projet d'aménagement Portes du Vercors a une destination d'usage qui est mixte pour répondre aux futurs besoins des usagers. Le programme est constitué de :

- 2 500 logements pour 180 000 m² de surface de plancher qui sont répartis entre du collectif, du petit collectif et de l'individuel groupé ;
- 70 000 m² de surface de plancher pour les activités économiques, dont :
	- o 32 500 m² de surface de plancher destinés à des commerces de proximité et des locaux pour les artisans, les professions libérales, les activités de service aux entreprises ou à la personne,
	- o 37 500 m² de surface de plancher pour un parc dédié aux entreprises innovantes.
- Un pôle de loisirs avec des offres : culturelle (cinéma, médiathèque), sportive (salle de sports) et de restauration ;
- Des équipements publics dont deux groupes scolaires et un équipement « petite enfance » ;
- Des espaces publics, notamment distribués autour des axes de circulation.

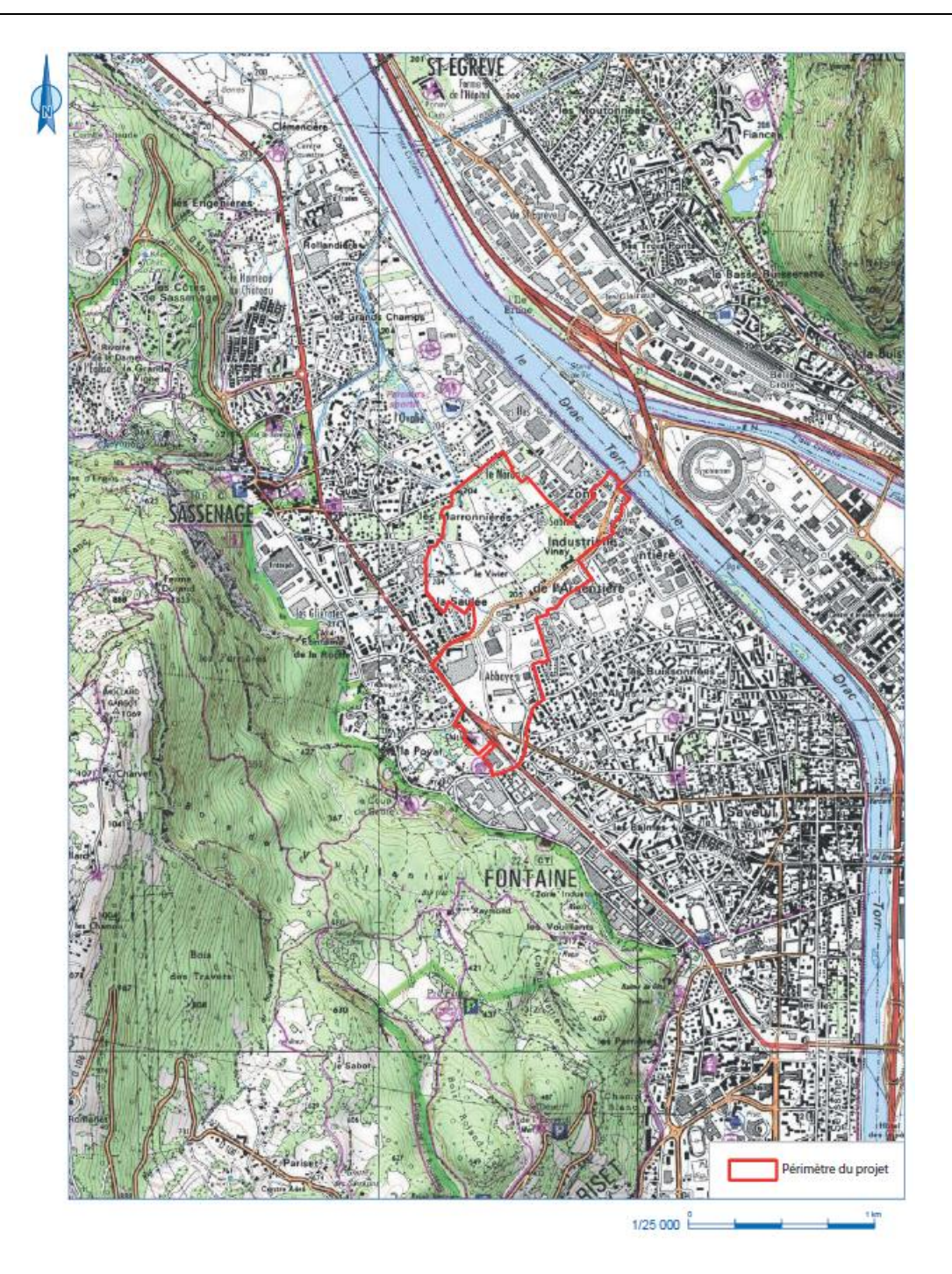

Figure 5.1. Périmètre de la ZAC Portes du Vercors (Extrait de carte IGN)

La Figure 5.2 présente les trois secteurs regroupant les 34 parcelles du projet. Ces secteurs (Allée métropolitaine, Poya-Casino et Argentière) sont localisés physiquement sur des espaces distincts et se distinguent les uns des autres par une densité urbaine différente. Par ailleurs, un second scénario a été élaboré pour prendre en compte l'intégration de deux emplacements localisés dans le secteur Poya-Casino comprenant un hypermarché et son parking. Dans l'attente de l'information définitive, la prise en compte de cette potentielle extension a été représentée en bas à droite de chacun des plans d'ensemble.

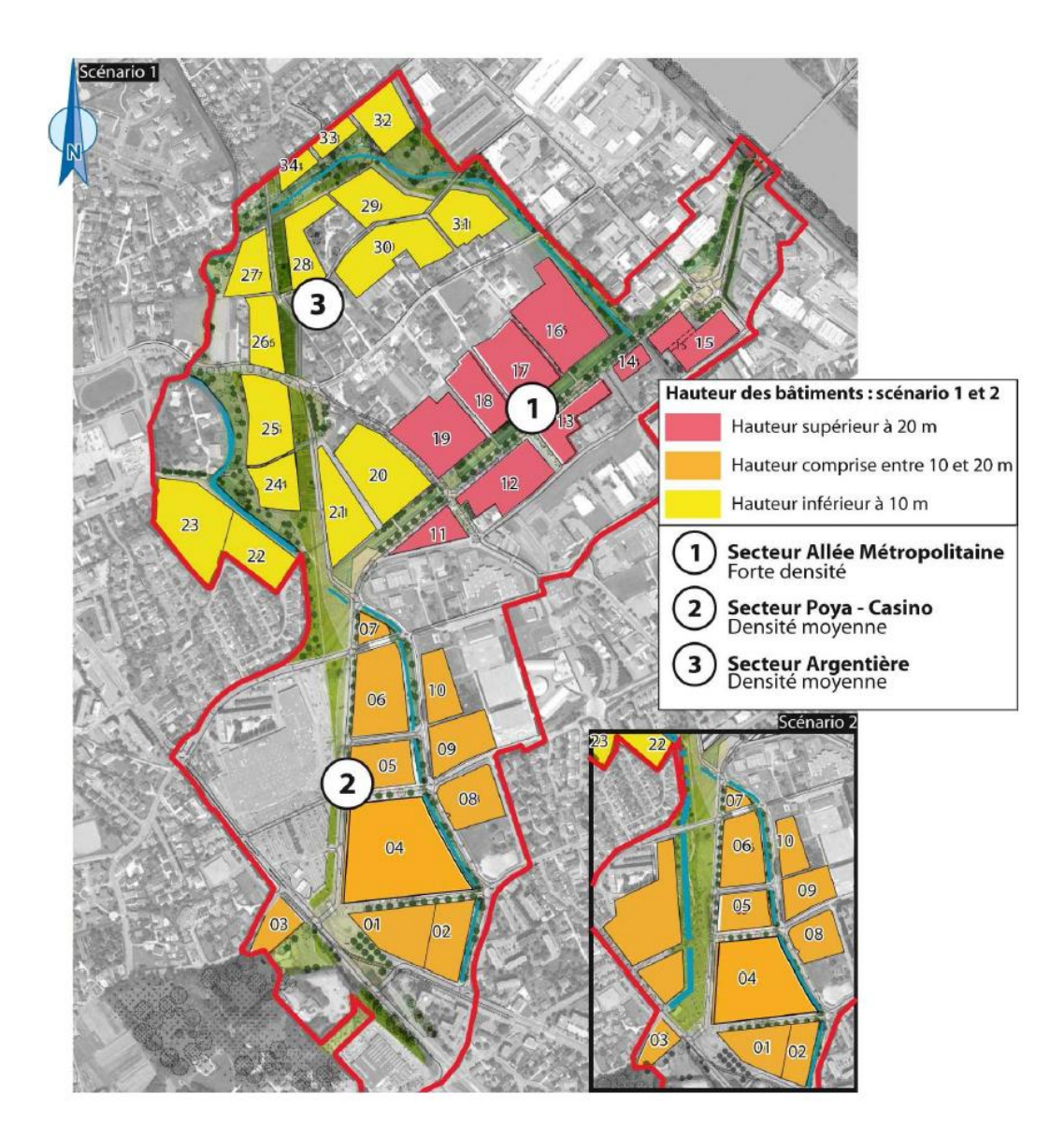

Figure 5.2. Emplacements et secteurs de la ZAC Portes du Vercors (Extrait de carte IGN)

Le projet d'aménagement est programmé en trois phases : court terme, moyen terme et long terme. Les parcelles concernées par chacune des étapes de ce phasage sont présentées à la Figure 5.3.

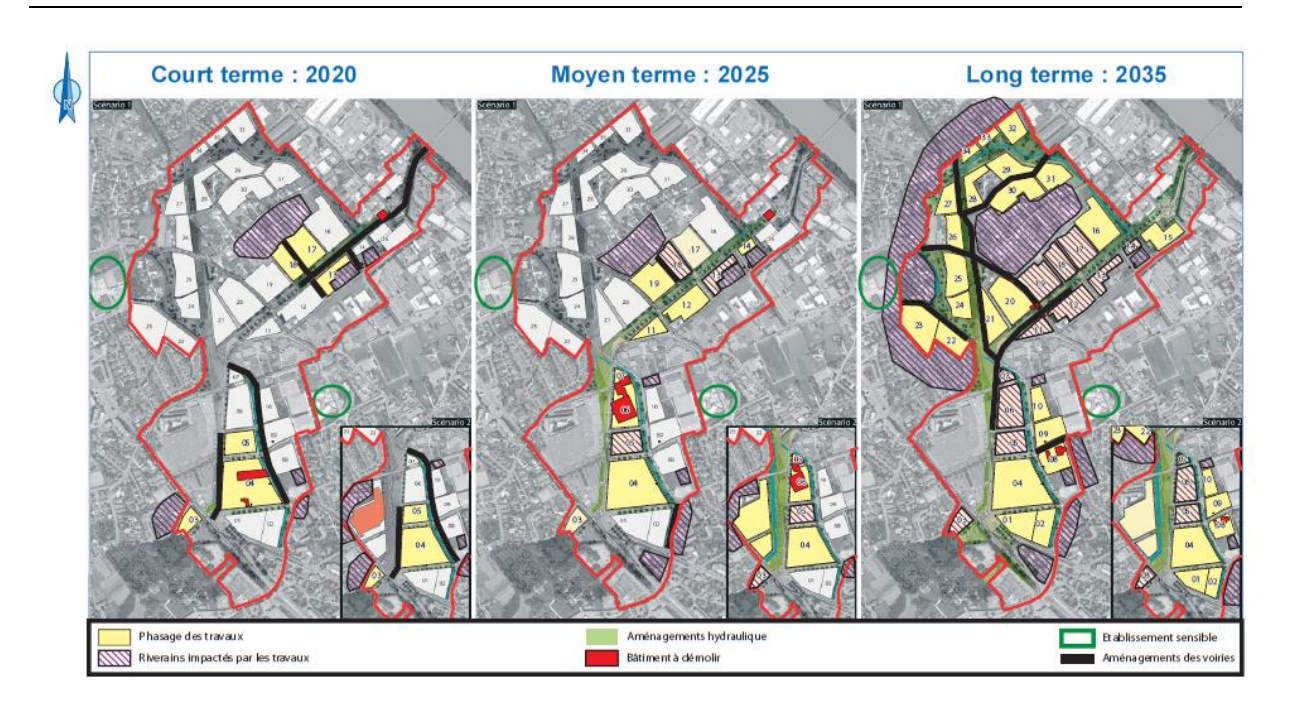

Figure 5.3. Phasage temporel de l'aménagement de la ZAC Portes du Vercors

La démarche d'écoquartier est appliquée à ce projet et sa vocation première consiste donc à faire du développement durable l'élément de base de la réflexion et de la prise de décision. L'aménagement de ce territoire doit ainsi contribuer à l'intérêt général. Par conséquent, la totalité de la ZAC doit être parfaitement intégrée à son environnement économique, social et environnemental. Cela implique nécessairement une conception adaptée dont en particulier, une conception énergétique optimisée pour obtenir les meilleures performances possibles.

L'étude se focalise sur une partie du projet d'aménagement et concerne les parcelles 05, 06, 07, 09 et 10 du secteur de Poya-Casino. Le développement de ce quartier est présent à toutes les phases du projet. Il comprend 48 bâtiments qui sont regroupés sur 12 îlots. Ce quartier, de 71 750 m² de surface de plancher, est composé de :

- 43 750 m² de surface de plancher pour les logements qui sont divisés en 71 zones thermiques (i.e. un volume chauffé qui dans ce cas représente les groupements d'étages par destination) ;
- 12 950 m² de plancher pour les activités économiques dont :
	- o 8 660 m² de surface de plancher pour des commerces qui sont divisés en 5 zones thermiques,
	- o 4 290 m² de surface de plancher destinés aux activités de bureaux qui sont divisés en 2 zones thermiques.
- 15 050 m² de surface de plancher pour les parkings qui sont divisés en 11 zones thermiques et font le lien entre les différents bâtiments d'un îlot.

La Figure 5.4 représente l'implantation du quartier au sein du territoire et la Figure 5.5 situe les différentes zones en leur associant leurs typologies respectives.

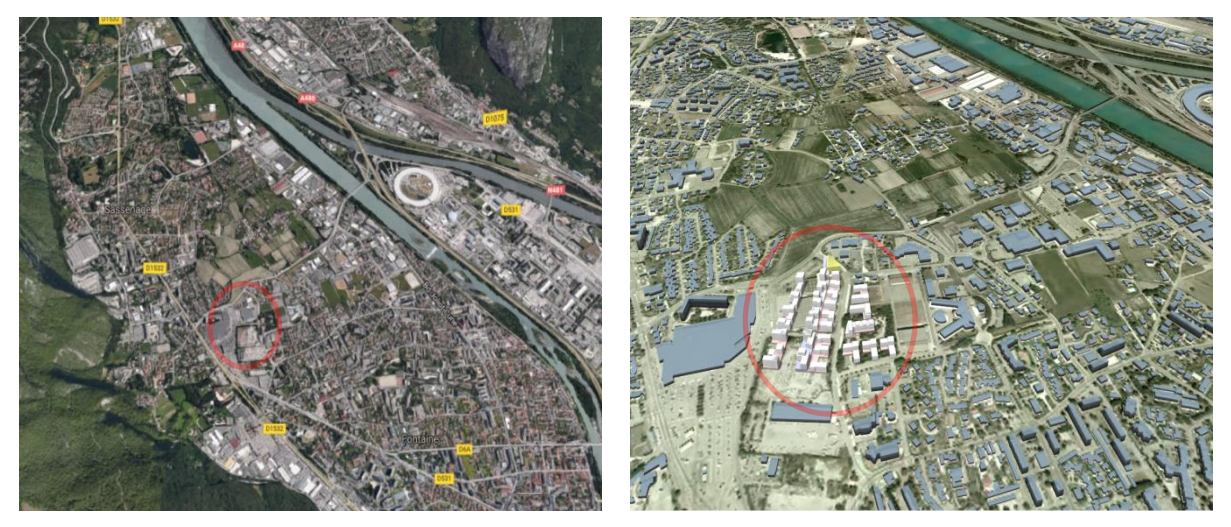

Figure 5.4. Vues du quartier dans son environnement urbain (à gauche : vue satellitaire via Google Maps ; à droite : maquette numérique urbaine)

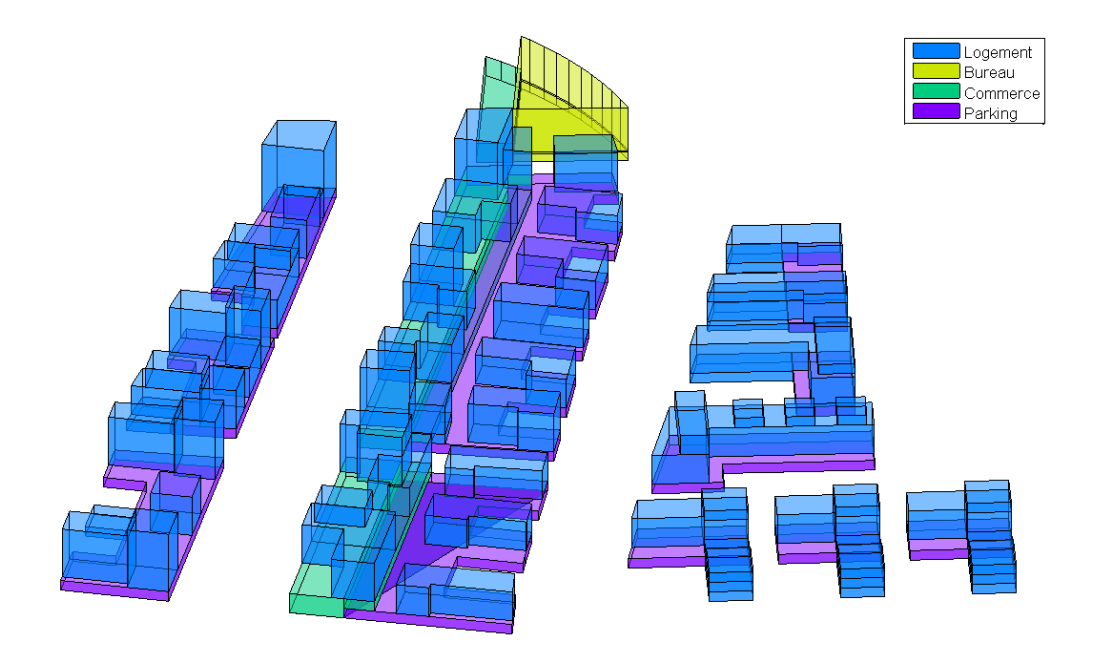

Figure 5.5. Vue 3D du quartier considéré avec le zonage thermique

Les informations architecturales et typologiques fournies par l'aménageur sont détaillées par zone thermique. Etant donné que chaque typologie implique des usages spécifiques, les profils d'occupation et de charges implémentés sont dépendants de la destination d'usage de la zone thermique. De plus, le Tableau 5.1 fait état des différences de paramétrage supplémentaires qui sont fonction de la typologie de la zone thermique.

Par ailleurs, la totalité des solutions possibles pour les paramètres est prise en compte à l'exception de la configuration bois pour le matériau de structure.

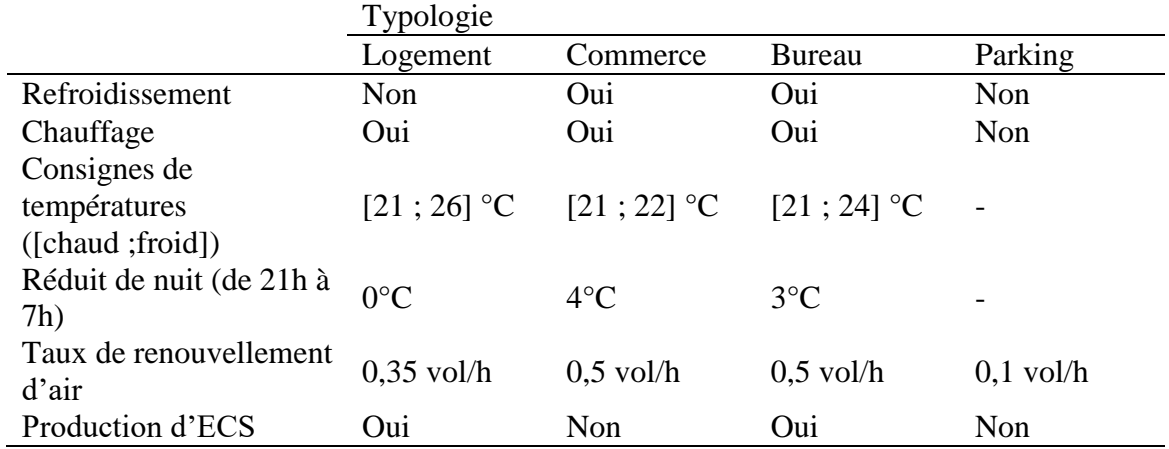

Tableau 5.1. Différences de paramétrage en fonction de la typologie

Le quartier présenté fait l'objet d'une étude pour sa conception énergétique dans le but d'apporter à l'aménageur les éléments nécessaires à la prise de décision. Au-delà de cette application opérationnelle, l'étude de ce quartier est élargie à plusieurs tests supplémentaires qui mettent sous diverses conditions le système afin d'identifier les spécificités relatives aux modifications. Les conclusions devront permettre de mieux appréhender le fonctionnement de ce type d'approche singulière (i.e. modélisation/simulation, optimisation et aide à la décision) et ainsi de mieux analyser les futurs résultats qui seront obtenus. Un ensemble de tests a donc été effectué :

- Etude complète pour l'obtention des solutions optimales à mettre en application sur le projet réel et pour la vérification de l'utilisation de l'algorithme génétique par rapport à la méthode de recherche par force brute ;
- Modification de la localisation géographique (Madrid et Stockholm) impliquant donc un changement de fichier météorologique ;
- Utilisation de l'énergie primaire à la place de l'énergie finale pour l'objectif de consommation énergétique.

Enfin, la méthode d'analyse multicritère ATLAS a été utilisée pour sélectionner les solutions préférentielles du point de vue de l'aménageur.

# **5.2 Etude de cas**

L'ensemble des tests effectués constitue un exercice nécessaire à la bonne compréhension du fonctionnement des méthodes et des outils développés. Au-delà des conclusions concernant les considérations théoriques, les cas étudiés mettent également en évidence certains principes directeurs dépendants du cadre d'application.

#### *5.2.1 Cas n°1 : Etude de base et vérifications supplémentaires*

Le premier cas d'étude concerne la recherche des configurations optimales dans les conditions réelles du projet. Cette étude correspond donc à celle qui a été commanditée par l'aménageur. La totalité des simulations ont été effectuées à l'aide de la plateforme DIMOSIM (DIstrict MOdeller and SIMulator) et les deux méthodes d'optimisation, c'est-àdire la force brute et l'algorithme génétique, ont été utilisées parallèlement afin de valider sur un nouveau cas pratique l'utilisation de l'algorithme génétique NSGA-II.

L'algorithme génétique est paramétré identiquement à ce qu'il a été défini précédemment et les mêmes indicateurs sont utilisés pour la validation de la méthode (voir Section 3.5.2).

Pour l'étape 2.1, la Figure 5.6 fournit les résultats obtenus. La disposition des solutions dans l'espace des performances est scindée en deux nuages et les solutions utilisant la brique comme matériau de structure sont les plus performantes pour l'objectif environnemental. Le critère de diversification est très élevé pour tous les bâtiments avec une moyenne s'établissant à 99,90%.

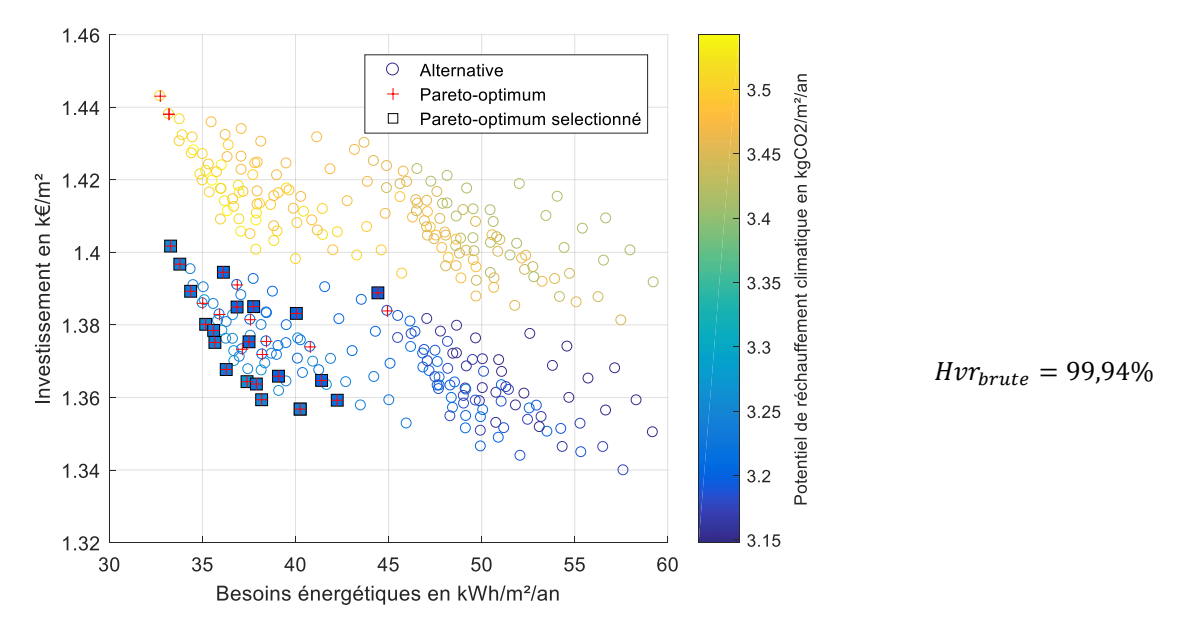

Figure 5.6. Exemple d'optimisation de l'enveloppe pour un bâtiment (étape 2.1)

Les résultats de l'étape 2.2, illustrés par la Figure 5.7, permettent de limiter la surface de toiture pouvant être couverte de panneaux photovoltaïques à 55,6%, en conservant la contrainte fixée à 900 kWh/m²/an. La gamme retenue pour le paramètre y référent est : [0% ; 10% ; 20% ; 40%].

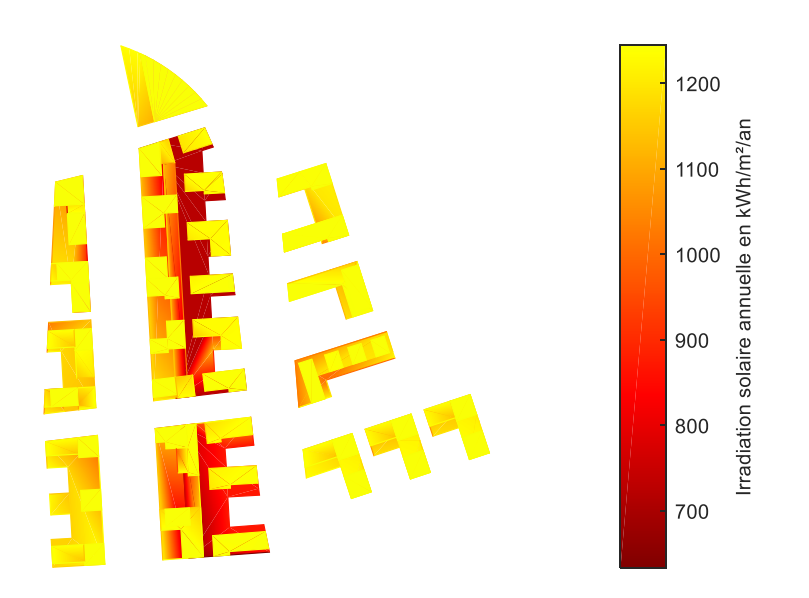

Figure 5.7. Irradiation solaire reçue pour les différentes toitures  $(\text{étape 2.2})$ 

−
−

Des réseaux secondaires ont été ajoutés à ceux des routes et ont donc dû être dessinés pour obtenir le réseau optimisé, présenté à la Figure 5.8. La densité thermique minimale pour le réseau de ce quartier est de 1,12 MWh/ml/an. Tous les îlots sont donc reliés au réseau thermique lors de la prise en considération d'une production d'énergie centralisée à l'échelle du quartier.

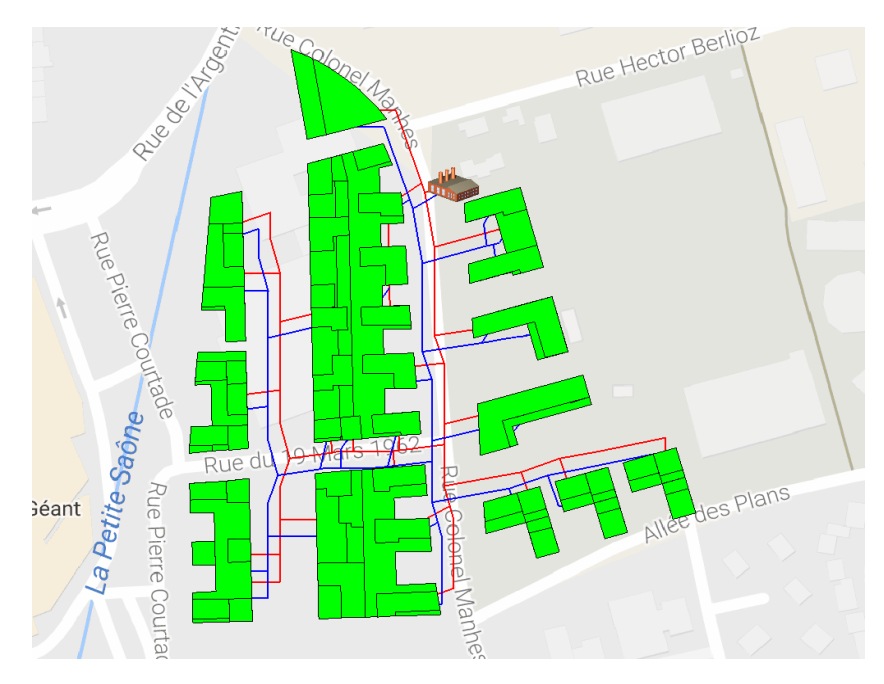

Figure 5.8. Représentation du réseau thermique initial optimal (étape 3)

L'étape 4.1.1 correspond à l'étape d'optimisation des bâtiments avec une production d'énergie décentralisée. La Figure 5.9 fournit les résultats pour l'un d'entre eux. L'espace des performances est couvert de manière homogène par les solutions à l'exception du nuage de points se détachant légèrement et comprenant les solutions qui utilisent une pile à combustible comme moyen de production d'énergie. Les systèmes de production d'énergie retenus sur le front de Pareto sont uniquement les convecteurs électriques et les pompes à chaleur. La ventilation est réalisée principalement à l'aide de systèmes double flux bien qu'il y ait quelques configurations utilisant une pompe à chaleur. L'ECS est quasiment exclusivement produite avec des pompes à chaleur. Par ailleurs, la diversité paramétrique est conservée pour les configurations d'enveloppes des bâtiments ainsi que pour la couverture des toitures par des panneaux photovoltaïques.

La sélection effectuée est pleinement légitimée par les excellents résultats obtenus concernant l'indicateur de diversification pour l'ensemble des bâtiments : [98,94% ; 100%] avec une moyenne à 99,92%.

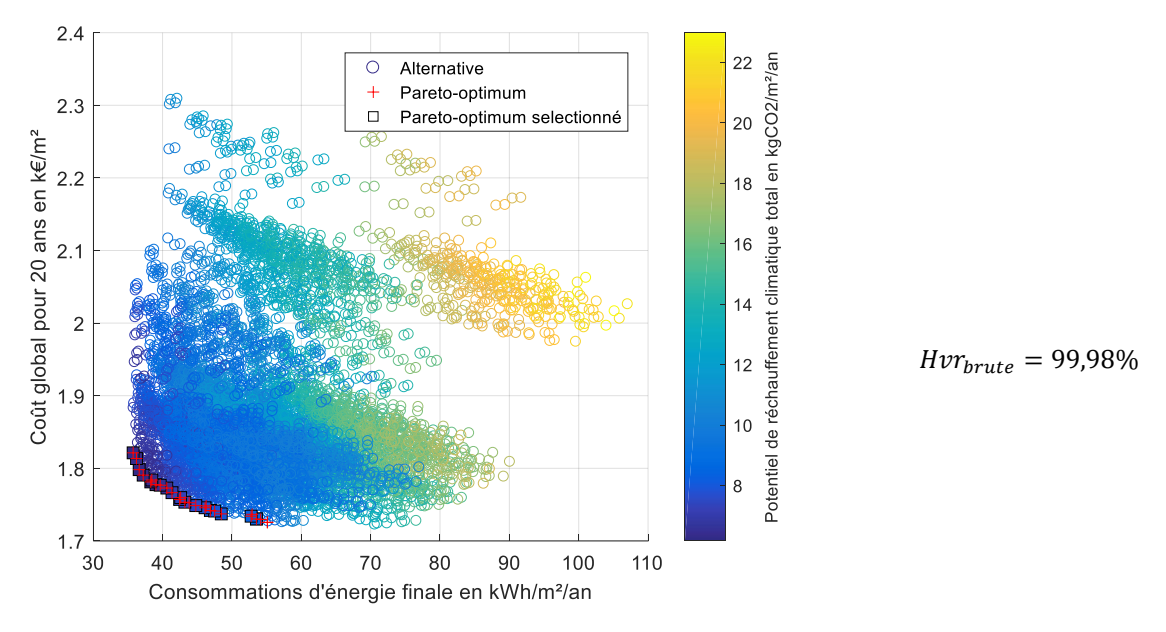

Figure 5.9. Exemple d'optimisation d'un des bâtiments avec une production d'énergie locale (étape 4.1.1)

La seconde partie de l'optimisation pour les quartiers où la production d'énergie est décentralisée au niveau des bâtiments donnent les résultats présentés sur la Figure 5.10. Le front de Pareto forme à nouveau une nappe convexe. En dehors des tendances observées à l'étape 4.1.1, aucune autre conclusion ne peut être déduite mis à part un constat de diversité.

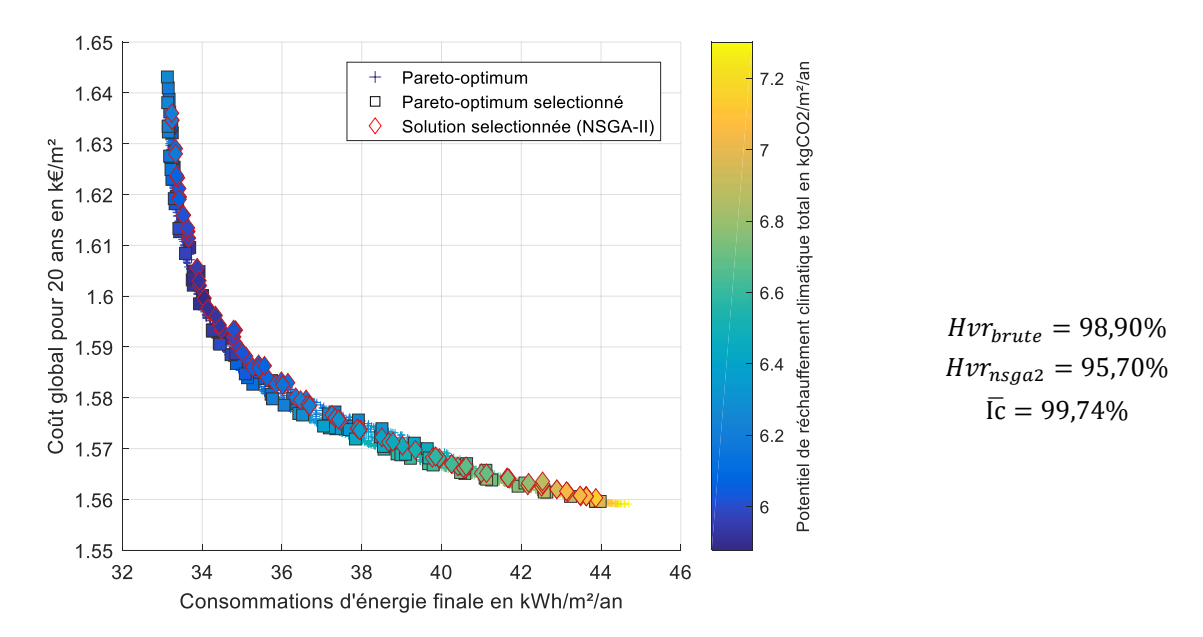

Figure 5.10. Optimisation des combinaisons des bâtiments du quartier avec une production d'énergie locale (étape 4.1.2)

Les scores du critère de diversification pour les deux méthodes employées sont très élevés. De plus, le critère d'intensification est proche de sa valeur maximale ce qui permet de définitivement valider l'utilisation de l'algorithme génétique NSGA-II pour cette étape de la procédure d'optimisation.

Les résultats de l'étape 4.2.1 sont illustrés par la Figure 5.11. Le front de Pareto obtenu forme une nappe convexe où les combinaisons paramétriques sont diverses et variées, bien que certaines tendances au niveau de chaque bâtiment se distinguent. Le critère d'intensité est à nouveau très élevé et le critère de diversification pour l'algorithme génétique est convenable même s'il n'est pas aussi élevé que celui de la recherche par la force brute. L'utilisation de l'algorithme génétique NSGA-II peut cependant être validée sur cette étape puisqu'elle permet d'obtenir un excellent compromis entre temps de calcul et précision des résultats.

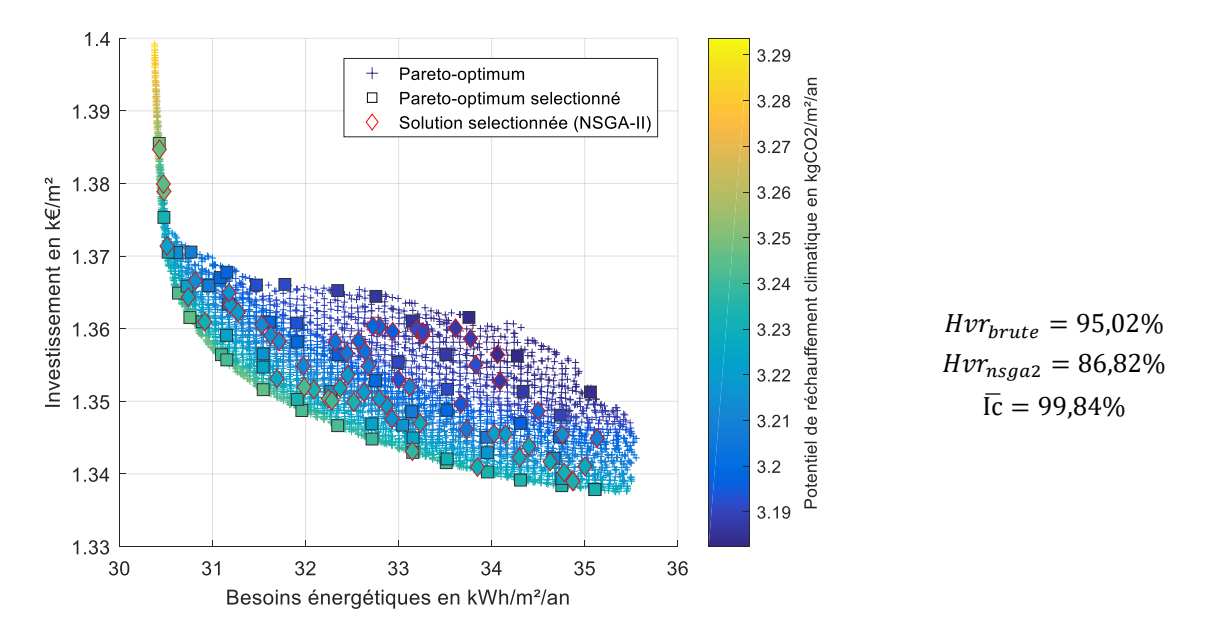

Figure 5.11. Optimisation des combinaisons des enveloppes des bâtiments du quartier (étape 4.2.1)

La Figure 5.12 illustre les résultats obtenus pour l'étape 4.2.2 de la procédure d'optimisation. Cette nappe convexe est composée de solutions basées sur trois systèmes de production d'énergie : les chaudières à condensation, les cogénérateurs ICE (i.e. moteur à combustion interne), et principalement la géothermie aquifère avec une pompe à chaleur centrale. Une grande majorité des systèmes de ventilation sont à double flux et quelques-uns à simple flux. Par ailleurs, la production d'ECS est uniquement effectuée par des pompes à chaleur. Les configurations d'enveloppe pour le quartier sont assez diversifiées, à l'exception d'une importante domination du triple vitrage. Le front de Pareto référence est seulement constitué de 131 solutions, ce qui en facilite la couverture par les méthodes utilisées, même si un certain nombre de solutions issues de la procédure utilisant l'algorithme génétique ne lui

appartiennent pas. Pour cette étape, les scores obtenus pour les indicateurs d'intensité et de diversification sont très élevés et justifient donc pleinement l'utilisation de la méthode métaheuristique.

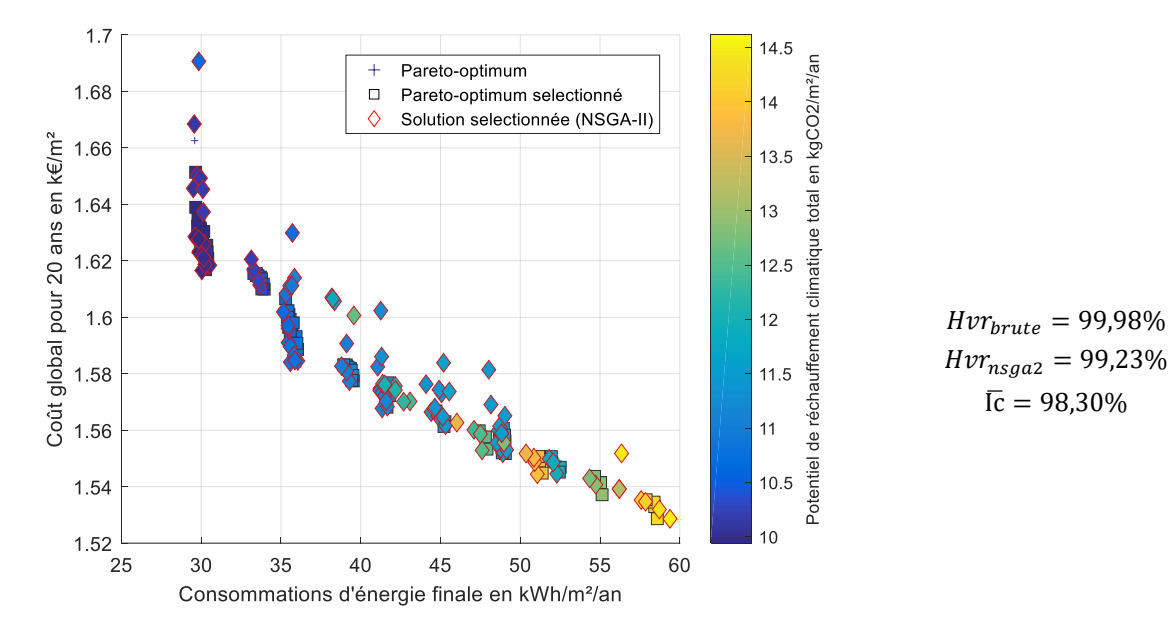

Figure 5.12. Optimisation du quartier avec une production d'énergie centrale (étape 4.2.2)

La dernière étape de la procédure d'optimisation, l'étape 5, n'est qu'une agrégation des résultats des étapes précédentes. La Figure 5.13 présente donc les configurations retenues associées aux fronts de Pareto définitifs. Le front de Pareto issu de la procédure utilisant l'algorithme génétique est constitué de 133 solutions. Les 33 solutions qui sont en retrait concernant le potentiel de réchauffement climatique total possèdent toutes une production d'énergie centralisée. Ces dernières permettent toutefois de minimiser les consommations d'énergie finale ou le coût global en fonction des technologies utilisées. La totalité des systèmes de production d'énergie présents à l'étape 4.2.2 sont conservés, avec pour les plus performants énergétiquement les systèmes géothermiques avec une pompe à chaleur centrale ; et pour les plus performants économiquement les chaudières à condensation et la cogénération ICE. Pour la procédure utilisant uniquement la recherche par force brute, 148 solutions sont présentes sur le front de Pareto. Les conclusions sont identiques à celles de la procédure utilisant l'algorithme génétique NSGA-II et ce même avec un plus grand nombre de solutions car la diversification est relativement similaire.

En outre, les solutions finales couvrent largement l'espace des performances : de 29,65 à 58,59 kWh/m²/an, de 1,53 à 1,65 k€/m² et de 5,88 à 14,28 kg<sub>eq</sub>CO<sub>2</sub>/m²/an, pour les objectifs énergétique, économique et environnemental respectivement.

−

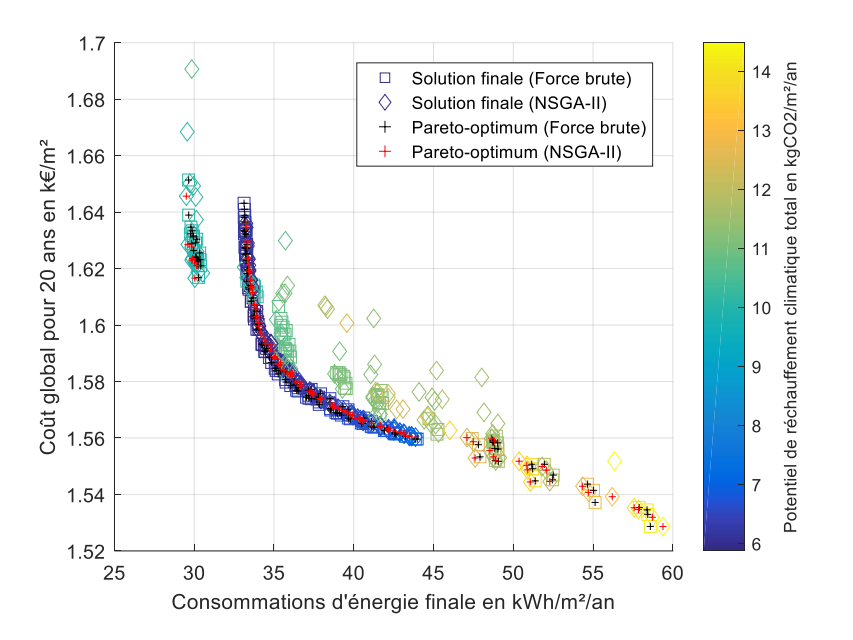

Figure 5.13. Ensemble des résultats agrégés de l'optimisation (étape 5)

L'analyse des solutions obtenues permet de mettre en évidence une tendance majeure à savoir que les systèmes électriques sont largement dominants. L'étude de la prise en compte de l'énergie primaire devrait conduire à une modification de cette conclusion. Par ailleurs, il faut relativiser les résultats qui sont donnés par unité de surface car 20% de la surface totale est constituée de parkings ayant des besoins énergétiques limités. Cette propriété propre à ce quartier influence principalement les consommations énergétiques en les minorant.

La simulation des besoins énergétiques pour ce quartier prend moins de 5 secondes et moins de 25 secondes pour la simulation complète. Le Tableau 5.2 récapitule les temps de calcul obtenus pour les différentes étapes. L'optimisation complète de ce quartier avec l'utilisation exclusive de la recherche par la force brute prend 9 142 315 secondes, soit 105 jours, 19 heures et 32 minutes, contre 332 277 secondes, soit 3 jours, 20 heures et 18 minutes, en intégrant l'algorithme génétique à la procédure. Le gain en temps de calcul obtenu grâce à l'algorithme génétique NSGA-II représente 96,4%. De plus, la mémoire vive de l'ordinateur utilisée a dû être très largement augmentée (de 8 Go de RAM à 32 Go de RAM) afin de pouvoir effectuer la recherche par la force brute pour les étapes 4.1.2 et 4.2.1.

| Etape | Temps de calcul (sec) |         |  |  |  |  |
|-------|-----------------------|---------|--|--|--|--|
|       | Force brute           | NSGA-II |  |  |  |  |
| 1     |                       |         |  |  |  |  |
| 2.1   | 1 5 6 1               |         |  |  |  |  |
| 2.2   | 84                    |         |  |  |  |  |
| 3     |                       |         |  |  |  |  |
| 4.1.1 | 239 232               |         |  |  |  |  |
| 4.1.2 | 4 033 409             | 12 685  |  |  |  |  |
| 4.2.1 | 3 7 5 3 5 4 5         | 8 9 0 8 |  |  |  |  |
| 4.2.2 | 1 1 1 4 4 8 3         | 69 806  |  |  |  |  |
| 5     |                       |         |  |  |  |  |

Tableau 5.2. Valeurs des temps de calcul des différentes étapes pour les deux méthodes d'optimisation

L'utilisation de la procédure utilisant l'algorithme génétique permet l'obtention de résultats précis pour un temps de calcul extrêmement réduit. Ce second cas d'étude comparatif permet une nouvelle fois de valider le choix de l'algorithme génétique NSGA-II. Les deux premiers quartiers étudiés jusqu'alors sont constitués de 25 et 89 zones thermiques, respectivement pour le projet d'aménagement du Boulevard du RU de Nesles (voir Section 3.5) et celui de la ZAC Portes du Vercors. L'automatisation du paramétrage de la procédure (i.e. nombre de solutions conservées à chaque étape) et de l'algorithme (i.e. population, générations, taux de croisement et de mutation) devra être vérifiée et peut-être affinée pour s'adapter parfaitement aux projets possédant des dimensions plus vastes, ou plus précisément aux nombres de zones thermiques considérées.

#### *5.2.2 Cas n°2 : Changement de localisation*

Cette seconde étude prend en considération la modification des conditions aux limites externes : les données météorologiques. À la place du climat de Grenoble qui peut être considéré comme tempéré au niveau européen, deux autres scenarii climatiques sont étudiés au travers des villes de Madrid et de Stockholm. Respectivement méditerranéen et continental, les caractéristiques principales de ces deux climats sont donnés aux Figures 5.14, 5.15 et 5.16. Par ailleurs, toutes les conditions d'étude (i.e. paramétrage, contraintes, etc.) sont identiques à celles utilisées pour le climat de Grenoble et les bases de données (i.e. françaises) pour les calculs économique et environnemental sont également similaires quelle que soit la localisation.

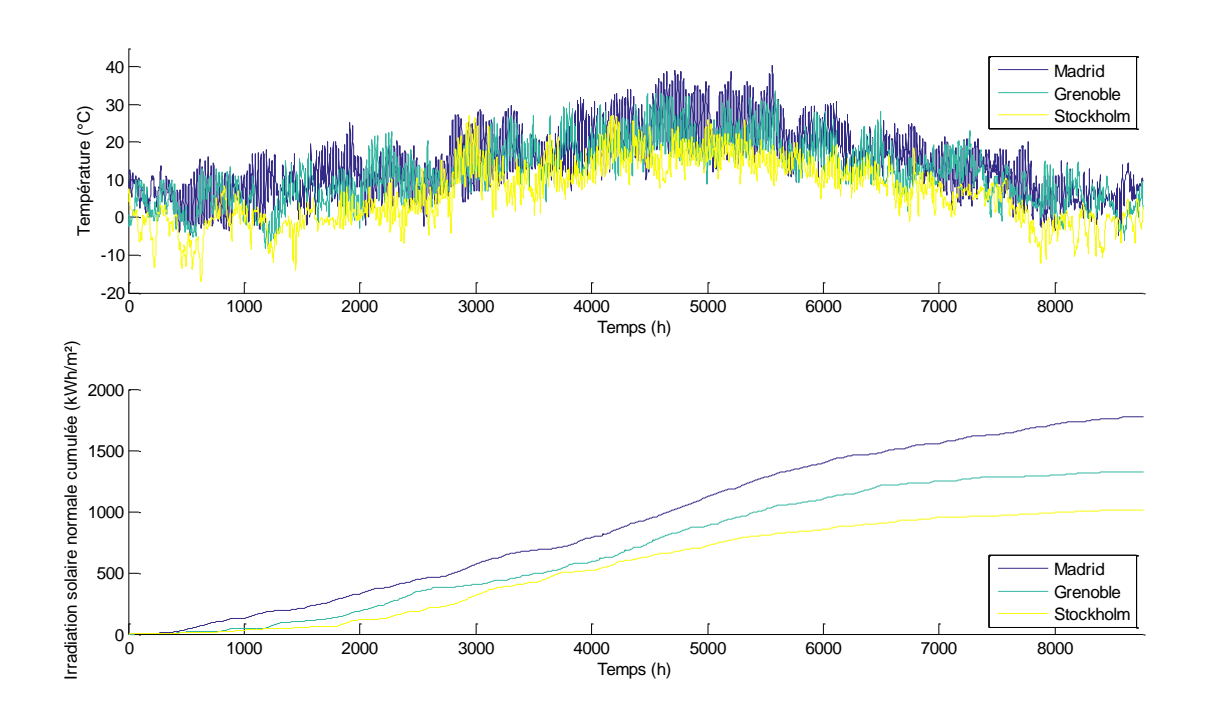

Figure 5.14. Evolution des températures et de l'irradiation solaire normale annuelles pour les villes de Madrid, Grenoble et Stockholm

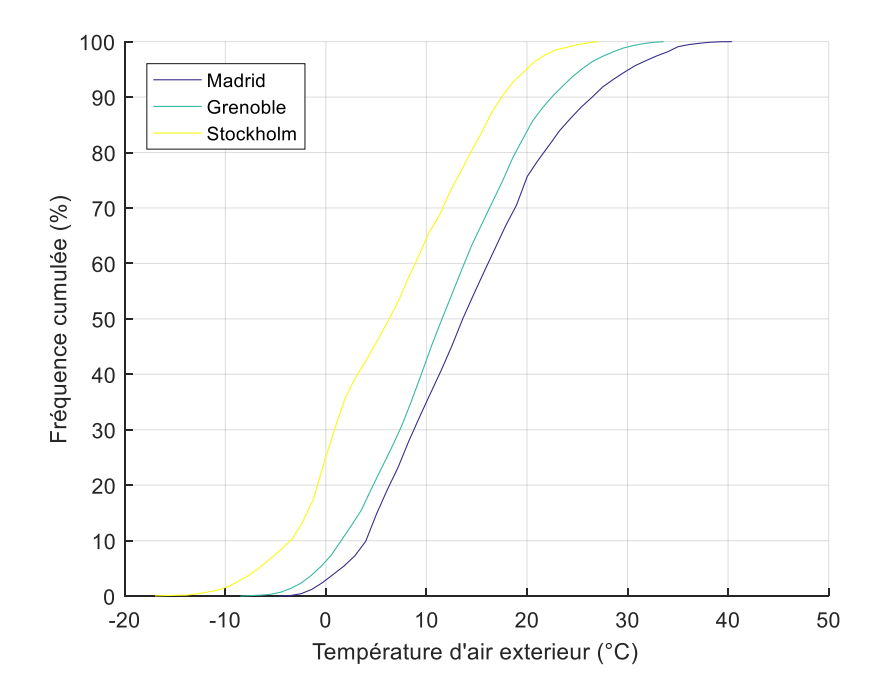

Figure 5.15. Fréquences cumulées concernant la température de l'air extérieur

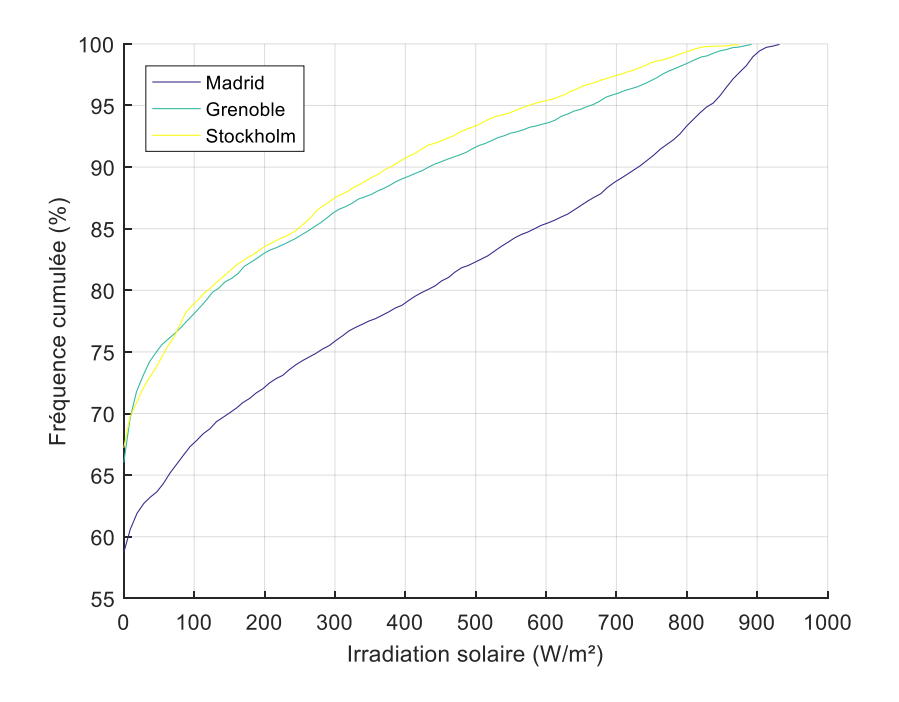

Figure 5.16. Fréquences cumulées d'irradiation solaire normale à une surface horizontale

La Figure 5.17 présente les résultats obtenus à l'issue de la procédure complète d'optimisation pour le climat de Madrid. Les solutions intégrant un réseau thermique se différencient clairement des solutions où les bâtiments produisent localement leur énergie, notamment du fait de leurs moins bonnes performances environnementales. Ces ensembles forment deux fronts convexes parmi lesquels 125 solutions sont présentes sur le front de Pareto final à savoir 100 solutions avec une production d'énergie locale et 25 avec une production d'énergie centralisée.

Les solutions technologiques composant les enveloppes sont relativement similaires pour la totalité des bâtiments du quartier. La brique est le seul matériau de structure présent dans les configurations et il est principalement associé à une isolation par l'extérieur, minérale ou naturelle. L'épaisseur de l'isolant est plutôt intermédiaire et le vitrage est très majoritairement triple. La typologie du climat méditerranéen implique un ensoleillement relativement important et des températures plutôt chaudes. Ainsi, ces configurations visent principalement à isoler les bâtiments du rayonnement solaire pour éviter les apports thermiques les étés chauds et dans un second temps, à les isoler suffisamment de l'extérieur pour optimiser les besoins en chauffage les hivers doux.

Dans le cas où la production d'énergie est centralisée à l'échelle du quartier, les systèmes de production sont diversifiés et les configurations intègrent des cogénérateurs ICE, des chaudières à condensation et des systèmes géothermiques aquifères avec pompe à chaleur centrale. Cependant, toutes les solutions conservées n'appartiennent pas au front de Pareto final et seuls les systèmes géothermiques y sont présents. Par ailleurs, la couverture des toitures par des panneaux photovoltaïques est de 40% pour toutes les solutions. Deux systèmes de ventilation sont retenus : le simple et le double flux avec une prépondérance pour

le second. Concernant la production d'ECS, seuls les systèmes solaires thermiques avec appoint électrique et les pompes à chaleur sont conservés.

Dans le cas où la production d'énergie est décentralisée à l'échelle du quartier, les systèmes de production présents sur le front de Pareto sont les convecteurs électriques et les chaudières à condensation dans une moindre mesure. La ventilation s'effectue à l'aide de systèmes simple ou double flux et l'ECS est produite grâce à des systèmes solaires thermiques avec appoint électrique ou avec des pompes à chaleur. Enfin, toutes les proportions de toitures couvertes par des panneaux photovoltaïques sont présentes sur le front de Pareto.

La conclusion principale issue de ces grandes tendances concerne encore la présence largement majoritaire des systèmes électriques qui s'explique notamment par le choix de l'énergie finale pour l'objectif et la contrainte concernant les consommations. Comme attendu, les consommations sont moins importantes que celles des résultats obtenus avec le climat de Grenoble, les sollicitations extérieures étant plus favorables.

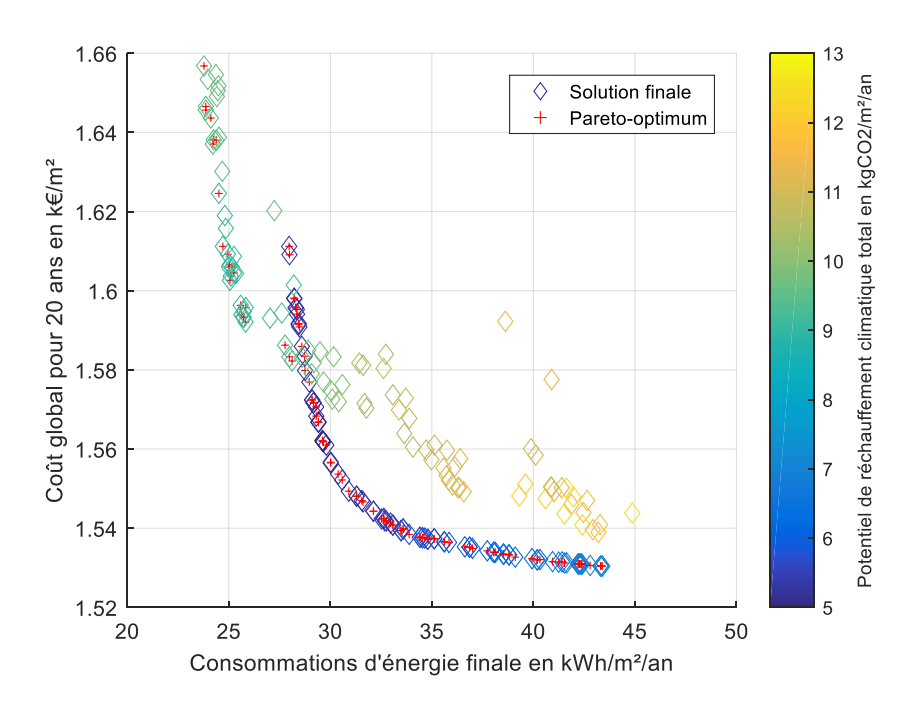

Figure 5.17. Optimisation pour le climat de Madrid (énergie finale)

La Figure 5.18 présente les résultats obtenus à l'issue de la procédure complète d'optimisation pour le climat de Stockholm. Les deux nuages de solutions sont à nouveau visible et 128 solutions sont présentes sur le front de Pareto final, dont 28 sont basées sur une production énergétique centralisée.

Les enveloppes des bâtiments sont uniquement constituées de brique pour le matériau de structure. Pour l'ensemble du quartier, l'isolation est forte, intérieure ou extérieure et d'une provenance synthétique ou minérale. Le vitrage triple est le seul qui est retenu car bien que le rayonnement solaire soit bénéfique pour le bilan thermique des bâtiments en Suède, la minimisation des pertes par conduction est encore plus importante. La recherche d'une isolation maximale par rapport aux conditions extérieures est donc l'objectif principal pour les bâtiments implantés dans ce type de climat.

Pour les configurations avec une production d'énergie centralisée à l'échelle du quartier, les systèmes de production géothermique aquifère avec pompe à chaleur centrale sont quasiment les seuls représentés. La ventilation est effectuée en majorité par des systèmes double flux et pour quelques cas des pompes à chaleur alors que la production d'ECS est réalisée uniquement à l'aide de pompes à chaleur. Pour la couverture des toitures par des panneaux photovoltaïques, toutes les possibilités paramétriques sont représentées et ce paramètre est à l'origine des 4 regroupements de solutions dans l'espace de recherche. Peu de solutions retenues par l'algorithme génétique se trouvent sur le front de Pareto avec la production d'énergie centralisée. Un plus grand espace de recherche, notamment en retenant plus de solutions à l'étape 4.2.1 et en ajoutant des possibilités paramétriques pour la couverture photovoltaïque des toitures, permettrait d'avoir une répartition plus homogène dans l'espace des performances.

Dans le cas où la production d'énergie est décentralisée, l'ensemble des solutions forme une nappe convexe homogène. Les convecteurs électriques, les pompes à chaleur et les chaudières à condensation sont les systèmes encore représentés. La ventilation est principalement opérée par des systèmes double flux, bien qu'il y ait également quelques pompes à chaleur. Par ailleurs, les pompes à chaleur sont quasiment le seul système permettant la production d'ECS. A l'exception de ces grandes lignes directrices, il y a tout de même une grande diversité des solutions obtenues.

Pour ce type de climat, l'utilisation d'un réseau de chaleur se justifie clairement car il permet de minimiser les consommations et le coût global du projet simultanément. C'est une vraie alternative qui ne se cantonne pas uniquement à la recherche de performances énergétiques dans ce cas de figure. En comparaison avec le climat de Grenoble, les résultats sont logiquement moins performants lorsque le quartier est situé à Stockholm.

Les 3 fronts de Pareto définitifs provenant des études du quartier avec les climats de Madrid, Grenoble et Stockholm sont rassemblés à la Figure 5.19 ce qui permet de présenter l'évolution du front de Pareto en fonction des 3 climats étudiés.

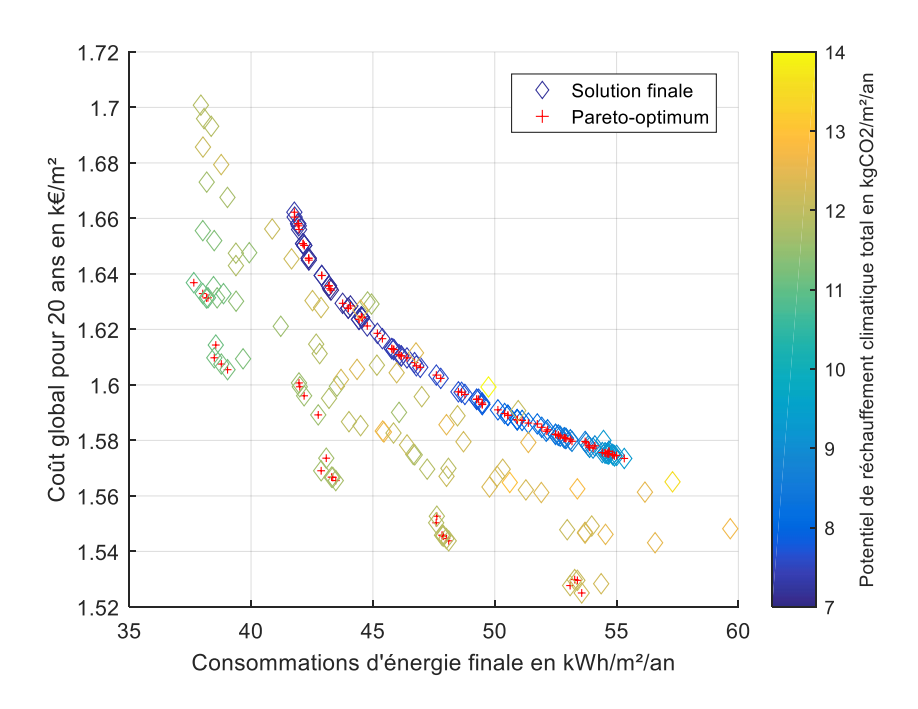

Figure 5.18. Optimisation pour le climat de Stockholm (énergie finale)

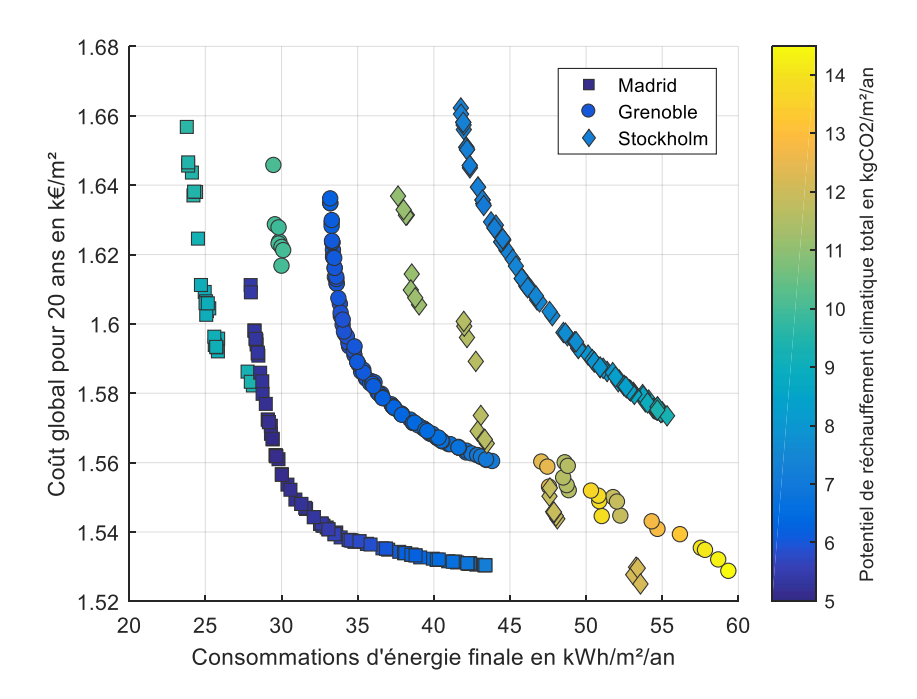

Figure 5.19. Fronts de Pareto obtenus pour les 3 climats (énergie finale)

Finalement, les performances sont meilleures dans les climats chauds où les configurations avec une production locale d'énergie sont privilégiées. La mise en place d'un réseau thermique devient une alternative intéressante à mesure que le climat se refroidit, en grande partie parce qu'il délivre plus d'énergie aux bâtiments ce qui permet d'accroître son efficacité. En effet, il est possible d'avoir de meilleures performances énergétiques et même économiques avec une production d'énergie centralisée dans le cas d'un climat froid. Cependant la mise en place d'un réseau impacte négativement et de façon importante le potentiel de réchauffement climatique total à cause de conséquences négatives dues à son implantation. Une plus grande diversité de solutions peut être appliquée pour la conception énergétique du quartier dans un climat froid. Ces conclusions sont dépendantes des conditions d'étude, de plus l'influence de la modification de l'indicateur énergétique sur les résultats doit également être analysée.

#### *5.2.3 Cas n°3 : Utilisation de l'énergie primaire*

La troisième partie de cette étude consiste à comparer les résultats obtenus en prenant en considération l'énergie primaire en lieu et place de l'énergie finale. Ainsi, le quartier est à nouveau optimisé pour les trois géolocalisations précédemment définies afin d'observer les différences de résultats obtenus.

Les coefficients de transformation en énergie primaire sont dépendants du pays considéré. Les coefficients conventionnels suivants ont été utilisés pour le calcul de l'énergie primaire :

- Pour Grenoble en France : 2,58 pour l'électricité et 1 pour les autres énergies ;
- Pour Madrid en Espagne : 2,6 pour l'électricité et 1 pour les autres énergies ;
- Pour Stockholm en Suède : 2 pour l'électricité et 1 pour les autres énergies.

Les contraintes pour les consommations sont prises égales à (120, 100, 140) kWh/m<sup>2</sup>/an respectivement pour Grenoble, Madrid et Stockholm.

Pour le climat de Grenoble, la Figure 5.20 illustre les résultats issus de la procédure complète d'optimisation. Le front de Pareto est constitué de 161 solutions dont 61 possèdent une production d'énergie centralisée.

Lorsque la production d'énergie est centralisée à l'échelle du quartier, les configurations des enveloppes des bâtiments retenues sont variées. Les systèmes de production d'énergie qui sont présents en proportions similaires sont la géothermie aquifère avec une pompe à chaleur centrale, le cogénérateur ICE, la chaudière à condensation et il subsiste une configuration avec une cogénération à turbine à gaz. La production de l'ECS est principalement effectuée à l'aide de pompes à chaleur. Pour la ventilation, les systèmes à double flux prédominent et les pompes à chaleur sont totalement absentes. La position dans l'espace des performances des 3 regroupements est imposée par la proportion de toiture recouverte par des panneaux photovoltaïques c'est-à-dire que le coût global diminue avec cette surface mais les consommations énergétiques augmentent.

Pour les configurations où les productions d'énergie sont décentralisées, quasiment la totalité des configurations d'enveloppes sont représentées. La production est assurée à environ 60% par des chaudières à condensation et le reste par des convecteurs électriques. La ventilation s'effectue uniquement avec des systèmes à double flux. Les pompes à chaleur et les systèmes solaires thermiques avec un appoint au gaz sont à l'origine de la production d'ECS. Enfin, 75% des configurations possèdent une couverture de la surface de toiture par des panneaux photovoltaïques à 40%, les configurations restantes étant majoritairement pourvues d'un taux de couverture de 20%.

La part de 50% de la consommation totale d'énergie finale qui est dédiée aux autres usages augmente jusqu'à quasiment 70% en considérant l'énergie primaire. La production importante d'électricité permet de compenser la consommation énergétique et l'ajout du coefficient de transformation ce qui permet également de mieux la valoriser lorsqu'elle est réinjectée sur le réseau thermique. Cependant, ce coefficient pénalise le recours à l'électricité et les systèmes au gaz deviennent des alternatives qui permettent d'obtenir de bons résultats ce qui justifie le rapprochement des résultats dans l'espace des performances. Le choix de l'énergie primaire pour les consommations favorise des systèmes autres que ceux électriques, quasiment les seuls représentés lorsque l'énergie finale est prise en compte.

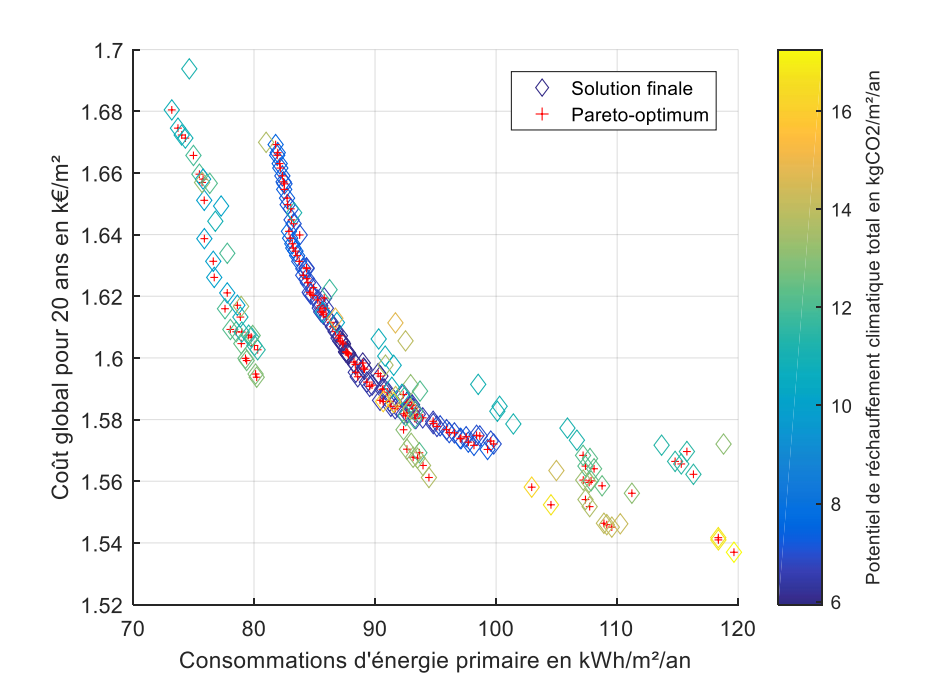

Figure 5.20. Optimisation pour le climat de Grenoble (énergie primaire)

La Figure 5.21 présente les résultats obtenus pour le climat de Madrid. 147 configurations sont présentes sur le front de Pareto dont 47 avec une production d'énergie centrale.

Pour les solutions possédant une production d'énergie centralisée, les configurations d'enveloppes sont à nouveau très variées. Les systèmes de production d'énergie présents sont les chaudières à condensation, les systèmes géothermiques aquifères et sur sondes avec une pompe à chaleur centralisée et les cogénérateurs ICE. L'ECS est surtout produite à l'aide de pompes à chaleur et la ventilation est réalisée par des systèmes à simple et double flux. Pour ce climat également, les solutions sont scindées en 3 ensembles qui sont dépendants de la surface de panneaux photovoltaïques installés.

Les configurations dont la production d'énergie est locale sont composées à environ 98% par des convecteurs électriques, le reste étant des pompes à chaleur. Il n'y a pas de tendance particulière concernant les configurations d'enveloppes. Par contre, la production d'ECS est essentiellement opérée par des pompes à chaleur ou par des systèmes solaires thermiques avec un appoint au gaz ou à l'électricité. Les systèmes à double flux sont majoritairement retenus pour la ventilation même si quelques pompes à chaleur sont encore présentes. Près de la totalité des configurations (99%) possèdent une couverture de toiture par les panneaux photovoltaïques de 40%. Les irradiations solaires sont élevées pour cette ville et impliquent ainsi une rentabilité à court terme de leur installation.

L'utilisation encore prépondérante des systèmes électriques trouve sa justification dans le fait qu'il y ait une faible demande de chauffage. L'autoconsommation élevée grâce à la grande diffusion de panneaux photovoltaïques évite la prise en compte du coefficient de transformation de l'énergie et renforce donc cette conclusion. Par ailleurs, les performances des résultats retenus se resserrent sur l'objectif économique.

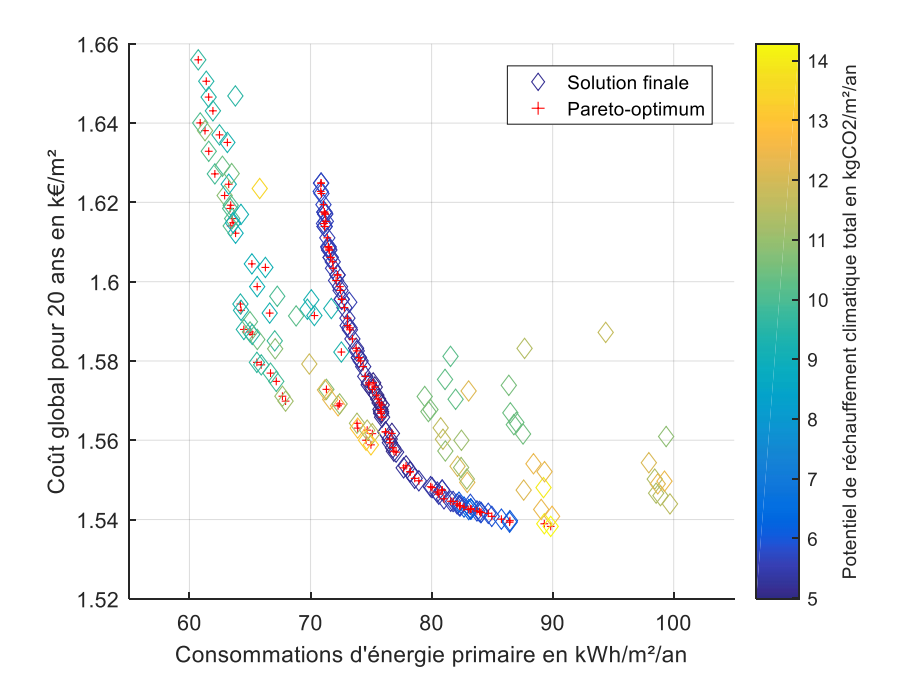

Figure 5.21. Optimisation pour le climat de Madrid (énergie primaire)

Enfin, la Figure 5.22 fournit les résultats issus de la procédure d'optimisation pour le climat de Stockholm. Le front de Pareto final est composé de 157 solutions dont 57 sont composées à l'aide de systèmes de production d'énergie centrale.

Pour les solutions avec une production centralisée de l'énergie, les configurations des enveloppes des bâtiments sont variées. Par contre, seuls les cogénérateurs ICE et les systèmes géothermiques aquifères avec une pompe à chaleur centrale sont conservés pour la production d'énergie centrale. La ventilation est principalement assurée par des systèmes à double flux. L'ECS est quant à elle produite grâce à des pompes à chaleur, des systèmes au gaz et par des systèmes solaires avec un appoint au gaz dans une moindre mesure. La couverture des toitures par des panneaux photovoltaïques implique à nouveau l'apparition d'ensembles groupés de solutions qui possèdent une meilleure performance énergétique à mesure que cette surface augmente.

Les autres configurations composées à partir de productions d'énergie délocalisées à l'échelle du quartier sont constituées par des chaudières à condensation à hauteur de 65%, à 25% par des convecteurs électriques et le reste par des pompes à chaleur. Aucune tendance n'est discernable concernant les configurations d'enveloppes. Les systèmes à simple flux sont totalement absents et la production d'ECS est effectuée à l'aide des mêmes systèmes que pour les configurations à production centralisée. La majorité des toitures sont recouvertes par des panneaux photovoltaïques avec le plus haut taux possible, c'est-à-dire 40%.

La forme du front de Pareto des solutions avec une production d'énergie décentralisée est moins singulière que celle en prenant en compte l'énergie finale mais les distances dans l'espace des performances sont similaires entre les solutions avec une production d'énergie centralisée et localisée. Par ailleurs, la prise en compte de l'énergie primaire a favorisé l'utilisation des systèmes utilisant le gaz puisque leur représentativité dans les configurations du front de Pareto rivalise avec celle des systèmes électriques, spécialement pour ce climat.

La prise en compte de l'énergie primaire a globalement rendu performantes les configurations utilisant les systèmes au gaz, leur présence étant quasiment nulle en prenant pour objectif les consommations d'énergie finale. Une autre tendance concerne l'amélioration des performances économiques pour les configurations composées d'un système de production d'énergie centralisée par rapport aux autres. Ces conclusions étaient prévisibles du fait de la pénalisation de l'usage de l'électricité par le coefficient de transformation, mais les précisions apportées sur les proportions concernant l'usage des différents systèmes et les spécificités relatives au climat où le quartier est implanté ont pu être mises en exergue.

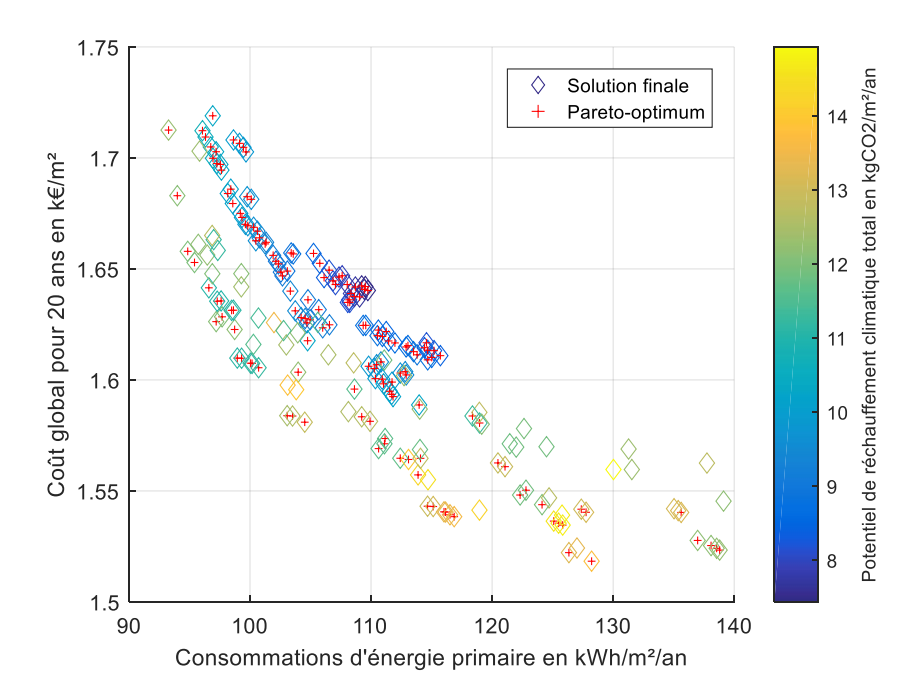

Figure 5.22. Optimisation pour le climat de Stockholm (énergie primaire)

#### *5.2.4 Analyse multicritère*

La dernière étape de la procédure d'accompagnement consiste à utiliser la méthode d'analyse multicritère ATLAS aux résultats issus de l'optimisation pour le climat de Grenoble, en considérant l'énergie primaire comme indicateur de performance énergétique. Quelques solutions sont sélectionnées puis classées à l'aide de la méthode ATLAS. L'ensemble des critères, classé par ordre de préférence, est le suivant :

- Consommations annuelles d'énergie primaire par unité de surface (défini à la Section 4.4.1) ;
- Coût global sur 20 ans par unité de surface (défini à la Section 3.4.3) ;
- Impact environnemental total (défini à la Section  $4.4.1$ );
- Production d'Energie Renouvelable par unité de surface ;
- Taux d'autoconsommation pour l'électricité produite :

$$
Tx_{auto}(%) = 1 - \frac{\sum_{t} max(Prod_{elec}(t) - Conso_{elec}(t), 0)}{\sum_{t} Prod_{elec}(t)}
$$
(5.1)

 Présence d'un réseau thermique pour valoriser le fait de pouvoir ultérieurement adjoindre au quartier des productions alternatives telles que la récupération d'énergie fatale, l'incinération des déchets, ou la géothermie eau/eau sur cours d'eau en l'occurrence le Drac.

La pondération utilisée est logarithmique pour introduire un nivellement limité des critères avec une égalité concernant les critères de production d'EnR et de taux d'autoconsommation. Les fonctions de surclassement sont toutes linéaires exceptée celle pour le coût global qui est une gaussienne.

La sélection permet de conserver 10 configurations pour le classement final. Leurs positions respectives sur le front de Pareto sont présentées à la Figure 5.23.

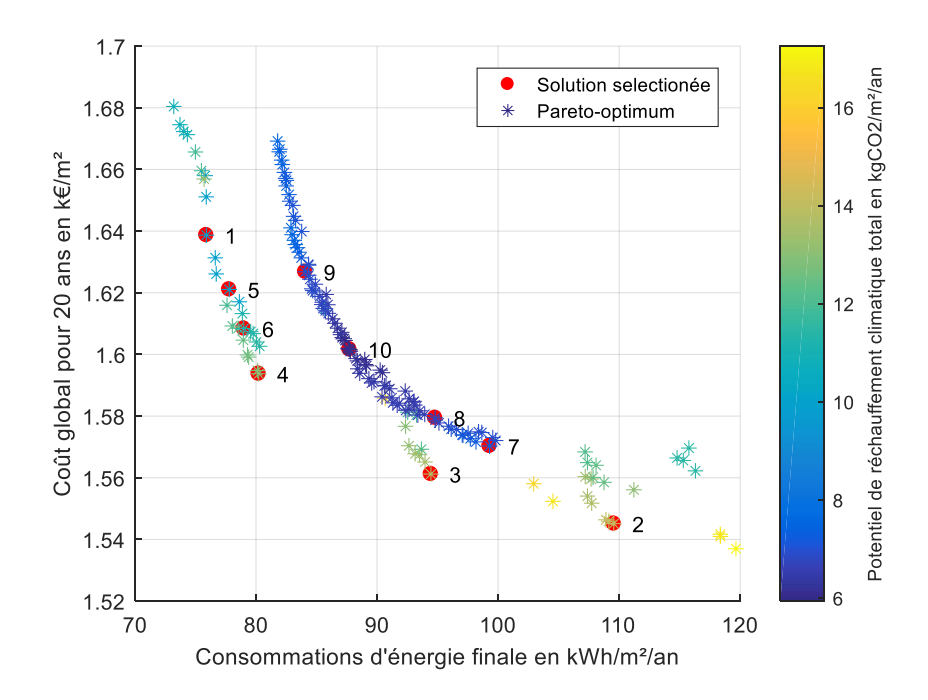

Figure 5.23. Front de Pareto obtenu pour le climat de Grenoble avec les solutions sélectionnées

Les performances des actions, sur les 6 critères définis, sont résumées dans le Tableau 5.3. La matrice des valeurs de surclassement (Tableau 5.4) est obtenue en appliquant la méthode ATLAS avec le paramétrage définit précédemment.

|                                | Action       |                |         |                |         |        |                |       |       |       |
|--------------------------------|--------------|----------------|---------|----------------|---------|--------|----------------|-------|-------|-------|
| Critère                        | $\mathbf{1}$ | $\overline{2}$ | 3       | $\overline{4}$ | 5       | 6      | $\overline{7}$ | 8     | 9     | 10    |
| Consommations                  |              |                |         |                |         |        |                |       |       |       |
| énergétiques                   | 75,9         | 109.6          | 94,5    | 80,2           | 77,8    | 79,0   | 99,3           | 94,8  | 84,1  | 87,7  |
| $(kWh/m^2/an)$                 |              |                |         |                |         |        |                |       |       |       |
| Coût global                    | 1,639        | 1,545          | 1,561   | 1,594          | 1,621   | 1,608  | 1,570          | 1,579 | 1,627 | 1,602 |
| $(k \in \ell/m^2)$             |              |                |         |                |         |        |                |       |       |       |
| Impact                         |              |                |         |                |         |        |                |       |       |       |
| environnemental                | 0,05         | $-0,42$        | $-0,23$ | 0,00           | $-0,22$ | 0,01   | 0,41           | 0,09  | 0,28  | 0,03  |
| $(\text{-})$                   |              |                |         |                |         |        |                |       |       |       |
| Production                     |              |                |         |                |         |        |                |       |       |       |
| d'EnR                          | 19,5         | 8,2            | 12,1    | 19,8           | 20,8    | 19,4   | 11,6           | 19,2  | 19,3  | 19,2  |
| $(kWh/m^2/an)$<br>Taux d'auto- |              |                |         |                |         |        |                |       |       |       |
|                                | 46,6         | 92,5           | 80,0    | 46,5           | 45,9    | 46,4   | 79,3           | 46,8  | 48,5  | 46,8  |
| consommation<br>(% )           |              |                |         |                |         |        |                |       |       |       |
| Présence d'un                  |              |                |         |                |         |        |                |       |       |       |
| réseau                         | $^{+}$       | $^{+}$         | $^{+}$  | $^{+}$         | $^{+}$  | $^{+}$ |                |       |       |       |
| thermique $(-)$                |              |                |         |                |         |        |                |       |       |       |

Tableau 5.3. Valeurs des actions retenues sur chacun des critères

Tableau 5.4. Matrice des valeurs de surclassement des actions sur chacun des critères

|                | Action |                          |                          |                |                |                |                          |                |               |       |
|----------------|--------|--------------------------|--------------------------|----------------|----------------|----------------|--------------------------|----------------|---------------|-------|
| Action         | 1      | $\overline{2}$           | 3                        | $\overline{4}$ | 5              | 6              | 7                        | 8              | 9             | 10    |
| 1              |        | 0,481                    | 0,285                    | 0,041          | 0,076          | 0,032          | 0,366                    | 0,237          | 0,163         | 0,189 |
| $\overline{2}$ | 0,312  | $\overline{\phantom{a}}$ | 0,057                    | 0,260          | 0,307          | 0,292          | 0,197                    | 0,309          | 0,410         | 0,385 |
| 3              | 0,279  | 0,196                    | $\overline{\phantom{0}}$ | 0,172          | 0,260          | 0,226          | 0,155                    | 0,217          | 0.368         | 0,309 |
| 4              | 0,147  | 0,444                    | 0,249                    | $\overline{a}$ | 0,122          | 0,027          | 0,340                    | 0,212          | 0.235         | 0,171 |
| 5              | 0.052  | 0,423                    | 0,228                    | 0,029          | $\overline{a}$ | 0,026          | 0,369                    | 0,241          | 0,171         | 0.193 |
| 6              | 0,088  | 0,450                    | 0,254                    | 0,010          | 0,073          | $\blacksquare$ | 0,343                    | 0,215          | 0.180         | 0,167 |
| 7              | 0,352  | 0.302                    | 0,146                    | 0,226          | 0,381          | 0,283          | $\overline{\phantom{0}}$ | 0,155          | 0,276         | 0,236 |
| 8              | 0,192  | 0.358                    | 0,164                    | 0,046          | 0,205          | 0,099          | 0,129                    | $\overline{a}$ | 0,153         | 0,054 |
| 9              | 0,073  | 0,475                    | 0,279                    | 0,068          | 0,120          | 0,066          | 0,202                    | 0,121          | $\frac{1}{2}$ | 0,070 |
| 10             | 0,125  | 0,409                    | 0.213                    | 0,023          | 0,114          | 0,026          | 0,177                    | 0,050          | 0.063         |       |

Le Tableau 5.5 présente les valeurs des flux pour l'ensemble des actions retenues. Les valeurs des limites L1 et l ont été choisies conformément aux recommandations à savoir respectivement égales à 0,2 et à 0,02. Les couples d'actions (1,3), (1,7) et (5,7) sont identifiés comme universellement incomparables mais ces actions appartiennent au milieu du classement. Par ailleurs, l'indice d'incomparabilité ne dépasse pas sa valeur de seuil égal à 0,1.

|                | Action |                          |       |                                     |                 |   |       |          |          |          |
|----------------|--------|--------------------------|-------|-------------------------------------|-----------------|---|-------|----------|----------|----------|
| Flux           |        |                          |       |                                     |                 | 6 |       |          |          | 10       |
| $\Phi^+$ (-)   | 0.174  | 0.281                    |       | 0,238 0,216 0,170 0,198 0,232 0,156 |                 |   |       |          | 0.164    | 0.133    |
| $\Phi^{-}$ (-) | 0,141  | 0.393                    | 0,199 | 0,097                               | $0,160$ $0,120$ |   | 0.221 | 0,195    | 0.224    | 0.197    |
| Φ<br>$(-)$     | 0,033  | $-0,112$ $0,039$ $0,119$ |       |                                     | $0,011$ $0,078$ |   | 0,011 | $-0,040$ | $-0,060$ | $-0,064$ |
|                |        |                          |       |                                     |                 |   |       |          |          | 0,015    |

Tableau 5.5. Valeurs des flux

Cet ensemble décisionnel met en avant principalement les solutions possédant une production d'énergie centralisée. Leurs meilleures performances sur le premier critère justifient en partie ce constat. La première action du classement où la production d'énergie est décentralisée arrive en 5ème position (action n°7), les autres étant en seconde partie de classement. La représentation graphique de l'ensemble des résultats est donnée à la Figure 5.24.

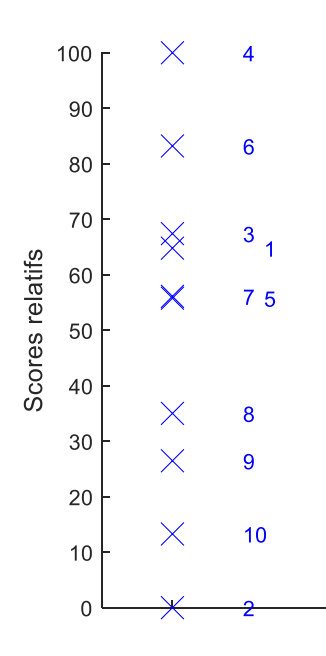

Figure 5.24. Scores normalisés des actions classées à l'aide de la méthode ATLAS

Dans le cadre de cette étude, la solution énergétique à privilégier est la configuration n°4 que l'on pourrait qualifier par une bonne isolation, une large couverture des toitures par des panneaux photovoltaïques et une production d'énergie centralisée effectuée à l'aide d'un cogénérateur ICE.

Ainsi, la méthode ATLAS remplit bien sa fonction d'assistance à la prise de décision, les informations finales étant claires et suffisamment détaillées pour effectuer un choix en tout état de cause.

## **5.3 Conclusion**

La procédure complète d'accompagnement a été appliquée pour la conception énergétique d'un écoquartier implémenté dans le projet d'aménagement Portes du Vercors. Ce cas d'étude a confirmé l'utilisation de la procédure d'optimisation s'appuyant sur l'usage de l'algorithme génétique NSGA-II et de l'application de la méthode ATLAS pour l'aide à la prise de décision.

En sélectionnant l'énergie finale, les résultats issus de la résolution du problème d'optimisation font valoir la prépondérance des systèmes électriques dans les configurations appartenant au front de Pareto.

Le changement de climat, modifiant les conditions aux limites externes de l'étude, a permis de caractériser le comportement du quartier dans des situations de fonctionnement différentes. Lorsque le quartier est situé dans un climat chaud, le but est d'éviter les surchauffes dues aux apports solaires. Les besoins énergétiques limités rendent les systèmes électriques totalement dominants. Par contre, quand le climat est froid, l'objectif principal consiste à s'isoler au maximum des conditions extérieures et les configurations sont plus diversifiées.

L'utilisation de l'énergie primaire à la place de l'énergie finale a également été étudiée. Cette modification implique un retour dans les fronts de Pareto des systèmes au gaz et de l'installation de micro-réseaux thermiques et ceci quel que soit le climat. Le coefficient de transformation en énergie primaire fait de ces solutions des alternatives à la conception énergétique des quartiers.

Sur la totalité des études effectuées, une tendance généralisée concerne la couverture des toitures par des panneaux photovoltaïques dont l'augmentation de la surface installée améliore les performances énergétiques mais alors les solutions sont plus onéreuses. La répartition des solutions dans l'espace des performances est donc en partie conditionnée par cette propriété.

Par ailleurs, l'optimisation est dépendante des bases de données qui sont utilisées pour calculer les différents indicateurs. Le prix et le potentiel de réchauffement climatique peuvent engendrer des dominations complètes de certains paramètres comme par exemple la brique. La base de données doit donc être affinée pour confirmer ces constatations.

Un manque de discrétisation paramétrique pour les configurations de quartier avec une production d'énergie centralisée a pour résultat de former un front de Pareto morcelé et composé d'un nombre limité de solutions. L'augmentation de l'espace de recherche, c'est-àdire du nombre de combinaisons paramétriques possibles, est la solution permettant de résoudre ce problème.

La dernière étape de l'accompagnement a été effectuée à l'aide de la méthode ATLAS. Après la sélection d'un ensemble réduit de solutions optimales, le classement obtenu illustre le point de vue de l'aménageur et produit les informations finales pour la prise de décision. Ainsi, cette méthode a mis en évidence une solution préférentielle qui, pour le quartier étudié, est constituée d'un micro-réseau pour la distribution de l'énergie, produite par un cogénérateur ICE, et de bâtiments très performants énergétiquement.

Finalement, l'application de la méthode d'aide à la décision complète constitue une réelle plus-value facilitant la prise de décision pour l'aménageur grâce à l'apport d'alternatives analysée et classées.

# Chapitre 6

# Conclusions

## **6.1 Conclusions**

L'intégration du volet énergétique aux projets d'aménagement urbain est essentielle pour répondre favorablement aux enjeux de la transition énergétique et environnementale. En particulier, la conception d'écoquartier est la nouvelle démarche vertueuse concrétisant cette volonté d'appréhender différemment le sujet en y intégrant les multiples critères en adéquation avec les principes du développement durable. L'échelle du quartier recèle de nombreux gisements d'améliorations qui doivent être exploités pour finalement atteindre les objectifs de performances qui ont été fixés aux niveaux national et international. En ce sens, les travaux de thèse présentés ici ont porté sur le développement d'une procédure d'accompagnement pour la conception énergétique des quartiers, élaborée à partir de méthodes et d'outils dédiés. Les contributions proposées permettent la modélisation et la simulation énergétique d'un quartier, son optimisation et l'accompagnement de la prise de décision finale.

La première étape a porté sur le développement d'une plateforme de modélisation et de simulation, DIMOSIM (District MOdeller and SIMulator), dans le but d'étudier les flux d'énergie à l'échelle urbaine. Sa conception a été effectuée dans un environnement unique à l'aide d'une approche systémique et une interface graphique y a été adjointe pour faciliter son utilisation. A la fois modulaire et modulable, cet outil est composé d'un cœur de calcul autour duquel se structurent les différents modèles physiques représentant l'ensemble des éléments constituant un quartier : bâtiments, systèmes de production, de distribution, d'émission et de régulation de l'énergie. Le comportement dynamique d'un quartier est simulé et les données de sortie sont relativement complètes : besoins et consommations énergétiques, productions d'énergie, efficacité, états physiques divers, etc. Un large champ d'applications est couvert (i.e. conception, rénovation et gestion opérationnelle) grâce à des capacités d'adaptation et de bonnes performances calculatoires en toutes circonstances. De plus, l'association de modules d'extension ou d'outils spécifiques permet d'obtenir une évaluation globale des performances du quartier (environnement, économie, etc.).

La seconde étape a consisté à résoudre le problème d'optimisation de la conception énergétique d'un quartier en s'appuyant sur l'utilisation de la plateforme de simulation DIMOSIM. Ce problème est complexe car l'ensemble de recherche est quasiment infini et plusieurs objectifs doivent être considérés simultanément. Une procédure d'optimisation multiobjectif a de ce fait été conçue pour assimiler ces spécificités et conserver l'intégrité des trois objectifs, à savoir énergétique, économique et environnemental. L'espace de recherche a été rationalisé et le problème décomposé pour en faciliter la résolution. La procédure développée est donc multi-étagée et fait appel à l'algorithme génétique NSGA-II pour rechercher efficacement une approximation du front de Pareto réel. Ainsi, ce problème d'optimisation des systèmes énergétiques urbains est résolu dans un temps raisonnable.

Les projets de conception de quartiers font appel à une multitude de critères pour la sélection d'une solution technologique préférentielle ce qui rend l'établissement d'un classement complexe. La dernière étape de la procédure d'accompagnement a donc concerné l'intégration d'une méthode d'analyse multicritère. Afin d'éviter les compensations abusives et pour conserver les informations de comparaison sur la totalité des critères, une nouvelle méthode généraliste de surclassement a été développée à savoir la méthode ATLAS (Assistance TooL for decision support to Assess and Sort). Issue de la base conceptuelle des méthodes ELETRE III et PROMETHEE II, cette méthode a été élaborée dans le but de concilier une certaine simplicité d'utilisation avec la prise en compte détaillée des indifférences et des incomparabilités. Finalement, la prise de décision est facilitée par l'obtention d'un tri et/ou d'un classement des différentes solutions issues de l'optimisation de la conception énergétique d'un quartier de manière robuste et éclairée.

La procédure complète d'accompagnement a été mise en application sur deux cas réels de conception d'écoquartiers. Les différentes contributions développées dans le cadre de cette thèse ont ainsi pu être expérimentées et validées sur ces deux exemples. La plateforme de simulation DIMOSIM a fourni l'ensemble des résultats nécessaires à l'analyse des performances des configurations testées. La procédure d'optimisation faisant usage de l'algorithme génétique NSGA-II a quant à elle été comparée aux résultats obtenus avec une recherche par force brute (i.e. recherche exhaustive des alternatives). La précision en intensité et en diversité des résultats est proche du maximum sur l'ensemble des étapes de la procédure, c'est-à-dire que les fronts de Pareto obtenus avec les deux méthodes sont quasiment identiques. Le gain de temps de calcul est très avantageux avec l'utilisation de l'algorithme génétique NSGA-II et devient même indispensable pour être en mesure d'effectuer l'optimisation lorsque le quartier se compose de plus d'une centaine de zones thermiques. Ce compromis entre précision et temps de calcul est très satisfaisant et justifie l'utilisation d'une telle procédure. Enfin, la méthode d'analyse multicritère ATLAS répond parfaitement au besoin de classement des solutions avec un apport d'informations concernant les incomparabilités et les comparaisons entre les solutions sur les multiples critères.

Les conditions d'études ont été modifiées afin d'observer les modifications engendrées par des mises en situation différentes. En prenant en compte l'énergie finale pour l'objectif énergétique, les systèmes électriques composent principalement les solutions optimales. En comparaison, l'utilisation de l'énergie primaire a modifié la composition des solutions issues de la procédure d'optimisation. Le coefficient de transformation d'énergie pénalisant l'usage de l'électricité, les conceptions composées de systèmes au gaz et celles intégrant un réseau thermique intègrent le front de Pareto qui devient alors plus diversifié en termes de paramètres.

En outre, la modification des données météorologiques a permis de mettre en évidence certaines spécificités liées à la géolocalisation du quartier. En effet, ces conditions aux limites changent la dynamique du comportement énergétique du quartier et donc également les

solutions de conception optimales obtenues. Dans les zones climatiques froides, il faut favoriser l'isolation des bâtiments vis-à-vis des conditions extérieures à cause des pertes thermiques dues au froid alors que dans les zones climatiques chaudes, la même conclusion est obtenue mais pour éviter les surchauffes thermiques occasionnées par les hautes températures extérieures et surtout par les rayonnements solaires importants. Cette comparaison des résultats obtenus avec les trois climats sélectionnés fait ressortir des tendances quant à la conception optimale d'un quartier et permet de justifier scientifiquement l'usage de certaines solutions techniques en fonction de la localisation.

La procédure complète a été appliquée avec succès. La plateforme de simulation DIMOSIM fournit des résultats détaillés, la procédure d'optimisation permet d'obtenir, avec un temps de calcul réduit, des résultats très proches des optima réels et enfin, la méthode d'analyse multicritère ATLAS simplifie la sélection d'une solution préférentielle en apportant les informations essentielles. En définitive, ces contributions constituent un ensemble cohérent pour venir en appui de la prise de décision relative à la conception énergétique d'un quartier et notamment d'écoquartier.

# **6.2 Perspectives**

Les travaux effectués s'inscrivent dans la phase de conception d'un projet d'aménagement urbain et initient en particulier l'intégration de l'aspect énergétique au sein de cette démarche. Néanmoins, plusieurs points restent à être développés et de nombreux champs sont encore laissés ouverts de sorte qu'ils constituent des perspectives à approfondir.

Les simulations effectuées à l'aide de la plateforme DIMOSIM ne prennent pas en compte certains phénomènes à long terme. Les concepts de vétusté, de rénovation, d'évolution des usages ou encore du changement de destination des bâtiments ne sont pas intégrés. En fait, la simulation annuelle est extrapolée pour avoir le comportement énergétique d'un quartier sur un horizon temporel supérieur sans leur prise en compte. Pour des études à long terme comme celles effectuées dans le cadre de la conception de quartiers, les variations de ces conditions sont susceptibles d'être à l'origine d'une modification des stratégies optimales à déployer et l'intégration de modifications est donc nécessaire à des fins de réalisme.

Les systèmes énergétiques modélisés représentent la majorité des systèmes usuellement utilisés. A l'exception de certains cogénérateurs et des différents types de géothermie, les modèles de systèmes de production d'énergie moins conventionnels ne sont pas encore développés. L'exploration des opportunités concernant l'utilisation des ressources locales

d'énergie, si possible renouvelables, fait partie des objectifs relatifs à l'application de la démarche d'écoquartier. Par conséquent, les systèmes de production énergétique faisant usage de la biomasse, des déchets ou d'autres moyens de récupération d'énergie fatale, sont des alternatives qui manquent à la plateforme. De manière générale, le catalogue de modèles pourrait être étoffé afin de proposer une plus grande diversité de solutions.

Par ailleurs, l'ajout de niveaux de détails supplémentaires est une attente pour l'ajustement précis de la modélisation en fonction des données disponibles et des objectifs de l'étude. Un panel plus complet permettrait de pouvoir choisir l'alternative adéquate du modèle en fonction des attentes c'est-à-dire la recherche du modèle parcimonieux. La justification de l'utilisation d'un niveau de détail en fonction des conditions du cas d'application constitue un axe de recherche à développer.

Les données météorologiques utilisées pour fournir les conditions aux limites externes du quartier proviennent de bases de données universelles qui représentent le climat d'une localisation précise. Les disparités peuvent être importantes au sein même de la zone climatique que ces données sont censées décrire. Quand bien même leur représentativité s'avèrerait correcte, le quartier se situe dans un environnement urbain particulier qui engendre des modifications inévitables des données initiales ne faisant pas état de cette spécificité. L'étude du microclimat est la solution permettant de résoudre ce problème et sa détermination n'est pour l'heure pas prise en compte dans les études effectuées.

Le champ d'application couvert par l'outil de simulation DIMOSIM concerne également la rénovation et la gestion opérationnelle en plus de la conception énergétique des quartiers. Cette thèse porte uniquement sur les développements autour de la conception des quartiers mais leur application peut s'effectuer directement sur des projets de rénovation. Les terrassements et la structure des bâtiments doivent être conservés et ce qui est déconstruit doit simplement être pris en compte dans les calculs économiques et environnementaux. Pour la gestion opérationnelle prévisionnelle ou en phase d'exploitation de la fourniture d'énergie et du contrôle commande des systèmes, les études diffèrent. La précision à des pas de temps fins est nécessaire et la procédure d'optimisation développée n'est plus du tout adaptée. Il faudrait donc enrichir la plateforme DIMOSIM d'une fonction d'évaluation et d'optimisation de la gestion des systèmes à l'échelle quartier en plus d'une vérification expérimentale des résultats issus des simulations.

Actuellement, les quartiers construits et complètement instrumentés ne sont pas légion et les deux cas d'application étudiés ne seront livrés que d'ici plusieurs années. La validation et le calibrage de la plateforme avec une campagne de mesures reste donc le dernier élément permettant de justifier expérimentalement les résultats obtenus, quel que soit le type d'étude.

La procédure d'optimisation développée offre pour l'instant la possibilité d'avoir recours à une production centrale uniquement pour la totalité du quartier. L'étape d'optimisation du réseau thermique fournit les informations permettant de sélectionner les bâtiments à raccorder au réseau mais les configurations mixtes ne sont pas intégrées dans la suite de la procédure. Les cas d'étude étant des quartiers de taille restreinte, la prise en compte de la mixité de systèmes de production d'énergie n'avait pas d'intérêt étant donné l'investissement initial impliqué par l'installation d'un réseau thermique. Cependant, l'ajout de la mixité de la production d'énergie se justifie lorsque l'espace urbain considéré atteint une

taille suffisamment conséquente, en fonction de la situation du projet, pour que la viabilité économique de son installation ne nécessite pas le raccord de l'ensemble des bâtiments. L'ajout d'une branche dans la procédure d'optimisation, alliant les étapes des deux branches déjà existantes, doit permettre d'intégrer ce concept de mixité. L'espace de recherche deviendra plus important en intégrant ce degré de liberté supplémentaire mais ce sera au bénéfice de la diversité des résultats obtenus.

De manière générale, l'optimisation dépend des variables, des contraintes et des fonctions objectif qui sont utilisées. Ces éléments sont à l'origine de la définition des espaces de recherche et des performances. Ils influencent donc directement la pertinence des résultats obtenus. Un exemple probant concerne la modification du front de Pareto en fonction de la prise en compte de l'énergie finale ou primaire pour l'objectif de consommation énergétique. Par conséquent, leur définition doit faire l'objet d'une attention particulière afin d'obtenir des résultats en accord avec les besoins du décideur dépendamment de la situation.

Pour affiner les recherches, une étude de sensibilité sur la totalité de l'outil serait utile afin de se focaliser sur les éléments les plus importants et ainsi justifier précisément le choix des paramètres de l'optimisation. Cette étude devrait aussi permettre de déceler les données d'entrée sur lesquelles l'apport d'une précision accrue est essentiel.

Les multiples configurations paramétriques, qui sont théoriquement des optima physiques, doivent être considérées comme étant les configurations types à atteindre. L'éventualité de les modifier à la marge permettrait de faciliter leur mise en application effective sur le projet. Des scenarii « types » seraient déduits des résultats de l'optimisation à l'aide d'études statistiques et de simplifications sur les configurations. Une analyse comparative des performances avec les solutions du front de Pareto obtenu permettrait de valider cette approche. Cette sélection d'un nombre réduit de solutions simplifiées précéderait ainsi l'étape d'aide à la décision qui consisterait uniquement à obtenir un classement final.

De manière générale, la montée en échelle vers des espace urbains plus larges (e.g. la ville) suppose des développements scientifiques supplémentaires, en particulier concernant le traitement des données d'entrée, les modèles de la plateforme DIMOSIM et surtout la procédure d'optimisation. Même si le temps de calcul augmente de façon logarithmique avec le nombre de bâtiments, la mémoire vive peut arriver à saturation et mettre en défaut le fonctionnement de l'outil. La procédure d'optimisation développée nécessitera certainement des ressources trop importantes malgré l'adaptation automatique des paramètres qui a déjà été intégrée.

En fait, pour être en mesure d'élargir l'espace de recherche, la taille du quartier ou tout simplement pour gagner du temps de calcul, plusieurs solutions sont disponibles : paralléliser les processus, réduire la fenêtre temporelle, utiliser une machine de calcul dédiée, etc. Ces optimisations n'ont pas fait l'objet d'étude au cours de cette thèse où la configuration de « base » a été conservée. Ces possibilités d'améliorations sont très intéressantes pour accélérer le temps des simulations et/ou de la procédure d'optimisation.

Ces travaux ont démontré qu'il existe plusieurs moyens d'obtenir des bâtiments et surtout des quartiers très performants, mais la réflexion s'est restreinte aux systèmes énergétiques. Au cours de ces études, la part des consommations liées à l'occupation et à l'utilisation de divers équipements (i.e. électroménagers, informatiques, etc.) a été identifiée comme représentant au moins la moitié des consommations totales d'énergie pour les quartiers les plus performants énergétiquement. L'accompagnement des usagers dans la modification de leur comportement est par conséquent un des sujets primordiaux pour la réduction des consommations. Cet aspect, faisant principalement référence au domaine de la sociologie de l'énergie, est d'ailleurs intégré dans la démarche d'écoquartier pour tendre à transformer les utilisateurs en acteurs de la performance. Ainsi, la performance technique obtenue à l'aide d'une conception optimisée sera d'autant meilleure avec un usage responsable et raisonné. En clair, il n'y aura pas de « smart city » sans « smart usagers »…

#### Contribution à la conception énergétique de quartiers : simulation, optimisation et aide à la décision

#### Résumé :

L'intégration de la recherche d'efficacité énergétique aux projets d'aménagement urbain est essentielle au vu du contexte actuel de transition énergétique et environnementale. Dans le but de réduire l'empreinte énergétique d'un quartier dès la phase de conception, un ensemble de contributions a été réalisé afin d'accompagner les aménageurs dans cette démarche. La plateforme de simulation DIMOSIM (DIstrict MOdeller and SIMulator) a été développée pour modéliser et simuler dynamiquement les flux énergétiques d'un quartier implanté au sein de son environnement urbain. La conception est optimisée à l'aide d'une procédure multiobjectif combinant les aspects énergétiques, économiques et environnementaux pour garantir la meilleure performance globale. Cette approche transversale est multi-étagée et intègre l'algorithme génétique NSGA-II afin de s'adapter aux spécificités du problème. La sélection de la solution préférentielle est ensuite facilitée par l'utilisation d'une méthode d'analyse multicritère de surclassement qui a été conçue dans le but de fournir une évaluation détaillée des différents concepts : la méthode ATLAS (Assistance TooL for decision support to Assess and Sort). Enfin, la procédure complète d'accompagnement a été appliquée à des projets de conception d'écoquartier pour en valider le fonctionnement mais également pour fournir l'aide à la décision nécessaire aux décideurs.

Mots-clefs : Quartier ; Modélisation ; Simulation énergétique ; Optimisation multiobjectif ; Aide à la décision multicritère

Contribution for district energy system design: simulation, optimization and decision support

#### Summary:

The integration of the research of energy efficiency into urban development projects is essential in the current context of energy and environmental transition. In order to reduce the energy footprint of a district already starting from the design phase, a set of contributions was elaborated to support the planners in this process. The DIMOSIM simulation platform (DIstrict MOdeller and SIMulator) has been developed to dynamically model and simulate the energy flows of a district located within its urban environment. The design of the district is optimized using a multi-objective procedure combining energy, economic and environmental aspects to ensure the best overall performance. A cross-cutting, multi-level approach integrating the NSGA-II genetic algorithm was implemented in order to adapt the procedure to the specificities of the problem. The selection of the preferred solution is then facilitated by the use of a multicriteria analysis method which was developed to provide a detailed evaluation of the different concepts: the outranking method ATLAS (Assistance TooL for decision support to assessment And Sort). Finally, the complete procedure dedicated to the district energy system design was applied to eco-district projects in order to validate its correct operation and also to provide the necessary support to decision-makers.

Key-words: District; energy modeling; Simulation; Multi-objective optimization; Multicriteria decision support

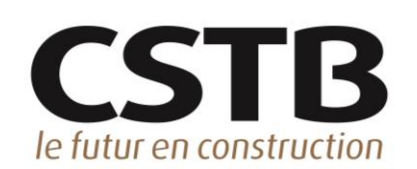

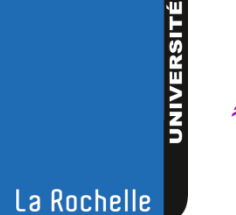

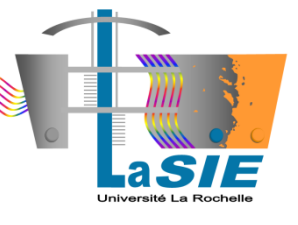